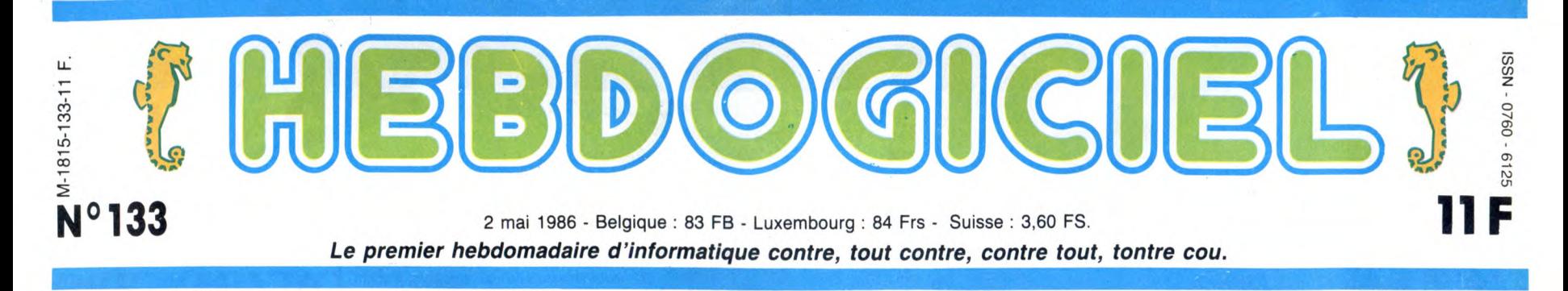

# COMMODORE CONTRE COMMODORE

Le match du siècle : Procep, l'ancien importateur, contre Commodore France, le nouveau. Les luttes sont intestines, mesquines et vraiment pas claires.

### LA GUERRE THERMONUCLEAIRE

Saisie de matériel, tribunaux, procès, conférence de presse, attaque personnelle entre PDG, service après-vente perturbé,<br>palette entière de matériel qui<br>se balade d'un entrepôt à<br>l'autre, aucune arme ne semble<br>interdite dans la guerre que se<br>livrent Procep, l'ex-importateur<br>exclusif de Commodore et Com-<br>modore F France. Il faut dire que l'enjeu est de taille puisque ces mes-sieurs jonglent avec les milliards qu'ils se doivent mutuellement.

### ALAIN DECAUX RACONTE

Pour bien comprendre la situa-<br>ter par le menu la passionnante<br>saga de Commodore en<br>France. Vous pouvez prendre<br>des notes.<br>En 1977, la Société Procep<br>décide d'importer Commodore,

une marque ieune. dvnamiaue.

américaine et complètement inconnue en France. Ses ordinateurs professionnels PET<br>2001 connaissent rapidement le<br>succés et Elie Kénan, le PDG,<br>ne peut que se féliciter de son<br>choix.<br>En 1979, c'est l'apparition des<br>CBM 8000, tout baigne dans<br>l'huile, Commodore US pense à<br>venir

France et fait une première pro-position de rachat à Procep. La vente n'aboutit pas mais Procep se voit investi d un titre ronflant "importateur exclusif". En 1981, le marché de la micro

familiale pointe le bout de son<br>mez et le Vic 20 est un des pre-<br>miers ordinateurs familiaux à se<br>vendre presque comme des<br>petits pains.<br>1982, le Commodore 64 est là et la<br>le Commodore 64 est là et la<br>commodore 64 est là e

Chez Procep, c'est l'euphorie, surtout quand Commodore se

Les amateurs éclairés vous attendent en page 34

C'est nouveau, ça vient de sortir :

propose d'élever la société au<br>rang de filiale.<br>Comment ? Vous ne connais-<br>sez rien à toutes ces salades de<br>SARL, SA, capital, importateur<br>plus ou moins exclusif, filiale et<br>tout et tout ? Figurez-vous que<br>je m'en doutais

ment ses prix et il est mieux<br>traité puisque officiellement<br>reconnu. Ses bénéfices sont<br>donc, en principe, plus<br>importants.<br>Et une filiale, qu'est-ce ? Une<br>filiale, c'est carrément le fabri-<br>cant étranger qui vient s'insta

à cet effet une demande auprès<br>du Ministère de l'Economie et<br>des Finances. Commodore veut<br>reprendre 99,9 % de Procep<br>pour la joyeuse somme de 15<br>millions de francs, un milliard et<br>demi de centimes.<br>Vous voyez d'ici la tête

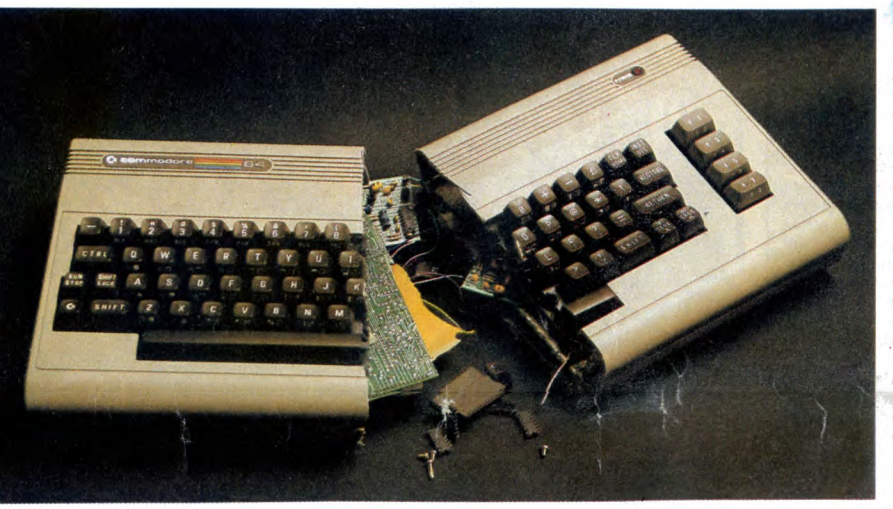

### PETITE FORMATION RAPIDE

Avec un statut d'importateur normal, une société achète du matériel à un fournisseur étran-ger et se démerde ensuite pour Fe revendre avec une marge bénéficiaire plus ou moins juteuse. Il maitrise difficilement ses prix de vente puisque d'autres importateurs peuvent vendre les mêmes produits que

lui,<br>comme son nom l'indique,<br>exclusif. Ce qui veut dire qu'il<br>est importateur comme un<br>imporateur normal mais qu'il<br>est le seul à pouvoir vendre les<br>matériels en question dans le<br>pays en question, sa marge<br>bénéficiaire es

même ses propres matériels et<br>il se les vend tout seul comme<br>un grand. Les bénéfices revien-<br>nent à la société mère et la<br>direction n'est composée que<br>de salariés. Voilà, vous avez<br>tout bien compris ? Si c'est le<br>cas, vous toujours rien pigé, recommen-cez le paragraphe du début.

### COMMODORE VEUT RACHE-TER PROCEP

Mais revenons aux moutons qui<br>nous préoccupent. Le 27 nous préoccupent. Le 27 décembre 1982, Commodore propose donc une nouvelle fois de racheter Procep pour le transformer en filiale et dépose société qui a démarré en 77<br>avec 2 anciens millions de capi-<br>tal ! Il faut dire que Procep a<br>bien évolué depuis cette épo-<br>que : de SARL à 20.000 francs<br>de capital, elle est devenue une<br>SA à plus de deux millions<br>lourds de

### L'ANNEE FOLLE

1983, c'est le super pied d'acier<br>pour Procep and the super foot<br>of iron pour Commodore. A part<br>Sinclair, personne ne tient la<br>route face au Commodore 64 et<br>les distributeurs se battent pour<br>en avoir. Les USA et l'Europe<br>s

## FORMATION À L'ASSEMBLEUR INFO-BD : TOUTE L'ACTUALITÉ EN PAGE 23

### rs -~ CONCOURS PERMANENTS

CA VICNT AC SOITII : Votre programme, non content de vous rapporter 1.000 francs par page publiée, peut vous rappor-<br>ter 20.000 francs chaque mois ou un voyage en Californie pour deux, chaque trimestre. L'actualité de la micro-informatique pages 11.12.13.14.15. Règlement en page intérieure

machine et les commandes atteignent des sommets inéga-lés pour un ordinateur familial.

### ANNEE DE TOUS LES DANGERS

Et 1984 arrive. Accrochez-vous, c'est là que les ennuis commencent.

Procep jouit de son statut de<br>quasi-liliale mais n'en a pas offi-<br>ciellement le titre puisque le<br>ciellement le titre puisque le<br>cachat ne s'est pas encore fait.<br>Jack Tramiel, alors PDG de<br>Commodore, doit faire des<br>choix. I vés que dans les pays voisins<br>facilitant l'importation parallèle<br>et, le pire, pas de pièces déta-<br>chées pour les réparations.<br>L'image de marque de Commodore et de Procep en prend<br>plein la gueule toute l'année 84.<br>et, comme

### L'ANNEE NOIRE

Allez, je vous fais un petit résumé, c'est déjà bien compli-qué et ça va pas s'arranger :

- 1977 : Procep importe les premiers Commodo-

- 
- re.<br>
de rachat de Procep<br>
de rachat de Procep<br>
par Commodore.<br>
 1982 : Demande d'autorisa-<br>
tion de rachat au
- 

ministère des Finan-

ces. 1983: On s'observe. 1984: L'année de la pé-nurie. 1985 : Commodore s'intalle en France.

Et 1986, c'est l'année noire, celle des procès. Procep qui s'estime floué demande 17 mil-lions lourds de dommages et intérêts à Commodore pour concurrence déloyale. Commodore France, lui, éstime qu'il a<br>été obligé de venir s'installer en<br>France car Procep ne faisait pas<br>son boulot et fait saisir les<br>stocks de Procep qui ne sont<br>pas payés. Bref, un foutoir qui<br>n'arrangera certainement pas<br>l

### QUI A TORT

N'ayez crainte, nous allons ren-trer dans les détails croustil-lants. Mais avant toute chose, laissez-moi apporter une précision : je supporte mal les rigo-<br>los. Et Kléber Paulmier, le PDG<br>de Commodore France est bien<br>placé dans cette catégorie.<br>Jugez-en vous-même : la conférence de presse organisée la<br>semaine dernière avait comme<br>sujet principal "les relations<br>Commodore/Procep". Com-<br>ment peut-on convoquer des<br>journalistes pour lancer une<br>polémique sordide sur des<br>sujets qui se traitent géné mént avec discrétion (sauf à<br>l'Hebdo, gniak) ?<br>Se justifier longuement sur un<br>service après-vente qui ''arrive

Suite page 14

# BIDOUILLE GRENOUILLE

Ou comment tricher, modifier, trafiquer, magouiller, bidouiller et grenouiller avec les logiciels du monde entier. Mais dans la légalité, au moins ? Of course, mon Général ! La loi 85-600, titre V, article 47, du 3 juillet 1985 autorise une copie de sauvegarde, et si par malheur vous trouvez dans cette rubrique la manière de déplomber un logiciel, c'est évidemment pour vous permettre de faire cette unique sauvegarde. Vous êtes prié de replomber tout de suite après.

DEULIGNEURS les fainéants sont page 16

CINOCHE-TELOCHE pages 2, 35

DES PROGRAMMES POUR VOTRE ORDINATEUR : AMSTRAD • APPLE lie ET Ilc • CANON X-07 • CASIO FX 702-P • COMMODORE 64 ET COMMODORE VIC 20 • EXELVISION EXL 100 • MSX et compatibles • ORIC 1 ET ATMOS • SINCLAIR ZX 81 ET SPECTRUM TEXAS T199/4A • THOMSON T07, T07/70, ET M05 •

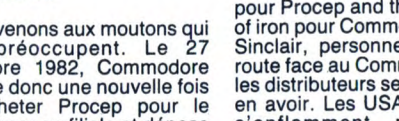

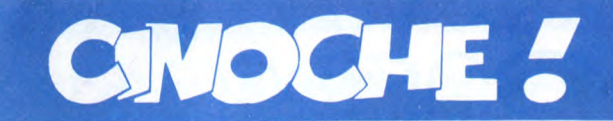

# **SPUTAIN DE FILM S**

Révisons dans la joie ! Quel film actuelle-ment à l'écran pourrait se résumer par : "Je dirai que c'est l'histoire d'un type qui est assis entre son copain et la femme dont<br>il est fou. Quelqu'un lui tripote la braguette<br>et ça l'excite, parce qu'il croit que c'est sa<br>femme. Manque de pot, la main en question est celle de son copain...

Tous ceux qui sèchent sont des nuls, cause que 1) ils n'ont aucune culture ciné (seul Bertrand Blier pouvait écrire une chose pareille), 2) ils n'ont pas suivi mes conseils, 3) ils sont des nuls, point à la

ligne. Ça y est là, j'voulais vous dire quelque

chose de balèze mais 1) on est lundi matin,

2) je suis pressé, 3) mes collègues font rien<br>que m'embêter ! Résultat des courses : je<br>sais plus rien, le vide intercervical !<br>Ah oui, ça me revient : la réponse du jeu<br>crétin inventé ci-dessus est "Tenue de soi-<br>rée" ! L ce petit chef d'oeuvre sont vraiment des nuls (et vlan, 4 fois nul en dix lignes !). De toutes façons le film marche bien même sans vous; on nous annonce une première semaine à plus de 300.000 entrées Paris. Autant qu'Highlander et que Rocky ! Youpiiiiiiiiii

JACO

# NOMADS

*de John McTIERNAN* 

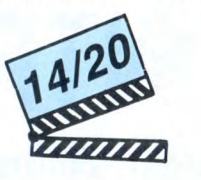

**avec Pierce** BROSNAN (Pommier), Lesley-Ann DOWN (Flax), Anna-Maria MONTECELLI (Niki) et Adam ANT (Num-**ber One, le chef des méchants)** 

Vous savez ce que c'est un anthropologue ? Ben non, comme d'habitude, ils savent pas. Alors voilà, un anthropologue

défaut a été d'offrir un aller simple pour la morgue à tous ses précédents occu-pants ! Tous victimes d'une bande de loubs amateurs de massacres gratuits dont la particularité est de ne pas exister ! ! Si,<br>si, je ne délire pas, ils n'existent pas, ce je ne délire pas, ils n'existent pas, ce sont les esprits frappeurs nomades des Cités d'aujourd'hui. Voilà qui rappelle étrangement à Pommier les "Inouats", terme par lequel les Esquimaux désignaient des esprits maléfiques qui possé-daient le pouvoir de prendre forme humaine et hantaient les régions au passé maudit ! Aussitôt rappelle, aussitôt pris son 24X36 en bandoulière... Et vlà Pommier parti à la chasse photographique des Méchants. Chasse qui le mènera droit sur un lit d'hôpital. Il mourra dans les bras d'Eillen Flax, une doctoresse trop sensi-ble, à qui il aura le bon goût de refiler sa mémoire. La pauvrette va revivre, en somnambule, les dernières heures du calvaire de Pommier. Et en prendre, elle aussi n la poire !

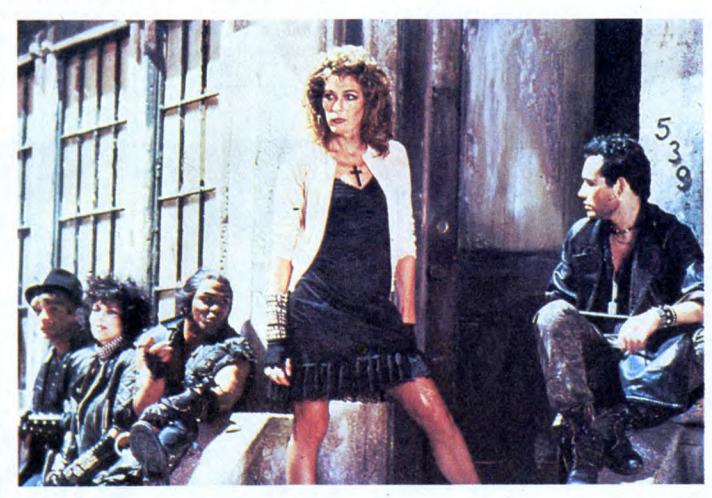

c'est le genre de mec qui passe sa vie dans les déserts, les marais, les banqui-ses pour étudier les moeurs inquiétantes des pauvres tarés qui crèchent dans ces<br>délicieux endroits. Ça fourre son nez partout, ça bouffe du singe pour se faire<br>accepter par le chef de la tribu et ça prend<br>des photos insoutenables pour les montrer<br>aux trois pelés de les vendre juteusement à Newlook ! ! Des fous ! Dans **Nomads** le fou s'appelle Jean-Charles Pommier : il vient de se ranger des chairs sous-développées en acceptant une chaire d'anthropologie à t'UCLA (California). Il emménage dans une splendide villa dont le seul, mais pénible,

**TAXI BOY** 

d'Alain PAGE

09/20

Le coup du somnambule, voilà qui est original dans le genre démarrage artificiel de l'action ! Plus une bande de dégoûtants que ne renieraient pas les pires séries Z italiennes, avec le rockeux Adam Ant en meneur qui, comme Madonna, trimbale maintenant ses colifichets à l'écran. Mais aussi incroyable que ça puisse paraître, tous ces trucs de pauvres (et j'vous ai pas parlé du micro qui entre dans le champ !) nous font encore marcher. Haletante autant que perverse, voilà une vraie série B de classe, de cette espèce en voie de<br>disparition qui fonde les futurs cultes.<br>Nomads a obtenu le Prix du Public au Fes-<br>tival du Rex 86, voilà un goût qu'il est bon !

dernières poubelles à la mode ! Il arrête pas de bassiner tout le monde avec les récits de ses fabuleux voyages aux antipodes, sans qu'on sache s'il y a *réellement*<br>été ! On se dit alors qu'on va se taper une<br>bonne vieille comédie autour d'une ami-<br>tié virile à la française. Et puis non, le film<br>dérape sur une petite serveuse, Corinne qui rêve d'aménager une camionette pour aller vendre des frites au bord des plages en été. Pour elle, comme pour les deux machos, la vie vaut la peine d'être vécue grâce aux rêves dérisoires qui accompagnent.

Les personnages sont posés, bien typés (pour la dentelle, ça sera pour une autre fois !), reste plus qu'à passer à l'action. Ça parait pas grand chose de faire faire quelques âneries au trio infernal, mais non, ici ça devait être une épreuve insurmontable. Alors il ne se passe rien. Bon, je répète : RIEN ! Et nous, pauvres cons pas préve-nus, on attend. Puis on croit qu'on a à faire avec un film d'ambiance, en ersatz de **Paris-Texas.** 

Et puis encore raté. N'est pas Wenders qui<br>veut; l'ambiance t'es prié de te la tricoter<br>tout seul, en posant par exemple une main<br>délicate sur la cuisse Dim de ta voisine de

gauche... Grosse déception que ce premier film d'Alain Page, le génial auteur de Tchao Pantin. A l'évidence, il tient mieux son stylo que la caméra. Il nous passe en revue des sentiments beaux comme des caricatures des personnages lisses et propres comme les costards de Manuel. Heureusement qu'il est là Manuel alias Richard Berry : tour à tour drôle, émouvant, coincé dans son monde de peigne-cul, perdu dans ses chimères désuètes, c'est le moment où jamais de vérifier l'étendue de son regis-tre. Le hic, c'est que ce régal est la seule excellente surprise du film. C'est pas beau-coup ça, madame !

# **ABSOLUTE BEGINNE**

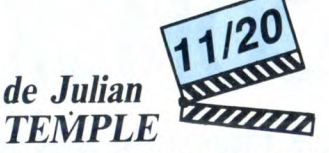

**avec** Eddie O'CONNELL (Colin), Patsy **KENSIT (Suzette) at David BOWIE (Ven**dice Partners)

On pourra fouiller dans les archives de<br>l'HHHHebdo, on ne trouvera pas la moinl'HHHHebdo, on ne trouvera pas la moindre ligne de ma noble plune dénonçant<br>l'intrusion sauvage des rois du clip dans<br>l'art du long métrage ! Je dirai même plus,<br>j'ai récemment baisé les pieds de Russell<br>Mulclay pour sa ca entier des fantaisies en toc du cinoche dit chébran. Passe encore pour l'intermina-<br>ble (et truqué ?) plan-séquence d'ouver-<br>ture, honteusement pompé sur le dernier<br>clip de William Sheller ou le superbe (si,<br>quand même) décor en coupe de la mai-<br>son des parents de C vous décrire ma tronche face aux piteuses<br>inventions kitsch, sauce Coppola (la<br>machine à écrire géante, le globe destroy)<br>ou aux lamentables intentions sociologi-<br>santes, à la Tommy-moi le nœud (les<br>affrontements racistes

Radia

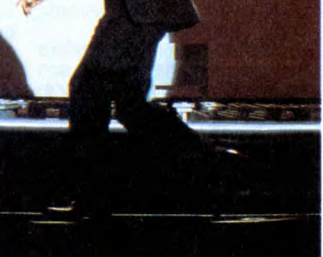

West Side Story ou The Rose font penser à un bouquin de Proust, si ce genre de référence vous dit quelque chose ! En bref, mais pourrait-il en être autrement,

Absolute Beginners délire autour de<br>l'apprentissage des dures réalités de<br>l'existence de deux mignons impétueux,<br>à Londres durant l'été 58. Lui, c'est Colin,<br>apprenti photographe, déchaîné à l'idée de se faire manger tout cru par quelques mécréants de l'immobilier véreux. Des pourris qui veulent se servir du jeune appât pour déstabiliser le quartier en ruine de Notting Hill. Elle, c'est Suzette, une bonne pâte de mannequin prête à se vendre à n'importe qui (vous voyez ce que je veux<br>dire, hein ? !) pour se faire des tunes ! Lui<br>veut s'imposer par son art, elle par son<br>fard. Ils vont s'opposer, se séparer et, bien entendu, se retrouver pasqu'en fait ils<br>s'aiment beaucoup. Surpris, nooon ? ? !<br>Alors dans le genre "regardez les décors<br>et les belles images, c'est tout moi qui les<br>ai inventés", Temple joue d'un bulldozer<br>adroit que rien n'a pas le sens de la mesure, tant pis pour lui ! Malgré une bande musicalesomp-tueuse, toute en pointillés subtils entre jazz et rock (ah le doux frisson avec Sade) et les apparitions succulentes de Bowie, on reste indifférent face à cette belle vitrine trop inaccessible. Un bon conseil : prenez l'argent de la place de cinoche et achetez à la place la musique du film. On a rare-<br>ment fait mieux !

# **SOLEIL D'AUTOMNE**

### *de Bud YORKIN*

avec Gene HACKMAN (Harry MacKen-<br>zie), ANN-MARGRET (Audrey), Ellen<br>BURSTYN (Kate), Amy MADIGAN<br>(Sunny) et Ally SHEEDY (Helen)

Ouvrier métallurgiste identifiable à deux bornes (chemise à carreaux, grosses<br>godasses insubmersibles, mains calleu-<br>ses, etc.), Harry connaît les joies du ban-<br>lieusard fauché. Boulot-troquet-dodo et<br>chambre à part, sa quarantaine se termine<br>entre sa tendre et fi jour même de son cinquantième anniver-saire. Harry fait une virée au Shamrock, son troquet rien qu'à lui, où ses potes<br>l'attendent pour fêter dignement (hips !)<br>son entrée en vieillesse. Le temps pour<br>Harry de mater Audrey, la nouvelle ser-<br>veuse...et hop, le coup de foudre. Bête,<br>con, inopiné, tout femme) autrefois mais leur amour s'est assoupi au milieu des langes, des vaissel-<br>les et des jeux à la téloche. Comment<br>Harry aurait-il pu savoir qu'on peut vivre<br>deux grands amours dans une seule vie<br>(coucou le titre du film en anglais : Twice<br>in a lifetime) ? dages, l'horoscope de Jours de France ou les potins d'Images du Monde, c'est forcé que des catastrophes pareilles vous tom-bent dessus. Alors bonjour l'aventure et les emmerdes.

Kate est pas contente, elle chiale; il arrive pas à choisir entre épouse et amante, il chiale pas pasque c'est un mec, mais il se mord les doigts jusqu'à l'os; sa fille aînée hurle et Audrey craque à son tour. Autant vous prévenir, vous risquez de vous ter-

tre Kramer), mais parce que ce qui arrive<br>à Harry et aux cocottes qui l'entourent<br>accroche sincèrement notre gros coeur<br>d'artichaut. Ça pourrait se noyer dans le<br>vaudeville le plus grotesque, mais non,<br>c'est tout subtil, j en innocent aux mains trop pleines; quand au trio, Burstyn, Ann-Margret et Madigan, c'est à se demander si elles ont déjà vécu ce qu'elles jouent, tellement c'est parfait ! Je sais bien que le sujet est pas vrain

miner, comme tout le monde, au kleenex Pensez à en prendre des King Size, pour pas transformer la moquette du cinoche en

marais spongieux ! !<br>Mais vous méprenez pas sur ce que je<br>viens de vous dire : c'est pas larmoyant<br>pour *forcer* la sympathie (comme l'étaient<br>les horreurs de Love Story ou Kramer con-

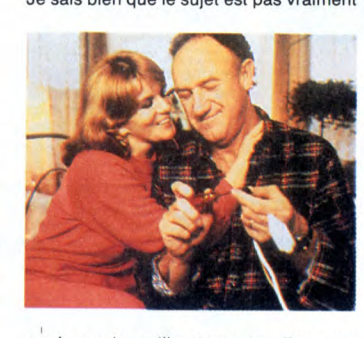

neuf, que les mille et une recettes pour divorcer dans la joie ont été le best-seller des années 70. Que c'est pas vulgaire, pas branché, pas speedé. Pourtant ça cogne très fort dans mes petites veines sensibles. C'est grave docteur ? !

### 7 AMUSE-GUEULES *L*

Miracle des mirages dans LES BALI-SEURS<br>SEURS DU DESERT. Un jeune instit<br>débarque dans un village perdu de tout en<br>plein Sahara. Chhhywchhsczvczzzz, fait<br>le vent dans le micro. Les habitants par-<br>tent peu, et quand ils cau jeunes partis à la ville et qui ignoraient que<br>le sable emprisonne à jamais les gens qui<br>quittent leur mémoire. Ces jeunes sont<br>condamnés à errer éternellement dans les<br>désert''. Le village fourmille de tonnes de<br>mystères lage. L'instit disparaît, un bateau amerrit<br>sur une dune, un vieux fou creuse le cime-<br>tière pour déterrer un trésor qui n'existe<br>que dans sa tête. Tout est possible, l'ins-<br>tit l'apprendra à ses dépens... Le film de<br>Nacer cipal) avance par spirales dans les souve-nirs du monde du désert. Ne cherchez aucune explication rationnelle, c'est bête-ment poétique. C'est bon le temps d'un rêve mais pas plus. A prendre ou à laisser !

Le calme sous la tempête est encore d'actualité avec **20 JOURS SANS**  GUERRE, un film russe de 1977 d'Alexei Guerman. Lopatine, un officier-soldat<br>moche et triste, obtient une permission de<br>20 jours pour se reposer des gaietés du<br>front russe en 1943 (pas loin de Stalin-<br>grad). Son retour à la "paix" ne sera en<br>fait qu'une pénible pour arriver à Tachkent (merci les trains poussifs !) : reste 13. Quelques jours (disons 4) à rendre visite à son ex-femme, à un réalisateur taré qui transforme ses carnets de guerre en navet ou à une épouse de soldat à qui il faut souhaiter un joyeux et récent veuvage. Plus 5 jours sucrés par le commandement. Restent 4 journées boueuses à draguer, puis baiser une costumière de théâtre de rencontre. Même dans les films russes, tout se termine au pieu ! ! Mais ce n'est qu'à son retour au front, qu'une bonne flambée d'obus rendra son sourire à Lopatine. Si on pouvait faire l'impasse sur cette catastrophe de personnage principal, le film par-viendrait à nous mener par le bout du nez. Ça se laisse voir agréablement, mais je pourrais même pas vous dire pourquoi. C'est comme ça, un point c'est tout !

**avec Richard BERRY** (Manuel), Claude **BRASSEUR (Petrus) et Charlotte VALANDREY (Corinne)** 

www

Manuel est un double taxi-boy : le jour il conduit un taxi-voiture, le soir il conduit les dames seules dans les thés dansants ringards. Constamment tiré à quatre épingles, il rêve de gagner tous les concours

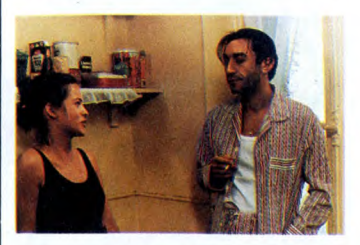

de danse. Un soir, il recueille Petrus, un mec bien crasseux qui vient de se faire tabasser par une bande de patibulaires à qui il doit du fric. Petrus joue au poker, tri-che, boit, fume et semble toujours sorti des

de tango de la terre et d'ouvrir son cours

 $\overline{\mathbf{c}}$ 

Tel un authentique sportif de renommée internationale, participez avec talent à trois épreuves des jeux olympiques d'hiver.

Emmanuel DE LAPPARENT

5000 FORD= 128T0159 3010 READA:B=""

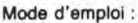

LISTING 1

Tourne sur version de base. Tapez et sauvegardez à la suite ces deux<br>programmes. Le lancement du premier (cérémonie d'ouverture suivie des<br>règles succinctes) charge automatiquement le programme principal.<br>- TREMPLIN : donn skieur qui s'élance sur le tremplin, en appuyant rapidement et régulière-ment sur la barre d'espace. Cette épreuve n'est pas éliminatoire et l'appui sur la barre d'espace permet de passer à l'épreuve suivante.<br>- PATINAGE : faites avancer votre patineur, en appuyant successivement<br>sur les touches directionnelles gauche et droite, le plus rapidement et régu-<br>lièrement po - BÓBSLEIGH : vous devez pour être qualifié, réaliser votre parcours en<br>un temps inférieur à celui affiché (''Qualif''). Avant le départ, le tracé de<br>la piste vue de dessus se réalise à gauche de l'écran. Le milieu de l'éc la fin du tracé, appuyez sur la barre d'espace pour prendre le départ. Dès<br>lors, vous êtes représenté sur la piste par un point clignotant. Pour franchir correctement chaque virage, vous devez comme dans la réalité, être<br>i

supérieur.

100 ' JEUX D'HIVER 110 'Ic)E de LAPPARENT 1986 200 CLEAR150.7949:DEFSTRA-F:DEFINTG-V 220 FURG=7950T07961:READA:POKEG.VAL("EH" +A):NEXT 23U DAIA3E. 2B.CD, 28.E4.C9. 3E.2C.CD, 28. E4 ,c9 3UU FORCI=7964707989: READA:POKEG.VAL("EH" +A):NEXT 310 DATACD,CC.FF. IC,7B.32.B9,O,CF,2C,CD, CC, FF, IC, 78.32 320 DArAB8, 0.CF. 2C, CD,CC,FF, 7B.EF.C9 330 POKE154,28:P0KE155.31 500 CLS 510 FORG=1T03 515 BEEPO,1 520 READH, I 53o BEEPH,I 550 NEXT 550 BEEFH,I<br>550 NEXT<br>560 LOCATE3,O:PRINT"E.de LAPPARENT" 570 BEEPO,1 600 BEEP1250,30 620 LOCATE5.1:PRINT"presente.." 630 BEEPO,1 620 LUCATES, 1<br>630 BEEPO, 1<br>650 FORG=1TO3 660 BEEPO,1 670 BEEP2000,10 680 BEEPO,1 690 BEEP3000,10 700 NEXT 710 BEEPO,5 800 FORG=1T03 810 BEEPO,1 820 READH, I 830 BEEPH, I 840 NEXT 845 EXEC7950 850 LOCATE4,2:PRINT"JEUX D'HIVER" 862 CIRCLE(6,13),5:CIRCLE(12,13).5:CIRCL. E(18,13),5 864 CIRCLE(9,19),5:CIRCLEI15. 19),5 866 CIRCLE(113,13),5:CIRCLE(107,13),5:CI RCLE(101,13),5 868 CIRCLE(110, 19),5:CIRCLE(104, 19),5 870 EXEC2956 872 BEEP900,30<br>875 LOCATE4,3:PRINT"============"|<br>880 FORG=1T011 890 BEEPO,1 900 READH,I 910 BEEPH,I 920 NEXT 1000 DATA2000,30,1500,30,1150.5,2000,30, 1500,30,1150,10<br>1010 DATA900,5,800,5,750,20,690,20,600,2<br>0,600,10,550,10,500,10,450,30,400,30<br>1020 DATA370,40<br>2000 DATA0000000000000A8FC<br>2010 DATA001838684808A8FC 2020 DATA005428540404ACFC 2030 DATA0050AO508080ABFC 2040 DATAECB4D8BOE44C9C34 2050 DATA943C74DCFBAC7CD8 2060 DATAF4B86CB8EC7CD4BC 2070 DATAD8FCB4DCFC6CBCEC 2080 DATAFCOOFCOOFCOOOOOO 2090 DATADBFCB4DCC4943078 2100 DATAFOB86CB8E46OC89C 2110 DATAD8FC848820748C2Q 2115 DA1AEC84D88064089CD4 2120 DATAF4806484A8304090 2130 0ATAC0680C9460204480 2140 DATAEC341840DO300888 2150 DATA00ABAS7024282470 2160 DATAECAOC89OB03C5OB8 2170 DATAF4B860A800507488 2180 0A1A882024548C100804 2190 DATAEC341800A0681808 2200 DA rAF404F404F4040404 2210 DATAFC7C3C1C64040404 2220 DATAFCFSFCFCF888D8D8 2230 DATAF888F4E09C808080 2240 DA1A0404040404040404 2250 DATA98F888A8A888F8F8 2260 DATA8080808080908080 2270 0ATA0028287060306030 2280 DATA002868BOA0305088 2290 DATA2C6CB4A4242474FC 2300 DATA04040404040404FC 2310 DATA0404040404040404 2320 DATAF4B86CB8EC7CD400 2330 DATAD8FCB4DCFC6CBCOO 2340 DATAECB4D8BOE44C9COO

2350 DATAFC04F404F4040404

3020 FORH=ITO15STEP2 3030 8=B+"&H"+MID3(A.H,2)+".":NEXT 3040 FONT\$(G)=LEFT\$(B.39) 3050 NEXT 3100 FORG=22470228 3110 READA:B="" 3120 FORH=ITO15STEP2 3130 B=B+"EH"+MID% A,H.2)+",":NEXT 3140 FONT#(G)=LEFT#(B,39) 3150 NEXT 4000 DATAO,1,0,2,3,0,1,0,0,2,3,0.0.1.0.7 ,3,0.0,1 4010 DATA7,4,5,6,7,4,5,6,7.4,5,97,98,99, 5,6,7,4,5,6 5000 CLS:EXEC7930 5010 FORG=OTO1 5020 FORH-OT019 5030 READI:PAINTH,G,128+I 5040 NEXT:NEXT 5050 FORG-OT019 5060 PAINTG,2,136 5070 NEXT 5080 PAINT11,2,150 5090 PAINT12,2,151 5100 PAINT13,2,152 5110 PAINT11,3,153 5120 PAINT12,3,154 5130 PAINT13,3,155 5140 PAINT10,2,149 5150 PAINTIO,3,159 5900 EXEC7956 6000 DATA2,13,7,7.0.2,7,7,9,7,11,15,7,10 ,14,15,12,7,11,10.11,7,12.7,14,7 6010 DATA12,7,14,15,9,7,7,7,9,7,11,7,9,1 5 6020 DATA2,15,7,7,0,2,7,7,9,7,11,15,7,10 14,15,12,7.11,10,11,7,12,7,14,7 6030 DATAI2,7,14,7,9,10,7,7,7,20 7000 H=0 7005 PAINTO,3,157 7010 FORG=IT09 7015 PAINTG-1,3,32 7020 PAINTG,3,156+H 7030 BEEP-1-H,5:BEEPO,5 7040 H=HXOR1 7050 NEXT 7100 PAINT9.3,32 7110 PAINTIO,3,158 7120 BEEP1,IO:BEEPO,10 7130 PAINT1O,3,224 7140 PAINT10,2,158 7150 BEEP1,10:BEEPO,10 7160 PAINTIO,2,228 71/0 PAINTIO,1,144 7180 BEEPO,10:BEEPO,10 7190 PAINT10,1,145 7200 PAINT12,1,137 7210 BEEP-1,5:BEEPO,1 7220 PAINT11,1,138 .<br>7230 PAINT11,1,138<br>7230 PAINT12,1,139 7240 PAINT13,1,140 7250 BEEP-1,20:BEEPO,1 8000 J=0:FORG=1T038 8002 IFJ=OTHENPAINTI1,1,141:PAINT12,1,14 2:PAINT13, 1, 143 8004 IFJ=ITHENPAINT11,1,146:PAINT12,1,14 7:PAINT13. 1, 148 8010 READH.I 8020 BEEPH, I 8030 BEEPO,1 8035 J=JXORI 8040 NEXT 10000 CLS 10010 DATA"Le grand jour est arrive 10020 DATA"Apres avoir vaincu les elimi natoires vous voila 10030 DATA" designe pour reores-enr=r votre pays aux JEUX OLYMPIQUES" 10040 DATA" D'HIVER. 10050 DATA"Vous devrez affron- ter Surra ssivement 3 epreuves: 10060 DATA"- Le TREMPLIN. - Le PATI NAGE, - Le BOBSLEIGH. 10070 DATA"Le saut du tremolin'- Prenez le plus grand elan possible 10080 DATA"et tentez de le maintenir durant la descente. 10090 DATA"La reception se faitdans une piscine (chauffee '!).<br>
10100 DATA"Le patinage de vitesse:<br>
C'est une epreuve "<br>
10110 DATA"eliminatoire contre l'ordinat<br>
eur. Tachez de donner des"<br>
10120 DATA"impulsions regulie- res a vot<br>
re patineur" 10130 DATA"- Le bobsleigh: C'est aus<br>si une e preuve eliminatoire"

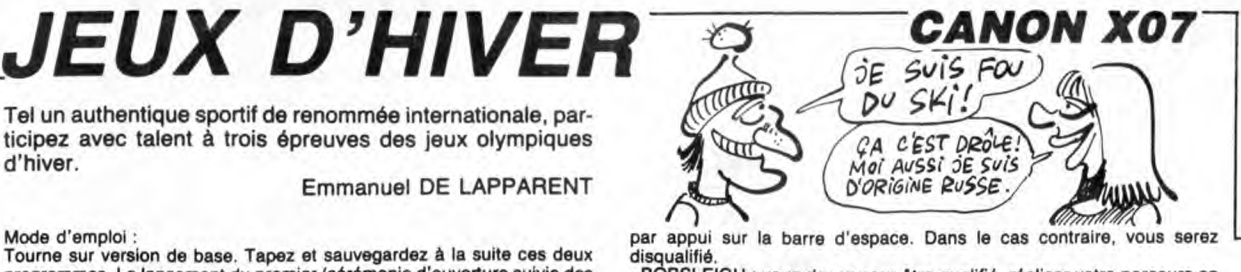

10140 DATA"Essayez d'anticiper sur les v irages et inclinez votre 10150 DATA"bobsleigh en conse- ouence. 10200 DATA"Les differentes TOUCHFS ont les suivantes 10210 DATA"- Tremplin: [espace)- Patinao e: <- -> - Bobsleigh:(- -> e: <- -> - Bob<br>11000 FORG=1TO17 11010 READA 11020 FURH=ITOLENIA) 11030 PRINTMID\$(A,H,1); 11040 BEEP-1,1:BEEPO.1 11050 NEXT 11060 NEXT 11100 FORG=ITO48 11110 BEEPG,1:BEEP48-G.1

11120 NEXT 12000 CLS 12010 PRINT"Chargement du Drogr-amme ori ncipal... 12020 CLOAD""

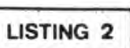

2 GOTOIOOO 100 M=VAL(MID\$(A,H,2)):N=VAL(MID\$(A,H+2,<br>2)):O=VAL(MID\$(A,H+4,1)):RETURN<br>400 PAINT9,2,144:PAINT10,2,145:PAINT11,2 , 146: PAINT9, 3, 151: PAINT10, 3, 152<br>410 PAINT11, 3, 153: RETURN<br>510 DATA22290212802027019260182501724117<br>23118220192202021221202201921918018180<br>520 DATA17170161701517014160131601215111 15110141111311213113130141401514016140 530 DATA17152181521914219132191221811217 10116091170811808019080200822107220067 540 DATA19060180601706016060150601406013 050120501 10501005109041 10031 1103012030 550 DATA13020140201502016020170201802019 02020020210102201023010240102501026010 610 DATA08060906100611061207130714081509 161017111812181319142015201621172218<br>620 DATA23192320242125222523262427252826<br>292730273128322833283428352836273727 630 DATA38273926402641250000 900 LOCATE1,O:PRINTSTRING\$(18."o"):LOCAT E1,3:PRINTSTRING\$(18,"a");<br>910 RESTORE40100;FORM=1T08:READG:BEFPG,2<br>:NEXT:RETURN<br>1000 CLEAR150,7949:DEFSTRA-F:DEFINTG-V:W =0:V=1:GOSUB60000:CONSOLE,,,0,0<br>5000 CLS:PRINT:PRINT" JEUX D'HIVER":F<br>ORG=1TO50;BEEPG,1:BEEP50-G,1:NEXT 14000 CLS:PRINT:PRINT" TREMPLIN":GN<br>SUB900:GOSUB55000<br>14200 LINE(83,0)-(83,31):LOCATE14,1:PPTN<br>T"Score:":LOCATE14,2:PRINTW;<br>T4230 FORI=1T03:PSET(85.3):BEEP2,5:PRESE T185,3):BEEPO.5:BEEPO,O:NEXT 14240 RESTORE610 14250 FORG=1T02:LOCATE14,0: PRINT" :FORI=85TO115STEP5:PSET(I,2):NEXT<br>14300 FORX=85T0115:PSET(X,3):BEEP10,1:IF<br>TKEY(" ")THEN1434OELSENEXT<br>14320 NEXT:GOT035000 14340 I=0:J=0:L=0:READA:G=VAL(LEFTS(A.2) ):H=VAL(MID\$(A.3,2)) 14345 FORK=1T03:PSET(G.H):BEEPIO.5:PPESF l(G,H):BEEPO,5:NEXT:RESTORE610 14350 READA:FORK=1TOLEN(A)-3STEP4:G=VAL(<br>MID\$(A,K,2)):H=VAL(MID\$(A,K+2,2))<br>14355 IFTKEY(" ")ANDL=OANDX(118THENX=X+1 :L=IELSEL=O 14357 PSET(X,3):PRESET(X+1,3) 14360 X=X-V/S:IFG=OTHENPRESET(I.J):GnTnI 4500ELSEIFX< 85THENX=85 14370 PRESET(I.J):PSET(G,H):BEEPl.1:T=0: J=H 14380 IFNUTTKEY I" ")THENL=O 14390 NEXT:GOT014350 14500 X=X-85:I=0:J=0:K=0:G=-X 14600 H=G\*G/60-X\*X/60+26: IFH>28THEN14700 14620 IFKTHENPSETI(I+X)/2+42,J) ELSEPRES ET((I+X)/2+42.J) 14630 K=POINT((G+X)/2+42.H> 14640 IFKTHENPRESET((G+X)/2+42.H) ELSEPS  $E1(16+X)/2+42, H$ 14650 I=G:J=H:G=G+I:GOT014600 14700 LOCATE14.3:PRINT">"G: 14710 W=W+G\*10:LOCATE14,2:PRINTW::GOSUB3 0000 16000 CLS:PRINT:PRINT" PATINAGE":GO SUB900 16110 FONT\$(128)="0,252,0,252,0,0,252,0" :FONT\$(129)="0,0,0,127,248,0,0,0"

### Suite page 26

# FONT LES BONNES<br>FONT LES BONNES<br>PETITES AMIES

### EDITO

Ċ

Vous n'allez pas le croire : je n'ai strictement rien à vous dire !<br>Tout est calme, il fait soleil, c'est<br>le mois de mai, bientôt l'été, les<br>vacances, le ciel bleu, la mer sans<br>arrêt roulait ses galets. Même les<br>procès semblent marquer une pause.

Qu'est-ce que je me tiens comme flemme aujourd'hui. Tiens, je vais m'envoyer un petit pastis au bis-trot du coin. Attendez-moi là, je reviens la semaine prochaine.

Gérard Ceccaldi

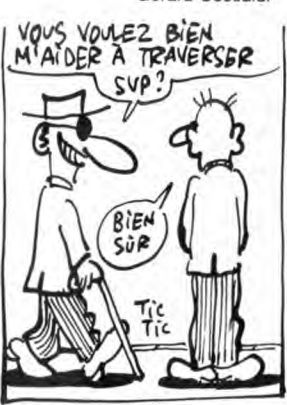

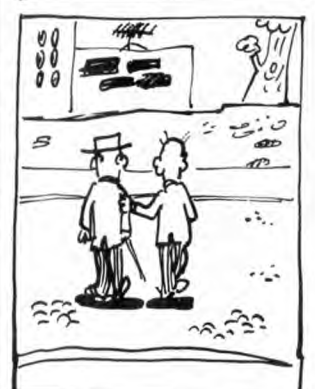

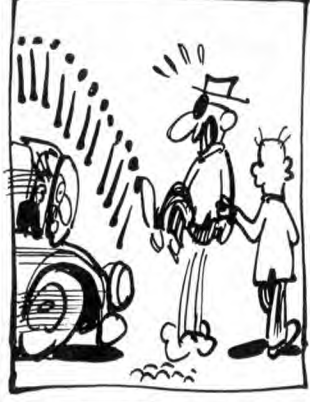

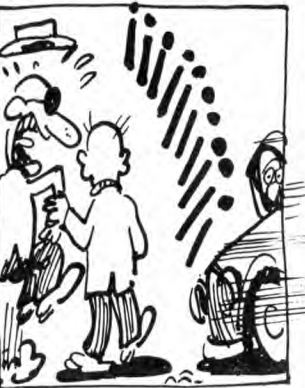

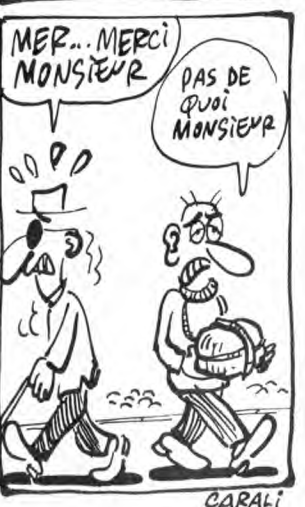

# BEACH RAID

Commandant d'un navire de guerre armé d'un superbe canon bitube, affrontez les chasseurs bombardiers et navires ennemis qui défendent efficacement les points stratégiques qu'il vous faut délivrer.

**Olivier DEMANGEL** 

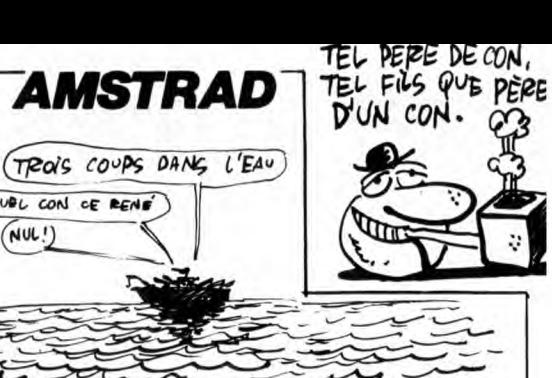

 $\mathfrak{P}$ 

## **SUITE DU Nº 132**

3340 '\* s-prog da tir(pos.basse)<br>3350 Di:PAPER O:PEN 1<br>3350 bomb=bomb-1:IF bomb(≈0 THEN bom<br>b=0:PAPER O:PEN 1:EI:RETURN ELSE GOS<br>US-330<br>3370 GOUNE

- UE 3890<br>
3370 SOUND 4,150,55;7,3,15<br>
3380 LOCATE x,151FRINT ""FOR 1=1<br>
3380 LOCATE x,151FRINT ""FOR 1=1<br>
4);CHR\$(134)<br>
4);CHR\$(134)
- 

3390 FEN 3<br>3390 FEN 3<br>\$(176):FOR I=1 TO 50:NEXT:LOCATE x,1<br>\$(176):FOR I=1 TO 50:NEXT:LOCATE x,1

4:FRINT<br>3410 LOCATE x,13:PRINT CHR\$(175);CHR<br>\$\FRINT " "<br>3\PRINT " " **BIFRINT** 

3:FRINT "<br>3420 PAPER 2:LOCATE x,12:PRINT CHR\$(<br>174);CHR\$(174):FOR i=1 TO 50:NEXT :L<br>OCATE x,12:PRINT " "<br>3430 IF by=12 AND x=bx THEN GOSUB 38

 $10$ 

10<br>3440 EI<br>3450 RETURN<br>3650 'ж<del>кжимжикжикжикжикжикикк</del><br>3470 'ж<del>кжинжикжикккикиккиккик</del><br>3480 'ж<del>кжинжиккиккикикикикки</del>кк<br>3480 ON fff GOSUE 3520,3540,3560,358 ---- чи ттт GUSUB 3520,354<br>0,3600,3610,3630,3650,3670<br>3510 '---------------

3570 DI:LOCATE bx,2:PAPER 2:PRINT "<br>":LOCATE bx-1,1:PRINT " ":bx=(<br>INT(34\*RND(1))+3):LOCATE bx,12:PEN 3<br>PRINT CHR\$(136):by=12:fff=fff+1:EI;<br>PRINN

3610 GOSUE 4060;fff=fff+1

3620 C<br>
3630 DI:PAPER 2:LOCATE bx-1,7:PRIT CHR<br>
" ":PEN 3:LOCATE bx-1,5:PRINT CHR<br>
\*(152);CHR\$(153);CHR\$(154);CHR\$(155)<br>
:LOCATE bx-1,5:PRINT CHR\$(156);CHR\$(<br>157);CHR\$(158);CHR\$(159):by=0:fff=ff<br>
141:EEIRETURN<br>
3640 '-----

11:Lenander bx-1,6:PAPER 2:PRINT<br>3650 DI:LOCATE bx-1,6:PAPER 2:PRINT<br>" ":LOCATE bx-1,5:PRINT" ":PE<br>N 3:LOCATE bx-1,5:PRINT (" NEWS");CHR\$<br>(161):LOCATE bx-1,3:PRINT CHR\$(162);<br>CHR\$(163);CHR\$(164);CHR\$(165):LOCATE<br>bx-2-PRINT bx,2:PRINT CHR\$(166);CHR\$(167):by=4<br>:fff=fff+1:EI:RETURN<br>?FF6 :

3700 '\* S-prog explosion avion<br>3710 '\*\*\*\*\*\*\*\*\*\*\*\*\*\*\*\*\*\*\*\*\*\*\*\*\*<br>3720 DI:\$0UND 2j0j-1j10j2jj30:05UB<br>3850:PEN 3:LOCATE BX-1j4:PRINT CHR\$(

197);CHR\$(198);CHR\$(199);CHR\$(200):L<br>OCATE BX-1,3:PRINT CHR\$(199);CHR\$(19<br>4);CHR\$(195);CHR\$(196):LOCATE BX-1,2 :PRINT CHR\$(189);CHR\$(190);CHR\$(191) CHR\$(192) 3730 FDR

2)<br>I≕1 TO 200:NEXT:PEN 0:LOCAT<br>:PRINT " ":LOCATE BX-1,3:<br> ":LOCATE bx-1,2:PRINT " E bx-1,4:PRINT

### 3740 fff=1:EI:RETURN

ETURN 3780

3790 DI:SOUND 2,0,-1,10,2,,30:GOSUB<br>3B50:PEN 3:LOCATE bx,10:PRINT CHR\$(1<br>78);CHR\$(178):FOR i=1 TO 200:NEXT:LO<br>CATE bx,10:PRINT " "ifff=1:El:RETUR 3800 ................

3810 DI:SOUND 2,0,-1,10,2,,30:GOSUB<br>3850:PEN 3:LOCATE x,12:PRINT CHR\$(17

- 
- 

3900 IF bomb=3 THEN LOCATE 34,21:PRI

NT 3910 IF bomb=2 THEN LOCATE 32,21:PRI

**NT** 3920 IF bomb=1 THEN LOCATE 30,21:PRI

**NT** 3930 PAPER OIRETURN

зэзо гнгск отлоголл<br>3940 'жжяжжжяжжжжжжжжжжжжжжж<br>3950 'ж - s-prog ajoute munition<br>3960 'жжжжжжжжжжжжжжжжжжжжжж

3970 PAPER 3:PEN 2:bomb=bomb+1:IF mb=6 THEN bomb=5:PAPER O:PEN 1:RETUR

.<br>3980 IF bomb=5 THEN LOCATE 36,21:PRI

3990 IF bomb=4 THEN LOCATE 34,21:FRI<br>NT CHR\$(180)

4000 IF bomb=3 THEN LOCATE 32,21:FRI

NT CHR\$(180)

4010 IF bomb=2 THEN LOCATE 30,21:PRI<br>NT CHR\$(180)

 $1.8$ 

4080 LOCATE bx-1,8:PRINT "<br>4090 LOCATE bx-1,8:PRINT "ER\$(182);"<br>"CHR\$(185)::FOR i=1 TO 10:NEXT:LO<br>CATE bx-1,8:PRINT CHR\$(183);" ";CHR

 $*(1B6)$ %(186)<br>A100 FOR i=1 TO 10:NEXT:LOCATE bx-1,<br>B:PRINT " ":PEN 1:LOCATE bx-2,9:P<br>RINT CHR%(188);" ";CHR%(188):FOR<br>i=1 TO 10:NEXT:LOCATE bx-2,9:PRINT "

4160 VIE=VIE-1:LOCATE vie+15,23:PAPE<br>R 3:PRINT " ":dam=0:LOCATE 15,24:PEN<br>2:PRINT "0 ":RETURN

REMAIN(0);REMAIN(1);REMAIN(2);REMAI  $N(3)$ 

"<br>4210 IF INKEY(47){)-1 THEN GOTO 4250<br>4220 LOCATE 14,12:PAPER 3:PEN 1:PRIN<br>T" GAME OVER ":FOR I≕1 TO 1000:N EXT

4230 IF INKEY(47)()-1 THEN GOTO 4260

tu Zairkintzmezi:<br>4350 IMK 2,15:PEN 2:LOCATE 15,10:PRI<br>NT "SECOND PART":LOCATE 10,12:PRINT<br>"SCORE : "Jac;" ";"LEVEL";pp:FOR i=1 **TO 3000:NEXT** 4360 SYMBOL 136,0,0,0,0,0,0,1,1,7<br>4370 SYMBOL 136,0,0,0,0,0,1,1,1,7<br>4370 SYMBOL 137,0,0,0,0,0,128,128,22 4<br>4380 SYMBOL 138,1,1,7,7,7,24,31,31<br>4390 SYMBOL 133,128,128,224,224,224, 24,248,248

4400 SYMBOL 140,0,0,0,0,0,0,1,7,1<br>4410 SYMBOL 141,0,0,0,0,0,128,224,12 4<br>420 SYMBOL 142,1,1,7,7,7,31,31,31<br>4430 SYMBOL 144,128,128,224,224,224,<br>2480 SYMBOL 145,0,0,0,0,24,24,126,24 446,486,486<br>4440 SYMBOL 145,0,0,0,0,24,24,126,24<br>4450 SYMBOL 146,0,0,0,12,3,127,127,1 4460 SYMBOL 147, 24, 24, 24, 24, 248, 255, 255,255<br>4470 SYMBOL 148,0,255,63,63,63,255,2 55,255<br>4480 SYMBOL 149,0,128,224,255,255,25 5,255,255<br>4490 SYMBOL 150,0,0,0,48,252,252,252<br>,240

4500 SYMBOL 151,31,3<br>4510 SYMBOL 152,255,255

8,128,140 4620 SYMBOL 163,127,15,15,3,0,0,0,0<br>4630 SYMBOL 164,255,255,255,255,63,0  $0,0$ 4640 SYMBOL 165, 255, 255, 255, 255, 255, 0,0,0<br>4650 SYMBOL 166,252,248,248,224,128,  $0, 0, 0$ 4660 SYMBOL 167,0,6,96,25,31,7,1,7<br>4670 SYMBOL 168,0,96,132,152,248,224 128,224 4790 LOCATE 2,22:PRINT "LEVEL ";PR<br>";PR<br>A800 LOCATE 2;23:PRINT "SHIPS"<br>";STRING\$(vie,CHR\$(173))<br>4810 LOCATE 29;20:PRINT "MUNITIONS"<br>4820 LOCATE 30,21:PRINT CHR\$(180);"<br>";CHR\$(180);" ";CHR\$(180);" ";CHR\$(1 80)<br>4830 LOCATE 2,24:FRINT "DAMAGE ";dam<br>4840 LOCATE 24,23:FRINT "00.5 DEG. E LEV"<br>GBSO PAPER 2:PEN 3:LOCATE 4,10:PRINT<br>CHR\$(138);CHR\$(139):LOCATE 4,9:PRIN<br>T CHR\$(138);CHR\$(137)<br>4860 LOCATE 30,10:PRINT CHR\$(142);CH<br>R\$(144):LOCATE 30,9:PRINT CHR\$(140); CHR\$(141)<br>4870 PAPER 0:LOCATE 16,11:PRINT CHR\$

 $(A2 B4)$ 

4520 SYMBOL 153,0,0,0,0,128,128,128,

---v symbol 155,7,127,127,127,31,7,1,0<br>5,255,0<br>4550 SYMBOL 156,63,48,240,255,255,25<br>4550 SYMBOL 156,63,48,240,255,255,25<br>55.0 SYMBOL 157,0.3.68 4530 SYMBOL 154,0,6,127,127,31,7,1,0<br>4540 SYMBOL 155,7,127,255,255,255,25

55,0<br>4570 SYMBOL 158,0,0,0,0,0,0,0,0,204<br>4580 SYMBOL 159,0,0,15,0,0,0,0,204<br>4580 SYMBOL 160,7,31,255,255,255,255<br>155 ASE 355

4600 SYMBOL 161, 159, 198, 255, 255, 255,

4610 SYMBOL 162, 128, 0, 248, 128, 128, 12

QUOL CON OF RENS

 $\bar{x}$ 

 $\cdot$ 

 $(wu!)$ 

 $\geqslant$ 

 $F6!$ 

Inchange

 $\mathbb{Z}$ 

29

 $0000$ v

 $240$ 

255, 255, 255

 $(b_1, b_2, b_3, b_4, b_5, b_6, b_7, b_8, b_9, b_9, b_1, b_2, b_3, b_4, b_5, b_6, b_7, b_8, b_9, b_9, b_1, b_2, b_3, b_4, b_5, b_6, b_7, b_8, b_9, b_9, b_1, b_2, b_3, b_4, b_5, b_6, b_7, b_8, b_9, b_9, b_1, b_2, b_3, b_4, b_5, b_6, b_7, b_8, b_9, b_1, b_2, b_3, b_4, b_5, b_6,$ 

 $\sigma$ 

S. 3

> 4351);CHR\$(152);CHR\$(152);CHR\$(152);CHR\$(152);<br>PAPER 2:LOCATE 15,10:PRINT CHR\$(145);CHR\$(147);CHR\$(147);CHR\$(148);<br>CHR\$(147);CHR\$(148);CHR\$(148);CHR\$(148);CHR\$(159); 150):LOGATE 17, 9: FRINT CHR\$(145)<br>4880 PAPER 0:LOGATE 34,11:FRINT CHR\$<br>(154);CHR\$(155);CHR\$(155);CHR\$(157):<br>24890 PAPER 0:LOGATE 36,10:FRINT CHR\$(157)<br>4890 PAPER 0:LOGATE 21,13:FRINT CHR\$(165);<br>4890 PAPER 0:LOGATE 21,13:F HR\$(159);CHR\$(160);CHR\$(161);CHR\$(16 2);CHR\$(158);

2);CHR\$(158);<br>4300 PLOT 0,0,3<br>4300 PLOT 0,0,3<br>4310 xx=4:petx=320:pety=205:de=0.5:1<br>nv\$=CHR\$(22)+CHR\$(1):vis\$=CHR\$(22)+C<br>HR\$(0):na1=0:na2=0:na230:na4=0:na5>0<br>HR\$(0):na1=0:na2=0:na2012)+0.5)+1NT(<br>5\*RND(1))+70:bet2=(INT(1,5\*

4930 INK 0, 1: INK 1, 13: INK 2, 11: INK 3

,0<br>4940 'я<del>яккяхяянинининининининини</del><br>4950 'я епуоі s-prog "tir navir" <del>к</del><br>1950 'яновчычнышынынинининин "STORE THE STORE STORE THE READ OF THE STORE AND CONTROL THE STORE STORE AND CONTROL THE STORE STORE AND CONTROL THE STORE STORE AND CONTROL THE STORE STORE AND CONTROL THE STORE AND CONTROL THE STORE AND CONTROL THE STORE

5010 EVERY xyz,3 GOSUB 7740<br>5020 GOTO 7120

8840

)<br>0 IF (INKEY(75)()-1 OR INKEY(1)()<br>AND x(=37 THEN GOSUB 5300:'droi 5090

te<br>
5100 IF INKEY(72)()-1 OR INKEY(0)()-<br>
17HEN GOTO 5430:'haut<br>
5110 IF INKEY(73)()-1 OR INKEY(2)()-<br>
17HEN GOSUB 5140:'bas<br>
5120 IF INKEY(76)()-1 OR INKEY(3)()-<br>
17HEN GOSUB 5510:'tir<br>
17HEN GOSUB 5510:'tir<br>
5130 GOTO 50

 $\sim$ 24, 23: PRINT USING "##.#"; de:EI:RETUR 5160 '\* s-prog gauche(pos.haute) \* 5170 01 5180 PAPER OIPEN 1 5180 FARER OIREN 1<br>5180 LOCATE x,y:PRINT "<br>5210 LOCATE x,y+1:PRINT "<br>5210 LOCATE x,y+2:PRINT " S230 LOCATE x,y:PRINT CHR\$(128);CHR\$ 5240 LOCATE x, y+1: PRINT CHR\$(129); CH R\$(129) 5250 LOCATE x, y+2: FRINT CHR\$(129); CH R\$(129) 5260 FOR 1=1 TO bed:NEXT 5270 EI 5280 RETURN 5290 '\* s-prog droit(pos. haute) \*<br>5300 DI 5310 PAPER OIPEN 1 5320 LOCATE x, y: PRINT "<br>5330 LOCATE x, y+1: PRINT "<br>5340 LOCATE x, y+2: PRINT " 5350 x≅x+1<br>5360 LOCATE x,y:PRINT CHR\$(128);CHR\$  $(128)$ 5370 LOCATE x, y+1: FRINT CHR\*(129); CH R\$(129) 5380 LOCATE x, y+2: PRINT CHR\$(129); CH R\$(129) 5390 FOR 1=1 TO bedinant<br>540 EI<br>5410 RETURN<br>5420 '\* s-prog canon post haute \*<br>5420 '\* s-prog canon post haute \*<br>5420 DI:desde.0.5:PAPER 3:PEN 1:DCCA<br>FE 24,23:PRINT USING "H#.#";de:IF de<br>660 THEN GOTO 5140 ELSE EI:GOTO 5060 5390 FOR i=1 TO bed:NEXT 5460 LOCATE x, y+2: PRINT CHR\$(129); CH R\$(129) 5470 FOR 1=1 TO 75:NEXT 5480 EI<br>5490 GOTO 5060 5500 ' \*s-prog de tir(pos. haute)\*<br>5510 DI:PAPER 0:PEN 1:SOUND 4,150,55 37915<br>
5520 LOCATE x,15:FRINT CHR\$(130);CHR<br>
\$140):EI:FOR 1=1 TO 50:NEXT:DI:FAPE<br>
\$140):EI:FOR 1=1 TO 50:NEXT:DI:FAPE<br>
R 0:LOCATE x,15:FRINT CHR\$(128);CHR\$<br>
(128) 5530 PAPER 0:PEN 3:LOCATE x,14:PRINT<br>CHR\$(176);CHR\$(176):EI:POR 1=1 TO 2<br>5:NEXT:DI:PAPER 0:LOCATE x,14:PRINT 5540 PAPER 2:PEN 3:LOCATE x,B::PRINT<br>CHR\$(175);CHR\$(175):EI:FOR 1=1 TO 6<br>O:NEXT:DI:PAPER 2:LOCATE x,B:PRINT " CHR\*1750;FARFATTP-10 E-1 TD 5<br>
STREXT:DI:PAPER 2:LOCATE x,4:PRINT CHR\*175<br>
5<br>
3. PEN 3:LOCATE x,4:PRINT CHR\*175<br>
7:CHR\*175):EI:FOR i=1 TO 50:NEXT:DI<br>
:PAPER 2:LOCATE x,4:PRINT " "<br>
5550 PEN 3:LOCATE x,4:PRINT " "<br>
5560 PEN SB20 IF KATED BROWN AT THE 21 THEN PAPER 21100 FRAME AND THE THE STATE SHOP CHARACTER CHRAME CHRAME CHRAME CHRAME CHRAME CHRAME CHRAME CHRAME CHRAME CHRAME CHRAME CHRAME CHRAME CHRAME CHRAME CHRAME CHRAME CHRAME CHRAME CHR );CHR\$(168):FOR 1=1 TO 40:NEXT:LOCAT<br>
Ex,10:PRINT" "COTO 5710<br>
5530 GOSUB 8000<br>
5640 IF (x=3 OR x=4 OR x=5) AND de)b<br>
at1 THEN dist=(de-bat1)\*200:PAPER 3:<br>
PEN 1:LOCATE 25,22:PRINT dist;"m LON<br>
FEN 1:LOCATE 25,22:PRINT di E x,10:PRINT<br>E x,10:PRINT<br>5630 GOSUR P

Suite page 9

C'est l'histoire de TRISTAN, un mec un peu chevalier sur les bords, qui en pince pour ISEULT, une gonzesse vague- $TVE5$ ment princesse qui, comme toutes les princesses, est rete-**LIBRE** nue prisonnière dans un château pas possible...

Patrick VILLENEUVE

*STAN ET ISEULT* 

 $i$ SEULT!  $\circ$ 

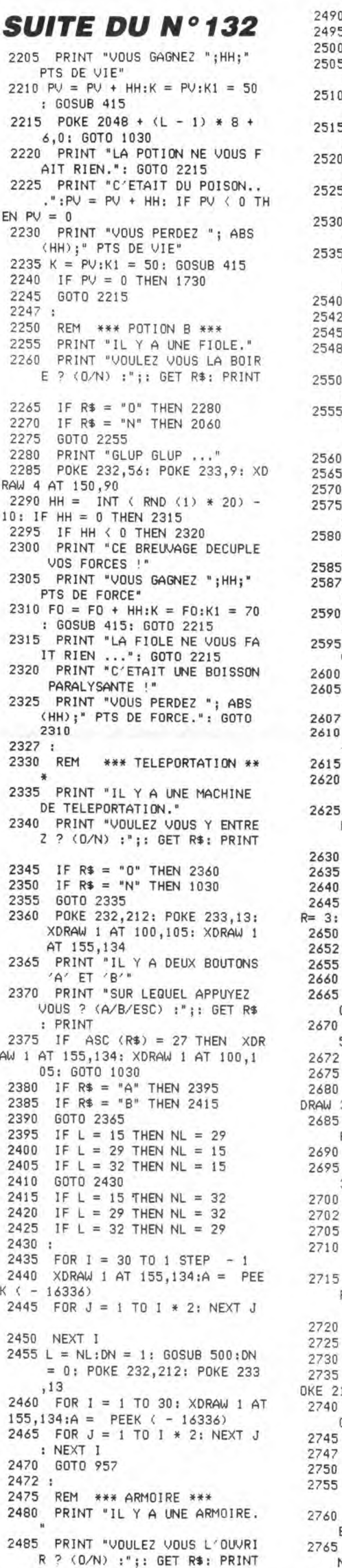

490 IF R\$ = "0" THEN 2505<br>495 IF R\$ = "N" THEN 1030  $500 -$ GOTO 2480 GOSUB 270: IF  $L = 38$  THEN 505 2535 510 K = INT (RND (1) \* 30) + 1: IF K > 20 THEN 2530<br>515 PRINT "VOUS TROUVEZ " ;K;" ECUS." 520 EC = EC + K:K = EC:K1 = 110 : GOSUB 415 POKE 2048 +  $(L - 1) * B +$ 525 4,5: GOTO 1030<br>PRINT "L'ARMOIRE EST VIDE. 530 PRINT "L'ARINA...<br>": GOTO 2525<br>535 PRINT "VOUS TROUVEZ UN PAR<br>"""N SUR LEQUEL IL EST  $540$ GOTO 2525  $542:$  $45$ REM \*\*\* ORDINATEUR \*\*\* 548 IF PEEK  $(2331) = 35$  THEN 1030 SPEED= SP: PRINT "IL Y A U<br>N ORDINATEUR." 550 PRINT "VOULEZ VOUS L'ALLUM  $555$ ER ? (O/N) :"; : GET R\$: PRINT IF  $R$ = "0"$  THEN 2575<br>IF  $R$ = "N"$  THEN 1030 560 65 GOTO 2550  $570$ PRINT "L'ORDINATEUR AFFICH 75 E : i80 INPUT "\*\*\* ENTRER LE CODE :"; $R$ \$ . , , , ,<br>} IF R\$ = CD\$ THEN 2590<br>? PRINT "L'ORDINATEUR SE DEC<br>ONNECTE...": GOTO 1030 85 i87 90 PRINT : HTAB 10: PRINT "\*\*<br>\* CODE CORRECT \*\*\*": PRINT 95 PRINT "LA PORTE OUEST S'OU VRE..." POKE 2331,35: POKE 2333,20<br>: GOTO 1030  $05$ 10 REM \*\*\* CERCUEUIL FERME \* \*\* SI5 SPEED= SP<br>S20 PRINT "IL Y A UN CERCUEUIL PRINT "VOULEZ VOUS L'OUVRI R ? (0/N) :";: GET R\$: PRINT IF R\$ = "0" THEN 2645<br>IF R\$ = "N" THEN 1030 GOTO 2620 HCOLOR= 0: GOSUB 155: HCOLO<br>GOSUB 150: GOSUB 170 IF  $L = 12$  THEN 2675 REM \*\*\* ECHELLE \*\*\* GOSUB 180<br>PRINT "IL Y A UNE ECHELLE QUI DESCEND.. POKE 2180,238: POKE 2182.1 5: GOTO 1030 72 : 75 REM \*\*\* VAMPIRE \*\*\* POKE 232,59: POKE 233,13: X W 3 AT 140,117 PRINT "IL Y AVAIT UN VAMPI **RE..** POKE 2142,7:MN = 6 95 XDRAW 3 AT 140,117: XDRAW 3 AT 70,107 GOSUB 1545: GOTO 1575  $02:$ REM \*\*\* TRAPPE \*\*\* 10 PRINT "IL Y A UNE TRAPPE." PRINT "VOULEZ VOUS L'OUVRI R : (0/N) :";: GET R\$: PRINT IF  $R\$  = "0" THEN 2735 IF  $R$ \$ =  $^nN^n$  THEN 1030 GOTO 2710 GOSUB 130: POKE 2196,239: P 2198.13 PRINT "IL Y A UNE ECHELLE QUI DESCEND..." GOTO 1030 REM \*\*\* ISEULT \*\*\* PORE \*\*\* ISEULI \*\*\*<br>FORE 232,190: PORE 233,12:<br>XDRAW 1 AT 70,106<br>O PRINT : PRINT "LA BELLE IS<br>EULT EST LA..."<br>S PRINT "MAIS L'IGNOBLE TYRA<br>N XIMALLE TERRIBLE TYRA

40

R\$

R YET  $E72$ PRINT "EST LA AUSSI. RINT 2770 2775 PRINT "IL SE JETTE SUR VOU  $S...$ 2780 A\$ = "ROI":B\$ = "FRAPPE":UU  $= 40:UV = 40$ 2785 RM = 1: GOTO 1650  $2787:$ 2790 REM \*\*\* ROI MORT \*\*\* POKE 232,190: POKE 233,12: 2792 XDRAW 1 AT 70,106<br>PRINT "VOUS DELIVRER LA BE 2795 LLE ISEULT... 2800 GOSUB 340: HCOLOR= 3: HPLOT 98,65 TO 105,65 2805 XDRAW 2 AT 115,104: XDRAW  $3 AT 115,105:PR = 1$ 2810 GOSUB 3000<br>2815 POKE 2326,0:RM = 0: GOTO 1 030  $2820:$ 3000 REM \*\*\* COEUR \*\*\*<br>3005 POKE 232,175: POKE 233,17  $HCOLOR = 5$ 3010 DRAW 1 AT 102,85: DRAW 1 AT 3015 110,80 DRAW 2 AT 98,70: DRAW 2 AT 3020 115,55  $3025 X = 4901:Y = 4966:T = 1: 605$ UB 6000 RETURN 3030  $3035 :$ 4000 REM \*\*\*\*\*\*\*\*\*\*\*\*\*\*\*\*\*\*\* 4005 REM \*\*\* FCT UTILES \*\*\* 4010 REM \*\*\*\*\*\*\*\*\*\*\*\*\*\*\*\*\*\*\*  $4012 :$ HOME : VTAB 21<br>PRINT "1) VITESSE D'AFFICH 4015 4020 AGE<sup>®</sup> PRINT "2) SAUVER LE JEU" 4025 4030 PRINT "VOTRE CHOIX :"; : GET IF  $R$ \$ = "1" THEN 4050<br>IF  $R$ \$ = "2" THEN 4075 4035 4040 4045 GOTO 4015 4047  $\overline{\phantom{a}}$ PREM \*\*\* SPEED \*\*\*<br>HOME : VTAB 21: HTAB 11: PR 4050 4055 INT "VITESSE D'AFFICHAGE" PRINT "0 - LENT 4060  $255 -$ 4065 INPUT "ENTRER UNE VALEUR :<br>(0-255) :";R\$: IF R\$ = "" TH EN 4055 IF VAL (R\$) < 0 OR VAL ( 4067 R\$) > 255 THEN 4055<br>4070 SP = VAL (R\$): HOME : VTAB 21: 60TO 1030 4075 PRINT<br>4080 POKE 768, PR 4085 A = INT (PV / 256)  $B = PV$  - $A * 256$ 4606 4090 POKE 769, A: POKE 770, B<br>4095 A = INT (FO / 256): B = FO - $A * 256$ POKE 771, A: POKE 772, B 4100 4105 A = INT  $(EX / 256)$ : B = EX - $A * 256$ POKE 773, A: POKE 774, B 4110 4115 A = INT (EC / 256) :B = EC - $A * 256$ 4120<br>
4120 POKE 775, A: POKE 776, B<br>
4125 POKE 777, L<br>
4130 FOR I = 1 TO 5: POKE 777 +<br>
1, ASC (MID\$ (CD\$, I, 1)); NEXT I<br>
4135 PRINT CHR\$ (4); BSAVE PER 50-JEU, 4768, L20"<br>0 PRINT CHR\$ (4 4140 CHR\$ (4); "BSAVE DAT A-JEU, A2048, L320"<br>5 HOME: VTAB 21: GOTO 1030 4145  $4147.$ 5000 REM \*\*\* SORTIE DU DONJON \*\*\* 5002:<br>5005 CALL 4030: GOSUB 5500: GOSU B 5505: PRINT : PRINT : SPEED= SP 5008 IF PR = 1 THEN 5050<br>5010 PRINT "VOUS ETES A L'ENTRE<br>E DU DONJON...": PRINT<br>5015 IF EC = 0 THEN FOR I = 0 T<br>0 500; NEXT : GOTO 5030<br>5020 FOR Z = 1 TO EC:EC = EC -<br>1:K = EC:K1 = 110: GOSUB 415 5022 POKE 4604,50: POKE 4605,3: 3022 FOR TOUR SOLUTION TO BE SERVED 5025 PV = PV + 1:K = PV:K1 = 50;<br>60SUB 415; NEXT 2<br>5030 PRINT "<RET> POUR ENTRER D

OH COMME TU AS

my

(DANS MES BRAS)

**APPLE** 

SPPOTTCH

5035 L = 1: HOME : VTAB 21: GOSUB 5500: GOTO 500  $5040:$ 5050 **REM** \*\*\*\*\*\*\*\*\*\*\*\*\*\*\*\*\* REM \*\*\* VICTOIRE \*\*\*<br>REM \*\*\*\*\*\*\*\*\*\*\*\*\*\*\*\* 5055 5060 5062: POKE 232,175: POKE 233,17 5065 5070 PRINT "ET ILS VECURENT HE<br>REUX ET EURENT DE NOMBREU<br>KEUX ET EURENT DE NOMBREU<br>X ENFANTS...": HCOLOR= 5<br>5075 DRAW 1 AT 102,85: DRAW 1 AT 5080 DRAW 2 AT 98,70: DRAW 2 AT 115,55 5090  $X = 4637tY = 4870tT = 1.3t$ GOSUB 6000 5095 IF PEEK ( - 16384) ( 128 T **HEN 5090** 5100 60TO 10016<br>5500 HCOLOR= 0: FOR I = 1 70 6: HPLOT 1,65 TO 1,140: HPLOT<br>193 + 1,65 TO 193 + 1,140: NE T I: RETURN<br>5505 HCOLOR HCOLOR= 3: HPLOT 130,100 TO 170,100 TO 170,50 TO 130,50 TO 1 30,100: HPLOT 140,100 TO 140 3510 HPL0T 140,100 TO 160,100<br>5510 HPL0T 140,100 TO 150,90 TO<br>150,601 HPL0T 170,50 TO 175,50 TO 175, 45 TO 150, 35 TO 125, 45 TO 125<br>56 TO 150, 35 TO 125, 45 TO 125<br>56 TO 175, 50 TO 175, 50 TO 190, 35 TO<br>190, 30 TO 175, 45: HPLOT 190,<br>30 TO 165, 20 TO 150, 35<br>5520 HPLOT 125, 45 TO 150, 28 TO<br>145 20: HPLOT 125, 45 TO 165,20: HPLOT 170,100 TO 185<br>85 TO 185,40<br>5525 FOR I = 0 TO 2: HPLOT 149 +<br>1,10 TO 149 + 1,35: HPLOT 144,15 + I TO 156,15 + I: NEXT I<br>5530 HPLOT 1,65 TO 129,65: HPLOT 185,65 TO 199,65<br>5600 POKE 232,212: POKE 233,13: 5600 POKE 232,212;<br>
XDRAW 1 AT 100,105<br>
5605 IF PR = 0 THEN 5615<br>
5610 XDRAW 2 AT 115,104; XDRAW<br>
1996; AP 115,104; XDRAW 3 AT 115,104 5615 5620 END  $5625:$ 0006 RFM \*\*\*\*\*\*\*\*\*\*\*\*\*\*\* 6005 REM \*\*\* MUSIQUE \*\*\* 6010 REM \*\*\*\*\*\*\*\*\*\*\*\*\*\*\*\* 0010 POKE - 16368,0<br>6020 POR I = X TO Y STEP 2<br>6020 POR I = X TO Y STEP 2<br>6025 IF PEEK ( - 16384) > 127 T<br>HEN I = Y: 60TO 6035 6030 POKE 4604, PEEK (I): POKE 4605, PEEK (1 + 1) / T: CALL 6035 NEXT 1 RETURN 6040 10000 REM \*\*\*\*\*\*\*\*\*\*\*\*<br>10005 REM \*\*\* INIT \*\*\* \*\*\*\*\*\*\*\*\*\*\* 10010 **REM** GOSUB 11000: REM PRESENT 10015 ATION 10016 SPEED= 255; TEXT : HOME :<br>
INVERSE : HTAB 11<br>
10017 PRINT " TRISTAN ET ISEULT ": NORMAL : POKE 34,4: POKE 35.24 10020 HOME: SPEED= 255; TEXT:<br>PL = 1: VTAB 22: PRINT "<br>-> POUR CHOISIR, PUIS<br>(RET)" 10025 NORMAL : VTAB 8: HTAB 14: 19925 NUMBER 1992<br>
19927 PRINT "REGLES DU JEU"<br>
19930 NORMAL : VTAB 12: HTAB 15<br>
19930 NORMAL : VTAB 12: HTAB 15<br>
19930 NORMAL : VTAB 12: HTAB 15 PRINT "NOUVEAU JEU" 10035 NORMAL : VTAB 16: HTAB 15<br>: IF PL = 3 THEN INVERSE<br>10038 PRINT "ANCIEN JEU" 10038 PRINT "ANCIEN JEU"<br>10040 CL = PEEK ( - 16384); IF<br>CL < 128 THEN 10040<br>10042 IF CL = 141 THEN 10070<br>10045 IF CL = 149 THEN PL = PL + 10050 IF CL = 136 THEN PL = PL - $10055$  POKE -  $16368,0$ : IF PL = 4 THEN  $PL = 1$ 10060 IF PL = 0 THEN PL = 3

A SUIVRE...

ON RECONNAIT

**LARABE A SES** 

BRUITS INCONGRUS.

Ê

ANS LE DONJON...";: GET R\$:

N 'IVAN LE TERRIBLE'"

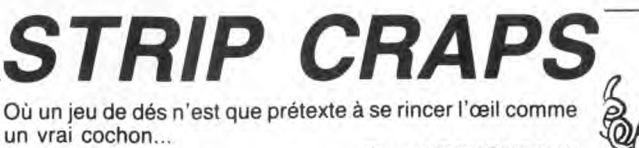

Où un jeu de dés n'est que prétexte à se rincer l'œil comme un vrai cochon...

Pascal BRUGNEAUX

Mode d'emploi Nécessité d'une extension 16 Ko. Lancez impérativement le premier listing, avant la frappe ou le chargement du second. Les règles sont incluses.

### LISTING 1

1 POKE642, 32: POKE36869, 240: POKE368 66, PEEK (36866) 0R128 POKE648, 38<br>2 POKE198, 6 POKE631, 76 POKE632, 207<br>POKE633, 13 POKE634, 82 POKE635, 213

POKE636, 13 3 POKE0, 108: POKE1, 0: POKE2, 192: SYS0

### LISTING 2-

**REM\*\*\*\*\*\*\*\*\*\*\*\*\*\*\*\*\*** 

REM\* STRIP CRAPS \*

- REM\* VIC 20 +16 KO\*<br>REM\*\*\*\*\*\*\*\*\*\*\*\*\*\*\*\*\*
- 

REM\* P. BRUGNEAUX \*

1Й FORI=5120TOI+1647

20 READR: 200611-1547<br>30 DETDR: POKEI, A: NEXT<br>30 DATA0, 0,0,0,0,0,0,3,31,0,0,0,0,0,0,<br>0,255,255 ğ

DRTR0,0,0,0,0,0,128,224,0,0,1,3  $40$ 50 DRTA255, 255, 255, 255, 255, 255, 255

255, 248, 254, 255, 255, 255, 255, 255, 2

60 DRTR0, 0, 0, 128, 192, 192, 224, 224, 0

0.8.8.8.8.8.9<br>78 DRTR15.31.31.63.63.63.63.63.248<br>248.248.252.252.252.252.254.254<br>80 DRTR63.63.127.127.63.63.31.31.2

 $140$ DRTR0.0.0.0.0.128.64.64.0.0.0.

 $1.2.4.4.8$ 

1,2,4,4,8<br>
150 DRTH1,1,126,128,0,0,0,0,140,25<br>
160 DRTH62,28,0,129,230,24,0,0,60,<br>
87,145,32,28,0,129,230,24,0,0,60,<br>
87,145,32,32,32,76,242<br>
170 DRTH64,188,192,56,6,1,0,0,2,2,<br>
3,5,13,128,96,24<br>
180 DRTH16,31,0,0,7,136,13

200 DRTR128, 64, 32, 160, 144, 80, 76, 34<br>
9.8, 16, 16, 16, 18, 32, 32, 32<br>
210 DRTR121, 139, 141, 116, 4, 3, 0, 0, 12<br>
9.127, 145, 185, 204, 76, 69, 56<br>
220 DRTR145, 17, 209, 174, 16, 16, 16, 22<br>
4, 4, 4, 2, 1, 0, 0, 0, 0

4,77,35,24,7,0,63<br>250 DATA163,64,128,192,64,128,64,1  $28, 34, 193, 1, 1, 1, 1, 1, 1, 8$ 

260 DATA0,0,0,0,0,0,192,96,0,0,0,0 ,0,1,2,2<br>270 DRTR64,64,64,128,128,0,0,0,0,0

.0.0.0.0.0.128<br>280 DRTR0.0.0.0.0.0.1.1.0.0.0.0.0.

128, 128, 64 298 DRTR16,8,4,2,1,8,8,8,64,64,192

238<br>388 DRTR144,144,136,136,16,48,288,<br>72,64,128,7,8,64,95<br>72,64,128,7,8,8,8,8,8,8<br>318 DRTR8,8,224,24,7,8,8,8,8,8,8,8,8

319 DRTHR/9/224/24/7/9/9/9/9/9/9/9/9<br>1225.58,44,33<br>328 DRTR76,82,146,147,34,36,72,136<br>.8,8,8,192,48,14,1,8<br>338 DRTR0,8,8,8,8,8,192,63,4,8,8,1

6.16, 32, 64, 128<br>340 DRTR0, 0, 0, 0, 0, 1, 2, 4, 128, 128, 12<br>8.140, 146, 154, 146, 140<br>350 DRTR0, 0, 0, 0, 0, 1, 1, 2, 0, 0, 0, 0, 64

 $64.$ 

360 DATA0, 0, 0, 0, 0, 3, 2, 3, 1, 1, 2, 2, 2, 132,68,68

370 DATA32,16,8,4,3,0,0,0,0,0,0,0,0,

.6.1.0.0.0<br>400 DRTR0.0.0.0.0.128.96.16.0.0.0.

 $, 0, 0, 0, 1$ 

410 DRTR4, 8, 16, 32, 32, 64, 128, 0, 128, 128, 192, 177, 142, 64, 64, 64<br>420 DRTR4, 8, 48, 192, 0, 0, 0, 0, 16, 8, 4,

428 DRTR47674671327878787971079747<br>4.3.0.0.0<br>430 DRTR1.0.0.0.128.99.28.0.132.4.

 $8, 24, 40, 200, 8, 8$ 

440 DRTR12, 3, 0, 0, 0, 0, 0, 0, 4, 0, 192, 5

458 DRIRES SOUGHUND (1927)

 $9, 9, 9, 9, 9$ 

460 DATA0, 0, 128, 96, 24, 7, 0, 0, 2, 4, 8,  $16, 96, 128, 0.0$ 470 DRTR64,64,64,32,32,32,32,16,16 -16, 16, 32, 32, 32, 32, 32<br>480 DATA16, 16, 32, 32, 32, 64, 64, 64, 128, 3<br>2, 32, 32, 16, 16, 8, 8, 4 Qui NE PISQUE PIEN

 $\mathcal{D}$ 

DE BLENO.

**VIC 20** 

22

9030<br>9030<br>9040 IFZ≉="O"THEN1700

suud EAD<br>10000 POKE36869,240⊹PRINT"3<br>SIRIP CRAPS"

9010 PRINT"XXXXINVOUS ETES HEUREUX<br>XXX PETIT COCHON VA !" GOSUB6000

9020 PRINT"KOMODOLINE AUTRE (0/N)?

9030 GET2\$ : IF2\$<>"0"RND2\$<>"N"THEN

10010 PRINT"M LE BUT DU JEU EST DE

10020 PRINT"N DESHABILLER LA JOLIE

"<br>10030 PRINT"M JEUNE FILLE,"<br>10040 PRINT"MA POUR CELA, IL VOUS"<br>10050 PRINT"M FAUDEA GAGNER 4"<br>10060 PRINT"M AGIS SI VOUS PERDEZ"<br>10080 PRINT"M ALLE REMETTRA UN "<br>10080 PRINT"M DE SES HABITS ""<br>10080 PRINT"M DE SES HABITS

E"<br>10110 GETZ\$:1FZ\$=""THEN10110<br>10120 PRINT"J@ SI ELLE EST DEJA "<br>10120 PRINT"@ HABILLEE, ELLE "<br>10140 PRINT"@ PRENDRA ALORS UN"<br>10150 PRINT"@@@ LE JEU EN LUI-MEME

10170 PRINT"M EST UN JEU DE CRAPS"<br>10180 PRINT"M SACTIONNEZ UNE TOUCH

E"<br>10190 GETZ\$:1FZ\$=""THEN10190<br>10200 PRINT"ZM LE JEU DE CRAPS"<br>10210 PRINT"M SE JOUE AVEC 2 DES"<br>10220 PRINT"M SI VOUS AVEZ UN SCOR<br>E"

E"<br>10230 PRINT"M DE 7 OU 11 VOUS "<br>10240 PRINT"M GAGNEZ."<br>10250 PRINT"M UN SCORE DE 2, 3 OU"<br>10260 PRINT"M 12 ET VOUS PERDEZ"<br>10270 PRINT"M SACTIONNEZ UNE TOUCH

E"<br>10280 GETZ\$:IFZ\$=""THEN10280<br>10290 PRINT"JW SI VOUS OBTENEZ UN"<br>10300 PRINT"M AUTRE NOMBRE,"<br>10310 PRINT"M VOUS DEVEZ CONTINUER

10320 PRINT"⊠ A LANCER LES DES"<br>10330 PRINT"⊠ JUSQU′A OBTENIR SOIT

10340 PRINT"N LE MEME NOMBRE ET "<br>10350 PRINT"N VOUS GAGNEZ, SOIT"<br>10360 PRINT"N LE 7 ET VOUS PERDEZ"<br>10360 CETZ\$: IFZ\$=""THEN10361<br>10362 PRINT"N0 VOUS DEVEZ ARETER<br>10363 PRINT"N0 ET AINSI TENTER<br>10363 PRINT"N0 ET AINSI TE

10363 PRINT"& ET AINSI TENTER &<br>10364 PRINT" EN PRESSANT UNE<br>10365 PRINT" EN PRESSANT UNE<br>10365 GOSUB40000<br>10370 PONE36879,27:PRINT"& @ACTION<br>10370 PRESSANT IN @ACTION<br>10396 N=1<br>10396 N=1<br>10396 A\$="

18398 A\$="<br>18488 B\$="<br>18488 C\$="<br>18418 PRINT"(7000000"; A\$<br>18428 FORJ=1TO5:PRINTE\$:NEXT<br>18438 PRINTC\$<br>18488 PORF=1TO6: 60TO18488<br>18478 FORF=1TO6: 60TO18488<br>18488 PORE36878.15:POKE36876.215-A<br>-P

-K<br>10482 ONMGOTO10485,10486<br>10485 PRINT"SKKKKKKADDDDI HUNKK<br>10486 PRINT"SKKKKKADDDDDDDDDDDDI<br>10108 HUNKK

18487 0NMG0T018499,18495<br>18487 0NMG0T018499,18495<br>18498 0NRG05UB11889,11189,11289,11<br>3808,11498,11588:60T018588<br>18495 0NBG0SUB11680,11780,11889,11<br>18509 FORM=1T058:NEXT<br>18509 FORM=1T058:NEXT<br>18509 FORM=1T058:NEXT<br>18505 GET

\*\*°<br>10506 W=W+1-IFW=3THENW=1:GOTO10510<br>10510 POKE36876 0:POKE36878 0<br>10510 POKE36876 0:POKE36878 0

18520 T=A+B<br>18520 T=A+B<br>18530 IFT=70RT=11THEN10770<br>18540 IFT=20RT=30RT=12THEN10790<br>18590 PRINTT:"000VOUS DEVEZ OBTENIR"<br>18560 PRINTT:"000AT UN 7"<br>18570 PRINTT:"000AT UN 7"<br>18570 PRINT"0000 ACTIONNER UNE TOU<br>18580 GETZ\$:IEZ

CHE"<br>10590 GETZ\$:IFZ\$=""THEN10580<br>10590 PRINT"J JET SUIVANT"<br>10600 PRINT" IL VOUS FAUT UN";T<br>10610 PRINT"**40000**"<br>10620 PRINTA\$

**A SUIVRE...** 

440

HEP LES MÂLES,

DEBOUCHER LE...

Moi)

1170 DRTR28, 3, 0, 0, 0, 192, 56, 4<br>1180 DRTR0, 1, 130, 68, 60, 36, 68, 68<br>1190 DRTR124, 128, 0, 0, 0, 4, 57, 192

DRTR0.1.3.4.24.224.0.0

DRTR130.2,255.0.0.0.0.0<br>DRTR0.0.0.128.64.63.0.0<br>DRTR4.4.8.24.232.8.8.8<br>DRTR4.4.4.4.4.4.14.9.8

1270 DATA0, 8, 8, 8, 8, 9, 9, 96<br>1280 DATA0, 8, 8, 8, 8, 8, 3, 4<br>1290 DATA128, 128, 128, 128, 64, 192, 64

64<br>300 DRTA24,6,1,0,0,0,0,0,0<br>310 DRTA0,0,192,56,23,16,16,8<br>320 DRTA0,0,0,0,256,23,16,16,33<br>330 DRTA0,0,0,2,248,16,16,16,32<br>380 DRTA34,224,0,4,4,0,2,2<br>350 DRTA136,2,81,32,10,64,21,65<br>370 DRTA136,2,81,32,10,64,21,65<br>370 DRT

1800 GOTO10000<br>1998 ONNGOSUB20000,30000<br>1999 POKE36869,253:POKE36879,24:PO

1999 POKE36869, 253: POKE36879, 24: PO<br>
KE36865, 200<br>
2000 PRINT"CBO60606060BB"<br>
2010 PRINT"GGGGGGGGDDEF"<br>
2020 PRINT"GGGGGGGCDDEF"<br>
2020 PRINT"GGGGGGGGDRAEXUV"<br>
2040 PRINT"GGGGGGGDRAEXUV"<br>
2050 PRINT"GGGGGGGWXYZI£11←"<br>
20

: IFN=0THEN3000

3006<br>3006<br>3007

3020

**EDDDDE** 

全接触部门

69.240

6

6100 60103000

; :IFN=01HEN3000<br>2230 IFN=1THEN8000<br>2240 IFN=2THEN7000<br>2260 IFN>=4THEN4000<br>2260 IFN>=4THEN4000<br>3000 POKE36865,38<br>3006 TPV=0THEN3010,30010<br>2006 TPV=0THEN3010,

IFY=0THEN3010

3008 RETURN<br>3010 PRINT"3":POKE36869,240 IFN=0THEN9000

4838 FRINT"NDDDDDIRER<br>4858 FRINT"NDDDDDDRER<br>4858 FRINT"NDDDDDDDDREJJJY"

4060 PRINT"XMIDDDDIX-WDDDDDA

4)<br>4080 PRINT"**IDDDDDDIGH=**DDDDDG\$'<br>4090 PRINT"IDDDDDIG"<br>4100 PRINT"IDDDDDIG" ()\*+,)-"

**4199 GOTOSGGG<br>6000 PRINT"SKKKKRODDDDDDDL, DDV"**<br>6010 PRINT"**DDDDDDDDRADDL, DDV"**<br>6020 PRINT"**DDDDDDDRA**328N45"

**6838 PRINT"||DODDDDDG6789:"**<br>6838 PRINT"||DDDDDDGG789:"<br>6858 PRINT"|**SGGGGGGGGGGGGGGGDDDDDDG+** 

6060 PRINT"IDDDDDDI3"DDDDI3"CHR\$(3

SHINHHOLD DEPERTS, FROM "

4)<br>6070 PRINT"NNDDDDDI#WDDDDD#

6080 PRINT **NDORDNAM EDIDDDAM**<br>6080 PRINT **NDDRDNAM EDIDDDDA**M

0100 - PRINT" SKRRARD**pdpdddig**<br>7010 - Print" **Finnedddigoddi** II<br>7020 - Prin<mark>t" Fidddiddig</mark> 23145"<br>7020 - Print" <mark>Fidddiddig 2</mark>3145"

PRINT" MAANAMAANAMAAD DEPERTIS

4070 PRINT"IDDDDDNG! MODDDDG"CHR\$(3

3020 IFN=018320<br>3030 GOTO10370<br>4000 PRINT"**SMMMODDDDDDRKLMHOPO"**<br>4010 PRINT"**DDDDDDRKEM**DDDDDR%"<br>4020 PRINT"**DDDDDR**HALWDDDDDDR%"<br>4030 PRINT"**DDDDDR**LWDDDDDDR%"

1700 N=5: Y=1: W=0: GOSUB1999

DATA5, 215, 169, 145, 129, 129, 129

DRTR229, 29, 6, 2, 2, 4, 132, 68<br>DRTR229, 29, 6, 2, 2, 4, 132, 68<br>DRTR128, 128, 192, 160, 152, 71, 64

MOI

CZ

Vous

 $\eta$  $\mathcal{C}$ 

> วดด 1210

> > 64

1220

 $\frac{1230}{1240}$ 

1250

1268

 $64$ 

 $750 N = 4$ 

1998<br>1998<br>1999

 $50$ 

Moi Moi

 $\mathcal{U}$ 

**BACO** 

490 DRTAG 0, 1, 1, 2, 2, 2, 4, 128, 128, 0, 0,0,0,0,0<br>500 DATA0,0,0,32,48,32,0,0,4,2,2,1

 $1, 0, 0, 0$ 

510 DATA0, 0, 0, 0, 0, 128, 128, 128, 4, 4,

4, 4, 8, 8, 8<br>529 DRTR128, 128, 128, 128, 64, 64, 64, 6<br>4, 4, 4, 8, 8, 8, 16, 16, 16<br>539 DRTR0, 0, 0, 0, 0, 0, 0, 0, 0, 0, 0, 0, 0,

 $9, 9, 254$ 

8, 8, 294<br>540 1017664, 64, 32, 32, 32, 16, 16, 16, 16<br>516, 32, 32, 32, 32, 32, 32<br>550 101760, 1, 1, 1, 1, 1, 1, 1, 1, 255, 255, 25<br>5, 255, 255, 255, 254, 254<br>560 101760, 128, 128, 0, 0, 0, 0, 0, 0, 16, 16,

8, 8, 8, 8, 8, 8<br>578 DRTR64, 64, 64, 64, 64, 64, 64, 64, 25<br>5, 253, 177, 129, 129, 129, 129, 129<br>588 DRTR8, 8, 4, 4, 4, 4, 4, 4, 4, 64, 64, 64, 1

28, 128, 128, 128, 128

590 DRTA0,0,1,1,1,1,2,2,129,129,1,<br>590 DRTA0,0,1,1,1,1,2,2,129,129,1,<br>600 DRTA0,0,0,0,0,0,0,128,4,4,4,4,

 $4, 4, 4, 4$ 610 DRTR128, 128, 128, 128, 128, 128, 12

610 DRTR128, 128, 128, 128, 128, 128, 12<br>
8, 128, 2, 4, 4, 8, 8, 8, 16, 16<br>
620 DRTR128, 64, 64, 32, 32, 32, 32, 32, 4<br>
630 DRTR128, 128, 128, 128, 128, 128, 128, 128<br>
8, 128, 16, 32, 32, 32, 32, 54, 64, 64<br>
640 DRTR128, 1

8, 4, 4, 4<br>678 DRTR1, 1, 1, 2, 2, 2, 2, 4, 0, 0, 0, 0, 0,

680 DATA128, 128, 128, 128, 0, 0, 0, 0, 4,

4, 4, 4, 2, 2, 2, 1<br>690 DRTR4, 4, 4, 2, 2, 2, 2, 2, 4, 4, 4, 4, 8,

8399 IMTH<br>780 DRTR4, 8, 8, 16, 16, 32, 32, 32, 1, 1, 0<br>780 DRTR4, 8, 8, 16, 16, 32, 32, 32, 1, 1, 0<br>710 DRTR0, 0, 128, 128, 64, 64, 32, 32, 1,<br>1, 1, 1, 0, 0, 0,

 $\frac{2}{760}$ <br>760

 $0,240$ 

4,208

5,16

-32

0,240<br>950 D

8,252

-<br>28,128<br>1030 DK

42,144

1,1,1,0,0,0,0<br>720 DRTA0,0,0,0,128,128,128,128<br>730 DRTA0,0,0,1,3,7,15,15<br>740 DRTA1,1,31,255,255,255,255,255<br>750 DRTA140,254,255,255,192,240,25

2: 233<br>760 DATA60, 24, 0, 129, 230, 24, 0, 192<br>770 DATA62, 71, 129, 0, 0, 0, 7, 63<br><u>78</u>0 DATA64, 128, 192, 48, 60, 255, 255, 2

33<br>790 DATA2,2,3,5,13,0,192,224<br>800 DATA15,31,31,63,63,127,127,127<br>810 DATA240,252,254,254,255,255,25

820 DRTR64,64,64,63,63,129,192,240<br>830 DRTR0,0,0,1,1,3,3,7<br>840 DRTR248,252,252,250,249,248,24

850 DATA15,31,31,31,19,33,65,128<br>860 DATA255,127,127,63,31,15,7,1<br>870 DATA240,240,224,224,224,192,22

9,200<br>880 DATA255,125,29,29,57,89,153,1<br>890 DATA254,254,254,254,254,252,25

900 DATA255, 255, 255, 255, 255, 255, 25

910 DATA255, 255, 255, 255, 255, 255, 25

5.0<br>5.0<br>920 DATA252, 252, 252, 248, 248, 248, 32

940 DRTR224, 224, 224, 240, 240, 240, 24

0,240<br>950 DATA31,31,31,31,31,31,63,63<br>960 DATA240,240,240,248,248,248,24

970 DRTR63, 63, 127, 127, 127, 127, 255,

980 DATA252, 252, 252, 252, 252, 254, 25

4,254<br>998 DRTR9,1,1,1,1,1,3,3<br>1888 DRTR254,254,254,255,255,255,2<br>55,255<br>55,255

1020 DATA255,255,255,255,128,128,1

28,128<br>
28,128<br>
1830 DRTR255, 255, 255, 255, 8, 8, 8, 8<br>
1840 DRTR255, 255, 255, 255, 25, 2, 2, 4, 4<br>
1860 DRTR255, 255, 255, 255, 255, 1, 1, 1, 8<br>
1860 DRTR255, 255, 255, 255, 255, 1, 1, 1, 8<br>
1860 DRTR255, 255, 255, 255,

1150 DATA8, 8, 8, 8, 8, 12, 5, 5<br>1150 DATA240, 128, 12, 5, 5<br>42, 144

1010 DRTR3, 1, 1, 1, 0, 0, 0, 0

930 DATA15, 15, 15, 15, 15, 15, 31, 31

*UERRES SPATIALES* 

Le monde est en crise, et la tension n'a jamais été aussi forte entre les deux blocs. Astronaute confirmé, yous venez d'être choisi par la N.A.S.A pour accomplir une mission orbitale de la plus haute importance...  $\mathbb{P}$ 

Michael ESCOFFIER (dit "le modeste")

### *SUITE DU*  $N^{\circ}$  132

(63, 117, 55, 117, 54, 117, 52, 115, 52, 1<br>13, 51, 112, 49, 110, 12, 12, 12, 12, 103, 48, 108, 48, 10<br>107, 51, 124, 51, 128, 52, 128, 52, 128, 62, 130,<br>16, 134, 57, 134, 63, 134, 52, 128, 63, 51,<br>42, 56, 142, 57, 142, 54, , 06, 142, 57, 142, 54, 133<br>, 183, 17, 183, 16, 184, 16, 186, 24, 1<br>25, 189, 26, 189, 11, 189, 11, 118, 22<br>5, 7, 137, 8, 137, 26, 143, 26, 144, 29<br>199, 54, 135, 54, 137, 52, 141, 56, 14<br>199, 54, 135, 54, 137, 52, 141, 56,

328 LINE (85, 99) - (28, 188)<br>1NE - (38, 1833;11 LNE - (38, 188);11 LINE - (25, 183);11<br>1NE - (38, 1833;11 LNE - (38, 188);11 LINE - (17, 189);<br>11 LINE - (21, 113);11 LNE - (18, 112);11 LINE - (18, 113)<br>12 LINE - (21, 113)

FORG=1T022:READA, B, C, D:BOXF(A, B)-(C,

NEXT<br>DATAB, 17, 3, 18, 21, 12, 20, 20, 21, 18, 19, 1 18, 11, 15, 18, 21, 12, 28, 28, 28, 28, 28, 28, 18, 19, 1<br>3, 11, 15, 25, 23, 26, 24, 71, 33, 72, 34, 79<br>5, 32, 80, 30, 81, 31, 106, 43, 103, 45, 103,<br>4, 11, 122, 16, 123, 18, 129, 53, 130, 55, 12<br>4, 11, 122, 16, 123, 18, 1

FORG=110434: READH, ByL, DUILINE, MPR<br>
DATA1, 19, 2, 19, 3, 18, 5, 18, 6, 15, 7, 15, 6,<br>
17, 15, 2, 19, 5, 18, 6, 9, 9, 9, 9, 10, 6, 11, 0, 1<br>
17, 16, 2, 19, 5, 28, 6, 31, 9, 19, 6, 18, 6, 17,<br>
18, 3, 22, 3, 28, 11, 25, 12

 $12,28,13,27,14,27,15,27,17,28,18,35,$ <br>  $25,24,35,28,23,29,24,35,24,35,24,35,25,26,47,39,29,24,27,39,29,20,20,21,22,23,24,27,28,29,29,22,23,24,27,28,29,29,22,23,24,27,28,29,29,20,20,21,28,24,26,23,24,24,25,24,26,27,28,29,$ 

7, 55, 18, 56, 18, 62, 18, 63, 19, 88, 23, 85<br>
0 HTA81, 27, 82, 28, 88, 82, 28, 85, 85, 98, 23, 85<br>
33. 86, 53, 36, 53, 29, 53, 38, 38, 38, 38, 38, 58, 38, 38, 58, 38, 58, 38, 58, 38, 58, 38, 58, 38, 58, 38, 58, 38, 58, 38

38,42,73,72,74,74,74,74,75,8,8,8,74,74,74,762,74,762,74,762,74,762,74,8,80,20,76,2,76,80,26,77,16,68,21,68,21,68,21,68,21,68,21,68,21,68,21,68,21,68,21,68,21,68,21,68,21,68,21,68,21,68,21,68,21,68,21,68,21,68,21,68,21,68,2

1<br>04 TA131, 70, 133, 70, 133, 70, 133, 73, 139, 147, 72, 142, 64, 140, 60, 140, 60, 137, 60, 13<br>127, 58, 127, 58, 120, 54, 119, 54, 122, 54,<br>64, 130, 57, 130, 58, 130, 58, 113, 43, 110, 4<br>65, 120, 48, 119, 52, 118, 53, 119

0, 128, 50, 128, 48, 119, 48, 113, 45, 114, 44, 1<br>
44, 1<br>
44, 1<br>
44, 1<br>
44, 1<br>
5. 116, 44, 118, 44, 128, 3, 128, 48, 116,<br>
116, 46, 116, 44, 118, 46, 137, 121, 23, 44, 122, 44, 121,<br>
44, 119, 46, 119, 46, 132, 51, 122, 51,

**P**  $, 102, 17$ <br> $, 104, 11$ <br> $, 104, 9$ 

⊙

CA

 $006$ 

5, 22, 11, 24, 6, 22, 11, 24, 126, 44, 137<br>50, 142, 54, 135, 50, 135, 43, 136, 50, 1<br>7, 44, 137, 41, 138, 40, 138, 39, 139, 38<br>140, 36, 140, 37, 140, 36, 141, 36, 132,

36, 51<br>047 A136, 51, 139, 55, 139, 56, 148, 56, 136,<br>36, 53, 135, 53, 134, 54, 135, 55, 139, 55, 13<br>57, 149, 57, 143, 58, 143, 68, 143, 68, 142, 6<br>5, 64, 147, 61, 147, 61, 147, 57, 144, 55, 149<br>149, 51, 158, 52, 158, 52, 1

1149, 51, 158, 52, 158, 52, 153, 48, 153, 48, 157, 48, 157, 48, 157, 158, 45, 158, 45, 158, 45, 158, 46, 157, 168, 45, 157, 168, 62, 151, 168, 51, 148, 55, 158, 62, 166, 62, 166, 62, 166, 62, 166, 62, 166, 62, 167, 168, 62

79, 80<br>
830 DATA173, 80, 179, 91, 179, 81, 179, 82, 179, 82<br>
870 DATA173, 179, 74, 180, 75, 177, 74, 178, 72, 17<br>
74, 157, 171, 74, 180, 75, 177, 74, 178, 771, 74<br>
8, 155, 51, 150, 59, 155, 63, 176, 69, 156, 59, 172, 6<br>
8,

!<br>870 FORG=21TO27:LINE(102,G)-(116,G+6):NE<br>XT

0 FORG=28T032:LINE(101,G)-(115,G+6):NE

2001111200111026021692010111021201110201110201110201110201110201111120201111202011112020111120201111202011112<br>1020011692641168265517026651173,2644,173<br>102001140274,143,286,1143,273,1144,288,144<br>10271,146,282,146,282,145,28

1030 DATA269,148,284,148,289,148,294,148<br>,268,149,284,149,290,149,294,149,268,150

, 295, 150, 268, 151, 295, 151, 265, 152, 295, 152<br>, 267, 153, 296, 153, 267, 154, 296, 154, 267, 155<br>, 279, 155, 294, 155, 296, 155, 267, 153, 276, 156<br>, 286, 156, 297, 156, 267, 157, 267, 153, 277, 153<br>, 297, 159, 287, 1 :286.1<br>1040 |<br>287.1<br>297.1 ,<br>(\* 277, 153<br>(\* 287, 159<br>(\* 285, 164)<br>(\* 285, 158) 162, 289, 163, 297<br>165, 297, 165, 279<br>161, 293, 166, 284 ,297,164,294,<br>,285,156,285,

**THOMSON MO5** 

 $\widetilde{\mathbb{F}}$ 

ROD

1820<br>1980<br>1905

1920<br>1920<br>2005

310<br>2306 RETURN<br>2307

 $21/00$ 

80<br>|RETURN<br>|IFY)20THENRETURN<br>|Z=Z+10

OCHTER.R

RENDS-MOI MES BILLES!) VIENS LES CHERCHER)

SI T'ES PAS UN S

NUL N'EST TROP CO

BETE POUR SON AMI-

:PRINTDEC\$: := : +1: : = : +1: 205

TEA, BIPRINTDEC#:\=\+1:GOSUB1300

LOCATER, BIPRINILL<br>RETURN<br>IFY>20 OR MK4 THENRETURN<br>Z=Z+10<br>LOCATEA, BIPRINTDEC\$:Y=Y+1:\=%-1:GOS

PZ+10<br>DCATEA,B:PRINTDEC\$:½=½-1:GOSUB1300<br>STURN<br>FY<1\_OR %<4 THENRETURN

2200 IFY<1 UM XS4 INENGEIVON<br>2210 LOCATEA, BIPRINTDEC\$: Y=Y-1:K=X-1:GOS<br>2210 LOCATEA, BIPRINTDEC\$: Y=Y-1:K=X-1:GOS<br>2210 LOCATEA, BIPRINTDEC\$: Y=Y-1:K=X-1:GOS<br>2230 NEXT<br>2300 IF Y=7 AND DIF>1 THEN TI=2442:GOTO2<br>310<br>310

18<br>305 IF Y=5 AND DIF=3 THEN TI=1802:GOT02

2310 GOSUB25001FORMANAMENTALISMONTALISMON<br>D, SON:POKE &HA7CD, SON#5:NEXT SON:FOR MES<br>=TI TO TI+38<br>2320 TI2=PEEK(MES):POKEMES,175:POKEMES,T<br>12

-TI TO TI+38<br>
2320 TI2=FEEK(MES);POKEMES,175:POKEMES,T<br>
2320 TI2=FEEK(MES);POKEMES,175:POKEMES,T<br>
2440 BEXT:RETURN<br>
2440 BEXT:RETURN<br>
2440 BEXT:RETURN<br>
2440 BEXT:RETURN<br>
2440 BEXT:RETURN<br>
2440 BEXT:RETURN<br>
2440 BEXT:RETURN

LOCALISER LE SAS D'ENTREE ET LE PRODUCTER<br>4830 PRINT:PRINT"PASSONS MAINTENANT AUX<br>4830 PRINT:PRINT"PASSONS MAINTPROUR SORT<br>IR DE LA NAVETTE, APPUYEZ SUR LE BOUTON D<br>5 VOTRE MANETTE DE DEPLACEMENT":EXEC4091<br>4040 IFSTRIG(0)<

5042 DEFGR\$(5)=65,65,65,127,127,127,67,6

7<br>5050 DEFGR\$(6)=67,67,67,67,67,67,67,67,67<br>5060 DEFGR\$(7)=67,67,67,67,67,67,67,67<br>5070 DEFGR\$(8)=67,67,67,127,127,65,65,12<br>7

9100 DEFGR\$(11)=42,93,28,62,62,62,127,12<br>7:G0T05128<br>5110 IF SCREEN(XR(RU)-1,γR(RU))=32 THEN<br>DEFGR\$(12)=0,0,00,0,0,0,0,1,0:RET\$=":PFET\$<br>=" ":RETURN ELSE DEFGR\$(12)=24,216,240,2<br>40,240,252,241,240:RET\$=RUS\$:PET\$=GR\$(19<br>512

): KETUKN<br>5120 DEFGR\$(13)=0,0,16,130,84,16,125,16<br>5130 DEFGR\$(14)=84,130,16,0,0,0,0,0

**A SUIVRE...** 

DEFGR\$(9)=127,67,67,67,67,67,67,67<br>DEFGR\$(10)=67,67,127,127,65,127,65,

, 34, 62, 62, 63<br>;7, 67, 67, 67, 67<br>;7, 67, 67, 67, 67<br>;67, 67, 67, 67

 $65.6$ 

TIR DES RUSSES

1858 187825, 161, 289, 161, 285, 166, 289, 166<br>298, 167, 289, 168, 288, 168, 286, 168, 285, 167<br>284, 169, 289, 168, 288, 168, 286, 168, 285, 167<br>284, 169, 286, 170, 289, 170, 290, 163, 266, 168, 267, 164<br>266, 166, 266, 166 5<br>0,280,158<br>3,273,164<br>1,284,139<br>4,304,144<br>6,314,146 140, 304<br>145, 309 148<br>150,317,150<br>152,313,153<br>155,318,155<br>157,310,158 1878 DATA311,<br>1878 DATA311,<br>312,151,313,<br>318,153,313,<br>318,156,318,<br>318,158,389,

318, 147, 316, 147, 311, 148, 316, 148, 316, 148, 316, 148, 316, 148, 316, 148, 316, 158, 317, 158, 317, 158, 317, 158, 317, 158, 317, 158, 317, 158, 318, 158, 317, 158, 318, 158, 317, 158, 318, 158, 318, 158, 318, 158, 31

199<br>IRG=1T028:READA,B:PSET(A,B):NEXT

VERETIALLING DES PERSONNAGES 1120 DEFGR\$(10)=0,1,0,2,16,31,1,1<br>1130 DEFGR\$(11)=64,16,64,232,71,255,252,

252<br>1140 DEFGR\$(12)=0,0,0,0,0,0,0,0,64<br>1150 DEFGR\$(13)=2,1,4,2,16,31,1,1<br>1160 DEFGR\$(14)=72,16,68,232,71,255,252,

252<br>1170 DEFGR\$(15)=0,0,0,0,0,0,1,4<br>1180 DEFGR\$(16)=0,0,0,0,0,0,0,00,68<br>1190 DEFGR\$(17)=2,9,4,2,16,31,1,1<br>1200 DEFGR\$(18)=72,18,68,232,71,255,252,<br>060

1210 DEFGR\$(19)=24,216,240,240,240,252,2<br>40,240 -<br>1220 DEFGR\$(20)=112,32,32,32,48,0,0,0<br>1221 RUS\$=GR\$(19)+CHR\$(8)+CHR\$(10)+GR\$(2

0)<br>1222 IFDIF=0THEN1230<br>1223 VIE=3:H=9:FOR G= 1 TO DIF:LOCATE 4,<br>1223 VIE=3:H=9:FOR G= 1 TO DIF:LOCATE 3,5:PR<br>1NT RUS\$:PLOGATE 4,5:ATTRB0,1:PRINT<br>AY"P":LOCATE 3,6:PRINT" ":ATTRB0,0:FOR K<br>= 2 TO 0 STEP -1:LOCATE K,5:PRINT R

LAY"P":ATTRB0,1:LULHIE N,0:rnam,<br>1224 FORP=5 TO H STEP2:LOCATE 0,P:PRINT<br>1224 FORP=5 TO H STEP2:LOCATE 0,P:PRINT<br>"SATTRB0,0:NEXT:LOCATE 0,P-2:PRINT RUS<br>"ATTRB0,0:NEXT:LOCATE 0,P-2:PRINT RUS<br>\$:H=H-2:NEXT<br>"AAAAAAAAAAAAAAAAAA

1220<br>
1230 2=0:AIR=1879:K=2321Y=21:NCIPALE//VV/VX<br>
1230 2=0:AIR=1879:K=232Y=21:NUV=0:BOXF(3<br>
14,45)-(319,143):POKE&HA7C0,PEEK(4HA7C0)<br>
0R1:GOSUB13008:GOT01400<br>
1300 A=X:B=Y:J=40#B#8+A<br>
1300 DETGR#(2)=PEEK(J+160),PEEK(J+40)

PEEK(6+480)0R100,PEEK(6+520),PEEK(6+560)<br>,PEEK(6+660)<br>1370 MEO\$=6R\$(0)+CHR\$(10)+CHR\$(8)+6R\$(1)<br>1300 REDR\$,Y:PRINTMEC\$:RETURN<br>1300 RETURN<br>1300 RETURN<br>1405 OR00,2100,PEER POKEAIR,33:AIR=AIR+40:<br>1405 IF2)=10 THEN POKEAIR,33:A

THENRETURN

---- KETURN<br>1800 IFY>20 DR X>37THENRETURN<br>1805 Z=Z+10

 $1430 2=2+1$ <br>1490 GOT01400<br>1495 '

A FE<br>1700 FETURN<br>1700 IFX>371<br>705 Z=2+\*<br>72

 $\overline{\mathbf{r}}$ 

1500<br>1505 **ITHENRETURN** 

1980 - 1971<br>1510 - Locatea, B: PRINTOEC\$: Y=Y-1:GOSUB1300<br>1520 RETURN<br>1605 - LOCATEA, B: PRINTOEC\$: Y=Y-1:X=X+1:GOS<br>1605 - LOCATEA, B: PRINTOEC\$: Y=Y-1:X=X+1:GOS<br>NB1760<br>NB1760

DEPLACEMENTS DE L'AMERICAIN

IFX2371HENRETURN<br>Z=Z+10<br>LOCATER,B:PRINTDEC\$(X=X+1:GOSUB1300<br>RETURN

.<br>ITEA.B:PRINTDEC\$:Y=Y-1:GOSUB1300

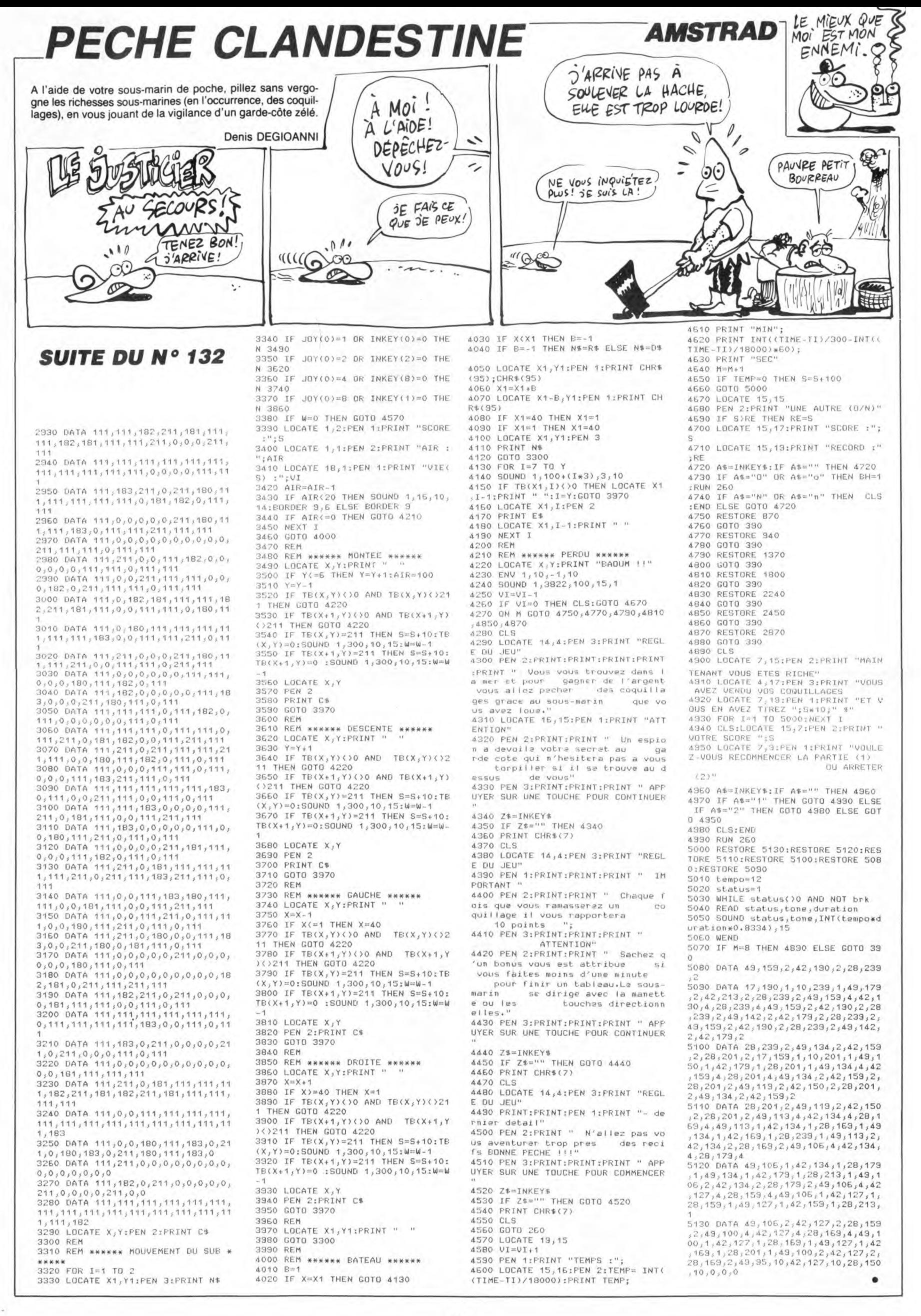

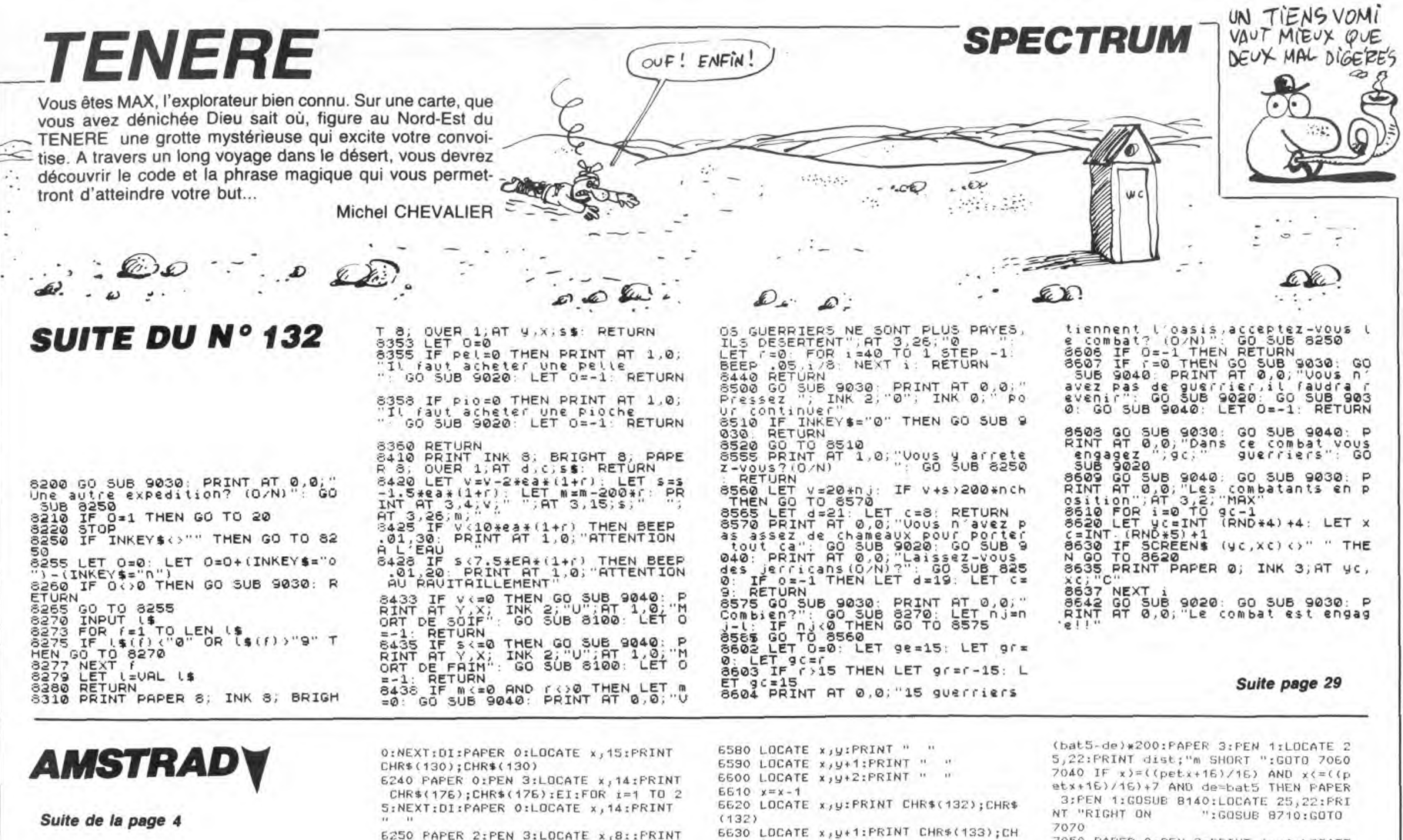

(132)<br>5630

 $1321$ 

R\$(133)

R\$(129)

6790 EI

88(133)

6800 RETURN

LOCATE x, y+1: PRINT CHR\*(133); CH

E830 LUCATE x<sub>j</sub>y\*:""<br>R\*(123)<br>R\*(123)<br>R\*(123)<br>E640 LOCATE x<sub>j</sub>y\*2:PRINT CHR\*(129);CH<br>R\*(129)<br>E660 FR<br>E660 ET<br>E670 RETRIRN<br>E680 DI<br>E700 PAPER O:PEN 1<br>E700 DOCATE x<sub>j</sub>y:PRINT " "<br>E720 LOCATE x<sub>jy</sub>\*2:PRINT " "<br>E720 LOCATE x<sub></sub>

40 x-x+1<br>50 LOCATE x,y:PRINT CHR\$(132);CHR\$

E760 LOCATE x, y+1:FRINT CHR\$(133); CH

6770 LOCATE x;y+2:PRINT CHR\*(129);CH

6810 '\* s-prog canon pos.mi-bas \*

6820 DI:de=de-0.5:PAPER 3:PEN 1:LOCA TE 24,23:PRINT USING "##.#";de:IF de<br><20 THEN GOTO 7510 ELSE EI:GOTO 645 o<br>6830 FAPER O:PEN 1:LOCATE x,y:PRINT<br>CHR\$(132);CHR\$(132) 6840 LOCATE x, y+1: FRINT CHR\$(133); CH

6850 LOCATE x y+2: PRINT CHR\$(129); CH

6890 '\* s-prog tir (pos.mi-bas) \*<br>6900 DI

E300 DI<br>
E310 SOUND 4,150,55,7,9,,5<br>
E320 PAPER O:PEN 1:LOCATE x,15:PRINT<br>
E320 PAPER O:PEN 1:LOCATE x,15:PRINT<br>
CHR\$(134);CHR\$(134):EI:FOR i=1 TO 5<br>
O:NEXT:DI:PAPER O:LOCATE x,14:PRINT<br>
CHR\$(122);CHR\$(172):EI:FOR i=1 TO 2

E940 FAFER 2:FEN 3:LOCATE x,8::FRINT<br>CHR\$(175);CHR\$(175):EI:FOR i=1 TO 6<br>0:NEXT:DI:PAPER 2:LOCATE x,8:FRINT "

6780 FOR 1=1 TO bedINEXT

6850 Luuni<br>6860 FOR i=1 TO 75:NEXT<br>6860 FOR i=1 TO 75:NEXT<br>6870 EI<br>6880 GOTO 6450<br>2000 films is-prog tir (po

Suite de la page 4

5700 PAPER 2:PEN 1:PRINT inv\$:LOCATE<br>x,10:PRINT CHR\$(167);CHR\$(168):PRIN<br>T vis\$:El:FOR i=1 TO 40:NEXT:DI:PAPE 2: PEN 3: GOSUE 8070 5710 EI 5720 RETURN

5730 '\*\*\*\*\*\*\*\*\*\*\*\*\*\*\*\*\*\*\*\*\*\*\*\*\*\*\*\*<br>5740 '\*test joystick pos.mi haut \*<br>5750 '\*\*\*\*\*\*\*\*\*\*\*\*\*\*\*\*\*\*\*\*\*\*\*\*\*\*\* 5760 IF (INKEY(74)()-1 OR INKEY(8)()<br>-1) AND x)=3 THEN GOSUB 5870:'gauche

5770 IF vie=0 THEN GOTO 8800<br>5780 IF ma1+ma2+ma3+ma4=4 THEN GOTO 8840 8840<br>5790 IF (INKEY(75)()-1 OR INKEY(1)()<br>-1) AND x(=37 THEN GOSUB 6000:'droi te<br>
1 THEN GOTO E130: (haut<br>
1 THEN GOTO E130: (haut<br>
1 THEN GOTO E130: (haut<br>
1 THEN GOTO E130: (haut<br>
5820 IF INKEY(73): ()-1 OR INKEY(2): ()-<br>
5820 IF INKEY(2): ()-1 OR INKEY(3):<br>
1 THEN GOSUB E210: (tr<br>
5830 GOTO 5760 - 1860 s-prog gauche(pos.mi-haut)\* 5870 DI 5870 DI<br>5880 PAPER O:PEN 1<br>5880 LOCATE x,y:PRINT "<br>5800 LOCATE x,y:PRINT "<br>5810 LOCATE x,y:2:PRINT " 5920 x=x-1<br>5930 LOCATE x,y:PRINT CHR\$(130);CHR\$  $(130)$ 5940 LOCATE x, y+1: PRINT CHR\$(131); CH R\$(131) 5950 LOCATE x, y+2: PRINT CHR\$(129); CH R\$(129)  $5960$  FOR  $i=1$  TO bed:NEXT 5970 EI<br>5980 RETURN sggo '\*s-prog droit(pos.mi-haut) \*<br>5990 '\*s-prog droit(pos.mi-haut) \* 6000 DI<br>6010 PAPER 0:PEN 1<br>6020 LOCATE x,y:PRINT " " "<br>6030 LOCATE x,y+1:PRINT " " 6040 LOCATE x, y+2: PRINT " " 6050 6060 LOCATE x U: FRINT CHR\$(130) : CHR\$  $(130)$ 6070 LOCATE x, y+1: PRINT CHR\$(131); CH R\$(131 6080 LOCATE x, y+2: PRINT CHR\$(129); CH R\$(129)  $64.5030 Fb.$ <br>6100 EI<br>6110 RETURN<br>6110 '\* 5-P E090 FOR i=1 TO bed:NEXT E110 RETURN<br>E120 '\* S-Prog canon pos.mi-haute\*<br>E120 '\* S-Prog canon pos.mi-haute\*<br>TE 24,23:PRINT USING "ttt.t"-;de:IF de<br>(40 THEN GOTO E830 ELSE EI:GOTO 5760<br>E140 PAPER 0:PEN 1:LOCATE \*,y:PRINT<br>CHR\$(130);CHR\$(130)<br>R\$(131)<br> r\*\*\*d1)<br>5150 LOCATE x<sub>2</sub>y+2:PRINT CHR\$(129);CH<br>R\$(129)<br>5170 EOR i=1 TO 75:NEXT<br>5180 EI<br>5190 COTO 5750

180 EI<br>190 GOTO 5760 5200 '\* s-prog tir (pos.mi-haute)\*<br>5210 DI<br>5330 DI 6210 DI<br>6220 SOUND 4,150,55,7,3,,5<br>6230 PAPER 0:PEN 1:LOCATE x,15:PRINT<br>CHR\$(132);CHR\$(132):EI:FOR i=1 TO 5 CHR\$(130);CHR\$(130)<br>E240 PAPER O:PEN 3:LOCATE x,14:PRINT<br>CHR\$(175);CHR\$(175):EI:FOR i=1 TO 2

S:NEXT:DI:PAPER O:LOCATE x, 14:PRINT "<br>E250 PAPER 2:PEN 3:LOCATE x,8::PRINT<br>CHR\$(176);CHR\$(176):E1:FOR i=1 TO 6<br>O:NEXT:DI:PAPER 2:LOCATE x,8:PRINT "

CHR\$(176);CHR\$(176):EI:FOR i=1 TO 6<br>0:NEXT;DI:PAPER 2:LOCATE x,B:PRINT "<br>ESO PEN 3:LOCATE x,E:PRINT CHR\$(175)<br>1;CHR\$(175):EI:FOR i=1 TO 50:NEXT;DI<br>1:PAPER 2:LOCATE x,E:PRINT THR\$(175)<br>1:PAPER 2:LOCATE x,E:PRINT " "<br>5270 PE

THEN dist=(de-bat4)\*200:PAPER 3:PEN<br>1:LOCATE 25,22:PRINT dist;"m LONG :GOTO 6400

:GOTO 6400<br>
6370 IF x>=33 AND x<=37 AND de(bat4<br>
THEN dist=(bat4-de)\*200;FAPER 3:PEN<br>
THEN dist=(bat4-de)\*200;FAPER 3:PEN<br>
1:LOCATE 25,22:PRINT dist;"m SHORT "<br>
:GOTO 6330<br>
THEN PAPER 3:PEN 1:GOSUB 8140;LOCATE<br>
25,22::PRI

6400 EI

6410 RETURN

bato NEIUMN<br>6420 '\*\*\*\*\*\*\*\*\*\*\*\*\*\*\*\*\*\*\*\*\*\*\*\*\*\*\*\*\*\*<br>6430 '\* test joystick pos.mi bas \*<br>6440 '\*\*\*\*\*\*\*\*\*\*\*\*\*\*\*\*\*\*\*\*\*\*\*\*\*\*\*\*\*\*\*<br>6450 IF (INKEY(74)(>-1 OR INKEY(8)()<br>-1) AND x>=3 THEN GOSUB 6560:'gauche

- 
- 

6460 IF vie=0 THEN GOTO 8800<br>6470 IF ma1+ma2+ma3+ma4=4 THEN GOTO<br>8840<br>6480 IF (INKEY(75)()-1 DR INKEY(1)()<br>-1) AND x(=37 THEN GOSUB 6630:'droi

te<br>
6490 IF INKEY(72)()-1 OR INKEY(0)()-<br>
6500 IF INKEY(73)()-1 OR INKEY(2)()-<br>
6500 IF INKEY(73)()-1 OR INKEY(2)()-<br>
6510 IF INKEY(76)()-1 OR INKEY(9)()-<br>
6510 IF INKEY(76)()-1 OR INKEY(9)()-<br>
6520 COTO 6450<br>
6520 DILIE 4

6520 GUID 6450<br>6530 DI:IF de)40 THEN GOTO 6140<br>6540 PAPER 3:PEN 1:de=de+0.5:LOCATE<br>24,23:PRINT USING "##.#";de:EI:GOTO

6450 '\* s-prog gauche(pos.mi bas)\* 6550

6560 OI 6570 PAPER OIPEN 1

LARNA (176); LARNA (176); LEIFONT III BARRINT "<br>
1890 PEN 31LOCATE x<sub>1</sub>7:PRINT CHR\$ (175)<br>
1890 PEN 31LOCATE x<sub>1</sub>7:PRINT " "<br>
1896 PEN 31LOCATE x<sub>1</sub>7:PRINT " "<br>
1896 PEN 31LOCATE x<sub>1</sub>7:PRINT " "<br>
1896 PEN 31LOCATE x<sub>1</sub>7:PR  $\alpha$ 

:EI:KETUKN<br>7030 IF x>={(petx+16)/16) AND x{<br>etx+16)/16)+7 AND de(bat5 THEN c

7060 PAPER OIPEN 2IPRINT Inv\$:LOCATE LOCATE x,13:PRINT " ":GOTO 7070<br>7080 CETURN<br>7080 CETURN<br>7080 CETURN<br>7090 CETURN<br>7090 CETURN<br>7090 CETURN<br>7100 CETURN<br>7110 CETURNEY<br>7120 IF (INKEY(74)(2010 8800)<br>7130 IF vie=0 THEN GOTO 8800<br>7140 IF vie=0 THEN GOTO 8800<br>714 PORT<br>2150 IF (INKEY(25)()-1 OR INKEY(1)()<br>-1) AND x{=37 THEN GOSUB 2360:'droi 160 IF INKEY(73)()-1 OR INKEY(2)()-7160 IF INKEY(73)()-1 OR INKEY(2)()-<br>1 THEN GOTO 7200;'bas<br>7170 IF INKEY(72)()-1 OR INKEY(0)()-<br>1 THEN GOSUE 7430;'haut<br>7180 IF INKEY(75)()-1 OR INKEY(9)()-<br>1 THEN GOSUE 7580;'tir<br>7180 GOTO 7120<br>7200 DI:IF de)20 THEN GOTO 7120  $x^*$  s-prog gauche(pos. bas) \* 7220 7230 DI 7240 PAPER 0:PEN 1 7250 LOCATE x,y:PRINT "<br>7250 LOCATE x,y:PRINT "<br>7270 LOCATE x,y+1:PRINT " 7280 2290 LOCATE x, y: FRINT CHR\$(134); CHR\$  $134)$ 1347<br>300 LOCATE x,y+1:FRINT CHR\$(135);CH R\$(135) n\*vi3J)<br>7310 LOCATE x<sub>/</sub>y+2:PRINT CHR\$(129);CH<br>R\$(129)<br>7320 FOR i=1 TO bed:NEXT 7320 FUR I-<br>7330 EI<br>7340 RETURN 7340 RETURN<br>7350 '\* s-prog droit (pos.bas) \*<br>7350 DI<br>7370 PAPER 0:PEN 1<br>7380 LOCATE x,y:PRINT " "<br>7390 LOCATE x,y:PRINT " "<br>7400 LOCATE x,y+1:PRINT " "<br>7410 x=x+1 7410 x≕x+1<br>7420 LOCATE x,y:PRINT CHR\$(134);CHR\$  $(134)$ 430 LOCATE x, y+1: PRINT CHR\$(135); CH R\$(135) 7440 LDDATE x,y+2:PRINT CHR\$(129);CH R\$(129) R∌tira)<br>7450 FOR i=1 TO bed:NEXT 7460 EI<br>7470 RETURN 7480 '\* s-prog canon posibasse \*<br>7490 DI:IF de=0.5 THEN EI:RETURN<br>7500 de=de-0.5:PAPER 3:PEN 1:LOCATE<br>24,23:PRINT USING "HH.H";de:EI:RETUR .<br>7510 PAPER ÖIPEN 1ILDCATE X.UIPRINT<br>CHR\$(134);CHR\$(134) S20 LOCATE x, y+1: PRINT CHR\$(135); CH

7050 PAPER 0:PEN 2:PRINT Inv\$:LUCATE

R\$(135) 30 LOCATE x, y+2: PRINT CHR#(129); CH R\$(129)

Suite page 10

# **KARATEKA**

Dans un cachot humide et obscur de la sinistre forteresse de l'infect WARLOD AKUMA, se morfond une ravissante beautée du nom de MARIKO. Délivrer la belle ne sera pas chose aisée et réclamera toutes vos ressources de karatéka.

### Michael GONZALVEZ

00)<br>AQ CALL CHAR(99,RPT\$("0",16))1: CALL CHA<br>R(92,"FFFFFFFF00000000"):: CALL HCHAR(16<br>2,3,92):: CALL E(100):: CALL MOTION(#10,<br>0,4,#11,0,4,#13,0,4)<br>50 CALL POSITION(#13,X,Y):: IF Y>210 THE

: 70<br>0 CALL FATTERN(#13,112):: CALL E(70)::<br>ALL FATTERN(#13,116):: CALL E(70):: CAL<br>FATTERN(#13,108):: CALL E(50):: GOTO 5

0<br>
70 CALL DELSPRITE(#10,#11,#13):: CALL CO<br>
LOR(7,8,1,4,8,1,3,5,8,5,8,1):: CALL SDUN<br>
D(30,-6,0):: CALL SDUND(30,-7,5)<br>
90 CALL CHAR(92,RFT\$("0",16)):: CALL CHA<br>
8(99,"0301030706040000")

100 CALL E(1500)<br>100 CALL E(1500)<br>110 CALL CLEAR :: CALL DELSPRITE(ALL):: CALL CHARSET

CHEL CHANNEL<br>130 CALL MM :: CALL MOTION(#10,0,4,#11,0)<br>44,#13,0,4)<br>140 FOR A=1 TO 11<br>150 CALL PATTERN(#13,112):: CALL E(70)::

CALL PATTERN(#13,116):: CALL E(70):: CA<br>LL PATTERN(#13,108):: CALL E(50):: NEXT

A<br>160 CALL MOTION(#10,0,0,#11,0,0,#13,0,0)<br>:: CALL MA

:: CALL MA<br>SPRITE(ALL):: CALL CHARSET<br>SPRITE(ALL):: CALL CHARSET<br>180 CALL Z :: CALL A :: CALL S<br>190 CALL Z :: CALL A :: CALL CHAR(47, PFT\$("0",<br>16)):: CALL CHAR(47, "FFFFFFFF00000000"):<br>200 CALL PCHAR(16,19,47):: CALL E(10

:: CALL E(300)<br>210 CALL PATTERN(#10,100,#11,104,#12,108

)<br>
220 CALL E1500):: CALL DELSPRITE(ALL):<br>
2ALL CLEAR :: CALL CHARSET<br>
221 CALL CHAR(9,5,"183C66666653C18"):: C<br>
222 CALL CHAR(9,5,1):: CALL VCHAR(1,6,96,24)<br>
11. CALL CHAR(1,27,96,24)<br>
222 CALL CHAR(1,27,96,24)<br>
222 CALL

麗

 $\mathcal{L}$ 

 $\mathcal{Q}^{\mathcal{X}}_{\mathcal{Q}}$ 

œ

7700 RETURN

7790 petx=pitx-4<br>7800 TAGOFF

**7820 RETURN** 

rifiER

**AMSTRAD** 

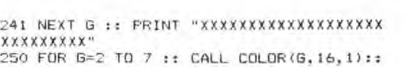

ç

<u> "DZU"</u> VÜ

 $\mathcal{D}$ 

 $\hat{\mathscr{D}}$ **MONDAY REPORT** 

re

 $\sim$ 

 $\mathscr{D}$ 

m.

 $271$ <br>  $271$ <br>  $282$ <br>  $282$ <br>  $282$ <br>  $282$ <br>  $282$ <br>  $282$ <br>  $282$ <br>  $282$ <br>  $282$ <br>  $282$ <br>  $282$ <br>  $282$ <br>  $282$ <br>  $280$  CALL CHAR(88, "0000000FFFF00000")<br>  $282$ <br>  $280$  CALL CHAR(88, "000000000000")<br>  $283$ , "00000000000000000000000

FFFFE0E0000000000", 50, "E0E0000000000000",<br>58, "FFFFFFF6F0F0F9F0")<br>320 CALL CHAR (60, RPT\*("F", 16), 56, "0707"&<br>RPT\*("F", 12), 57, "FCFC00003F3FFFFF", 59, RP<br>T\*("F0", B))

T\$("FO",B))<br>330 CALL CHAR(64,RPT\$("FO",B),65,RPT\$("F<br>0",5)&"FFFFFF",66,"FFFF3F3F0000FCFC",67,<br>RPT\$("F",12)&"0707")<br>340 CALL CHAR(B0,"FFFF1F1F00000000",B1,"<br>FFFFFFFF1F1F0000",B2,RPT\$("F",12)&"1F1F"

)<br>350 CALL CHAR(72,"00FFFFFFFFF0F0F",73,"<br>00B0B0FFFFFFFFFFF",74,"0707000000000000",<br>75,"0000008080FFFFFFFF")<br>360 CALL CHAR(76,"FFFF070700000000",77,"<br>00000000008080FF",78,"FFFFFFFF707070000",

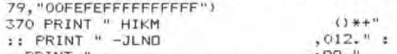

440 PDR L=1 TO 12 :: CALL COLOR(L, 16, 17)<br>
: NEXT L<br>
190 DISPLAY AT(10, 7): "H E D O G I C I E<br>
L" :: DISPLAY AT(10, 7): "H E D O G I C I E<br>
450 DISPLAY AT(10, 7): "HE D O G I L I LE<br>
140 DEN :: DISPLAY AT(13, 12): "MICHA 1 TO 12 :: CALL COLOR(1,16,1):: NEX1<br>480 PRINT "ARRIVE EN HAUT DE LA FALAISE"<br>:: CALL P :: PRINT "GARDEE PAR DE FEROC<br>ENNEMIS" :: CALL P<br>490 PRINT "VOUS ETES DANS LA FORTERESSE"<br>:: CALL P :: PRINT "DU MAUVAIS WARLOD A

R 0:IF x)=((petx+15)/16) AND x(=((petx+16)/16)+7.25 THEN GOTO 7690 ELSE<br>LOCATE x,13:PRINT " "<br>LOCATE x,13:PRINT " "

7920 RETURN<br>
7820 RETURN<br>
7820 RETURN<br>
7830 '\*\*\*\* 5-prog chgt1 canon \*\*\*<br>
7830 DIIF de=0.5 THEN de=1<br>
7850 PAPER 3:PEN 1:de=de-0.5:LOCATE<br>
24,23:PRINT USING "##.#";dn<br>
7870 IF de>80 THEN EI:GOTO 5440<br>
7890 IF de>80 THEN EI

41);" "IRETURN<br>8030 PAPER 2:LOCATE x,9:PRINT " " I

ncions<br>8040 IF x)=15 AND x(=19 THEN LDCATE<br>15,11:PRINT " ";CHR\$(151);CHR\$(152);<br>CHR\$(152);CHR\$(152);" ":RETURN<br>8050 IF x)=33 AND x(=37 THEN LOCATE

**IRETURN** 

RETURN

 $-200$  $\sim$ 

SE SUIS VENU POUR

COMMENCE PAR SE

AVEC LA TELE ET

15 GOSSES!

CASSE-TON

TUTOYER, ET ON SE

W/DU CALME ! ON

**Chile** 

**TI99 BASIC ETENDU** 

**SEE** 

 $\frac{1}{2}$ 

IM

Fr

DEE

KUMA.DANS" :: CALL P :: PRINT "LES PROFO<br>
NDEURS DBSCUR DE "<br>
SOO CALL P :: PRINT "CETTE FORTERESSE, AK<br>
UMA GARDE" :: CALL P :: PRINT "PRISIONNI<br>
STO PRINT "DANS UN CACHOT." : FOR I=I T<br>
0 4 :: CALL P :: PRINT "CACHOT." :

370 SUB B<br>
SBO CALL CHARSET :: CALL MAGNIFY(3):: FO<br>
R G=1 TO 14 :: CALL COLOR(6,16,1):: NEXT<br>
5 :: CALL CLEAR<br>
SPO CALL CHAR(40,"FEFEFEFEFEFEF",41,"<br>
000000010337070F",42,"7FFEFCFBF0EODCOCO",<br>
43,"FEFEFEFEFEFFFF",44,"1F3F

--<br>FFFFFFFFFFFFFFF;"| 47,"CO800000000000",46,"<br>FFFFFFFFFFFFFF;"| 47,"CO80000080C0E0F8",<br>48,"7C3F1F0F07030100",49,"000080E0F0F8FE<br>FF")

4,49)<br>
ASSO CALL CHAR(5, "OFIST-IFFFFFFFFFF", 53, CALL CHAR(5, "OFIST-IFFFFFFFFF", 53, RPT\$("F", 16), 54, "FFFFFFFFFFFFFFF", 53, RPT\$("F", 16), 54, "FFFFFFFFFFFFFFFFFF", 57, THECHAR(6, 450 CALL HCHAR(6, 450 CALL HCHAR(6, 4

Rig, ...<br>55):: CALL HCHAR(9,6,59):: CALL news<br>55):: CALL HCHAR(9,6,59):: CALL news<br>670 CALL CHAR(60,"FFFFFFFFFFFFFFFFFFF",64,"03071FFF<br>,"FFFFFF",63,"FBFBFBFFFFFFFFFF",64,"03071FFF<br>FFFF",63,"FBFBFBFFFFFFFFFF",64,"03071FFF<br>-

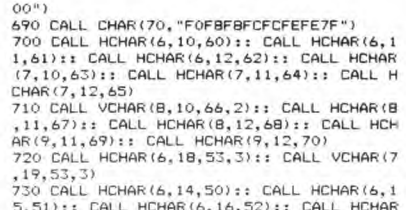

 $\therefore \circledast$ .

:4*1*11

. O

ΔΔ

 $\overline{\widetilde{\mathscr{Q}}}$ 

'tti lli د

<u>MUTTERIA</u>

 $\circledast$ 

UN HOMME AVERTI<br>COMMENCE À<br>S'ANGOISSER.

野生

 $\mathbf{\mathscr{E}}$ 

 $\rightarrow$  $\leq$ 

AR(9,11,69):: CALL HCHAR(9,12,70)<br>AR(9,11,69):: CALL HCHAR(9,12,70)<br>720 CALL HCHAR(6,18,53,3):: CALL HCHAR(7,19,53,3):<br>55,51):: CALL HCHAR(6,14,50):: CALL HCHAR(6,1<br>5,551):: CALL HCHAR(6,14,50):: CALL HCHAR(7,18,550):: CAL

.<br>830 CALL HCHAR(2,23,80):: CALL HCHAR(3,2<br>3,81):: CALL HCHAR(4,23,82):: CALL HCHAR

3,81):: CALL HCHAR(4,20,0000FF808000")<br>
(5,23,83)<br>
940 CALL HCHAR(20,1,88,160):: CALL HCHAR<br>
850 CALL HCHAR(20,1,88,160):: CALL COLOR(8,15,7)<br>
860 FOR G-9 TO 12::: CALL COLOR(8,15,7)<br>
860 FOR G-9 TO 12::: CALL COLOR(7,5,1)

8360 na1=1

Suite page 30

 $\frac{1}{1}$   $\frac{1}{1}$  BR SECOUPS! OF SUIS UN MIROIR MAUDIT!  $\overline{\mathcal{E}}$ JE N'ARRINE À REFLÉTER QUE LIMAGE DES JULIO OCTOB  $\sigma$ CRETINS! (TENEZ BON! ) ARRIVE!

> $E = 3,10:PRINT " ^ ";CHR*(13B);CHR*(139)  
> \n8080 IF x=290R x=300R x=31 THEN LO  
> \nGATE 29,10:PRINT " ";CHR*(142);CHR*(142)  
> \n144); " "RETURT " ";CHR*(142);CHR*(142)  
> \n8090 IF x=350R x=35 THEN LOCATE 35,  
> \n10:PRINT " ";CHR*(153); " ":RETURN  
> \n8100 LOCACE x,10:PRINT " ":RETURN  
> \n8170 "$

\*\* affichage du score \*\*<br>\*\*\*\*\*\*\*\*\*\*\*\*\*\*\*\*\*\*\*\*\*\*\*\*\*\*\*\*\*\* 8130 8140 PEN 2:sc=sc+2000:PAPER 3:LOCATE<br>14,21:PRINT sc:PAPER 3:SOUND 2,0,-1 

14,24:PRINT dam:IF dam)=10 THEN GOSU **B** 4150

10

8280 RETURN<br>8290 '\*\*\* 5

 $8150$ /800 TAGUFF<br>7810 IF petx≖-148 THEN PEN 3:PAPER 3<br>:LOCATE 1,25:PRINT REMAIN(3):LOCATE

8270 EI

8290 /\*\*\* s-prog bat1 coule \*\*\*<br>8300 DI:PAPER 2:PEN 3:EI<br>8310 FOR 1=1 TO 800:NEXT

8320 DI:PAPER 2:PEN 3:LOCATE 4,9:PRI

NT "<br>
8330 LOCATE 4,10:PRINT CHR\$(135);CHR<br>
84137):EI<br>
8340 FOR i=1 TO 800:NEXT<br>
8360 DI:PAPER 2:LOCATE 4,10:PRINT "<br>
":EI

8350 mai=1<br>8370 RETURN<br>8380 '\*\*\* s-prog bat2 coule \*\*\*<br>8390 DI:PAPER 2:PEN 3:EI<br>8400 FOR i=1 TO 800:NEXT<br>8410 DI:PAPER 2:PEN 3:LOCATE 30,9:PR<br>INT " **TNT** INT<br>B420 LOCATE 30,10:PRINT CHR\$(140);CH<br>R\$(141):EI<br>B430 FOR i≕1 TO BO0:NEXT<br>B440 DI:PAPER 2:LOCATE 30,10:PRINT " 8440 DI:PAPER Z:LOCATE 30,10:PRINT "<br>":E1<br>":E1<br>8450 na2=1<br>8460 RETURN<br>8470 '\*\*\* s-prog bat3 coule \*\*\*<br>8480 DI:PAPER Z:PEN 3:E1<br>8500 DI:PAPER Z:PEN 3:LOCATE 17,9:PR<br>8500 DI:PAPER 2:PEN 3:LOCATE 17,9:PR<br>8510 LOCATE 45 3: 8510 LOCATE 16,10: FRINT " ";CHR\$(145 );"<br>BS20 PAPER 0:LDCATE 16,11:PRINT CHR\$<br>(146);CHR\$(147);CHR\$(148);CHR\$(149); CHR\$(150):EI<br>
B530 FOR i=1 TO BOO:NEXT<br>
B530 FOR i=1 TO BOO:NEXT<br>
B540 DI:PAPER 2:PEN 3<br>
B550 LOCATE 17,10:PRINT " ";CHR\$(145<br>
B570 LOCATE 16,11:PRINT " ";CHR\$(145 8580 LOCATE 17.11: PRINT " ":ET 8530 8530 ma3=1<br>8600 RETURN 9800 METHOM<br>9810 MERE S-prog bat4 coule \*\*\*<br>9820 DI:PAPER 2:PEN 3:EI<br>9830 POR 1=1 TO 800:NEXT<br>9840 OI:PAPER 2:PEN 3:LOCATE 36,10:P<br>PINT H **RINT** O PAPER O **8550 PAPER 0**<br>8660 LOCATE 34,11:PRINT " ";CHR\$(15<br>3);" ":EI<br>8670 FOR i=1 TO 800:NEXT<br>8680 DI:PAPER 0:LOCATE 36,11:PRINT "<br>""-ET" :EI 8630 na4=1<br>8700 RETURN BZYO NETURN<br>
8710 '\*\*\* S-prog bat5 coule \*\*\*<br>
8720 DI:FEN 3:PAPER 3:LOCATE 1,25:PR<br>
INT REMAIN(3):LOCATE 1,1:EI<br>
8730 FOR i=1 TO 800:NEXT<br>
8740 DI:PAPER 0:PEN 3:LOCATE 1,12:PR<br>
7MT " **TNT** Suite page 25

Suite de la page 9

7540 FOR 1=1 TO 75:NEXT

7550 EI<br>7560 GOTO 7120

8000

7570 '\* s-prog tir (pos.basse) \*<br>7580 DI<br>7561 DI

7580 DI<br>7530 SOUND 4,150,55,7,3,,5<br>7600 PAPER 0:PEN 1:LOCATE %,15:PRINT<br>" ":EI:FOR i=1 TO 50:NEXT:DI:PAPER<br>0:LOCATE %,15:PRINT CHR\$(134);CHR\$(

 $134$ 134)<br>7610 PAPER 0:PEN 3:LOCATE x,14:PRINT<br>CHR\$(176);CHR\$(176):EI:FOR i≕1 TO 2<br>5:NEXT:DI:PAPER 0:LOCATE x,14:PRINT

.<br>7620 PAPER 2:PEN 3:LOCATE x,8::PRINT<br>CHR\$(176);CHR\$(176):EI:FOR i≕1 TO 6<br>0:NEXT:DI:PAPER 2:LOCATE x,8:PRINT " "SOO PEN 3:LOCATE x,7:PRINT CHR\$(175<br>
7500 PEN 3:LOCATE x,7:PRINT CHR\$(175<br>
:PAPER 2:LOCATE x,7:PRINT " "<br>
7640 PEN 3:LOCATE x,6:PRINT CHR\$(175<br>
7,EHR\$(175):EI:FOR i=1 TO 125:NEXT:DI<br>
7,EHR\$(175):EI:FOR i=1 TO 125:NEXT:D<br>

8000<br>
7E70 IF x>=((petx+16)/16) AND x<=((p<br>
7E70 IF x>=((petx+16)/16) THEN dist=(b<br>
at5-de)\*200:FAFER 3:FEN 1:LOCATE 25,<br>
22:FRINT dist;"@ SHORT ":GOTO 7580<br>
7E80 PAFER 0:FEN 2:FRINT inv\$+LOCATE<br>
x<sub>1</sub>13:FRINT CHR\$(167);CHR

# BIDOUILLE SANS GRENOUILLE | REPLEIN

Le Master Tool Kit vient à point pour sortir de la merde ceux qui ont un Spectrum, envie de pro-grammer et des difficultés. C'est un outil d'aide, qui comporte un nombre conséquent d'instructions<br>(une cinquantaine). Et ces instruc-(une cinquantaine). Et ces instruc-tions vont vous simplifier la vie. En gros, elles se répartissent en trois groupes. Le premier est hélas inu-tile, pour la simple raison que ça n'est qu'un Basic étendu de plus quelques instructions permettent la gestion d'une horloge et d'une alarme, le tout paramétrable a souhait. De plus, on a le droit de redéfinir les touches du clavier mais le résultat de ces instructions est inutilisable sans le soft, comme tous les autres basics étendus. Ensuite, nous trouvons des ins-tructions de traitement et vectori-sation des erreurs. Ces dernières permettent de débugger un pro-gramme, ce qui est bien utile. Voilà comment on procède : on met des ERR un peu partout, on<br>teste le soft, et une fois qu'il est<br>puis bon, ben on se retrouve avec<br>eu puis bon, ben on se retrouve avec<br>un programme qui marche, quoi.<br>C'est comme la lessive qu'on doit faire des noeuds avec, et puis enlever les noeuds pour avoir du linge propre, quoi.<br>Le troisième grour

Le troisième groupe est certaine-ment le plus intéressant. En effet, nous avons plein d'instructions

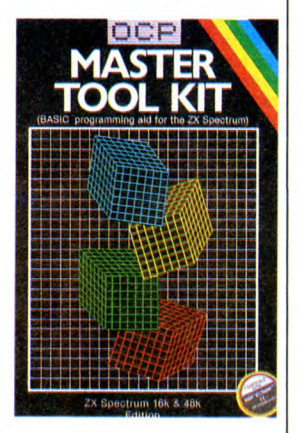

permettant de travailler sur les chaînes de caractères, de bidouiller les lignes d'un programme et de le modifier. Ainsi, nous trou-vons des instructions de recher-che, copie, remplacement, com-pactage, renumérotation et j'en passe. C'est vraiment tout bon, comme dirait Chirac. Pour compléter, vous avez le droit de trafiquer la mémoire vidéo, le

jeu de caractères et puis plein d'autres trucs.<br>Voila, c'était **Master Tool Kit** de OCP pour Spectru

# LES MIRETTES

En règle générale, je demande plusieurs choses à un soft. Il faut que le scénario ne soit pas trop bateau, que le son soit bon, que le graphisme soit joli et que l'animation soit bien faite. Quand un programme est comme ça, je suis<br>Jack, le célèbre jeu d'arcade.<br>Bonne nouvelle, il tourne enfin sur<br>C64 et c'est Elite qui a fait l'adaptation. Suivez-moi, je le prouve. Prenons le soft par le début, c'està-dire le scénario. C'est l'histoire de Jack qui doit ramasser des trucs, tout en faisant très attention aux oiseaux de malheurs qui rôdent aux alentours. Une petite précision, vous aurez droit à l'Egypte avec son sphinx, à Athènes et pas mal d'autres trucs, un beau voyage en perspective ! Bon, le scénar est pas trop mal, voyons la zique. Super, c'est du Jarre (un million de personnes à Houston, salaud !), et ça dégage un maximum. C'est presque aussi bien que sur ma chaîne (c'est pas une référence !). Donc, la musique est

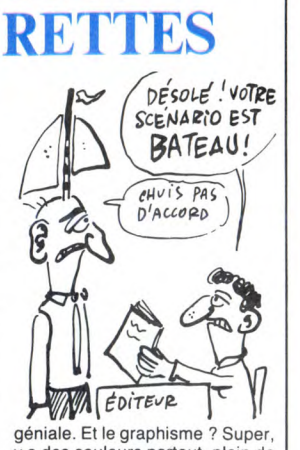

y a des couleurs partout, plein de trucs déments dans tous les coins, et en plus c'est joli. Pour que ce soit encore plus chouette, ça bouge dans tous les sens, à en tomber par terre. Bref, l'adaptation est vraiment géniale, et le soft n'a rien perdu de ses qualités. Je suis vraiment content de pouvoir<br>m'éclater avec **Bomb Jack** de Elite sur C64.

disponibles, les éditeurs de softs rattrapperont peut-être l'affaire en adaptant leurs produits pour le ODD. Loriciels avoue être en train de le faire et être en mesure de

présenter des titres en juin et sur-

tout en septembre, Vifi est<br>d'accord sur le principe mais<br>taltelés soit plus grand et Fil n'adap-<br>tera rien sur QDD.<br>Globalement, donc, le QDD sem-

ble avoir quelques problèmes et même si le côté technique de l'appareil est quelque peu allé-chant, la démarche de Thomson

n'est pas vraiment très intelli-gente. N'oubliez pas de songer à ce problème si vous compter vous en procurer un. Dommage, pour une fois que Thomson allait de

l'avant avec de bons produits à de bons prix. De quoi devenir

# RETIREZ LE TAPIS **ROUGE**

O

Décidément, depuis les Rambo et cie, les histoires de héros seuls contre tous se vendent bien. Par exemple, V ou 5 de Océan pour Spectrum reprend à son compte

les derniers poncifs de la guerre<br>éternelle que les vilains extra-<br>terrestres livrent aux pauvres terrestres livrent aux pauvres<br>riens que nous sommes.<br>Là, vous devez promener Dono-<br>van (le héros solitaire) dans un<br>bateau objectifs seront entre autres le réacteur nucléaire, le générateur d'air conditionné et bien sûr l'ordinateur central. Faites bien attention aux robots, ils sont intraitables et ils vous détruiront sans

remords. Du calme, du calme, je sais qu'il faut ménager votre coeur déja fati-gué. Donc, après ce moment de

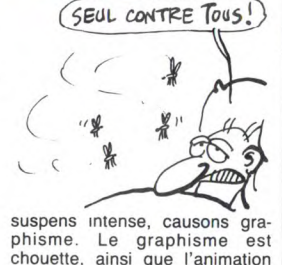

suspens intense, causons gra-<br>phisme. Le graphisme sation<br>chouette, ainsi que l'animation<br>d'ailleurs. Une partie du logiciel<br>est gérée par des cônes. Enfin,<br>notez que sur la version CBM 64<br>la bande-son est meilleure. C'est

# SAYNETTE

**BOUM** 

Aujourd'hui, dans notre série "Descendons dans la joie", nous avons le plaisir, le bonheur et l'avantage d'accueillir Monsieur Mastertronics et son petit dernier, Kentilla.

HHHHebdo : Vous venez de sortir un nouveau jeu ? Monsieur Mastertronics : Oui, et

nous n'en sommes pas très fiers.<br>De pense que les lecteurs com-<br>prendront, quand ils le verront.<br>HHHH : Si ils le voient.<br>MM : La remarque est pertinente.<br>Il faudrait en effet qu'ils commen-

cent par l'acheter, ce que nous leur déconseillons vivement.

HHHH : Pourquoi ? MM : Lorsque le programmeur de ce jeu est venu nous trouver pour que nous l'éditions, nous avons tout de suite été séduits par le manque d'originalité de ce jeu d'aventure, par les graphismes ringards, et par l'analyseur syntaxique qui ne comprend que ce qu'il veut. Nous nous sommes dit que c'était là l'occasion ou jamais de montrer ce dont nous<br>sommes capables. Je crois sincèsommes capables. Je crois sincè-<br>rement que notre but est atteint.<br>HHHH : Pourtant, vous avez com-<br>mis quelques erreurs, dans le<br>passé : vous avez édité de bons<br>jeux; je pense notamment à The<br>Last V8.

MM : Je vois qu'on oublie difficilement les erreurs de jeunesse... En effet, nous avions accepté de distribuer ce programme. En fait, son auteur nous avait fait pitié lorsqu'il s'était présenté dans nos bureaux. Mais je tiens à rassurer vos lecteurs : ce genre d'étourde-

rie ne se reproduira pas. HHHH : Monsieur, le temps qui nous était imparti est maintenant écoulé, nous allons donc devoir nous quitter, non sans rappeler auparavant le titre de votre dernière production : Kentilla de Mastertronics pour Commodore 64. Merci, et rendez-vous bientôt, car vous allez revenir ? MM : Je l'espère bien !

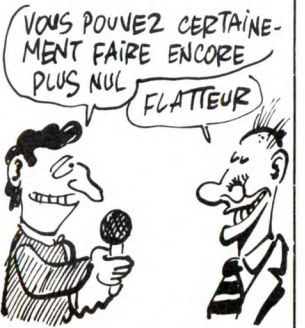

Mauvaises nouvelles pour le ODD (Quick Disk Drive en français dans le texte) de Thomson. La semaine<br>dernière, vous avez pu lire un arti-<br>cle à son propos qui pouvait se<br>ésumer ainsi : le QDD est un bon<br> $\mathcal{H}$ dernière, vous avez pu lire un arti-cle à son propos qui pouvait se résumer ainsi : le QDD est un bon<br>produit, son rapport qualité/prix a<br>l'air excellent puisqu'il coûte à<br>peine le double d'un magnéto-<br>phone. Seul point noir, la disponi-<br>bilité des disquettes au format 2,8<br>pouces. Pour les mes qu'ils ont pour trouver des<br>disquettes qui ne font pas figure<br>de standard, Thomson a tenté un<br>gros coup avec le 2,8 pouces et<br>apparemment est en train de se<br>heurter au même problème. Les<br>revendeurs de QDD ne sont pas approvisionnés en disquettes, vous pouvez imaginer l'affaire : - Bonjour monsieur, je voudrais un ODD avec une boite de disquettes. - Euh... Oui... Bien sûr... Mettez votre nom sur la liste d'attente pour la boite de disquettes, s'il

vous plait. - Ah bon, vous n'avez pas de dis-quettes ? Très bien, au revoir. Dur ! Si les disquettes ne sont oas

A TTTTTTTENTION

fataliste.

Le T 3100, ça vous dit quelque chose ? Non ? Bon, on se téléphone et on se fait une bouffe. Non, j'ai tout faux. Le T 3100 est un compatible IBM AT, évidem-ment vous en avez rien à foutre. Mais ce qui est intéressant, c'est que chacun des circuits Rams de la bécane contient à lui seul un mégabit, soit 128 Ko. En clair, ça signifie que ces faces de citron impassibles que sont les Japonais ont déjà les moyens industriels nécessaires pour fabriquer ce type de circuits, qui est quatre fois plus dense que ce qui se fait en Extrême-Orient. Vous voulez savoir en quoi cela vous con-cerne ? C'est tout bête, à brève échéance le coût de la mémoire va baisser considérablement, puis-que les coûts de production diminuent. Donc, dans pas longtemps on pourra voir des bécanes avec une super résolution graphique. Pourquoi ? Parce que les graphis-mes sont gros consommateurs de

émoire, et donc coûtent cher Histoire de vous faire marrer, sachez que notre cher Thomson

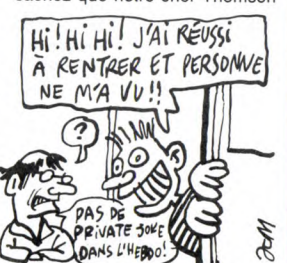

national n'est même pas capable de rentrer plus de 64 kilobits dans une seule puce. De plus, Siemens, le plus gros fabricant européen de semi-conducteurs ne prévoit les puces d'un Mégabit que pour 1987. L'électronique européenne et nationale est vraiment à la pointe de la technologie, n'est-ce pas ?

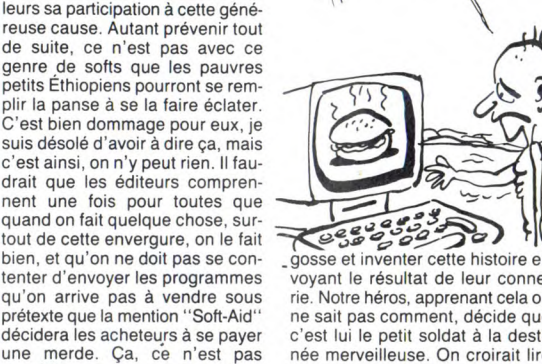

FAMINE

On vous a déjà beaucoup parlé du Soft-Aid, ce mouvement humani-taire destiné à combattre la famine en Ethiopie. On vient de recevoir Tinderbox qui affiche tout en cou-

Tinderbox, c'est un jeu d'aventure en texte qui narre l'histoire de Tom, un soldat blessé au champ de bataille, et qui se réveille dans un hôpital. Quelle n'est pas sa sur-prise quand il découvre qu'il est dans un pays étrange, régi par un roi cruel et tyrannique dont la fille, la princesse Rowella (Rowellez-

vous la vie !) est destinée à épou-<br>ser un simple soldat. Ce sont les<br>bonnes fées qui se sont penchées<br>sur son berceau qui ont fait cette<br>prédiction. A mon humble avis,<br>elles ont du se pencher un peu<br>trop, se casser la gue

possible.

-gosse et inventer cette histoire en voyant le résultat de leur conne-rie. Notre héros, apprenant cela on ne sait pas comment, décide que c'est lui le petit soldat à la desti-née merveilleuse. On croirait lire un scénario de Walt Disney.

Les graphismes, y en a pas, pul-que c'est une aventure en texte. Si vous aviez suivi depuis le début, je n'aurais pas été obligé de répé-ter cent fois la méme chose. Merci. Un jeu d'aventure n'en serait pas un s'il n'avait un analyseur syntaxique digne de ce nom, donc Tinderbox n'est pas un jeu d'aventure.

Ecco.<br>Si vous avez vraiment envie de<br>faire une bonne action, achetez<br>**Tinderbox** de *Gremlin Graphics* pour le Soft-Aid, sinon passez votre chemin, vils manants.

# ILS LE VENDENT, ÇA ?

stockage de 540 mégas, le logiciel<br>et les 21 volumes de l'encyclopé-<br>die sur disque pour quelque 995<br>dollars, soit 7000 balles. Le fabri-<br>quant assure que le programme<br>peut faire une recherche par mot, nom, phrase ou sujet en quelques secondes. Vous imaginez un peu la tronche du mec qui achète ça et qui apprend que le standard n'est plus le même deux semaine après ?

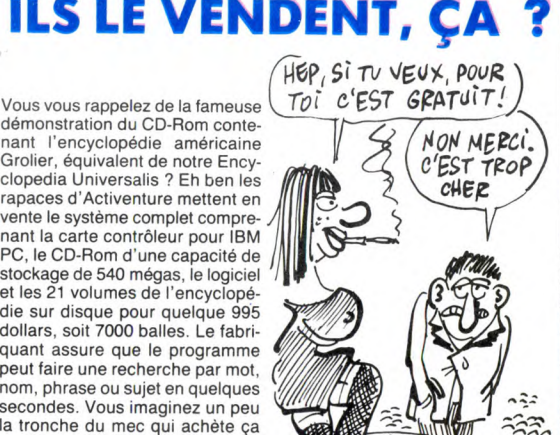

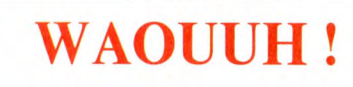

Mais, que se passe-t'il ? Depuis quelque temps, déjà, les éditeurs sortent de bon softs sur Amstrum Non, c'est pas ça, c'est sur Spectrad. Euuh non, j'y arriverai pas.<br>c'est dinyue non ? C'est sur Spec-<br>trum, ouf ! Cette fois, c'est Elec-<br>tric Dreams qui s'y colle, et c'est<br>''| Of The Mask''. Allons-y Alonzo.<br>C'est l'histoire d'un petit mec qui<br>veut dev petit gars c'est vous, d'où le I Mais, comment devenir Of The Mask ? C'est très simple, il suffit de se balader pour récolter des pièces qui, assemblées, formeront un robot. Fastoche ? Et si je pre cise qu'il faut assembler les pieces dans un certain ordre ?<br>D'accord, vous avez pigé, mais<br>encore un petit détail. Le labyrin-<br>the comporte trente-deux univers<br>avec, pour chacun, trois cristaux, et ces cristaux sont malicieux. C'est bien, hein ? Mais allez à la phrase suivante, c'est encore plus<br>mieux. Ce soft est en trois D et en<br>temps réel. C'est presque comme<br>un dessin animé, le tout agré-<br>menté d'effets géniaux de trans-<br>lation, rotation et tout le bastringue. Ah, il faut le voir, ce petit bon-homme, enfin vous, bref, lui quoi, en train de se démener comme un

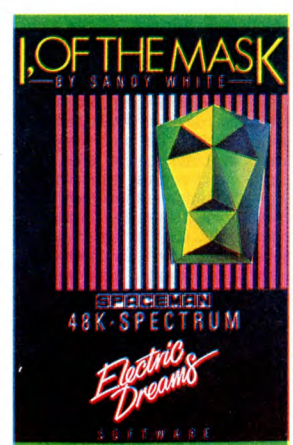

dingue pour votre pomme. Sérieux, il cavale super vite, et en plus il se fend la poire, à moins que ce ne soit un gobe-mouches, je sais pas. Bon, c'est GENIAL et on ne le dira jamais assez.<br>Spectrophiles, foncez sur **I Of The** Mask de Electric Dreams sur Spectrum.

# HISTOIRE DE LAIT ET DE CREME

Il existe deux sortes de progra mes, ceux qui me plaisent et autres (c'est comme les gens : y a les dentistes et les autres, et jus- :ement je préfère les autres). Evi-demment, la classification d'un soft dans l'une ou l'autre de ces catégories dépend de mes goûts. Et c'est pourquoi je suis très gêné avec The Gustard Kid. En effet, je le trouve nul. Pourtant, il n'est pas complètement craignos. Mais c'est pas beau paske les dessins sont craignos, mais au niveau de l'animation ça peut aller, stuveux, ça speede bien. Mais c'est pas beau, c'est tout, c'est pas compliqué. C'est pas intéressant et même carrément chiant. Malgré tout, c'est pas mal fait technique-ment, et l'idée de base est rigo-lote. Un môme doit retrouver des récipients à crème anglaise, mais pour ça il lui faut suffisamment de lait. Et le problème, c'est que d'affreux monstres veulent le lui prendre. Gasp, que va-t-il advenir<br>du lait et de son propriétaire ?<br>Vous voyez, l'histoire est<br>mignonne tout plein. Mais comme<br>je l'ai déja dit plus haut, malgré

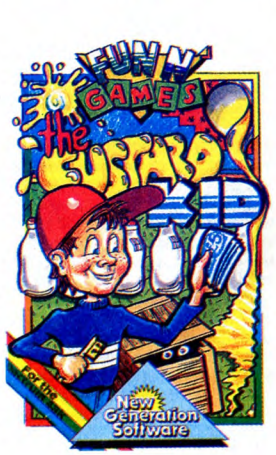

une réalisation honnête, le soft est moche. Les programmeurs<br>devaient baigner dans la crème en<br>faisant ce soft. Voilà, c'est tout<br>moche et c'est The Gustard Kid<br>de New Generation Software pour Spectrum.

# ÉTOILES

**BROCHETTE** 

DE BRITANIUM

L'espace se vend bien. La *C*'ACHETE.<br>preuve ? Vous avez vu le nombre de softs qui s'y déroulent ? Par exemple, Starship Andromède de Ariolasoft sur C64 et 128 vous met aux commandes d'un vaisseau spatial. Et pourquoi faire ? C'est simple, votre mission est de faire plein de choses, afin de renverser le tyran qui règne sur la fédération galactique. Sachez que ce tyran se nomme Alana. Votre mission n'est pas simple, le jeu comportant pas mal de phases. Ces différentes phases sont autonomes, c'est-<br>à-dire qu'elles correspondent cha-<br>cune à un jeu d'arcade. Pour sim-<br>plifier, disons que le jeu en con-<br>tient plusieurs. La quantité est pré-<br>sente, mais la qualité ? Eh bien, ô bonheur, elle n'a pas été sacrifiée. En effet, l'imagerie est de très

CRAFT Ø S bonne facture. Pour ne pas assombrir ce tableau idyllique, les

commandes sont très précises et<br>la rapidité des mouvements n'a la rapidité des mouvements n'a<br>pas à rougir d'une éventuelle com-<br>paraison. Vu la complexité des<br>aventures qui vous attendent, il ne<br>faut pas espérer venir à bout de<br>ce soft en quelques minutes.<br>Alors, si jamais vous avez d'un super jeu d'arcade, pensez<br>à Starship Andromeda de Ariola-<br>soft sur C 64 et 128.

# L'AVENTURE C'EST L'AVENTURE

l'aventure graphique avec gestion de qualité égale : très honnête. Au<br>des actions par icônes. A ce titre, fil de ces tableaux, ce cher pirate<br>Ark Pandora de Rino sur C64 et va donc devoir affronter tout un<br>128 est un bon e pierte. Les aueurs ont visitement in te pouvant pas y ecuaper. Les cherché à faire un jeu agréable à c'est pas si mal que ça, c'est<br>utiliser, et sur Pandora, c'est une même bien. Les icônes font ce<br>réussite. Et en plus, l'

Une des modes du moment est vingt-dix tableaux, et ils sont tous<br>l'aventure graphique avec gestion de qualité égale : très honnête. Au<br>des actions par icônes. A ce titre, fil de ces tableaux, ce cher pirate 128 est un bon exemple. L'écran petit monde. Le jeu étant graphi-<br>étant divisé en deux, vous pouvez que, il est évident que tout ça doit<br>admirer deux fenêtres : l'une, celle bouger, et ça bouge bien. De plus,<br>du dessus, fa nes. Les auteurs ont visiblement de pouvait pas y échapper. Et, cherché à faire un jeu agréable à c'est pas si mal que ça, c'est utiliser, et sur Pandora, c'est une même bien. Les icônes font ce suite réussite. Et en plus,

### EXCELLENT POUR LES MUSCLES DU<br>COU CE DEU SUR 2 ECRANS! CE JEU SUR Z ECRANS!  $44.44$   $R^R$   $R^R$ 每  $20F$  $\breve{\mathbf{g}}$  $\nabla$  $\overline{\phantom{a}}$ **III** III<del>IIIIIIIIIII</del>

sur une île dont les habitants acceptent de le libérer, à condition les délivre de la tyrannie du Grand Prêtre Du Culte Du Diable A La Con. Bon, ça commence pas trop mal. Voyons le reste. Le pro-gramme contient environ quatrepuissiez créer vos propres tableaux, les sauvegarder, et plein d'autres trucs. Tout ça commandé du bout des doigts, grâce à votre<br>joystick habituel. Alors, n'oubliez<br>pas, **Ark Pandora** de *Rino* pour<br>C64 et 128.

# LA DEUX-CHEVAUX **DES LOGICIELS**

W  $6$ 

 $\delta$ 

Un petit tiercé, ça vous tente ? Si<br>oui, allez au PMU le plus proche<br>de chez vous mul le plus proche oui, allez au PMU le plus proche<br>de chez vous, mais surtout n'ache-<br>tez pas Sport of Kings. Dans ce<br>jeu qui n'en est pas un d'ailleurs,<br>vous regardez courir des chevaux<br>vous regardez courir des chevaux mal dessinés, tout en vous arra-<br>chant les vôtres. C'est un concours hippie, en somme. Le jeu est<br>en basic, quoiqu'il utilise des rou-<br>tines en langage machine. De<br>plus, il n'est même pas protégé,<br>on peut le breaker comme on veut<br>(bonne nouvelle pour les pirates).<br>Bon, avant de pouvoi canassons essayer de courir plus vite que les autres, il faut choisir le nombre d'étalons qui vont<br>s'affronter et parier. Et c'est tout.<br>**Sport of Kings** (roi des cons, oui)<br>de *Mastertronics* pour Spectrum.

## SPECIAL PIRATES

Amis pirates, les éditeurs pensent à vous, ces temps-ci, bien qu'ils s'en défendent (rapport à une cer-taine loi dont on vous a déjà parlé dans nos colonnes). C'est Bysoft qui s'est penché sur votre cas, et qui vous a concocté un petit Disc-Tool.

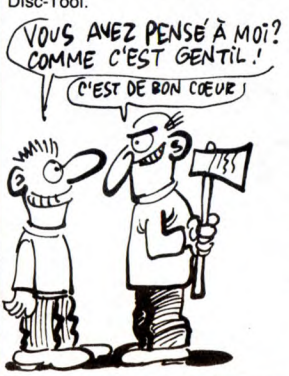

Présenté dans un petit sachet plastique, cet utilitaire va vous ren-dre quelques services. On y trouvera toutes les fonctions classiques déjà offertes par Oddjob ou<br>par Locksmith (pas celui d'Apple,<br>celui d'Amstrad), c'est-à-dire formatage rapide en système, data<br>ou IBM, du disk ou piste par piste,<br>examen approfondi de la disquette<br>avec option d'écriture, et bien sûr<br>back-up total (uniquement si vous<br>possédez deux drives). D'un<br>emploi facile, ce progr disquette destination exactement au même format que la source, ce qui nous oblige presque à utiliser des disquettes vierges pour avoir une chance de succès. Et tout le monde sait que les 3 pouces, en ce moment.

Disc-Tool, un utilitaire de plus, de<br>Bysoft pour Amstrad sur disk uni-Bysoft pour Amstrad sur disk uni-quement (une face pour le 464, l'autre pour le 6128).

# UN GRAND JEU

On vient de recevoir deux nou-<br>veau softs à l'HHHHebdo, je vous raconte pas. Jeu : je ne vais rien dire tout de suite, ce sera à vous de deviner ce qu'on en pense. Je parle de ces deux nouveautés dans le même article parce que ce sont deux productions d'une seule et même boite : Datam.

Le premier s'appelle Astrologia et comme son nom l'indique aux idiots, il parle d'astrologie. Après une page de présentation particu-

A la question "heure de naissance ?", allez-vous répondre "3<br>H 27" ? Ben non, vous l'avez dans<br>le troufignon, fallait dire "1 H 27",<br>à cause des horaires d'été et que<br>tout ça c'est très compliqué. Con-<br>clusion, si vous vous apprêtiez à téter son anniversaire, vous avez deux heures de retard et vous êtes

con. Le deuxième soft mirobolant de Datam, c'est "Le cours de Basic CPC Amstrad". Le titre n'est même pas français, et d'une. De

### lièrement ringarde qui représente même pas frança<br>TV CONNAIS LA DERNIÈRE ?<br>WOUAHAHA! JE TE RACONIE the the UAHAHA! JANES  $000$  $O O<sub>0</sub>$  $\sim$ DO MMAGE!  $00$ EUE A L'AIR **Cold** V,  $\mathcal{O}_{\mathcal{O}}$

les douze signes astraux, le logi-<br>ciel nous demande d'entrer dans ciel nous demande d'entrer dans<br>l'ordre le jour, l'heure, le mois,<br>l'année, la latitude et la longitude<br>de notre naissance. Viennent<br>ensuite les calculs, et on apprend<br>que si on est né le 22 janvier on<br>est du signe du Vers tout, on peut également découvrir<br>quel est notre ascendant, quelles<br>planètes nous sont bénéfiques, et<br>lesquelles sont prêtes à nous tom-<br>ber sur la gueule à la moindre sol-<br>licitation. J'ai eu beau chercher, je<br>n'ai pas vu son niveau. La doc, qui se résume à quelques lignes, nous met

quana meme en garde : taut taire gaffe aux corrections horaires. Un exemple ? D'accord. Votre petit frère est né à 3 heures 27, et vous voulez connaître son thème astral.

# deux, on voit tout de suite que<br>c'est un cours de Basic, puisque<br>c'est écrit sur la jaquette, et donc<br>on n'achète pas. C'est comme ça.<br>Si ces cons de chez Datam<br>l'avaient initiulé, je sais pas, moi,<br>Du rififi à Trifouillis exemple, ils en auraient sûrement vendu plus. Enfin, c'est de leur<br>politique commerciale qu'il s'agit,<br>on a pas à ramener notre fraise là-<br>dedans. Ceci dit, on a droit à un<br>défilé de toutes les fonctions du<br>Basic Amstrad, avec de temps en<br>temps un QCM (que choix multiple (\*)), pour vérifier qu'on s'est pas endormi en cours de route. Ça va pas plus loin. Ça y est ? Vous avez deviné ce qu'on en pense ? Bravo, vous êtes trés forts.

Le cours de Basic CPC Amstrad<br>et Astrologia de Datam pour **Amstrad** 

 $(*)$ : note pour les infirmes.

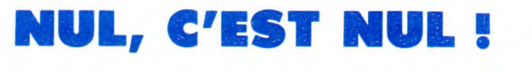

Regardez bien les deux jaquettes qui illustrent cet article. Regardez bien ! C'est fait ? Bon, alors dès que vous les reverrez, dans un magasin quelconque, fuyez à tou-tes jambes. Si vous êtes myope, sachez que ces horreurs sont de chez Bysoft, qu'elles tournent sur Amstrad, et que leurs noms sont L'instit et Multifi. En voyant les titres, je m'attendais au pire. J'étais en dessous de la vérité. Par exemple, prenons L'instit. Comme son nom l'indique c'est un logiciel d'EAO. Une petite précision en passant, la présence de ce<br>genre de soft sur Amstrad peu<br>étonner, mais sachez que pas mal<br>de boîtes de l'enseignement privé<br>sont équipées en CPC (le plan<br>Fabius ne tenait pas compte de<br>ces établissements). Bysoft e marché porteur. Fin de la petite récision

Mais pour qu'un programme d'EAO soit intéressant, il faut qu'il intègre des graphiques et des sons, et que la gestion des réponses soit suffisamment souple pour ses soit suffisamment souple pour permettre à "l'élève" de donner des réponses éloignées du

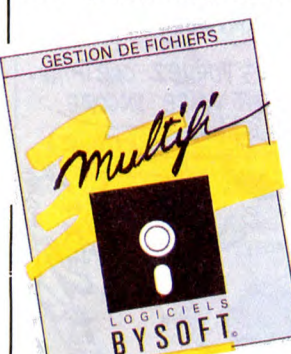

modèle théorique, tout en ayant<br>une réponse positive de la part de l'ordinateur. Donc, il faut un analy-<br>seur syntaxique. Or L'instit n'en<br>possède pas. C'est-à-dire que si à<br>la question : ''Quelle est la forme de la terre ronde", et que la réponse théorique est : "Ronde", nous avons<br>droit à un laconique : Faux, essaie<br>encore. No comment ! Côté sons,<br>à part un beep, c'est le trou noir.<br>Pour les illustrations et les dessins, c'est pas la peine. Apprendre avec un ordinateur, c'est déjà pas jouissif, mais le faire en plus avec un soft nul c'est encore pire. Je vous laisse conclure, vous êtes assez grand.

Passons à l'autre, l'ineffable, l'inévitable et habituelle gestion de fichiers. Bon la, je vais vous faire

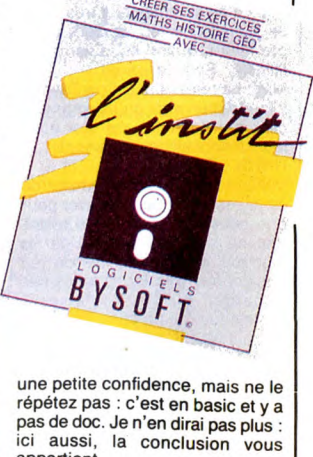

appartient.<br>En résumé, même combat pour<br>**Multifi** et **L'instit** de *Bysoft* pour

nstrad.

 $1111$ \*\*\*\*\*\*\*\*\*\*\*\*\*\*\*\*\*\*\*\*\*\*\*\*\*\*\*\*\*\*\*\*\*\*\*\*\* **I MASTERTRONIC**<br>ADDED-DIMENSION centrale. Pour guider vos chères mécaniques, vous avez droit à un joystick, ainsi qu'à un nombre important de commandes sélec-

tionnables par menu. Le soft est bien fait, la sauce sonore est correcte, la liaison avec l'émincé de sprite est parfaite, en revanche l'accompagnement dessinatoire est un peu léger. Il faudra donc prévoir fromage et dessert, afin<br>d'être rassasié. C'était Countdown To Meltdown de Mastertronic sur C64 et 128 (blurp !).

Le syndrome chinois, vous connaissez ? Non ? Et si je vous parle de Three Miles Island aux Etats-Unis ? Non plus ? Bon, d'accord, je raconte. Three Miles Island est une ville américaine, et elle ale plaisir de compter parmi ses habitants une charmante centrale nucléaire. Malheureusement, cette chère centrale déconne complètement, ce qui manque de causer beaucoup de problèmes à toute la planète. En effet, le syndrome chinois est la résultante d'un échauffement excessif du réacteur nucléaire. Le réacteur, non refroidi, s'enfonce alors vers le centre de la terre. Evidemment, nous avons droit à une bonne dose de radiations (relisez tout, apprenez par coeur, et préparez l'interro de la semaine prochaine). Mais pourquoi ce long préambule, vous demandez-vous ? Eh bien c'est très simple, c'est pour par- -ler de Countdown To Meltdown de Mastertronics pour C64 et 128, soft dans lequel votre rôle est d'éviter une catastrophe nucléaire, mais c'est pas à Three Miles Island, c'est à Meltdown. Pour sauver l'humanité, vous devez interrompre le processus en cours. Heureusement vos robots sont très fidèles, et grâce à votre réseau de caméras vous pourrez les suivre dans les deux mille sal-

les que comporte l'enceinte de la

# **POUBELLE SPECTRUM CURSORINTERFACE ALSO ARREST ALBERTE** ?

Mais qu'est-ce que c'est que ça ? Du Firebird ? Mais c'est pas pos-sible, d'habitude leurs soils sont 70MMODORE 64 KEYBOARD or JOYSTICK

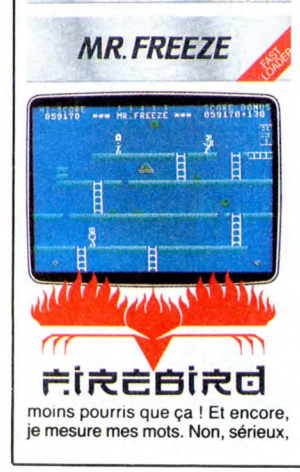

le premier qui achète un de ces<br>softs est maudit kill kill muerta.<br>Quels softs ? J'y arrive.<br>The Helm, pour C64 et Spectrum,<br>est un jeu d'aventure. Branchant ?<br>M'ouais, à part un petit détail pour<br>le moins gênant, il est c seur syntaxique est nul. Donc, poubelle. Mr Freeze, pour Spectrum et C64

est une sorte de jeu d'arcade avec des graphismes nuls, une zizique nulle et un scénario nul. Et toujours pour ajouter un peu de sel à ce bel ensemble, le soft est d'une mauvaise foi exemplaire. J'expli-que, cool et tout. On veut monter sur une échelle, et vlan, comme par enchantement un bidule se pointe comme par magie et zou un petit rayon sur le coin de la tronche de monsieur Freeze, alias vous-même. Et à chaque fois que vous tentez de monter une échelle, car en gros c'est le but du jeu, le petit rayon vous frappe de

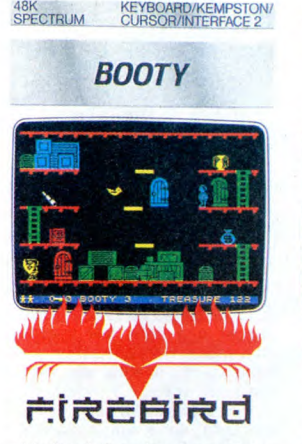

plein fouet. Donc le soft est injoua-ble. Alors que fait-on dans un pareil cas ? Mmmhh ? Poubelle. Booty, pour les mêmes, est probant le moins mauvais de tous. Le jeu consiste à promener Booty<br>dans plusieurs tableaux, et à lui ns plusieurs tableaux, et à l faire emmagasiner un trésor. Le problème, c'est qu'il est nul mal-

# THE HELM cigar butt (probably from<br>Sane bottso litter-comiscious<br>Ve as found elseahere), and<br>as nentioned in the Coverant careful opticular<br>Lot the innegiate **ment Repair**<br>The drops to the floor aith the<br>distinctive sound that only a<br>rope bitting the ground can mak 226556 V [FzcEliRRd gré tout, parce qu'il est nul, ça ne

s'explique pas, on comprend quand on voit. Poubelle. Bon, alors s'il te plait monsieur Firebird, tu pourrais pas faire<br>mieux que The Helm, Mr Freeze,<br>Booty de *Firebird* pour C64 et<br>Spectrum ?

que la scène se passe dans un immeuble de deux cent quarante-huit étages (au pif, j'ai pas compté). On peut utiliser les camé-ras (y en a une à chaque étage) pour avoir une vision dans les huit directions. Pour le reste, y a qu'à<br>suivre les indications sur l'écran,

suivre les indications sur l'écran,<br>c'est pas trop compliqué.<br>de re parlerai pas du son, qui a été<br>négligé (comme d'habitude, mais<br>pouvons-nous réellement nous<br>attendre à autre chose sur le<br>stendre à autre chose sur le<br>Spe

 $\frac{E}{E}$  avai see T) 10 1/<br>  $\frac{E}{E}$  if  $\frac{E}{2}$ <br>  $\frac{E}{2}$  PAPLE

cher est de pouvoir faire un destroy d'enfer parmi ces enfoirés d'anti-impérialistes. Eh bien votre phantasme inassouvi va bientôt être réalisé grâce à Green Beret de Imagine (sous licence Konami) sur votre Spectrum adoré. Ce soft

Depuis tout petit, votre rêve le plus

Eh, t'as pas vu Alberte ? Non, pourquoi ? Ben j'ai un truc pour elle; c'est Technician Ted de Hewson Consultants pour Amstrad. Ah ouais ? Et c'est quoi comme truc ? Ben c'est l'histoire de Ted qui est technicien et il se promè HEP, V0'5 *AIE2* Das )

VU ALBERTE?

C'EST<br>COMME<br>VOUL

 $\phi \in$ 

血

PEUX VOUS

ROBERTE!

Vous, enfin votre pigeon, devrez<br>prendre garde à vos agresseurs<br>qui n'hésiteront pas à utiliser les<br>moyens les plus affreux pour vous<br>réduire à néant. Vous, enfin, bref,<br>allez avoir à affronter les armes les<br>plus despotiqu

des endroits pas très bien fréquentés. Il lui arrive plein de choses à ce pauvre Ted, le problème c'est que j'ai pas réussi à sortir des trois

premiers tableaux. Ben c'est<br>parce que t'es nul ! Mais non, le<br>jeu est trop dur, à chaque fois que<br>tu veux faire un truc c'est pas pos-<br>sible parce que tu tombes dans un

trou ou parce que tu te prends un vélo dans la tronche. Ah ok, et le son ? Ouais, le son est pas mal,

mais c'est pareil : c'est pas dur de<br>faire mieux sur Amstrad. Et en<br>plus c'est la même chose pour le<br>graphisme : c'est pas dur de faire<br>plus joli et plus mieux. Bon alors

bon, disons que c'est nul, alors.

Technician Ted de Hewson Consultants pour Amstrad.

Ouais, disons-le.

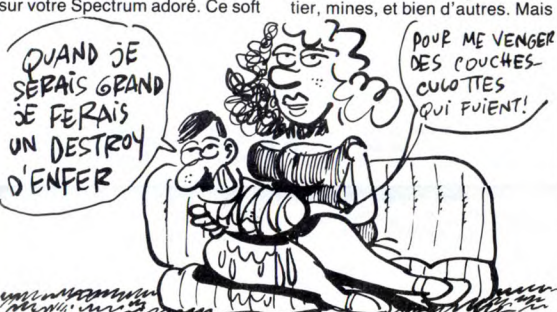

RAMBOMANIE

**Add** 

U

est vraiment extra, les graphismes sont peaufinés à un point que j'ai rarement eu l'occasion de voir sur cette babasse. En plus, pour ne rien gâcher l'animation est, elle aussi, de très bonne facture. Hélas le son n'est pas à la hauteur du graphisme.

vus, enfin, votre larbin, aurez à affronter les défenseurs d'une base de missiles, d'un port, d'un pont et d'un camp de prisonniers.

vous, ouais bon d'accord, en vien-<br>drez à bout, et cela uniquement<br>grâce à votre courage, votre habi-<br>leté, et surtout grâce à votre cou-<br>teau suisse à vingt-deux lames<br>garanties cent pour cent pur<br>beurre. En effet votre d empêchera de vous emparer des lance-flammes de ces machiavéliques ennemis (oh le mec, eh!). Green Beret et de Imaginepou **Spectrum** 

# GYRON REVOIR MA NORMANDIE...

Firebird a encore frappé. Seule la cible a changé : c'est maintenant au Spectrum qu'ils s'attaquent. La manière aussi a changé. Après nous avoir envoyé tant de merdes et de sous-merdes, ils ont enfin décidé qu'ils pouvaient être aussi bons que les autres, si ce n'est meilleurs.

Non, je suis vache; ils ont aussi sorti de bons softs, chez Firebird Dommage qu'ils les gardent pour eux et ne nous envoient (presque)

que des nullités. On a donc testé pour vous (mere Bernard) *Gyron*. Et on en est content (tant de bavardages pour dire<br>ça, faut le faire !), mais oui ! Bon<br>c'est vrai, le scénario n'est pas des plus originaux, mais enfin bon bref, voilà, on a décidé de pass là-dessus, exceptionnellement. Non, non, on n'est pas subitement devenus gentils, mais la suite pou-vait faire pardonner cet affront à notre sensibilité. Je m'explique : imaginez-vous emprisonné dans un gigantesque labyrinthe (je vous avais dit que c'était banal) en 3D (on ne voit plus que ça, de nos jours). Le parcours infernal est très... comment dirai-je... sophis-tiqué. Le graphisme est dément. L'animation (car il yen a une) est très réussie. Et patati et patata... Je n'en dirai pas plus. A vous de

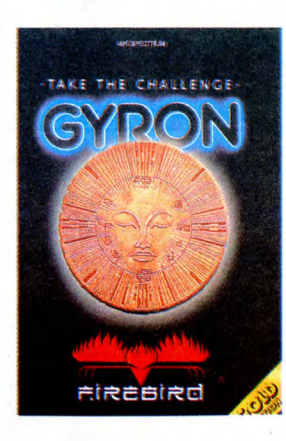

découvrir les bienfaits rajeunis-sants (l'idée n'est pas neuve (- on sait, tu l'as déjà dit (- oh, par-don !))) de ce soft, l'un des meil-leurs du genre sur cette machine ..... (mettez ici le qualificatif de votre choix) qu'est le Spectrum (NDLR : T'as rien suivi, toi; on t'a

dit que c'était racheté par<br>AMSTRAD !).<br>GYRON de FIREBIRD pour<br>SPECTRUM (NDLR : les lecteurs<br>rectifieront d'eux-mêmes).

# MAX WELL

Pas la peine d'en rajouter... Oh, et puis si ! Max, c'est un présenta-teur de télé en Angleterre; seulement, il a une particularité, c'est<br>qu'il n'existe pas: Hein ? Ben oui.<br>Ou plutôt ben non. Max est une<br>création synthétique, une sorte de<br>dessin animé électronique qui pré-<br>sente certaines séquences sur<br>une chaîne privée b il avait qu'à faire un peu plus atten-tion). Et votre rôle, bien entendu,

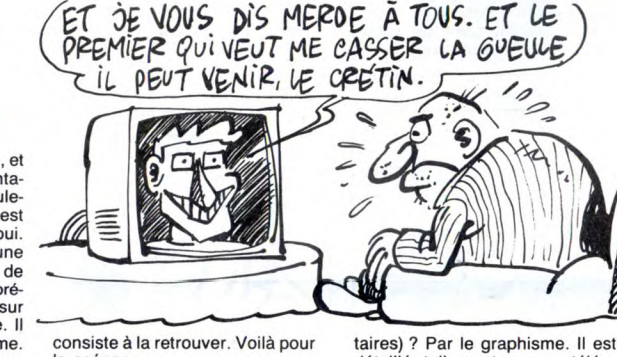

consiste à la retrouver. Voilà pour le scénar. Là arrive une chose qu'on ne peut pas négliger : on est aidé. Par qui (ou par quoi, ne soyons pas sec-

détaillé, tellement que ma télé a failli ne pas en revenir. Je dois maintenant préciser pour que la suite des explications reste claire

se distraire pendant plusieurs<br>minutes ou plusieurs heures. Mais

avec Nonterraqueous pour Ams-trad, ils battent leur record. En effet, avec ce soft on ne s'amuse pas du tout, ceci toujours pour quelques dizaines de francs. Le but du jeu est de trimballer une

bestiole à hélice dans des tableaux plein de choses diffor-mes. Evidemment, l'animation est

HISTOIRE D'ECHECS NONTERRAQUEOUS

L'un des arguments de vente de  $\overline{\mathcal{E}}$   $\overline{\mathcal{E}}$   $\overline{\mathcal{E}}$   $\overline{\mathcal{E}}$  Mastertronics France est que pour quelques dizaines de francs les permettent de  $\overline{\mathcal{P}}$ 

OROUPE!

GYRODIZZY

Ce n'est pas sous ce nom on ne beaucoup à Gyroscope, voilà peut plus banal que se cache la pourquoi.<br>dernière production d'Electric<br>Dreams, la boîte anglaise bien Gyroscope, ça vous dit rien ?<br>connue. En effet, le logiciel dont Bande d'ignares ! ! Filez vite !

je m'en vais maintenant vous Hors de ma vue, avant que je ne<br>entretenir s'appelle **Spindizzy.** me fâche. Je n'accepte pas d'être<br>"Alors pourquoi ?", vous entends- lu par de la vermine. C'est comme entretenir s'appelle **Spindizzy.** me fâche. Je n'accepte pas d'être<br>"Alors pourquoi ?", vous entends- lu par de la vermine. C'est comme<br>"je haleter. Parce que.<br>Parce que ce soft-là ressemble Bon, allez, revenez. Il me faut

SWAACHE!

The Chess Game de MicroClassic sur C64 et 128 n'est pas un jeu d'échecs, contrairement à ce vous pensiez en lisant le début de cette phrase. Mais kaisse donc? Et pourquoi ce titre ? Eh bien c'est **parce que ca se passe sur un échi**quier et que c'est l'histoire d'un

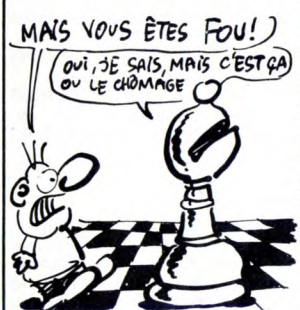

J

≔ Ce)

petit bonhomme aux prises avec une des pièces du jeu. Cette pièce colore les cases de l'échiquier et si le petit mossieur passe sur une<br>des cases ainsi coloriées il lui des cases ainsi coloriées il lui<br>arrive plein de malheurs. Il y a en<br>plus un ravissant public constitué<br>uns que les autres. A part ça, c'est<br>pas mal du tout, le graphisme est agréable et l'animation est pas trop mal foutue. La bande-son est un peu bâclée, mais rien de désas-<br>treux. C'est donc un soft bien fait treux. C'est donc un soft bien fait sans gros défauts, mais il mérite une mention spéciale pour l'origi-nalité du scénario qui est une chose de plus en plus rare. Donc,

si vous n'avez jamais réussi à battre votre micro aux échecs, vous tenez avec ce soft l'occasion<br>d'une belle revanche.<br>**The Chess Game** de MicroClas-

sur C64 et C128.

quelques lecteurs. Gyroscope, c'était une boule infer-nale qu'on devait diriger sur un parcours non moins infernal. Spindizzy, c'est une boule infernale qu'on doit diriger sur un parcours<br>non moins infernal. Ça ressemble,<br>hein ? Bien sûr,Ies décors chan-<br>gent, mais ils sont quand même<br>foutrement ressemblants ! En d'autres termes, ils sont absolu-ment géniaux. Côté son, on ne peut pas s'empêcher d'être déçu. Juste un petit bip quand on heurte un mur ou quand on bouffe un dia-mant (ah oui, au fait : y en a pas beaucoup, mais il faut en ramasser le maximum). C'est léger. Enfin bon, le reste nous fait oubl ce défaut, qui, s'il est petit, n'en est pas moins majeur (NDLR : Allo ?). L'animation est excellente,

ce qui ne gâte rien.

A tous les dingues de Gyroscope, je ne dirai que ces quelques mots : vous qui vous êtes éclatés comme des bêtes et qui pensiez ne jamais pouvoir ressentir encore cette sen-sation étrange et pénétrante (la dégoûtante !), vous qui croyiez que le summum du jeu était<br>atteint, yous qui pleuriez devant atteint, vous qui pleuriez devant<br>votre machine en attendant déses-<br>pérément LE jeu qui vous ferait<br>entrevoir une fois de plus le Nir-<br>vana, je dis ceci : vous vous<br>Super-EL (Electric Dreams) est

arrivé, amenant avec lui le jeu qui résoudra vos problèmes !

Ruez-vous sur **Spindizzy** d'Elec-<br>tric Dreams pour Amstrad (en<br>attendant les versions pour<br>d'autres machines).

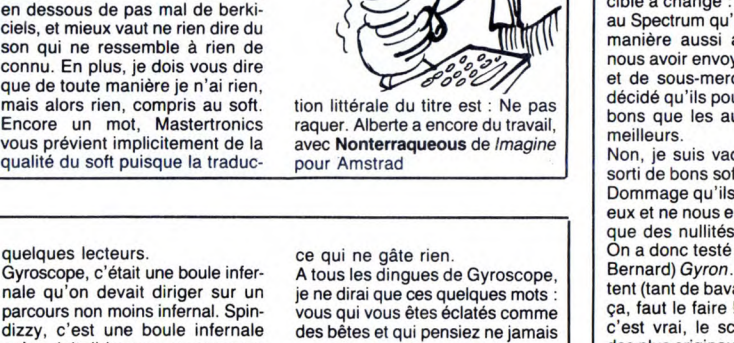

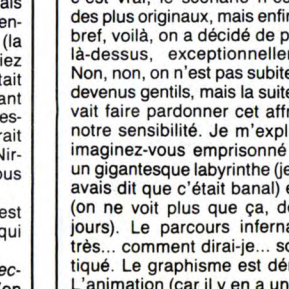

 $\overline{c}$  can be in vertically politically politically the fault<br>Bon, allez, revenez. Il me faut<br> $\overline{c}$ <br> $\overline{ACHE}$ J 933

# DEMONIAQUE<br>
Us tout d'un coup, vous peut pas tout avoir. Elles vont plus<br>
Lucasfilms récidive. Après Rescue (3 EM AI MARPE D'ÊTRE

Imaginez que tout d'un coup, vous ayez à combattre le Diable. Genre normal, quoi, habituel, hier j'ai acheté un pain et aujourd'hui je vais combattre le Diable, parce que c'est samedi et que tous les samedis je combats le Diable. Bon, je dis ça pour bien vous faire comprendre que combattre le Dia-ble n'a rien d'étonnant. Donc, comme vous êtes peut-être pas au courant, je vais vous expliquer

comment ça se passe. D'abord, pour combattre le Diable (je concours pour le titre du "Plus Grand Nombre De Fois Que La Phrase "Combattre Le Diable" Doit Etre Répétée"), il faut se taper ses légions tartares. En l'occurence, les légions ressem-blent à des hordes de belles-mères et de beaux-pères agres-sifs. Une fois qu'on a zigouillé la troupe au complet, on obtient un machin qui appartient visiblement à la catégorie des "machins qu'on doit en avoir le plus possible pour finir le dernier tableau sinon on est doit en avoir le plus possible pour<br>finir le dernier tableau sinon on est<br>mal<sup>11</sup>. Tout ça se passe en 3D, j'ai<br>oublié de vous prévenir. Et figurez-<br>vous qu'une horde de belles-<br>mères acàriatres et démoniaques<br>en 3D, c'est pas prendre au pti déj', sous peine d'ulcères un peu partout très vite. Donc, après, il y a une nouvelle vague de démons, qui ont un autre nom, mais qui ressemblent tou-jours à des belles-mères, on ne

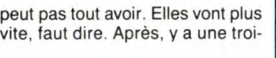

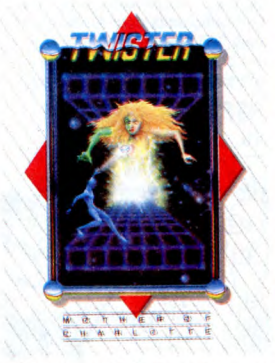

sième vague de belles-mères, puis une quatrième et ça peut durer longtemps. Le scrolling d'arrière en avant (ce

qui est remarquable, d'habitude c'est plutôt de gauche à droite) est absolument bien. Le dessin est plutôt chouettos. Le son est plutôt absent, mais on s'en fout, ça repose. Voilà. Cassez-vous, c'est fini. Ah non, dernier truc, que j'oublie pas, sinon je me fais engueuler : (attention, ouverture de caractères gras) Twisters de (attention, ouvertures de caractères italiques) System 3 pour (atten-<br>tion, rien du tout) Spectrum.

très graphiques grâce à la présentation des nommenuses commandes<br>des du logiciel. Ces dernières, au<br>nombre d'une soixantaine, vous<br>permettront de faire plein de cho-<br>ses intéressantes. Le nombre<br>élevé de ces instructions a

à penser que ce logiciel est en réa-<br>lité un véritable langage de pro-<br>grammation. Le livret d'explica-<br>tions se termine avec un certain<br>nombre d'annexes, ces dernières<br>supplémentaires sur le pro-<br>gramme. Un petit détail e

plus étoffée que celle implantée sur M05. Nous voilà donc à la fin de cet article qui ne trouvera sa réelle conclusion que lorsque vous aurez lu la phrase suivante : la

Pourquoi les kss kss cherche de Loriciels n'ont-ils pas choisi une programmation par icônes et stylo<br>optique ?<br>**CAO** de *Loriciels* pour Thomson<br>TO7-70 et MO5.

Lucasfilms récidive. Après Rescue on Fractalus (entre autres, on a pas de place pour tous les citer), sort de leurs ateliers Ballblazer. Je préviens tout de suite pour évi-ter les évanouissements futurs : ce soft est super (en tout cas la version sur Spectrum l'est; pour les autres machines, il faudra attendre qu'on daigne nous

envoyer les adaptations). Commençons par le début : la pre-mière impression. Une fois le char-gement effectué, on constate avec admiration que l'écran est partagé

en deux parties. En haut, le joueur numéro 1, et en bas l'autre joueur,

qui, soit dit en passant, est forcé-ment votre petit(e) ami(e). L'ordi-nateur se sent sans doute trop bon pour jouer avec des nullos de votre genre. Dans chaque moitié de l'écran, le même décor en 3D, vert

et blanc. On ne discute pas le choix des couleurs, ça va très bien ensemble. On remarquera en pas-sant que le graphisme ressemble étrangement à celui de 3D-Fight, que les connaisseurs ont encore

Ensuite, le jeu commence. L'animation est vraiment réussie, ce qui n'étonne plus personne de la part de cet éditeur. On bouge dans tou-tes les directions. "Bouge" n'est pas le terme exact : on glisse plu-

en mémoire.

Moi *j'ADORE*! **GAME** li STIMULE! **CONTRACTOR**  $\frac{1}{2}$  $\widehat{G}$ or  $\frac{1}{2}$  $\infty$ 

tôt. Le but du jeu est simple : il faut attraper une balle folle lancée entre vous et votre adversaire qui, avance en sens précisons-le, avainverse du votre. Le son est (comme d'habitude sur

Spectrum, on le sait) complète-ment ringard, mais bon, il était dif-ficile de faire mieux. Merci Sir Clive. Là, je vais me contenter de pom-per la doc pour vous fournir une conclusion digne de ce nom : c'est un jeu simple à jouer, mais diffi-cile à maîtriser. Voilà, c'est tout et

c'était, en direct de l'an 3097 (dixit<br>C'était, en direct de l'an 3097 (dixit<br>la doc) **Ballblazer** de *Lucastilms*<br>Games pour Spectrum (on<br>apprend grâce à la pub fournie avec le jeu que Rescue on Frac-

# ÇA BOUGE!

Ah oui ça bouge, et de partout. nomme Grumpy Gumphrey. Le<br>C'est Supersleuth de Gremlin Gra- pauvre petit bonhomme rondouil-<br>phics et c'est pour Spectrum. lard est complètement perdu au C'est Supersleuth de Gremlin Gra-phics et c'est pour Spectrum. Vous devez diriqer un personnage complètement speed qui se **Example 6 C** a bouge, et de partout. nom<br>
upersleuth de Gremlin Gra-<br>
et c'est pour Spectrum. lard<br>
eternent speed qui se vous<br> **CA BOUGE!**<br>
FIFIC SUPPERE QUELLE qu<sup>i</sup> du production

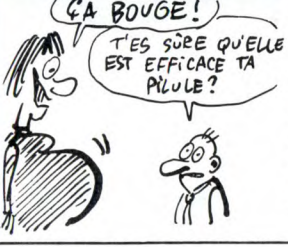

milieu de la panique générale, et<br>vous devez l'aider afin de lui trou-<br>ver un assistant. Tâche très com-<br>pliquée, mais la qualité du jeu fait<br>qu'on ne décolle pas du manche<br>à bonheur. Des couleurs partout,<br>et une animation lion pauvre qui accompagne l'ensemble. Voilà le style de soft que l'on aimerait trouver plus sou-<br>vent sur cette bécane : **Supers**leuth de Gremlin Graphics pour Spectrum.

# ET ENCORE UN NOUVEAU MAC !

Les riches possesseurs de Macin-tosh vont encore une fois faire la gueule, Apple leur sort une nou-velle version du Mac 512, le "Macintosh Enhanced" avec lecteur de disquettes 800 Ko et la Rom du Macintosh plus. Non seulement ils ont payé leur

engin un peu plus que la peau du cul, mais en plus voilà leur 512 de luxe ramené au rang de vieux machin démodé. Il leur reste heureusement la possibilité de débourser 4 ou 5.000 balles de plus pour transformer leur banal 512 en Enhanced dernier modèle beau, chic, in et tout et tout. Tiens, j'enfonce un peu le clou vous savez combien coûte un Mac Enhanced aux US ? 15.000 bal-<br>les ! Et un Mac plus ? 18.000 bal-<br>les, pas un rond de plus ! Et vous<br>savez combien ils les payent, les<br>Français ? Au moins le double. Parfaitement.

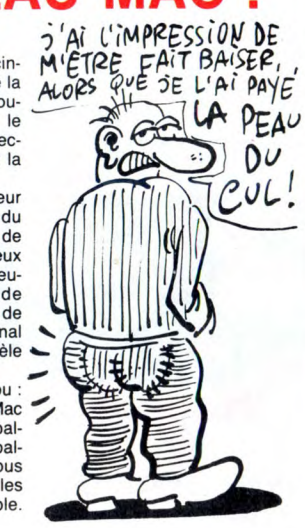

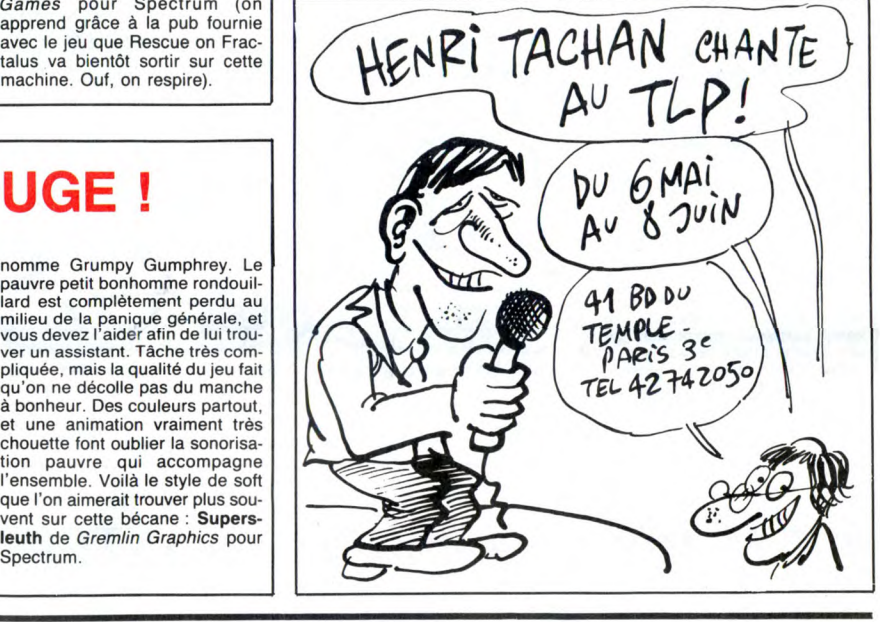

## COMMODORE CONTRE COMMODORE

Suite de la page 1

maintenant à réparer les machi-<br>nes en trois semaines'' alors nes en trois semaines" alors<br>qu'il demande d'un autre côté<br>un droit de réponse à<br>l'HHHHebdo qui l'a attaqué sur<br>ce sujet, c'est normal, pour un<br>pelog, ça ? Trois semaines de<br>délai, c'est pas un peu long, ça,<br>quand il annon

en 3 semaines."<br>Et les ambitions de Commo-<br>dore, c'est quoi ? Dans notre<br>excellent confrère (enfoiré !)<br>"Micro Vente" du 26 novembre<br>1985, Monsieur Kléber Paulmier déclare vouloir se placer en 1986 "sur la base du milliard de chiffre d'affaires". En avril 86, cinq mois après, les ambitions sont plus modestes, à la question posée avec insistance par<br>les journalistes : "Quel est le<br>chiffre d'affaires prévu pour<br>86", il n'a pu opposer qu'un<br>"terriblement difficile à esti-<br>mer", ce qui est, vous le voyez,<br>très précis. On est loin du milliard, surtout quand on sait que<br>les prévisions pour juin 86 attei-<br>gnent difficilement 140 millions.<br>Le même chiffre que Procep en<br>84, ça valait vraiment le coup de<br>montre une filiale ! J'ajouterais<br>que je supporte diffic qu'on soupçonne l'HHHHebdo<br>de partialité vis-à-vis d'Atari,<br>surtout en public, que quand on<br>est PDG on se doit d'avoir une attitude et un langage un peu plus chatié qu'un portefaix et là, si vous n'avez pas compris que je n'aime pas Kléber Paulmier, Il ne vous reste plus qu'à vous abonner à une revue plus chic que la nôtre. Il en existe quelques-unes.

### LE VIF DU SUJET

Le vif du sujet ? D'abord la version de Procep "Nous avons travaillé pendant<br>8 ans pour implanter la marque<br>Commodore en France et nous<br>8 sommes parvenu. Commo-<br>dore est venu s'installer en<br>France, nous a piqué notre<br>clientèle et ne nous a pas<br>indemnisé. Nous estimons y a concurrence déloyale, nous devons 9 millions de francs à Commodore que nous ne paye-rons pas et nous demandons 17 millions de dommages et<br>intérêt."

intérêt." La version Commodore-France :"Procep ne paye pas ses factures et nous les avons indemnisé en leur permettant de continuer à vendre du de contin<br>Comodore

### QUELQUES DETAILS

Les positions ont le mérite d'être claires. Par contre, elle ne sont pas complètes, loin s'en

14

faut. D'abord, il faut préciser que contrairement à ce que Kléber Paulmier a affirmé pendant sa conférence de presse, il n'y a pas eu d'incident de paiement avant le début des hostilités. Il l'écrit d'ailleurs dans une lettre<br>que je tiens à sa disposition, je<br>cite : "à cette date (12 février<br>rates : "à cette date (12 février<br>1986), PROCEP faisait un PRE-<br>MIER incident de paiment, traite<br>non honorée...". Son in

presse, elle a évoqué une<br>palette de 1000 machines qui lui était arrivée directement de Pro-cep sans bons de prise en charge. Belle occasion de déblaterer devant les journalis-tes sur l'organisation merdique de Procep et sur ces pauvres<br>utilisateurs qui ne peuvent pas<br>récupérer leurs engins car, vous<br>comprenez, nous ne savons pas<br>à qui elles sont, nous ne pou-<br>vons pas les rendre et nous<br>allons passer des annonces<br>dans vos jou our retrouver les propriétaires. Les 1000 machines en question ne sont à personne ! Ce sont des machines en panne que Procep à échangé à ses clients contre des machines neuves, la pénurie de pièces les y ayant obligé !

Sordide : Monsieur Kléber Paul-mier, on ne se marre pas quand on parle des 70 personnes que

Procep a du licencier, le chô-<br>même si une dizaine de person-<br>nes ont pu bénéficier d'un<br>reclassement chez Atari, on<br>rèdirme pas le contraire avec<br>des airs entendus. C'était une conférence de presse, pas un couloir, les bruits y circulent

moins facilement. Décidement, cette conférence de presse n'était pas plus une bonne idée que la création de Commodore France.

### STOOOOOOOP

Bon, on va arrêter là. Si demain Citroën ou Renault se mettaient à ouvrir des points de vente uste à côté des boutiques de leurs concessionnaires, ce serait de la concurrence déloyale pure et simple. On ne peut faire concurrence à ses propres distributeurs sans les

indemniser.<br>Aujourd'hui, Commodore<br>essaye de faire le coup à une<br>boîte francaise sans bourse<br>délier. C'est pourtant pas beau-<br>dans l'immensité des pertes de<br>Commodore. Qu'ils payent et<br>qu'ils arrêtent de nous faire<br>chier à public.

### FIN

Voilà, vous savez tout. A moins qu'Elie Kénan ne nous ait caché quelques détails. On n'est pas PDG de PROCEP et maintenant PDG d'Atari France sans être malin.

### Un logiciel de CAO sur Thomson, ça vous branche ? Non ? Alors au bien faite. Débutant par une introduction à la représentation des objets en trois dimensions, elle vous emmènera vers des horizons TROIS D

ça vous<br>revoir ! Maintenant que les gêneurs sont partis, causons de CAO de Lori-ciels pour Thomson Mo5 et T07-70. Tout d'abord, remarquons l'intelligence des gens de Lori-ciels : ces derniers présentent CAO comme une introduction à cette technique. Bravo, ça les rend crédible.

Ce soft est richement présenté dans un classeur du plus bel effet (très HiTech, comme on dit). Et que trouve-l'on dans ce classeur ? Le soft, évidemment, mais aussi le mode d'emploi. D'ailleurs, cette notice d'utilisation est relativement

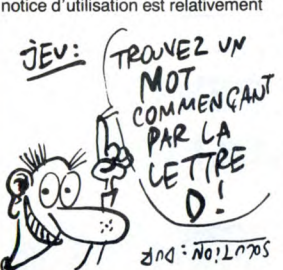

# MONTRE UN PEU LE MICRO, LÀ

voici.

Ah, je le sens, vous habitez dans la région de Brest. J'en suis per-suadé ! Mais que faites-vous là, à tapoter bêtement sur votre ordinasuade : Mais que lattes-vous la, a<br>tapoter bêtement sur votre ordina-<br>teur ? Vous êtes fous ? Courez chercher votre agenda et ouvrez-

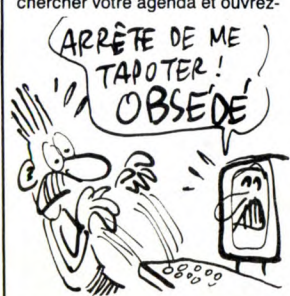

le au lundi 5 mai. Plus vite que ça, on se presse ou je viens vous don-ner la fessée. Le 5 mai, ceux qui habitent cette région vont pouvoir se prosterner devant leur poste de radio placé sur 103 MHz et écouter Silicon Valley, l'émission qui<br>décape ! Ça se passe entre 20<br>heures et 21 heures. Et que va-t-il<br>y avoir ce jour-là, hein ? Je vous<br>le donne en mille : une interview<br>de notre père à tous, Gérard Cec-<br>caldi (signe de cr mouvements de reconnaissance multiples et variés) !

Je vous répète donc la procédure région de Brest, lundi 5 mai, Radiogram sur 103 MHz, émission Silicon Valley. Ne la ratez pas, je ferai une interrogation écrite la semaine prochaine.

Survive the statistic of the statistic of the statistic of the statistic enguisary in the explosive response the statistic enguisary and the statistic enguisary and the statistic enguisary and the statistic enguisary and t de gagner un procès contre elle. dans le fond et dans la forme, ce m'explique la signification des trois d'appels :<br>J'évoquais mon expérience person- dont je doute profondément. cotets contenus dans la Rom du T1 - 452.516 nelle et celle de nombreuses per-<br>
sonnes m'ayant contacté après blème des micro-serveurs. "Aima-<br>
avoir été victime de factures large- ble", pourquoi donc ? Parce que  $\left( APGN! UN \right)$ sonnes m'ayant contacté après avoir été victime de factures large-ments exagérées. Quels ont été les résultats après

cette dénonciation publique du monopole ? Aucun. Enfin, aucun en Je l'avais écrit, les PTT ne risquent tueusement, mes bichons. rien donc n'essairont pas de se Il y a un an, le phénomène micro-défendre sur ce terrain. Par contre, serveur était très intéressant à suides utilisateurs m'ont contacté. vre. En quelques mois, c'est devenu Parmi eux, il y a ceux qui partagent banal, sans nouveauté, sans sensamon indignation et qui restent tions. Ah, ça ne lui a pas plu à l'opédesistre Alions une tole me vient a doivent cesser d'être des<br>
l'esprit : avez-vous pensé à vous "messageries-boîtes aux lettres".<br>
se permettre puisque, comme je l'ai veurs habituels et proposer d'autres<br>
déjà dit, ce son tous les éléments susceptibles de tain intérêt et donc s'arrêter de pom- teur du minitel : T3 - 2.667.652 heures en vous donner raison ou tort. Mais s'ils per bêtement des pages écrans sur 20.610.000 (8 minutes par appel) ont devant eux une association bien les serveurs de T3. A la place de A - Matra Conclusion monumentale : quand organisée dont les membres peu- Cosmos, j'aurais pu dire ADN ((1) 48 B - Radiotechnique les PTT disent que les services provent bénéficier de l'expérience des 94 02 50), Bid Fou ((1) 48 06 47 01) C - Telic Alcatel fessionnels sont plus importants autres et peuvent pleurer leurs ou Cider-1 (38 90 23 13) qui font D - Thomson que les services grand public, ils<br>maux en famille, les choses iraient preuve d'une banalité à faire E - CCS nous baratinent la gueule de leur

Sans doute minitellistes verus in the services pro-<br>
Sans doute minitellister de l'expérience des 94.02 50), Bid Fou ((1) 48 06 47.01) C - Telic Alcatel<br>
autres et peuvent pleurer leurs ou Cider-1 (38 90 23 13) qui font D Alors, si vous avez pigé ce que je Opérateurs de nouveaux micro- G - Fime and avant de vous dire bonsoir, bande<br>viens de vous murmurer à l'oreille, serveurs, cette foutue rubrique est H - Unitel de minitellistes verreux, j

Tenez, pour vous prouver l'étendue mentale des Pet T, voici un extrait tère concerné à propos de la cam-pagne de publicité, autant dire d'intoxication sur le thème: "bou-

**MINIME State and Copy are the part are the part and the mini-**<br> **MINIME State and the State of Colline Conserver and the conservant of Copy and the mini-**<br> *La forme de publicité choisie a déli-* diabolique. L'Amiserv, l'

ments exagerees.<br>
Quels ont été les résultats après<br>
cette démonciation publique du vois d'ici : "Le père Escape a sa<br>
monopole ? Aucun. Enfin, aucun en petite crise. C'est rien, ça lui pas-<br>
ce qui concerne les PTT, bien

remez, pour vous prouver l'efendue qui aurait connu Tel Aix, au 42 92 minitel ou de périphérique : dure d'humiliation dans l'ultime but<br>d'une lettre d'information du minis- n'habitent pas la région d'Aix en c-Minitel 1 av Provence. Attention aux horaires 22h00 à 8H01. Si vous appelez à<br>8H02, vous êtes foudroyé illico par

la baguette magique de l'opérateur<br>diabolique. L'Amiserv, l'organisa-

ordinateur émulant le minitel j - imprimante<br>r - Minitel 1 avec modem retournable

du responsable de votre agence moi qui m'en plaindrai. J'aimerais rapport avec le minitel, je la passe de passer à la diffamation de la<br>commerciale, l'intolérable supério- plutôt qu'elle ne se concrétise pas cic. Ok ? Cett

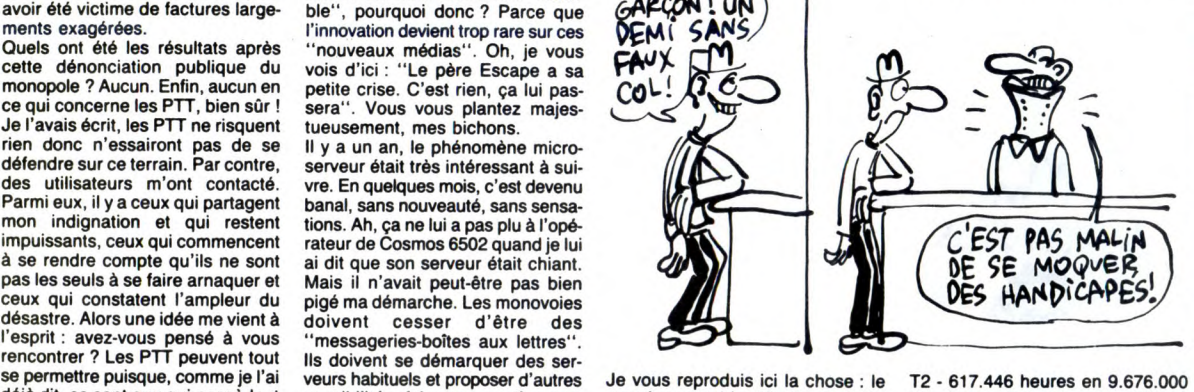

vous n'avez rien compris, allez vous votre présence, comment voulez-<br>
entiler un born pastis et relisez le vous que je parle de vous ? Tenez, K - Télématique<br>
paragraphe précédent.<br>
De paragraphe précédent.<br>
Tenez, pour vo ment, je sais que tu me lis, ordure.<br>J'entame actuellement une procédure d'humiliation dans l'ultime but<br>de le réduire à néant. De plus de le require à rieann. De plus<br>amples informations lors de notre<br>flash de 22h30. Ici Escapeneufgé, à vous les

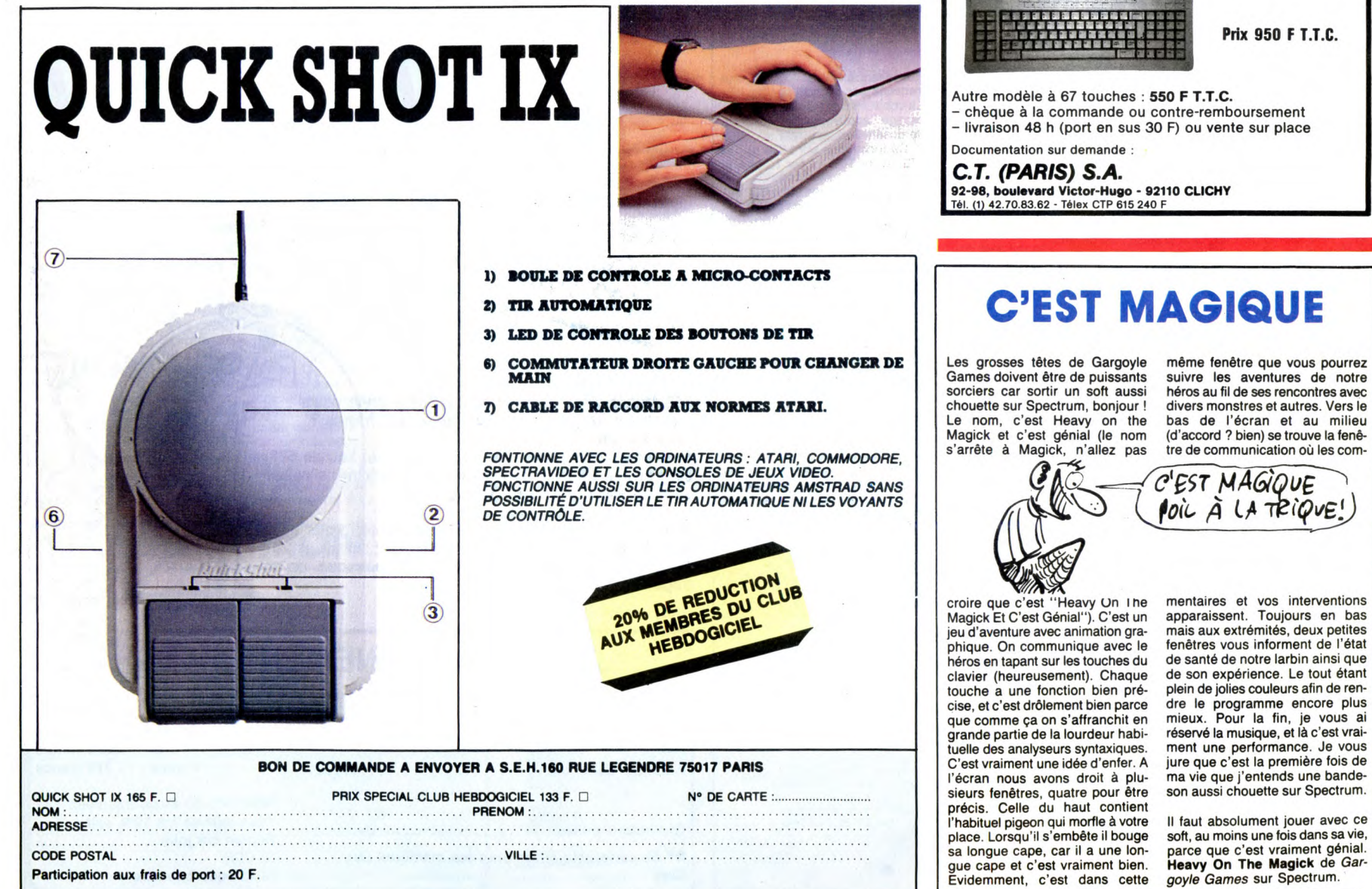

COMMUNIQUE COMMUNIQUE COMMUNIQUE COMMUNIQUE AMSTRAD RACHETE SINCLAIR ? REVENDEURS - PARTICULIERS, RIEN DE CHANGÉ!

S.A.V. Sinclair (Hors garantie) sur le Contactez-nous pour tarifs. tous les plan national, voici comment procé- composants ZX81. SPECTRUM, der: Envoyez nous vos machines MICRODRIVE, ALPHACOM 32, dans un paquet poste  $(-\text{de } 5 \text{ kg})$  et QL, sont en vente.<br>en urgent. Retour huit a dix jours en Liste de prix contre 8,80 frs en timdans un paquet poste ( $\cdot$  de 5 Kg) et QL, sont en vente.<br>en urgent. Retour huit a dix jours en Liste de prix contre 8,80 frs en tim-<br>contre remboursement.<br>thes. DEVIS POSSIBLE.

Nous assurons dorénavant tout le REVENDEURS:

# ET TOUS LES PRODUITS SINCLAIR!

APELEC SYSTÈMES, 37, rue Gambetta, 50600, VILLEDIEU. TEL: 33-51.30.76. TELEX: APELSY 170016 F

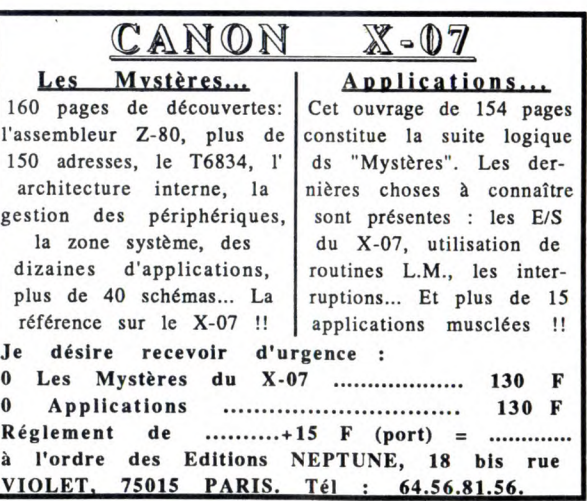

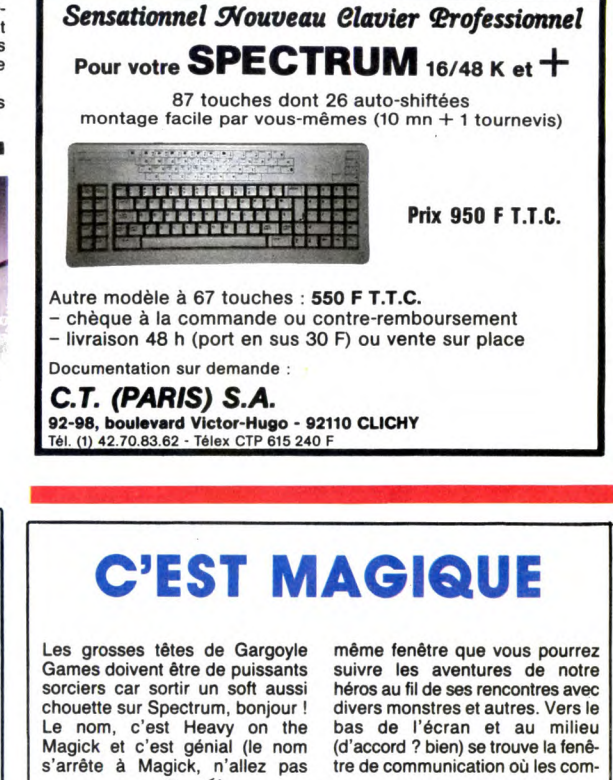

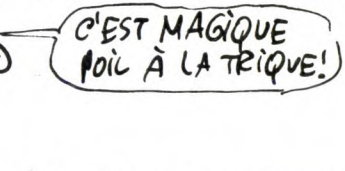

Une salle de réunion, luxueuse,<br>lambrissée, des boiseries partout,<br>sir, des fauteuils en cuir qui doivent<br>coûter la peau des narines, les fenê-<br>tres sont obturées par des rideaux<br>en velours noir. Douze hommes<br>en velours no sont assis autour de la grande table, par petits groupes, car elle est pré-<br>vue pour accueillir au moins quavue pour accountin au moins qua-<br>rante personnes. Au fond, derrière<br>l'épiscope, se trouvent le Président<br>du Directoire et son secrétaire. Les<br>autres sont les Membres. autres sont les Membres.<br>Aujourd'hui, ils doivent prendre une décision.

Ils doivent décider si oui ou non ils distribution and the pour<br>retrouver celui qui taxe les rouleaux<br>de PQ dans les chiottes. C'est forcément l'un d'entre eux, car les toilettes d'où disparait le papier hygié-<br>nique sont réservées aux Membres  $rac{1}{2}$ du Directoire, et personne d'autre<br>n'est autorisé à y aller. La tension<br>est lourde. Une atmosphère crispée règne, car au terme de cette réunion, il y aura un perdant. Celui qui mort, in y aux dirindes relationships and product to evidence of side of the set of the set of the set of the set of the set of the set of the set of the set of the set of the set of the set of the set of the set of the se la projection du papier qui se trouve à côté du Président, qui l'a négligea

a coe du Fresident, qui l'a negligea-<br>ment glissé sous l'épiscope. On<br>peut lire :<br>"RFL's crackers utilise pour passer<br>Android One de cassette à disquette<br>sur Amstrad 464 la méthode suivante

Taper ce programme qui fera le<br>transfert automatiquement.

ransfert automatiquement.<br>10 ITAPE.IN : MEMORY &1327 :<br>LOAD " !"<br>20 FOR X = &9D00 TO &9D16 :<br>READ A : POKE X,A : NEXT : CALL

50 SAVE "ANDROID", B, &500, **&97D0** 

89/D0<br>60 DATA 821, 80, 840, 811, 80,<br>840, 83E, 8FE, 8CD, 8A1, 8BC,<br>821, 80, 85, 811, 8D0, 897, 83E,<br>8FF, 8CD, 8A1, 8BC, 8C9

arr, acub, acuber e programme suivant<br>
sous le nom ANDROID.BAS :<br>
10 MEMORY & 13FF : LOAD<br>
"ANDROID.BIN", & 1400<br>
20 CALL & A142

Pour lancer le jeu, faire RUN<br>"ANDROID".

Pour transférer Finders Keepers de cassette à disquette, faire<br>ITAPE : LOAD " !" : NEW

ensuite ce programme qui<br>rera le reste :

10 FOR A=42000 TO 42025:<br>READ X: POKE A, X: NEXT:<br>CALL 42000 20 IDISC : SAVE "KEEPERS", B.

20 IUNO. 3 SAVE REEPERS, B,<br>30 DATA 205, 9, 185, 62, 255, 205,<br>107, 188, 33, 44, 164, 17, 0, 152, 6,<br>2, 205, 119, 188, 33, 0, 8, 205, 131, 188, 201

our jouer, taper RUN<br>KEEPERS". Pour

"KEEPERS".<br>Les Membres n'y prennent pas<br>garde. Ils savent que le Président<br>est un peu bizarre, qu'il a des<br>manies : son grand pied, c'est le<br>bidouillage. Mais personne ne semble s'en émouvoir, car c'est le Prébie s'en embuvoir, car c'est le Pre-<br>sident et qu'on ne fait pas de remar-<br>ques désobligeantes au Président.<br>Il prend la parole :

Alors, messieurs ?" Ce faisant, il déplace encore le tas de papiers qui est sous son coude de papiers qui est sous son coude.<br>Un autre prend la place du premier<br>sous l'épiscope :<br>"Pour ceux qui l'avaient raté sur

Oric, voilà la solution pour Amstrad du Diamant de l'île maudite, par Eric Gamblin

Droite, prends massue, gauche,<br>avance, gauche, gauche, prends

MESSIEURS, L'AFFAIRE EST

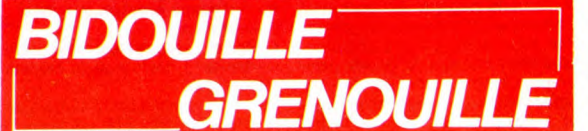

gourde, droite, droite, droite, gourde, droite, droite, droite, droite, avance, gauche, avance, gauche, avance, pose massue, prends couteau, demi-tour, avance, droite, avance, droite, avance, droite, avance, droite, avance, droite, avance, droite, avance noix de coco, descends, droite,<br>avance, droite, avance, coupe plante, prends trousse de survie plante, pointe al prends fortifiants,<br>prends cachet d'aspirine, prends<br>sérum, demi-tour, avance, avance, gauche, avance, droite, avance, gauche, avance, gauche, avance,<br>gauche, avance, gauche, avance,<br>gauche, avance, prends massue,<br>droite, lance massue, mange noix<br>de coco, avale fortifiants, ouvre

lance sabre, droite, prends seau, droite, avance, avance, avance, quiche, avance, avance, statue,<br>demi-tour, prends casque, mets<br>casque, prends corde, attache<br>seau, gauche, avance, avance, descends seau, remonte seau, bois eau, gauche, avance, avance, gaueau, yauche, avance, droite, avance,<br>che, avance, droite, avance,<br>avance, avance, avance, droite,<br>interroge sage, demi-tour, ouvre<br>porte, avance, droite, décapite dragon, droite, avance, pose corde, gouche, avance, prends diamant,<br>gauche, avance, gauche, avance,<br>avance, avance, gauche, avance,<br>avance, avance, avance, avance,<br>avance, avance, pose casque, avance, various, pose casquer,<br>prends jerrican, avance, gauche,<br>appuie bouton, demi-tour, fais plein,<br>monte hélico, décolle (chargement<br>de la troisième partie, i. e. dessin et

SAVE "NOM DU PROG."<br>Pour les parties en langage<br>machine, il faut faire le CLEAR qui<br>s'impose, c'est-à-dire CLEAR<br>adresse de début moins un, puis<br>taper LOADM. L'usrque le pro-<br>gramme est chargé, faire SAVEM<br>"Nom du programm musique).<br>Ces mots paralysent tout le monde.<br>Le regard glacé du Président scrute fin, &H adresse d'exécution.

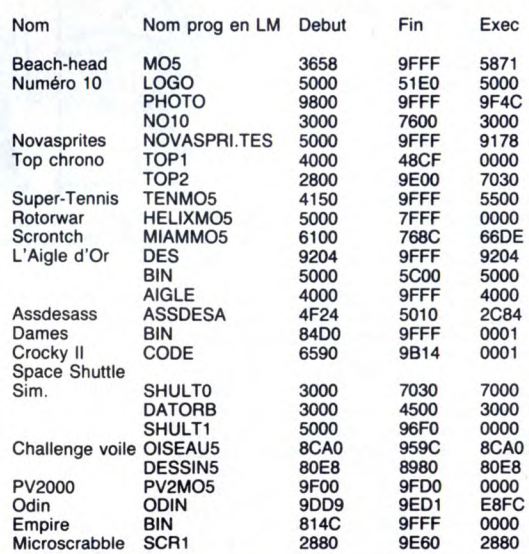

urs.

de propose que certa du submer<br>d'éviter la prolongation d'une<br>d'éviter la prolongation d'une<br>séance qui, j'en suis certain, nous<br>est pénible à tous..."<br>Le président le fustige du regard, ce

qui fait remuer son coude et déplace

qui tant remuer son coude et deplace<br>to pay a comment je ferais pour intro-<br>duire la bidouille suivant pas comment je ferais pour intro-<br>duire la bidouille suivant pay a sécurité sur MO5, par B. Bon-<br>homme. Pour les utilis

programme basic, le recopier par :<br>POKE 8699, 57

PORE 8699, 57<br>
LOAD<br>
POKE 8575, 0<br>
POKE 8699, 126<br>
SAVE "NOM DU PROG."

parole.

tour à tour tous les participants, qui "Ce n'est pas à vous de prendre "Ce n'est pas à vous de prendre<br>des décisions, mon jeune ami !"<br>Le jeune ami ferme sa gueule, l'air<br>contrit. Mais le Président prend sou-<br>dain une expression étrange, ce qui<br>naturellement fait glisser une autre<br>feuille sou ne réagissent pas. Il insiste :<br>"Vous êtes bien peu loquaces, Le plus jeune d'entre tous prend la 'Je propose que celui qui subtilise

donc!)

donc 1):<br>
"A propos du Diamant de L'ile Mau-<br>
dite, si vous voulez aller à la<br>
deuxième partie sans passer par la<br>
première, comme Patrick, faites :<br>
première, comme Patrick, faites :<br>
POKE &AC03, &AE : POKE &AC02,<br>
&45 : "PARTIE1"

PATHILET<br>
Ce qui charge la partie basic. Après<br>
le 13ème bloc et l'affichage du<br>
Ready, faire LIST puis :<br>
CLS : GOTO 8030

LES : GOTO dout<br>Le deuxième programme se charge<br>alors sans problème. Par la suite, il<br>faut taper SAUVE quand on est<br>dans la deuxième partie pour ne pas<br>avoir à recharger la première à chaque fois.

Le Président a vraiment l'air mal Ses assistants se précipitent vers<br>lui, le soutiennent, lui foutent de baffes pour le reprend enfin ses esprits et dit d'une voix rauque

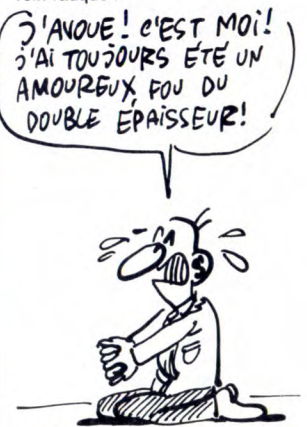

'Ecoutez... Je suis rongé par le remords. J'avoue : c'est moi qui<br>piquais le PQ. Pour chez moi. Ça m'évitait d'en acheter. Je suis<br>désolé, j'ai craqué. Si vous voulez<br>ma démission..."

Heureusement, ses adjoints com-<br>prennent. Ils ne veulent pas la mort<br>du petit cheval, ils oublieront l'affaire.

Le mystère du PQ qui disparait est

SERIEUSE! DEPUIS QU'ON SE RETIENT, LE CHIFFRE<br>D'AFFAIRE BAISSE  $\mathcal{M}_{\mathcal{A}}$ IJ 鹰  $^{\prime}$  $\frac{1}{2}$  $\frac{1}{2}$ (HMPP) ৰী, **ADE** (HARG **TEW**  $^{\prime\prime}$ NB  $\equiv$  0  $\mathcal{H}$  $\left($ 

trappe, prends torche, avale cachet trappe, prends torche, avaie cachet<br>d'aspirine, droite, avance, droite,<br>avance, droite, avance, gauche,<br>allume torche, gauche, avance,<br>gauche, avance, gauche, avance,<br>ouvre tiroir, prends paquet de cigarettes, ouvre paquet, prends clef, droite, descends, demi-tour, ouvre difference (chargement<br>deuxième partie), gauche, prends<br>corde, droite, appuie œil, avance,<br>gauche, avance, avance, droite, grille,

prends jerrican, droite, avance,<br>avance, droite, prends casque, gau-<br>che, avance, droite, avance, avance,<br>avance, avance, pose jer-<br>rican, gauche, prends marteau,<br>demi-tour, prends sabre, droite,<br>avance avance avance avanc avance, avance, avance, avance, droite, brise grille, avance, pose sabre, pose corde, avance, droite, pose sabre, applie cell, avance,<br>avance, recule, recule, prends<br>sabre, avance, avance, avance, avance,

# **DEULIGNORANTS**

 $FAiPE$ 

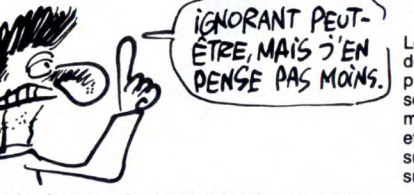

Salut les frangins. Quoi de neuf, aujourd'hui ? Vous Saur les nargues. Qu'on de fien fait pas beau ? Pas moi.<br>J'ai plein de deulignes à tester, sur toutes les machines, je suis submergé, quoi. Quand Milou sera devenu<br>le maître du monde, je lui dirai de penser à moi et de<br>me tera de faire un Hebdo avec seulement des deulignes. On peut rêver, non ?

Jacques Le Roux en avait marre de poker pour chan sue les couleurs de son Commodore, alors il a poké<br>pour ne plus avoir à poker. Pas bête, le mec. Du coup,<br>il empoche deux logiciels.

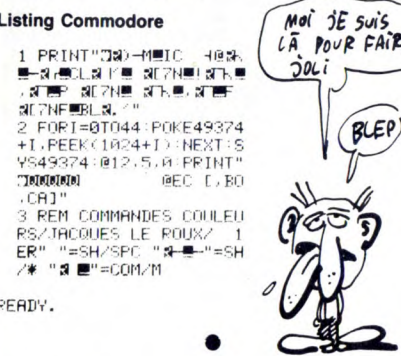

Frédéric Biron, lui, adore siffler en travaillant. Il a donc appris à son EXL à jouer de la musique en deuligire de la musique en deuligire de la musique en deuligire

### Listing EXL 100

- 1 CALL POKE(50688, 165, 8, 6, 10) : CALL
- POKE(49156,198,0)<br>FOKE(49156,198,0)<br>A\$=KEY\$:N=ASC(A\$):CALL POKE(258,N,<br>135):GOTO 2:CALL POKE(249,45)  $2 \overline{A}$

 $\bullet$ 

Les pirates ont la parole : Francis Malard vous propose<br>de copier vos programmes sans s'occuper de leur<br>place en mémoire. La copie sera protégée, mais elle<br>sera là. Quand le message "appuyez sur c" apparait,<br>mettez la cass **SUIT Listing THOMSON** 

1 CLEAR,12287:A#(0)="8E300086013F22108E9<br>C1686FF3F20F79C15C10026F18D334F3F2286091<br>08E9E9D8D408608108E9C178D38C6203F0286038<br>D3086013F2286FF108E9C163F20F79C158D077D9<br>C152B2220ECF69C16108E9C15A6A0A7808C9C132<br>C3E22239108F3000<br>

43E5A26F4A6A0A78039E6A03F024A26F9398DDE4<br>F3F2239108E3000<br>2 4\$(1)="7F9C1486033F22E6A02A03F79C144F3<br>2 4\$(1)="7F9C1486033F22E6A02A03F79C144F3<br>9C06A726B14C31AB7D9C142B02202":F0R1=1T0171<br>9C06070EFB54524F555645203A20":F0R1=1T017

Un DAO en deuligne, ça vous tente ? Alors tapez celui-<br>ci dont voici d'ailleurs les commandes, parce que sinon on est paumé, mais alors là complètement paumé. Ë Efface l'écran

 $\bullet$ 

E : Efface l'écran<br>
Z: Tracé d'une droite<br>
Caps Lock : Change la couleur du "stylo"<br>
S : Sauve le dessin sous le doux nom de "D"<br>
L : Charge un dessin appelé "D", bien entendu.<br>
Attention : Une fois le programme lancé, app

### **Listing Amstrad**

FORDER O:INK 0,0:FOR 1=70 TD 75:<br>
FF INKEY(1)=0 THEN IF 1=74 THEN x=<br>
-2 ELSE IF 1=75 THEN x=x+2 ELSE I<br>
T i=72 THEN y=y+2 ELSE IF 1=73 THE<br>
P y=y-2 ELSE IF 1=71 THEN DRAWR x1<br>
Xyy1-y;c:x1=x:y1=y:ELSE IF 1=70 T<br>
EN c=c+1:I IF \_OT x,<br>INKEY

INK THEN

 $\bullet$ 

### **ABONNEZ-VOUS A HEBDOGICIEL** (UNE CUILLE'REE POUR PAPA, UNE CUILLEREE ARRÊTETES POUR M 7 POUR MAMAN... 5 ECONOMISEZ 122 FRANCS À HEBDOGICIEL SI TU VEUX Ø PAS QUE JE GEPBE TOUT SUR LA<br>MOQUETTE CE €

 $\sqrt{21}$ 

目)

572 francs pour 52 numéros achetés chez votre marchand de journaux. Dur, hein, 572 francs ? Faut les sortir!

Et si vous vous abonniez ? 450 francs au lieu de 572. ca marche ? Et un abonnement pour six mois vous coûtera seulement 230 francs.

Si vous faites partie du Club Hebdogiciel, vous avez<br>gagné 10% de mieux. 405 francs pour un an et 207 francs pour 6 mois. Le bulletin est là, dessous, on se dépêche.

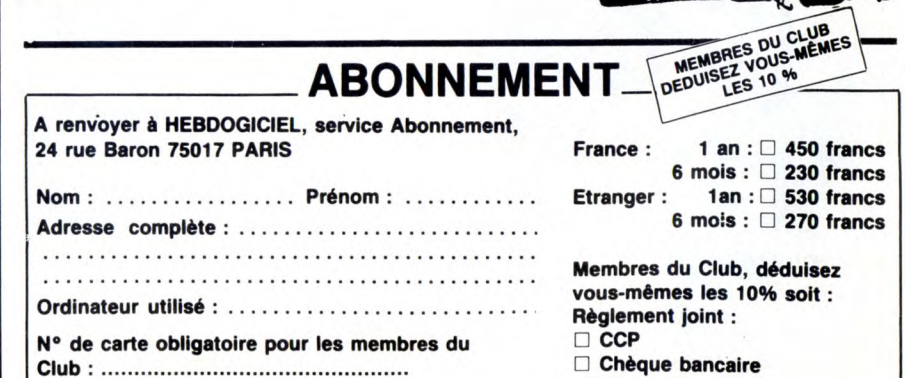

 $\langle\cdot,\cdot\rangle$ 

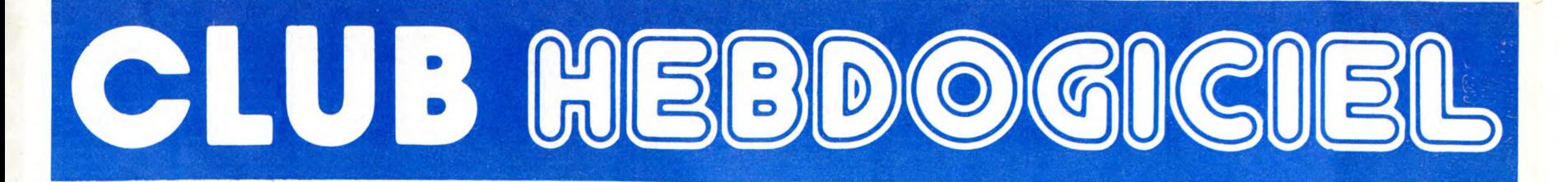

# REGLEMENT

Un club

- L'achat des logiciels, des fourni-tures et des matériels à prix pétés est réservé aux membres du club

Hebdogiciel. - Les petites annonces gratuites envoyées par les membres du club Hebdogiciel sont prioritaires. - Les membres du club Hebdogi-ciel bénéficient d'une remise de 10% sur l'abonnement annuel et

semestriel à Hebdogiciel. - Les membres du club Hebdogi-ciel ont accès à tous les services du serveur minitel Hebdogiciel HG, y compris la section pirate et

les boîtes aux lettres (mise en ser-<br>vice avril 86).<br>- Les membres du club Hebdogi-<br>ciel bénéficient de tarifs réduits sur<br>les badges, tee-shirts, casquettes<br>et autres gadgets inutiles édités

par Hebdogiciel. - Les membres du club Hebdogi-ciel reçoivent une carte et un insi-gne gratuit lors de leur adhésion (à choisir parmi 9 modèles origi-naux de Carali).

- Le club Hebdogiciel apportera son aide aux membres du club en cas de litige avec des vendeurs ou des revendeurs de matériel informatique.

- Les membres du club Hebdogi-ciel disposent d'un numéro de téléphone direct o i une char-mante personne leur fournira tous les renseignements sur les activi-tés du club et sur les logiciels du

soft-parade. - Un concours de pronostics réservé aux membres du club est organisé chaque mis. Le premier prix eat beau. Règlement en avril, Surprise!

- La cotisation annuelle pour l'adhésion au club Hebdogiciel est fixée à 150 francs. - La carte du club Hebdogiciel est

strictement personnelle, elle ne<br>peut être vendue ou prêtée.<br>- Hebdogiciel se réserve le droit de<br>refuser l'adhésion au club à qui<br>bon lui semble, non mais !<br>- L'adhésion au club Hebdogiciel<br>entraîne l'acceptation du prése

### FAITES DE LA PROPAGANDE

Vous êtes membre du club ? Vous voulez que l'HHHHebdo renforce sa position de meilleur canard d'informatique in the world? Facile : faites de la propagande <sup>1</sup> Distribuez des badges autour de vous et parlez du journal à tout ce qui bouge, surtout si il a un

ordinateur. Allez-y, remplissez le bon ci des-sous, c'est gratuit, on paye même le port. Vous avez droit à 50 bad-ges par personne. On compte sur vous, on en a fait fabriquer 30.000 pour cette opération d'intoxication.

Bon de commande : Envoyez moi un paquet de ... badges.

Nom. prenom .................... adresse ....................

de vous pomper 150 francs et de partir aux Bahamas avec votre fric, on se décarcasse pour vous trouver les dernières nouveautés à des prix que même les énormes et gras grossistes, ils ont jamais vu ça. Regardez le règlement, là, à côté, tout est expliqué.

pas comme les autres!

Au lieu de se contenter

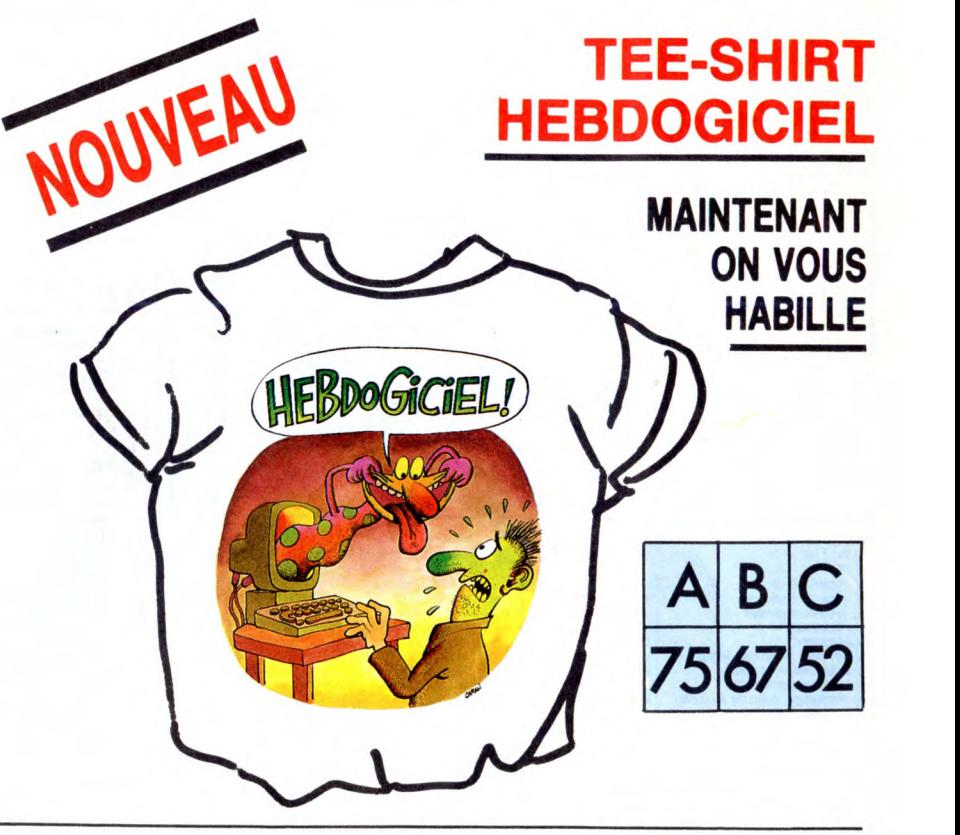

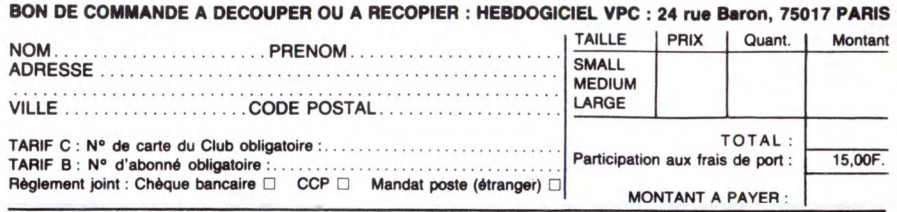

# CHOISISSEZ UN BADGE

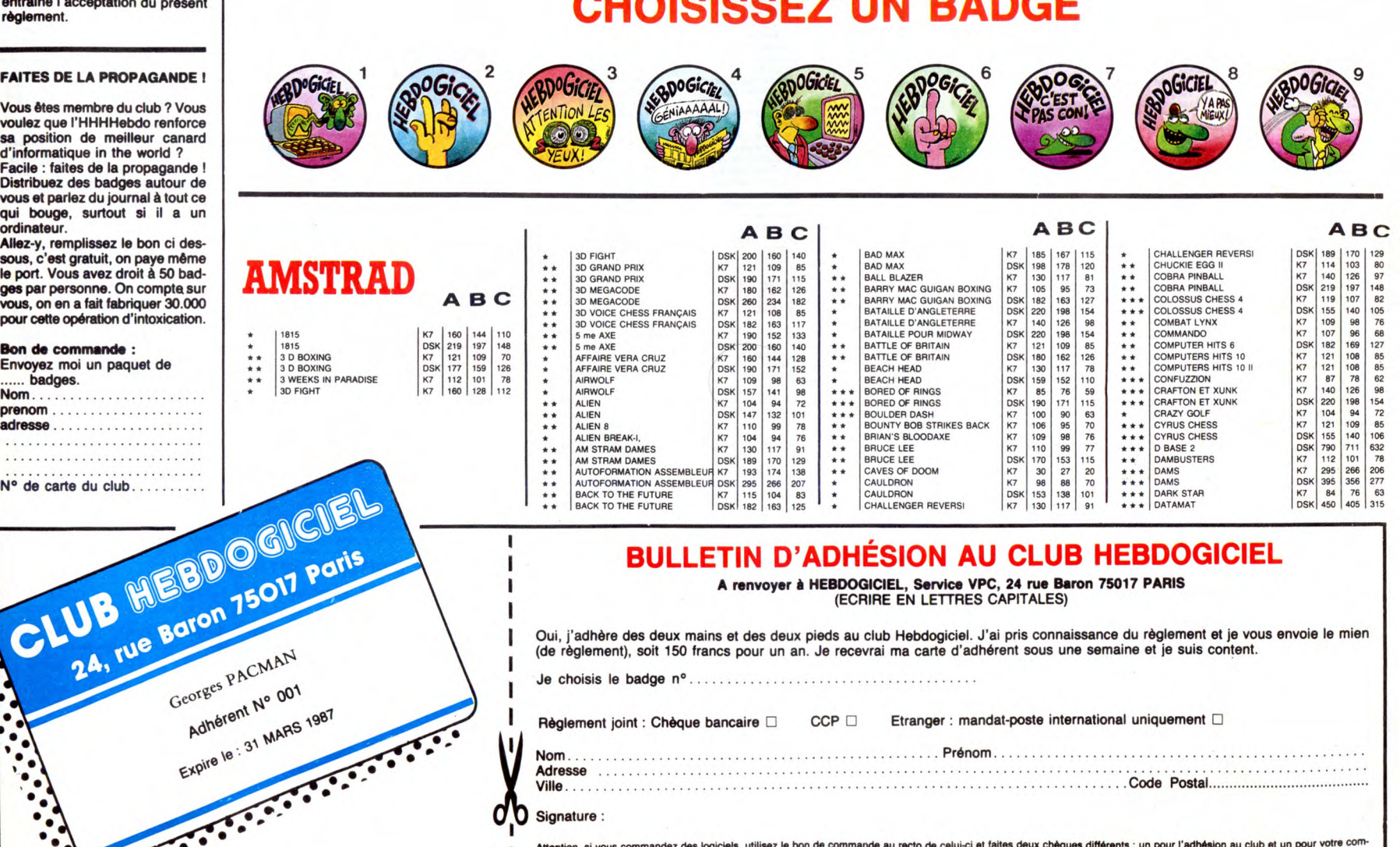

ez des logiciels, utilisez le bon de commande au recto de celui-ci et faites deux chèques différents : un pour l'adhésion au club et un pour votre com-Attention, si vous co<br>mande de logiciels.

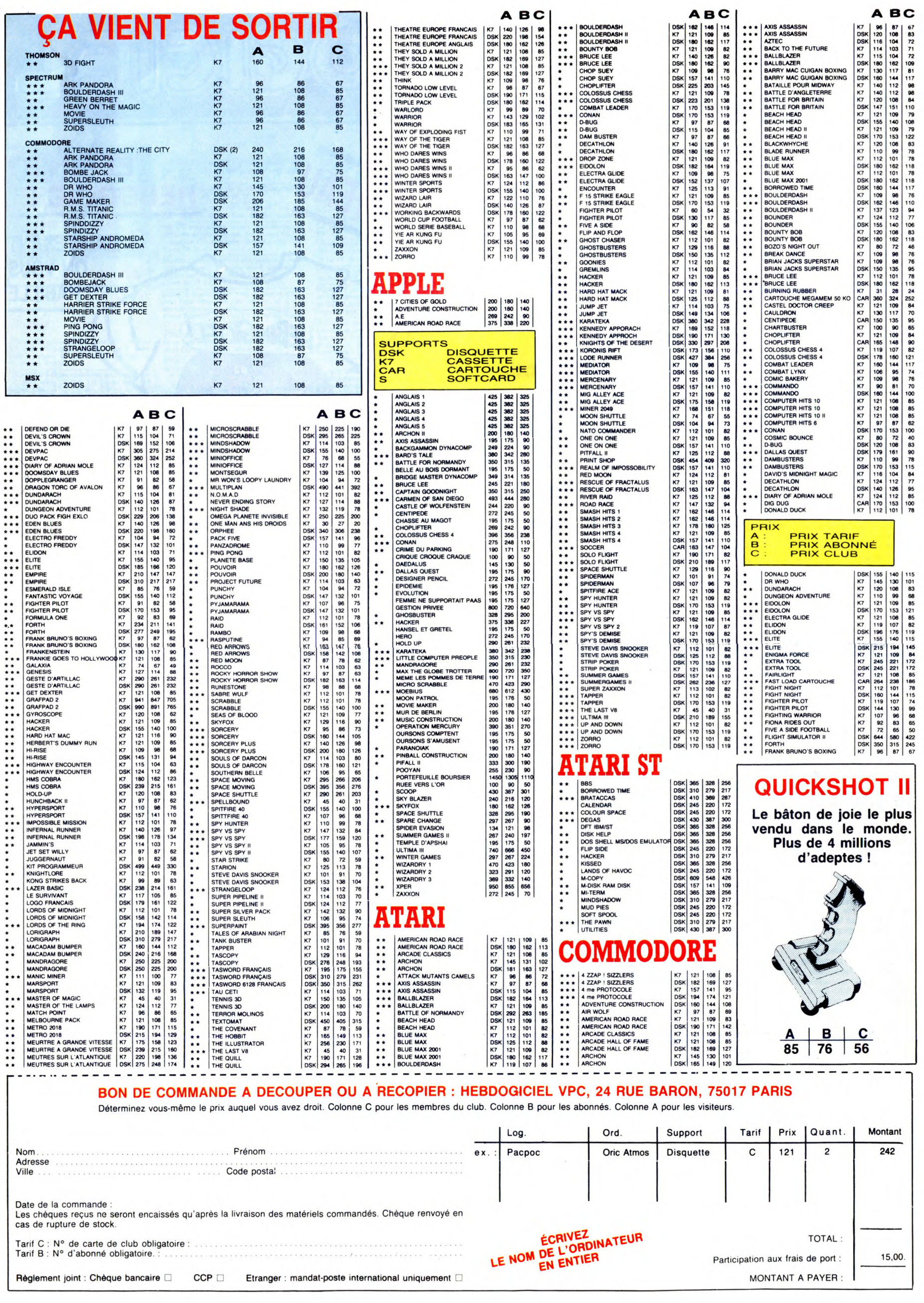

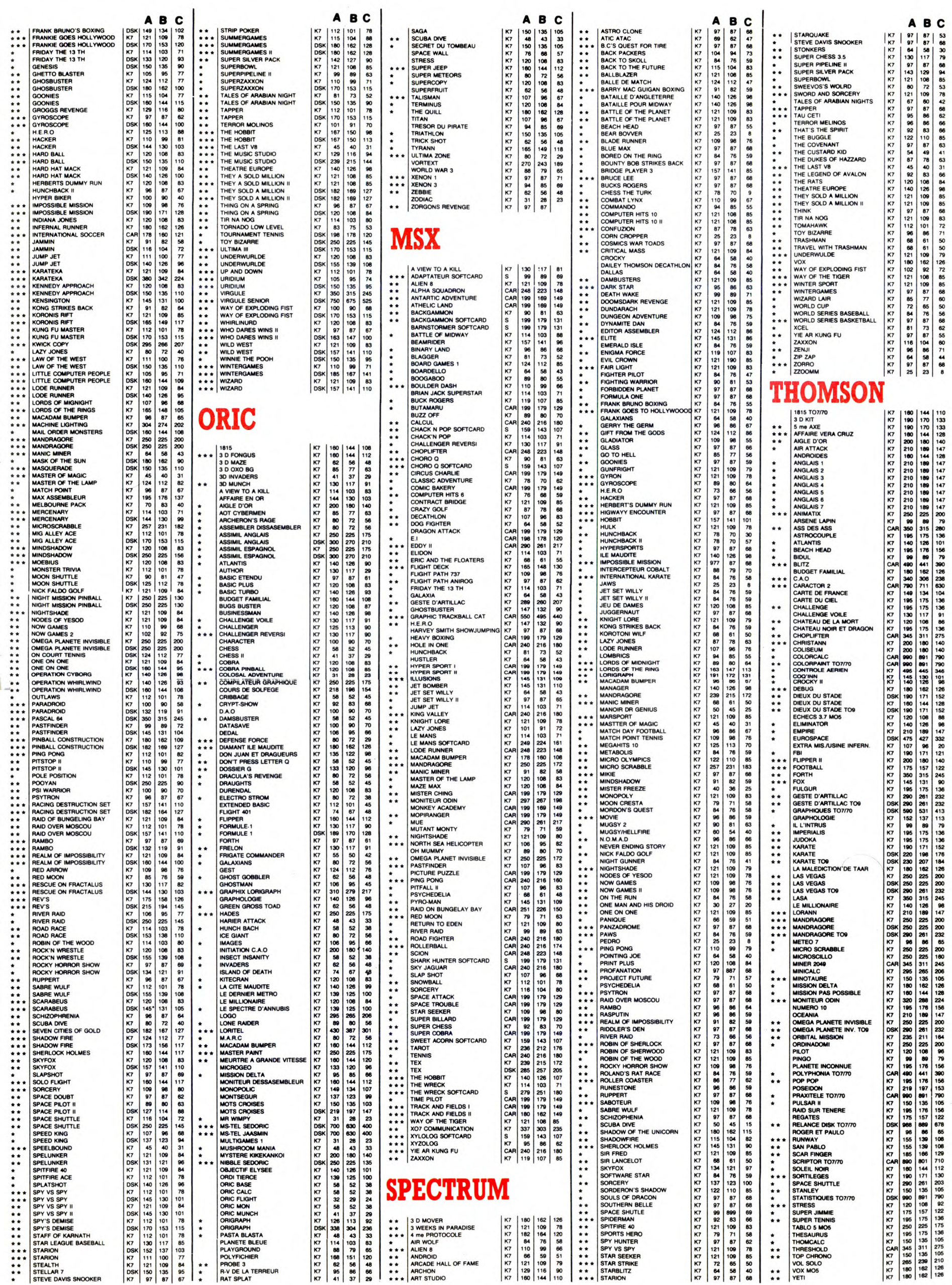

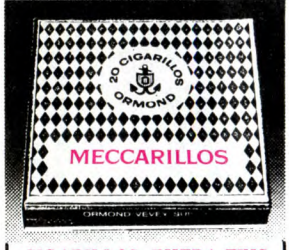

### CIGARILLOS EXTRA-FINS

### AMSTRAD

ECHANGE logiciels pour Amstrad CPC 464 sur K7, livres Micro Application n°1. 6e19 Jean-Marc Fouquet. 2, place Jargeat, 07800 La Voutte sur Rhone.

VENDS CPC 464 monochrome, adaptateur péri-<br>tel, jeux, livres : 2000F. Tél. (1) 43 63 91 38 tel, jeux, livres : 2000F. Tél. (1) 43 63 91 38<br>(après 19h).

VENDS originaux Sorcery, Macadam Bumper,<br>Chirologie, Meurtre à Grande Vitesse, Meutre<br>sur l'Atlantique, World up, Match Point, Thea-<br>tre Europe, Bataille d'Angleterre, Bataille pour<br>Midway, Rally II, Raid, Frank Bruno Boxi

ECHANGE logiciels pour Amstrad sur disquette<br>seulement. Envoyer liste et timbre pour réponse<br>à E. Leblanc, 1, rue des Grés, 8° étage, 77130

Montereau.<br>VENDS divers logiciels originaux pour Amstrad :<br>10F et 15F pièce. Liste sur demande. Ecrire à<br>Antony Gonzales, 3, rue Jean Mabillon, 06000<br>Charleville Mésières. Tél. (16) 24 56 15 27 (après<br>17h).

ECHANGE divers logiciels pour CPC 664 ou 6128 Vends ou échange contre stylo optique, synthétiseur vocal pour 464 ou 664. Yvea Pétés, 22, rue de Berry, 29200 Brest.

VENDS Amstrad 464 couleur. Sous garantie, un<br>logiciel, jeux : 3500F. Tél. (1) 43 34 53 92, le soir<br>à partir de 17h.

CHERCHE pour Ametred 664, tous correspon-dents sympa sur Paris pour échanges diver. Franck au (1) 42 39 24 40.

ECHANGE programmes pour Amstrad sur K7. Eric Mutiner, Campaegrel. 24140 ViNamblard. ECHANGE nombreux programmes contre walk-man an bonne état. demander Stéphane au (1) man en boni<br>34 19 01 66

RECHERCHE programmes professionnels sur<br>disquette 3" ou 3" 1/2 pour Amstrad CPC 464.<br>Echange programmes 464 sur K7. Faire offre<br>uniquement sur BL.HHEBDO (Télétel 3).<br>Pseudo : "Radio HLM".

VENDS ou échange logiciels originaux pour<br>Amatrad: Sultan's Maze, Roland on the Ropes,<br>Fruit Machine, Dun Darach (80F pièce), Figh-<br>ter Pilot, 3D Voice Chess (Disk : 100F pièce).<br>Richard Grisaud, 7, impasse Jacques Brel,<br>3

19h.<br>ECHANGE logiciels pour Amstrad. Etienne Sau-<br>vagère, Greneville en Beauce, 45480 Outarville.<br>Tél. (16) 38 39 95 32 après 19h.

VENDS Amstrad CPC 464 moniteur monoch-rome : 2300F. Tél. (16) 77 72 70 38 après 18h. Le week-end au (16) 74 89 86 97. ECHANGE logiciels pour Amstrad 664 ou 6128. Serge Repu, 8, rue du Gel de Gaulle, 28500 ChsrponWernoifU. Tél. (16) 37 43 83 00 le

soir.<br>ECHANGE logiciels contre synthétisuer vocal<br>Techni-Music. Thierry au (16) 78 85 32 01 ou<br>autre synthétiseur.

ECHANGE logiciels pour Amstrad 464. deman-<br>der Sébastien au (16) 75 60 80 84.

VENDS Amstrad CPC 464 couleur, programmes jeux et utilitaires, manettes, documentations et livres : 3990F. Jacques au (1) 42 22 04 45. VENDS Amstrad CPC 464 couleur, imprimante DMP1 , joystick, divers logiciels, revues et hou-quina. Très bon état : 4500F à débattre. Deman-der Bruno au (1) 48 78 13 73 de 17h à 18h. RECHERCHE et aGéte notice (ou photocopies) du Fortran sur CPM 2.2. Laurent au (1) 48 41 92 72.

VENDS disquettes originales pour Amstrad 100F pièce. Tel (1) 44 48 59 61.

VENDS Amstrad CPC 6128 couleur garanti )us-que octobre 86, logciels et nombreux accessol-res. Tél (16) 27 97 11 80.

VENDS pour Amstrad CPC 464, 664 et 6128, montreux logiciels originaux sur K7 ou dis-<br>quette (jeux ou utilitaires, possibilité d'avoir liste sur K7 ou dis-<br>sur demande), joystic Cuishot II meuf et quel<br>ques livres de Micro ECHANGE divers logiciels pour Amstrad con-<br>tre lecteur de disquette DDI-1 seul. Tél. (1) 64<br>01 78 60 à partir de 19h en semaine.

CPC 6128 :664 possédant programmes, cher. the correspondants et programme d'astrologie très performant. R. Halimi, 41 A, rue d'tsoarrf, 13001 marseiéte Tél. (16) 91 84 77 61.

VENDS Amstrad Couleur garanti 10 mois, lac-tear disquette, programmes divers, disquettes vierges, K7 jeux, 5livres, joystick, revues Ams-trad. le tout 5800F. Tél. (1) 30 73 18 04 après 18h.

VENDS Amstrad CPC 6128 couleur, claquettes, programmes 5000F. Echange Amstrad CPC 6128 contre lmagewriter ou Chat Mauve, moisi-tour couleur ou vends 5000F. Tél. 66840077 (heures repas). Rémy.

VENDS 4 livres de Micro Application dont Truc et Astuce 2 pour Amstrad, Peek et Poke, Lan-gage Machine. TM. (1) 39 85 53 93 de 17h30 A 18h. Ou écrire à Vincent Bryche. 51, avenue des Jasmins, 95500 Gonesse.

VENDS Amstrad CPC 464 couleur, jeux, livres,<br>etc. 4000F. Tél. (16) 23 83 23 63.

ECHANGE jeux pour CPC 464. Tél. (16) 43 75<br>04 27 le soir. (sur le Mans uniquement). ECHANGE logiciels pour Amstrad (K7), Micro<br>Application n°6 (La Bible) contre synthétiseur<br>vocal Technimusique. Christian Frémont, 41,<br>rue de Chalais, 94240 L'Hay les Roses. Tél. (1)<br>46 61 56 56.

ECHANGE logiciels Amstrad CPC 464. Laurent Vial, CES Bien-ASSIS, 03100 Montluçon. Tel. (18)70034326.

VENDS CPC 464 couleur, rallonge clavier/moni-teur, quickshot Il, livre, nombreux logiciels, nom-breuses revues spécialisées : 4500F. Julien Thomas au (1) 42 88 08 07.

ECHANGE ou achète logiciels sur K7 pour Ams-<br>trad CPC 464. Tél. (16) 25 75 33 97 après 20h30.<br>Ou écrire à Michel Paepegeay, 81, rue des Lom-<br>bards, 10000 Troyes.

ECHANGE ou achète logiciels sur CPC 484. 664, 6128. Alain Le Blond. Losterhoal, 56630 Langonnet.<br>ECHANGE logiciels sur Amstrad (464, 664 ou<br>6128). Tél. (16) 73 60 36 72.

ECHANGE logiciels pea Amstrad CPC 464. ON-vier Posty, 5, rue des Epis, 68120 Plastatt.

VENDS Amstrad 464 couleur, logiciels jeux et utilitaires originaux, livres, revues anglaises et françaises. Prix à débattre. Sylvain Lanblot Tél. 11)45341840.

VENDS 2° lecteur FD1 de disquettes pour Ams-rad. Etat neuf, très peu servi. Lambert. 1, square henri Sellier, 94600 Choisy le roi. Tél. (t) 48 84 1770

ACHETE logiciels pour Amstrad, jeux et utilitai-<br>res. Faire offre liste des logiciels et prix à<br>Menasri Douadi, 1, aliée de la Lisière Bruch,<br>57600 Forbach. Tél. (16) 87 85 74 90. Vends<br>CPC 464 couleur : 3000F.

ECHANGE nombreux logiciels de jeux et utili-<br>taires pour Amstrad. Albert Tourneux, 78, rue<br>de la Corderie, 44150 Ancenis. VENDS CPC 464 couleur, joystick, utilitaire de gestion et nombreux livres. Tel, (16) 53 24 72 79.

### APPLE

CHERCHE tout programme pour Apple lie et imprimante Image Write. Valérie Mathieu, 18, rue du Dauphiné, 91220 Brétigny sur Orge. ECHANGE magnétoscope Akaï avec K7 VHS,<br>contre Apple de préférence lle en bon état avec<br>programmes. José Teisenia au (1) 48 06 75 61. VENDS Apple II + 64Ko, Z80, RVB. prix à débat-<br>tre. Eventuellement lecteur disques, contrôleur,<br>moniteur monochrome, Seiko GP100A avec<br>interface, programmes. Tél. (1) 39 14 12 19. CHERCHE tablette graphique Koala Pad pour **CHELFICHE (~COPE AVANT**)<br>Apple avec carte et tout pas trop cher. David in the CoPI of **ARRIVE AVANT** 

Vervins.<br>
Vervins.<br>
Vervins.<br>
Vervins.<br>
CENOS solution pour durant duration sur Apple<br>
Il a 10F (Paranolat, Crime du Parking, Enlaver of Containing and Contain the European and a<br>
Calistos. Bolo, Run for it...) pour 5F. Ec

VENDS Macintosh 128Ko, gonflé à 512, imprimante Imagewriter, lecteur externe, ogtciels divers, 75 disquettes: 22.000F. Tél. (1) 42493436.

### ATARI

CHERCHE correspondants pour échanges<br>divers (et même d'été) sur Atari 800XL.<br>(NDLJC : Encore un pitt marrant !). Guy Fraisse, 128, C64, Vic 20 (vendeurs s'abstenir). Tél. (1)<br>9, rue Praire, 42000 St Etienne. Tél. (16) 77 2

VENDS Atari 800XL, 4 livres pour la modique VENDS C64, lecteur K7, joystick, livres, logi-<br>somme de 700F. Jean Christophe Lefait, 13, rue VI Discorper de MPS803, logiciels<br>de ocon, 62400 Vendin Lez Bethune. Print-Shop et V

### **COMMODORE**

## ECHANGE nombreux jeux sur disquette ou K7<br>pour CBM64. Christophe Darbois, 30, allée des<br>Champenois, 51100 Reims.

VENDS pour CBM 64 10 K7 originales de jeux :<br>300F. 40 N° Hebdos : 200F. 15 N° Micro 7:<br>150F. 8 N° O.I. : 100F. Imprimante MPS 801,<br>programmes : 1700F. Cherche cartouches,<br>câbles, extensions diverses (R5232, crayon<br>prique,

VENDS Commodore 64, bon état, joystick, lec-teur de K7, 5 jeux, 2 livres : 2600F. Tél. (1)45 75 74 76.

ECHANGE programmes sur CBM 64, unique. ment sur disk. Tel. (16) 53 64 40 94 (le mercredi ment sur ursk.<br>de 13h à 15h)

VENDS Imprimante MPS 803 (Noel 85) : 1200F.<br>En cadeau nombreux logiciels sur disquettes.<br>Vends 3 originaux sur K7 (Eureka, Spy Us Spy<br>1 et 2) : 150 F ou échange contre 4 disquettes<br>3'' 1/2. Daniel au (1) 39 62 60 57.

CHERCHE pour CBM64, Info-Graph sur disk.<br>Echange contre autre jeux ou utilitaires sur dis-<br>quettes. Vends aussi cosmic Split pour CBM<br>64 : 60F. Christian Beringuier, 9, rue de Pro-<br>vence, 42300 Roanne. Tél. (16) 77 67 33 3 VENDS Commodore 64, drive 1541, nombreux<br>jeux pour 3000F ou Commodore 64, jeux pour<br>1500F. Tél. (16) 61 73 01 34.

ECHANGE logiciels sur 064, 1541 en L.M. et sous CPIM 2.2. Dominique Delplace au 068/55 18 52. (après 17h. Belgique)

ECHANGE divers logiciels pour C84. Envoyer liste pour réponse 8 Jean-Marc Dormont, Mon-tifon, escalier 20, n° 194, 34700 Lodève.

VENDS CBM 64, secam, péritel, lecteur K7, joysticks, 20 Kg de livres, docs et jebdogiciels,<br>très nombreux logiciels jeux et utilitaires. JP<br>Costes. Tél. (16) 63 56 22 48.

VENDS C64 (Sécam/Pal, péritel), 1541, K7, 2<br>joysticks avec nombreux programmes, revues,;<br>livres pour C64 en bon état, sous garantie :<br>3500F. Vends disquette Dysan (DF/DD) bonne<br>qualité : 50F les 10. M. Ken, 22, avenue de<br>C

ECHANGE nombreux programmes sur K7 pour<br>CBM 64. Nicolas Meynet, "Les Hesperides",<br>Bât C2, rue du Capitaine Blazy, 83600 Fréjus.<br>Tél. (16) 94 53 81 59, (NDLJC : D'abord NDLJC<br>ça veut dire "Note De La Jolie Claviste" et non<br>

VENDS CBM64 Pal, bouton Reset, joystick, documentations, revues, livres, cartouche Tool 64 : 1500F. Eric au (1) 34 77 45 73.

VENDS Commodore 128, lecteur disquettes<br>1541, lecteur K7 1531, moniteur couleur 1702,<br>cartouche Fastioad, disquettes. Le tout 8300F.<br>avec le moniteur ou 6000 F sans le moniteur.<br>Jean-Marc Demoly, 6 bis, rue des Moines,<br>750

VENDS C64, convertisseur analogique, 1541, disquettes programmes, boites de rangement, 3 joysticks, 2 cantouches (Power Cardrige, Game Killer), magnéto K7, K7, plusieurs livres<br>Game Killer), magnéto K7, K7, plusieurs livre

ECHANGE jeux C64 contre jeux 520 ST. Yann (1)42381041 CHERCHE personne pour créer club d'échange de jeux sur CBM 64. Tél. (16) 90 47 02 95. Demander Frédéric.

CHERCHE Commodoriste pour échange nom-<br>breux jeux sont nouveautés sur disquettes. Tél. (1) 42 71 37 81.

VENDS 5 K7 de jeux originales : Burger Chase, Headhache, A View to a Kilt, Burger Time et For-bidden Forest. Le tout pour 100F ou contre 15 disquettes 5" 114 ou an Ouickshot II. Appeler Ga81 au (1) ou (16) 35676003.

ECHANGE jeux pour Commodore 64 sur dis-<br>quettes. Envoyer liste à Stéphane Sapene, Les<br>Campanules, Bâtiment J, La Pomme, 13011 Marseille.

VENDS CBM64, magnéto, manettes, jeux et uti-<br>litaires : 1700F. Très bon état. Dick Tél. (1) 47<br>72 02 73. (entre 17 et 20h.)

ECHANGE programmes pour CBM64 sur dis-<br>quettes et K7. David au (16) 48 50 30 53. ECHANGE programmes pour C64 sur disquette ou K7. Jean-trançois Vanier, 5, avenue Charles de Gaulle, 84600 Valréas. Tél. (16) 90 35 01 40

heures repas. ECHANGE programmes pour C64 sur K7 uni-quement et recherche documents ou program-mes sur la synthèse de parole sur C84. M. Her-nandez. 28, boulevard Ulysse Casse, 47200

Marmande.

Jeune et talentueux graphisqte sur C64, cher-<br>che programmeur sérieux connaisant le langage<br>machine en vue de créer jeux. françois Rimas-<br>son, "La Fonderie", 35170 Bruz. Tél. (16) 99 52<br>CHERCHE perssonne possédant un C64 e

VENDS Vic 20 Pal, fiche extension 16K, super expander, programmers Aid. Magnéto. Le tout en bon état : 1000F. TAI. (16) 23 58 47 07.

LE GAG LE PLUS

 $\mathscr{B}$ 

VENDS C64 Pal, 1541 (01186), joystick, livres, logiciels : 30G F. Tél. (1) 34 77 45 73.

CHERCHE jeux et utilitaires sur Commodore<br>128, C64, Vic 20 (vendeurs s'abstenir). Tél. (1)<br>38 93 71 20.

VENDS pour C64 K7 originales : Forbidden<br>Forest, Burger Time, Burger Chase, A View to<br>a Kill, Headhache. Le tout 100F. Ou échange<br>contre un Quickshot II ou contre 15 disquettes<br>5'' 1/4 vierges. Appeler Gaël au (1) 35 67 60

VENDS C64 RVB, magasines, 2 tomes de<br>Basic, logiciels, Turbo Tape II, 2 joysticks, un<br>livre : 3400F à débattre.<br>(NDLJC : Alors lui, bravo I II a carrément oublié<br>de mettre ses coordonnées pour qu'on puisse<br>le joindre. Voil

VENDS Vic 20 avec cordons et magnéto, 5 car-touches de jeux. Toute la documentation sur le Vic 20. Prix à débattre. Alain Crochet La Ger-betière, St Pazanne 55680 Nantes. Tél. (16) 40 544428.

VENDS pour Vic 20 extension 3K : 200F. Exton Sion 8K : 350F. Extension 16K : 450F. Le tout en partait état, frais expédition compris. Tél. (1) 30349857. ECHANGE jeux pour CBM64 sur disquettes. Hubert (1) 42 71 3781

VENDS CBM64, lecteur K7, drive 1541, auto-formation basic tome I et 11, nombreux livres et magasines, programmes : 3900F. Vends inter. face PatPerhel : 300F. Stéphane (1) 30 52 34 28.

ECHANGE programmes pour Commodore 64<br>avec disque. Cherche d'anciens titres, possède<br>Commando, Adventure Construction Set,<br>Skyfox, Androméda, Scarabéus, Beach-Head II,<br>Wintergames... Ecrire à Bruno Le Calvé, 25, rue<br>Edmond

ECHANGE programmes sur disk (microdisc ou jasmin). Philippe Le MeneIeo, 15, rue Olivier Beauregard, 91380 Chilly Mazarin. Tél. (1) 69 09 10 79 le soir.

ECHANGE jeux pour Onc Atmos. Ecrire à Gré-goire de Rotelier, 12 bis, rue de Metz, 54000 Nancy. Tél. (16) 83 32 28 33.

VENDS Oric 1 à 2 Roms, magnéto, program-mes sur K7 : 1200F. Interface manettes, poi-gnée : 250F. Moniteur G. Screen 20 Mz, socle orientable : 850F. Le tout en bon état. Tél. (1) 69 28 31 47 après 18h.

VENDS Atmos peritel, magnéto, logiciels et<br>revues Théoric (10 numéros) : 500F. Monsieur<br>NB avec câble : 500F. Eric au (1) 30 55 16 05.

ECHANGE pour Atmos 35 logiciels contre joys-<br>tick et interface, 35 contre synthétiseur de parole<br>en français, environ 70 contre imprimante<br>MPC40. Philippe Rollin, 40, route de Mont-<br>beugny, 03400 Yzeue. Tél. (16) 70 46 14

20

ORIC

VENDS Oric Atmos 48K, nombreuses K7 , bol-<br>tier, cordon peritel, cordon imprimante, 12 Th<del>o cordon</del><br>ric, 7 livres sur Atmos. Vendu 1600F. Marc<br>Chouteau. Tél. (1) 44 41 69 03.

VENDS Oric t 48K, moniteur monochrome, magnéto, cibles, livres : 1500F. HP41CV 700F. Tél. (1) 46 72 26 70 (heures bureau). VENDS Atmos 48K, magnéto, cordons, jeux, programmes, documentation. Prix à débattre. Frédéric Baurand, 10, rue Henri Farman, 21000 Dijon. Tél (16) 80 72 29 48 après 18h.

VENDS pour Oric/Atmos interface joystick pro-grammable. Quick Shot : 280F. Mr Ellul Tel 68

VENDS Oric Atmos sous emballage, tous acces-<br>soires, nombreux programmes, livres : 1200F.<br>Possibilité livraison sur Paris. Olivier au (1) 64<br>28 82 23.

VENDS cause double emploi Oric Atmos 48K,<br>manuels anglais et français, magnéto Hermès,<br>imprimante MCP 40 sous garantie, câble péri-<br>tel, livres, nombreux, programmes, 4000F à<br>débattre. En prime, Théori du n° 4 à 18. Pierre

CHERCHE assembleur désassembleur pour<br>Oric Atmos, échange programmes. Monsieur<br>Goncalves F 1234, rue de Paris, Ecrouves,<br>54200 Toul.

VENDS Oric Atroce, peritel, 25 logiciels (les meilleurs) prix : (une affaire) : 550F. Moniteur mom Philipe TP 200 (très bon état) : 600F. Fib doris Lefebvre Tel (16) 35 80 22 00 après 181.

AUTREMENT C'EST RAYMOND QUI VA....

Sign

**SULL** 

Cischange tous programmes pour Oric Atmos ou<br>Oric 1. Frédéric Laloyaux, 5, rue John kennedy,<br>60100 Nogent sur Oise. Tél. (16) 44 71 33 21. CHERCHE contacta pour échanges divers pro-grammes sur K7 cu disquettes. Joel Faroux, 3, rue Bouzniquah, Rabat, Maroc. VENDS Oric Atmos 46K. moniteur, magazines, logiciels : 1800F. environ. Christian Messire. Tél. (1)43459293.

A SUIVRE

VENDS ZX Spectrum 48KO, Pérital, nombreux logiciels (originaux), nombreux bouquins 1200F. Tél. (1) 43 02 07 14.

VENDS softs originaux pour Spectrum 48K<br>(entre autres Alien 8, Manic Miner...) de 20 à<br>100F. Jean-Marie Chaffard, 8, rue Elsa Triolet,<br>07250 Le Pouzin. Tél. (16) 75 63 90 78.<br>(NDLJC : La jolie claviste n'embrasse pas, elle

VENDS ZX Spectrum, peritel, programmes uti-<br>litaires et jeux, magnéto, cordon, 2 livres, l'ordinateur est garanti encore 4 mois, 2000F à débat-<br>neu Pascal Guérin, 5, rue du Pas-Escas, 06140<br>tre. Pascal Guérin, 5, rue du Pa

VENDS Spectrum, pal 48K, accessoires (cor-<br>dons, prise péritel...), K7 de jeux, livres sur<br>Spectrum : 3000F. Emmanuel Cadel, 4, rue<br>Chavet, Silly Tillard, 60430 Noailles.

VENDS une super nouveauté archi géniale,<br>Crash Smash (192%), notice, bottier bon état,<br>port compris : 90F. Vends aussi autres jeux ori-<br>ginaux port compris : Abu Simbel Profanation :<br>80F. Computer Scrabble : 120F. Mined-Ou

SPECTRUM + datant du 05/01/85 avec prise<br>péritel et interface noir et blanc plus tous les cordons nécessaires à son fonctionnement et 70<br>dans nécessaires à son fonctionnement et 70<br>mable, magnéto spécialement conçu pour l'

Spectrum recherche programmes récents pour échange, ainsi que programmeurs en langage machine. machine Duby, 8, allée V. Bénony. 01000 Bourg. Tél. (16) 74 23 74 48.

VENDS Spectrum 48Ko, interface jeux, joystick<br>Quick Shot 2, peritel, livre, K7 : 2000F. François<br>Beliefontaine, 2, rue P. de Coubertin, 76210 Bol-<br>bec. Tél. (16) 35 31 01 48.

VENDS Spectrum + 85 avec sotte dont 30 nou-veaut6s et K7 orjoinée, 2 livres. Le tout 2000F. Philippe Fergeis. 8enaud Laps, 63270 Vic-te-Comte.

VENDS sous garantis, ordinateur ZX Spectrum, 46K avec pentel, interface turbo, an micro drive et 28 jeux (avec des Hits). Vendu 2500F. Demander Nicolas au (1) 42 06 73 44 à partir de 1811.

SPECTRUM

VENDS programmes sur disk jasmin GP100, eéble, listing 1500F. Olivier Mariol, 88, rue de la Louvière, 78120 Rambouillet. Tél. (1) 34 83 92 66 poste 465.

ECHANGE Ordinateur Oric 1 complet, logiciels<br>contre extension eVou logiciels pour Amstrad<br>664 faire offre uniquement par lettre à M.<br>Capizzo Michel Résidence le Cap d'Or Bat D3,<br>Corniche de Solviou, 83140 Six Fours les

96 39 23.<br>(NDLJC : Encore un qui a oublié de me mettre<br>si il était en région parisienne ou en province.<br>Vous n'a**vez qu'à essayer les deux**). Yonne.<br>VENDS ZX Spectrum + 48Ko, interface peri-<br>tel, cábles, lecteur de K7, interface Kempston<br>joysticks, 2 joysticks, artrée cartouche Rom,<br>logiciels, le tout 2000F. Contacter Nathalie au<br>(1) 42 05 11 11.

CHERCHE pour Spectrum 48K, interface joys-<br>tick programmable, contre échange de nom-<br>breux jeux. frédéric Lefebvre 4 rue des Ramiers<br>40200 Mimizan. Tél. (16) 58 82 47 51.

Plages. VENDS Oric Atmos, 2 jasmin, imprimante 80 colonnes, 5 disquettes (Jeux, Utilitaires) 3800F ou séparément (A débattre). Tél. (16)882266 18 après 19h.

ECHANGE tout programme pour Oric Atmos 48K. D. Roux, Les Embayases Hautes, 46200 Souillac.

CHERCHE correspondant pour échange de pro-<br>grammes de jeux pour ZX Spectrum. David<br>Bavay, 90, rue du Bois, 6712 Tœrnica, Belgique. VENDS imprimante Aiphaoom 32 pour ZX 81 et Spectrum avec bloc d'alimentation. Etat neuf 850F. Tet. (1) 46 57 70 08 après 19h. VENDS ZX Spectrum 48k, interface Peritel,<br>interface Kempston, livres, logiciels : 1900F. Tél.<br>(16) 68 31 45 68 le week-end.

THOMSON

Stop Affaire ! ECHANGE nombreux program-mes dont Cauldron. Sorcery. Hyper-Sport... Marc Galland. Champion par Avallon, 89200

DIVERS

ECHANGE logiciels récents, contre simple lec-<br>teur de disquettes DDI-1 avec manuel d'utilisa-<br>tion ou contre imprimante DMP2000. Liste sur<br>simple appel au (16) 93 60 51 06. Vends aussi<br>magnifique CBS Colevision, module Tur

ci-dessus VENDS imprimants SEIKOSHA GP-50A paral-Iéte avec 9 rouleaux de papier vierge: 850 F. M. Pannier au (1) 80 t9 33 24 de 181130 è 20h.

Etudiant cherche contacts avec utilisateurs (tri-<br>ces) Sharp PC 1500A, pour échange connais-<br>sances. Emmanuel Dupas, 12, rue Pierre Curie,<br>91390 Morsang sur Orge. (NDLJC : Moi j'veux<br>bien, mais ça dépends des connaissances

ECHANGE logiciels sur K7 contre une disquette vierge 3". Erle lamande, La Roche Noire. 22740 Lélardreux. VENDS disquettes vierges 3''1/2 Fuji Film<br>MF1DD (simple face). Prix à débattre. Vincent<br>au (1) 46 45 12 12 après 18h15.

VENDS Laser 3000 (compatible Apple), lecteur<br>de disquettes, émulateur, 2 joysticks, livres, pro-<br>grammes : 4000F. Claude Beaunis, Les Menus-<br>sons, n°124, 44130 Blain. Tél. (16) 40 79 88 68.

VENDS Yeno SC3000/16K, cartouche 32K, cartouche jeu Star jacker, divers jeux sur K7, joys-<br>tick, le tout : 2200F (port compris). Tél. (16) 27<br>67 11 27 après 17h.

VENDS récepteur VHF-UHF, scanner M400<br>Regency, accessoires, 30 mémoires, 60 à 540<br>Mhz, neuf : 2500F. Tél. (16) 27 67 11 27 après

17h.<br>ECHANGE logiciels sur K7 ou sur disquette<br>(Eden Blues, Who Dares Wins II, Cyrus II, Com-<br>mando). Sylvain Juguet, 17, rue des IFS, 76380<br>Canteleu.

ECHANGE tout programme K7 sur Alice 32, ext<br>16Ko. Franck Perraud, 11, rue jean Moulin,<br>72400 La ferté bernard. Tél. (16) 43 93 26 73.

VENDS Veno MSX 64KO, lecteur de disquette Sony, imprmante Caran T221. livres, logiciels. le tout A débattre. D. Bussu, 23. rue G. ClMnen-cesu. 77400 Thorigny. Tel (1) 64 30 20 64.

VENDS Spectravideo SV318, péritel, lecteur de<br>K7, programmes jeux et gestion cantouche, K7<br>vierges : 1500F. Adaptateur pour cantouche, K7<br>Colevision à brancher sur le SV318, 2 cantou-<br>ches (Bump'in Jump et Cabadge Patch Ki

VENDS Lazer 3000 compatible Apple II, lecteur<br>disk, joystick, programmes jeux, émulateur et<br>Dos, FP Basic, péritel. Le tout 3500F. Tél. (1)<br>60 75 02 50.

ECHANGE nombreux logiciels jeux ou utilitai-<br>res, contre logiciels, interface, joysticks, souris,<br>lecteur de disquettes, etc. Thierry Garreau, 11,<br>rue des Arts, 44400 Rezé. Tél. (16) 40 75 52 19.

VENDS Amstrad CPC 464 moniteur vert, moni-<br>teur couleur, DDI-1, synthé vocal, ext. 64K, Dr<br>Watson, Bible, LM Amstrad, 4 joysticks, logi-<br>ciels, 3 disquettes vierges, CPC n°1 à 9, Vor-<br>tex, Stylo optique, HHHHebdo 90 à 129.

VENDS Canon X07 bon état, table T X710 avec<br>alimentation, Ram 4K et 8K, câbles, livres, jeux<br>K7 : 3000F. Jean-Christophe Salmon, Beaure-<br>gard Poublière St Marcel, 73600 Moutiers.<br>Vends Assembleur K7 X07 : 100F.

VENDS originaux Knight Lors ou Alien 8 : 70F,<br>Xyzolog : 60F, Blagger : 50F, Konami Tennis :<br>60F, Hyper Sport 1 : 70F. Cherche collabo pour<br>journal amateur. Ne vous grattez plus et télé-<br>phonez au (16) 91 64 57 38.

RECHERCHE toute documentation pour Amsword/Easy-Amscalc/Amlettre. Contacter M. Ballion, 10, rue des Grayinières, 37270 Veretz. Tél.<br>Ilon, 10, rue des Gravinières, 37270 Veretz. Tél.<br>(16) 47 50 52 32.

CHERCHE possésseur de QDD pour échange<br>divers si possible sur région Caennaise. Arnaud<br>Droin, 21, rue de l'Abbaye, 14370 Argences.<br>Tél. (16) 31 23 69 14.

ECHANGE Combat Lynx, Mystère du Kikekan-koi contre documentation complète (ou aussi complète que possible) sur les routines systè-mes du CPC 464. Maurice Semurlo, Hameau de Buguigny Planquery, 14490 Balleroy.

Amstradien cherche à adopter chaton 1 mois 1/2<br>préférence blanc ou roux contre programmes<br>supers. Cyril Courtial, 25, rue A. france, 78360<br>Montesson. Tél. (1) 30 53 14 55.<br>(NDLJC : C'est la première fois que je vois une<br>an

Directeur de la Publication rédacteur en chef<br>Gérard CECCALDI

Gérard CECCALDI<br>
Directeur Technique<br>
Rédacteur en Chef Adjoint<br>
Michel DESANGLES<br>
Rédaction<br>
Laurent BERNAT<br>
Laurent BERNAT<br>
Secrétariat<br>
Marquette<br>
Maquette CHEVALIER<br>
Jean-Marc GASNOT

Jean-Yves DUHOO Dessins CARALI Editeur SHIFT Editions 24 rue Baron 75017 PARIS

Tel : (1) 42 63 49 94 Distribution NMPP Publicité au Journal Tel : (1) 42 28 58 27

Commission paritaire 66489<br>RC 83 B 6621 **Imprimerie**<br>DULAC et JARDIN S.A.<br>Evreux

Cause double emploi, vends T09 neuf, jamais servi, dans bbile d'emballage, sous garantie, avec disquettes de jeu et manuel. (Valeur achat 8950F) vendu 7500 F. Myriam au (1) 43 41 47 57.

VENDS TO7 + 16K, Lep, Drive, joystick, jeux<br>(Airbus, Dieux du Stade). Tél. (16) 45 41 33 96.<br>Le tout 3500F.

VENDS MO5, lecteur de K7, crayon optique,<br>ciels, manuels d'initiation au Basic et au Forth.<br>ciels, manuels d'initiation au Basic et au Forth.<br>(valeur 6500F) sacrifié à 3000F pour cause<br>achat Amiga. Tél. (1) 42 63 89 07 apr

VENDS Thomson MO5, magnétophone, manet-<br>tes de jeu, interface musique, 40 jeux, nom-<br>breux livres sous garantie. Vendu 3000F au lieu<br>de 6000F. Di Fiore Tél. (16) 39 52 87 28.

RECHERCHE toute personne possédant des Hebdogiciel avec des programmes complets pour MOS a bas prix. Stéphane Baga) 29 rue du Bois Beaudoin 77950 Coty en Bière.

VENDS TO7, extension 16Ko, manettes et con-<br>trôleur de jeux, cartouche Basic, magnéto, Fox,<br>Super Tennis, Androïdes, nombreux program-<br>mes d'Hebdo et nombreux bouquins sur le<br>basic. Excellent état : 3100 F. Franck au (16)

VENDS TO7 avec 25 programmes (sur K7), 2<br>livres de programmes et un lecteur de K7, car-<br>touche basic, livre initiation basic, un jeu Mat-<br>tel intellévision avec 13 jeux (Burger Time,<br>Lock'n'chaise, Auto-Racing...) trs bon

VENDS M05 "export" : Clavier mécanique OWERTY, interface parallèle et ports joystick Atari intégrés. Sorties pérltel RVB at UHF Pal. Le tout 1950F. Tel (18) 88 67 19 85 N soir.

VENDS T07170 neuf, clavier mécanique OWERTY, cartouche basic : 1900F. Philippe Marquis, 10, résidence Beaulieu, 67400 fatkhcte.

ECHANGE programmes K7 ou disquettes, jeux et utilitaires (Lorann, Crystann, Beach Head, Yeti...) et programmes HHHHebdo. Jean Phi-lippe Galba. 28, rue de Reims, 76000 Rouen. Tél. (18) 35 70 99 07 après 18h.

VENDS logiciels originaux sur K7 pour MOS. Tél. (1) 68 39 61 01. 16. (1) bo January.<br>ECHANGE logiciels pour MO5. Jérôme Blanc<br>18, rue des Cédres Beauzelle, 31700 Blagnac

18, rue des Cédres Beauzelle, 31700 Blagnac.<br>VENDS MOS, manettes et contrôleur musique<br>et jeux, magnéto, nombreux logiciels (Pictor, Synthétia, Gémini, Veti, Pulsar II, Zéro de con-<br>duite, Echec 3.7, Top Chrono, Space Shut

VENDS pour TO7/70 extension 64K, basic 128,<br>1100F. Tél. (1) 39 73 96 19 après 19h. VENDS interlace imprimante M05/T07 : 300f. Ali. J.P. Tél. (16) 35 83 68 72.

VENDS MO5, lecteur de K7, crayon optique,<br>contrôleur pour manettes de jeux, et manettes<br>de jeux. Logiciels Karaté, Airbus, Mandragore,<br>Pictor et beaucoup de jeux sur K7. (valeur<br>4615F) vendu 3000F. Vendu avec ou sans<br>modul

1911. VENDS 107770, basic, magnéto, manettes, 30 jeux et programmes, 16 couleurs : 3500F. Mon-sieur Landeau. Tél. (16) 60 2940 99 après 19h.

VENDS TO7, magnéto, ext. 16K, logiciels Poli. tique économique, Tridi 444, Echo et un coktail de 11 jeux, manuel basic, Micro Game, Basic Dos, pour 2500F. Régis Deleuze 26, cité Henri Beghin, 59239 Thumeries.

ECHANGE jeux pour 707170 ou MO5 K7 ou disk (Oméga, Planète invisible, Vol en solo, Ocbania...). demander Jean au 516) 75 25 26

ACHETE lecteur disquettes pour T07 : 1000F. Igor Darbo, 40, Grande rue, 92310 Sèvres.

VENDS MO5, lecteur de K7, ext. manettes de<br>jeux au format Atari, livres et revues, jeux : Aigle<br>d'or, Mission delta, 5° Axe, Super tennis, Stan-<br>ley, Yeti : 2100F. Olivier Ziller, 302, Toulaire,<br>54460 Liverdun. Tél. (16) 8

ACHETE unité centrale T07170 (seule) pour environ 1000F. Imprimante pour 500F. TéI. (1) 34 66 06 17.

VENDS MO5 avec crayon optique, logiciels originaux : Aigle d'or, Mandragore, Eliminator...),<br>livres de programmation : 1200F à débattre. Oli-<br>vier Ziggiotti, 7, rue Maximillien Sully, 34500<br>Beziers.

VENDS causé double emploi TO7/70, magnéto,<br>basic de 1985) : 3800F ou avec K7<br>2 livres "pratique du TO7/70" : 5000F. Eric<br>Egly, 1, rue de Courtaumont, 51500 Sermiers.<br>Tel. (16) 26 07 60 30.

URGENT, VENDS Ti99/4A, manettes de jeu Ti, câble liaison magnéto, boltier péritel, 2 modu-<br>les (parsec, Hustle), nombreux programmes sur<br>K7, manuel, livres de programmes. Demander<br>Didier au (16) 78 28 88 20.

VENDS Ti99/4A peritel très bon état, avec cor-<br>dons cassette démonstration. 800F. bruno Kraft,<br>63, avenue Savoie, 05100 Briançon. Tél. (16) 92<br>20 35 60.

VENDS Ti9914A, basic étendu avec 2 jeux, magnéto K7 avec cordon, téléviseur NB petit écran, S supers logiciels, manettes. Le tout 2950F. Cyril George Tél. (16)78220688.

VENDS Tiep Secarn, câble magneto: 1000F à<br>débattre, K7 jeux. Vends Basic Etendu, 5 K7 :<br>500F. Adventure et 4 K7 : 350F. Synthétiseur<br>vocal : 400F. Modules : Paraec, Invaders,<br>Pirate's Isle, Treasure Island, The Attack, Mas

28.

TEXAS

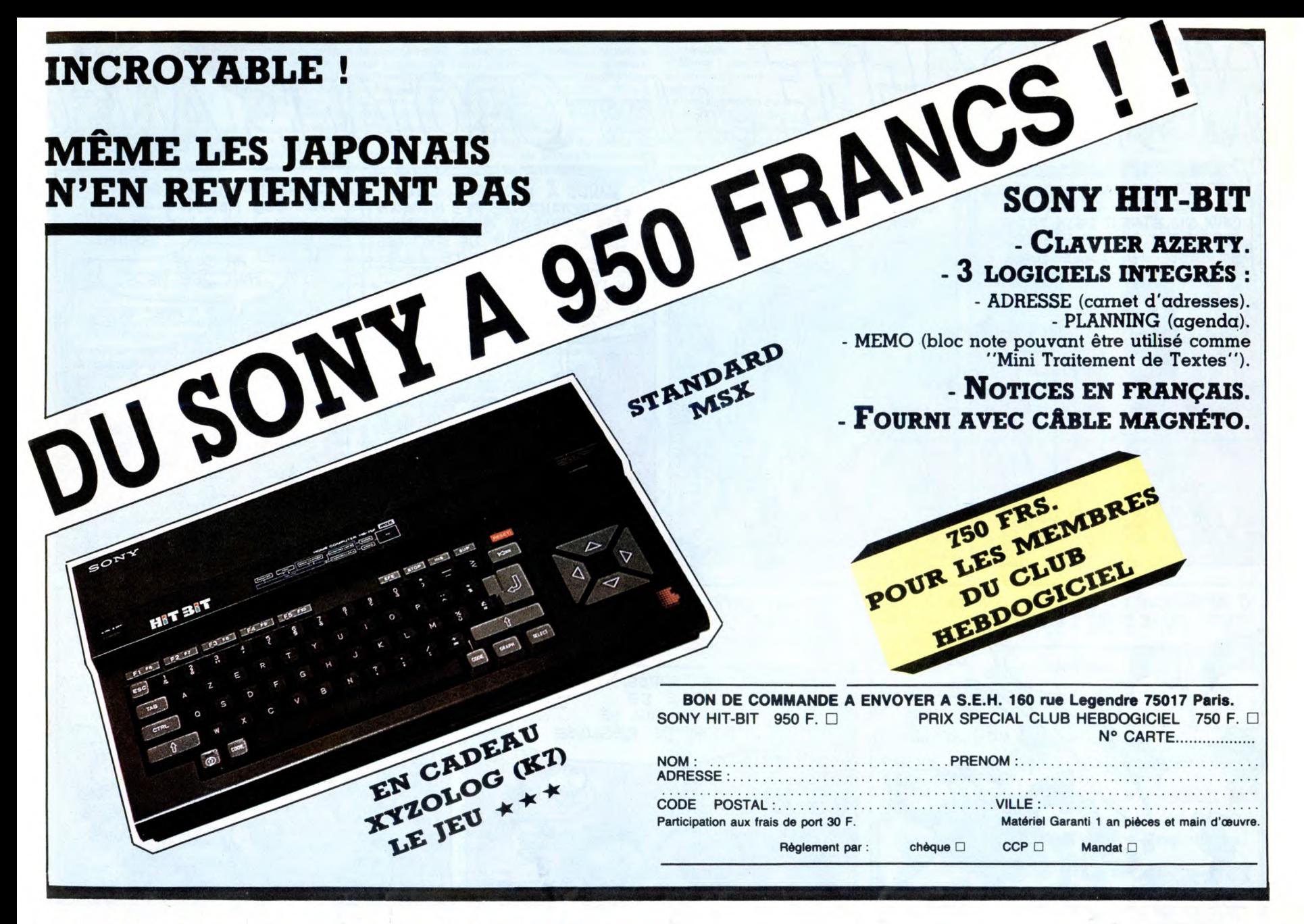

## DEUX SUPER-CONCOURS PERMAMENTS

20.000 francs de prix au MEILLEUR LOGICIEL du MOIS et un VOYAGE pour 2 personnes en CALIFORNIE au meilleur logiciel du TRIMESTRE.

Un concours de plus !<br>Rien de bien original dans cette<br>formule, pourtant nous essayons<br>de faire quelque chose de diffé-<br>rent : nous organisons un con-<br>cours permanent tous les mois et<br>tous les trimestres ! Et avec des<br>prix

eux-mêmes qui voteront pour<br>leurs programmes préférés sur la<br>grille récapitulative mensuelle.<br>Pas de jury, pas de décision arbitraire, HEBDOGICIEL n'interve-<br>nant que dans le choix des pro-<br>grammes qui devront être ORIGI-<br> gramme n'est pas tout à fait au point, un de nos spécialistes vous dira comment l'améliorer pour nous le proposer à nouve Pour participer, il vous suffit de nous envoyer vos programmes accompagnés du bon de partici-pation ainsi que de toues les explications nécessaires à l'utilisation de ce programme. Bonne chance ! explications nécessaires à l'utili-<br>
ART.6 : Le prix alloué pour le constant de ce programme.<br>
Bonne chance !<br>
BON DE PARTICIPATION

Prénom

Adresse Nº téléphone

Nom du programme Nom du matériel utilisé

Règlement: ART.1 : HEBDOGICIEL organise de façon mensuelle et trimestrielle un concours doté de prix récompensant le meilleur programme du mois

et du trimestre. ART.2 : Ce concours est ouvert à tout auteur de logiciel quel que soit le matériel sur lequel il est réalisé. L'envoi d'un logiciel en cassette ou disquette accompagné d'un bon de participation découpé dans HEB-DOGICIEL constitue l'acte de

candidature. ART.3: La rédaction d'HEBDOGI-CIEL se réserve le droit de sélec-tionner sur la base de la qualité et

de l'originalité les logiciels qui sont<br>publiés dans le journal.<br>ART.4 : Ce sont les lecteurs qui, par<br>leur vote, déterminent les meilleurs<br>logiciels mensuels et trimestriels.<br>ART.5 : Le prix alloué pour le concours mensuel sera remis au plus

tard un mois après la clôture du concours mensuel. ART.6 : Le prix alloué pour le concours trimestriel sera remis au plus tard un mois après la clôture du concours trimestriel. ART.7 : Le présent règlement a été déposé chez Maitre Jaunâtre, 1 rue des Halles, 75001 Paris.

ART.8 : HEBDOGICIEL se réserve le droit d'interrompre à tout moment le présent concours en avisant les lecteurs un mois avant. ART.9: La participation au con-

cours entraîne l'acceptation par les concurrents du présent règlement.

HEBDOGICIEL : 24 rue Baron 75017 PARIS.

Sera déclaré gagnant le pro-gramme qui aura obtenu le plus fort pourcentage de vote par rap-port à la totalité des programmes reçus pour un même ordinateur.

Ainsi, pas de favoritisme pour les ordinateurs plus puissants ou très diffusés.

> **VER PRIX ic**   $20000$ AVEC CA DE PAYER DES<br>PLAQUETTES DE PiLvLES  $PovR$  $\mathbb{Q}$ TOUTE<br>MA  $ViE -$

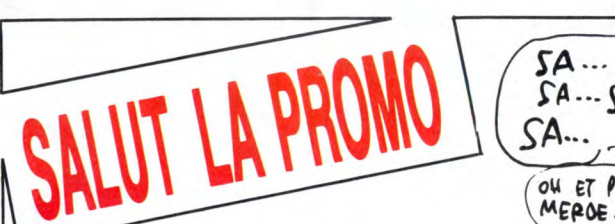

Vous détestez votre libraire ? Bravo ! Salut la Promo est faite pour vous. Chaque semaine les plus malins d'entre vous pourront pro-fiter d'une offre spéciale mais aussi nous commander tous les albums de bandes dessinées de leur choix. En plus, chaque album donnera droit à un point-cadeau, plusieurs points-cadeaux<br>donnant droit à un album de bandes dessinées gratos (3 points<br>pour "les robinsons du rail" de Franquin, 5 points pour "Kama-<br>sutra" de Jacovitti, et 8 points album s'il y en a plusieurs, et renvoyez-nous le coupon-réponse avec votre paiement. Attention, à partir de 4 albums, le port est gratuit et à partir de 240 francs vous recevrez gratos le mensuel Spot BD<sup>®</sup>

Salut les investisseurs à long terme.<br>Cette semaine, je vous fais un cadeau royal. Un collector. La<br>cette semaine, je vous fais un cadeau royal. Un collector. La<br>ment rare (il y en aura une cinquantaine tout au plus) et ça

❑ Dans le seul et unique but d'obtenir la sérigraphie, je vous commande "les 110 pilules", mais en fait je m'en fous, parce que le cul, c'est pas ma tasse de thé, sauf en sérigraphie. Donc, bon. ❑ Je voudrais des albums de la liste ci-contre, ou alors d'autres,

je prends un stylo un papier mon courage à deux mains la pou-dre d'escampette et j'écris tout ça sur un papier.

❑ Catalogue gratuit.

Nom:.................................................................... Code postal + Ville :............................................ Prénom :............................................................... Envoyez ce bon à : IMPRESSION 3 impasse du Adresse :............................................................... Colombier 95230 SOISY. ............................................................................. 133

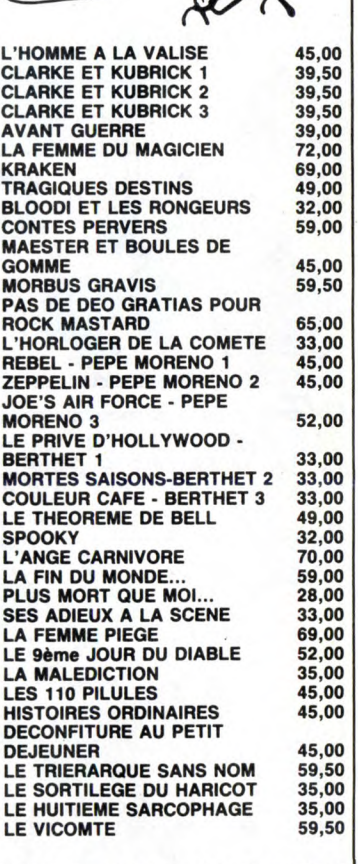

déclare être l'auteur de ce programme qui n'est ni une imitation ni une copie d'un programme existant. Ce programme reste ma propriété et<br>j'autorise HEBDOGICIEL à le publier. La rémunération pour les pages<br>publiées sera de 1000 francs par page (un programme n'occupant pas<br>une page entière sera

Signature obligatoire

(signature des parents pour les mineurs)

Le programme doit être expédié sur support magnétique (cassette ou disquette) accompagné d'un descriptif détaille du matériel utilisé, d'une notice d'utilisation du programme. Les supports des program-mes publiés sont conservés, n'oubliez donc pas d'en faire une copie.

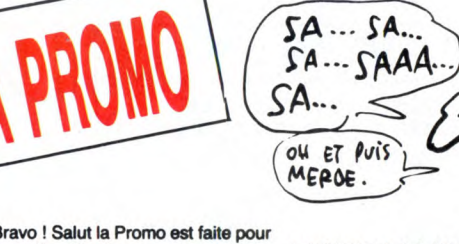

Age : Profession

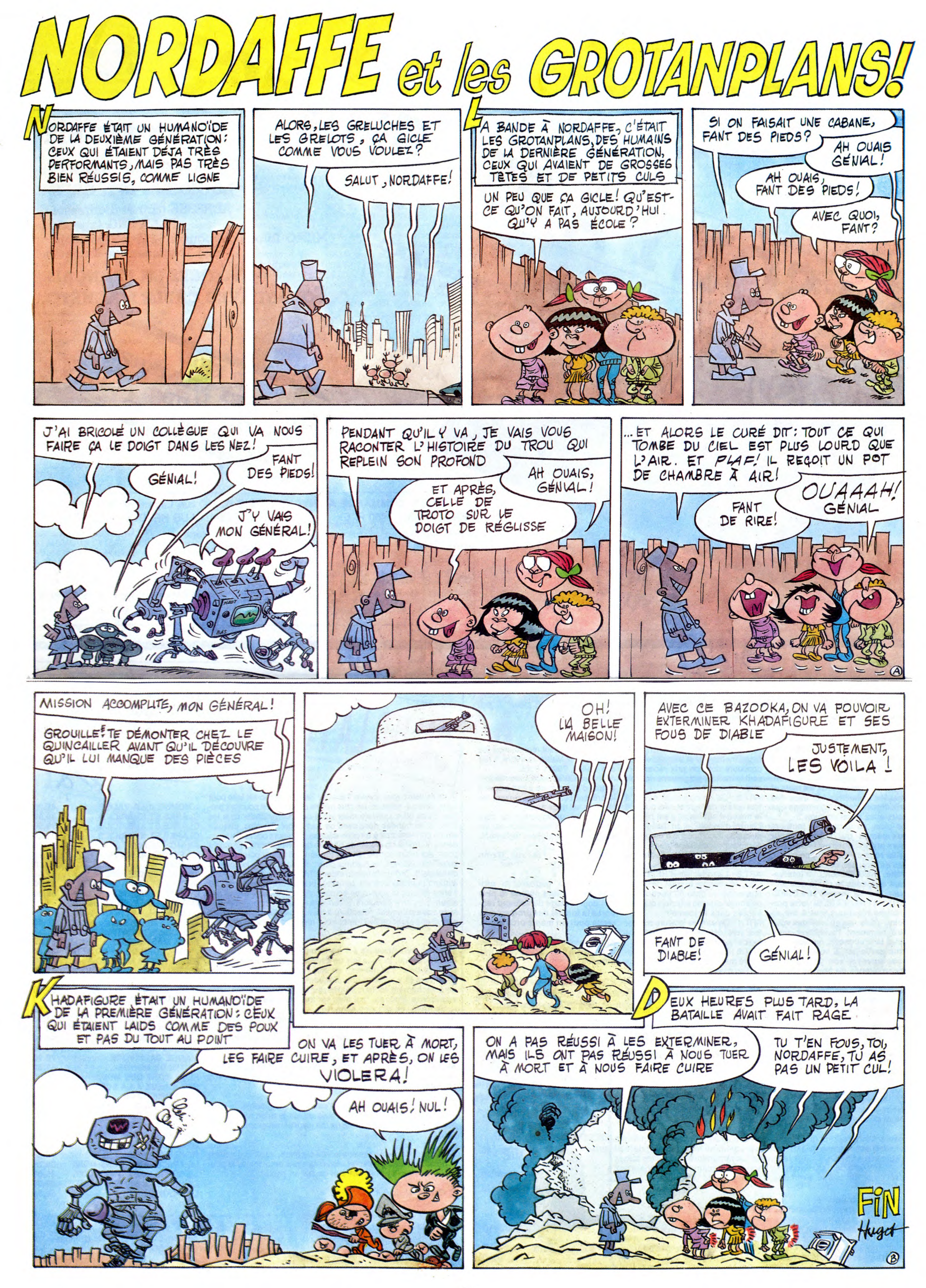

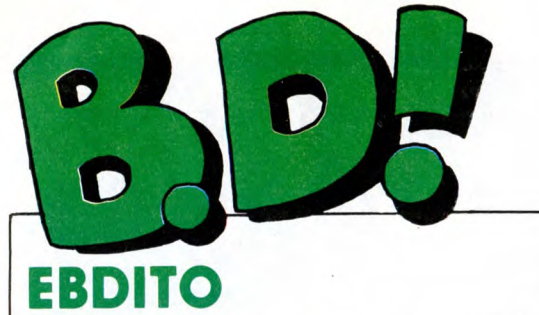

Bon, eh bien comme d'habitude, il y a de grandes chances pour que cette semaine ait sept jours. Ce qui ne va pas sans me bercer d'une langueur mélancolique, à la seule évocation d'un déterminisme contre lequel nous ne pou-vons rien, nous, pauvres mortels engoncés dans le manteau roide du destin. Tout ça pour vous dire que je viens de terminer la lecture du dernier bouquin de Pierre Des-proges, "Des femmes qui tom-

bent", et que j'en suis absolument ravi, parce que c'est très bien, vraiment. Donc, malgré l'absence de petits miquets (si on excepte le dessin de couverture qui est de Sempé), vous pouvez vous jeter dessus. Dans six mois, je vous causerai de ce qui est en train de sortir en ce

moment méme, histoire d'être dans les temps. Milou

# ADAPTATIVE

Voilà une adaptation d'un roman chinois par Magnus, dont je ne sau-rais dire s'il est sincère ou s'il dessine parce qu'on lui commande des albums.

Paru par épisodes dans l'Echo, on ne se rendait pas trop compte de la dose de cul qu'il y a dedans. Quand on a l'album en mains, on com-mence à réaliser. Je crois que c'est l'album grand public qui contient le

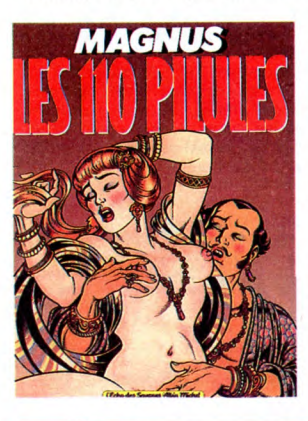

ET DF UN

Tiens, un bon album de Binet. Ça devenait rare, surtout depuis qu'il gagne un max de blé avec ses Bido-chon. On comprend qu'il raréfie ses perles. Ceci dit, c'est une réédition en relié d'un album de 79, donc

vous l'avez peut-être déjà. Humour noir, à l'époque on pensait que Binet était capable de faire encore mieux.

HISTOIRES ORDINAIRES de BINET chez AVDIE, 45 histoires.

ET DE

DEUX

**CELE** 

faire mieux. Alors là, on est loin de ses conneries commerciales. Ça devient vraiment très bon, très haut.

Et sept ans plus tard, on s'aperçoit que justement, Binet est capable de

ble tellement qu'il devrait : il doit

plus de cul que j'aie jamais vu. Hal-lucinant. En plus, soit Magnus est consciencieux soit il est génial c'est très bien fait. Moral et tout. Seul poolème : vaut mieux pas être<br>seul pour le lire, parce que ça rend<br>sourd, à force. Bon, je vous résume<br>l'histoire en deux coups les gros ?<br>Un empereur chinois rencontre for-<br>tuitement un moine qui lui donne un paquet de 110 pilules qui lui permettent de bander pendant très long-<br>temps. Mais il in e doit pas en pren-<br>dre plus d'une à la fois, et pas plus<br>d'une par mois. Bon, alors il com-<br>mence à en prendre bien comme il<br>faut, sans dépasser la prescription,<br>il se s

chaque lune et ça dure comme ça mn certain temps. Naturellement, au bout de pas longtemps, il craque et<br>on prend de plus en plus. Il en meurt<br>comme ça, vous connaissez la fin),<br>mais je vous raconte pas comment :<br>e vous dirai seulement que c'est<br>ssesz garbe.<br>L'album est luxueux, en plus. Al

LES 110 PILULES de MAGNUS chez ALBIN MICHEL, 45 culs.

**ABTOIRES** 

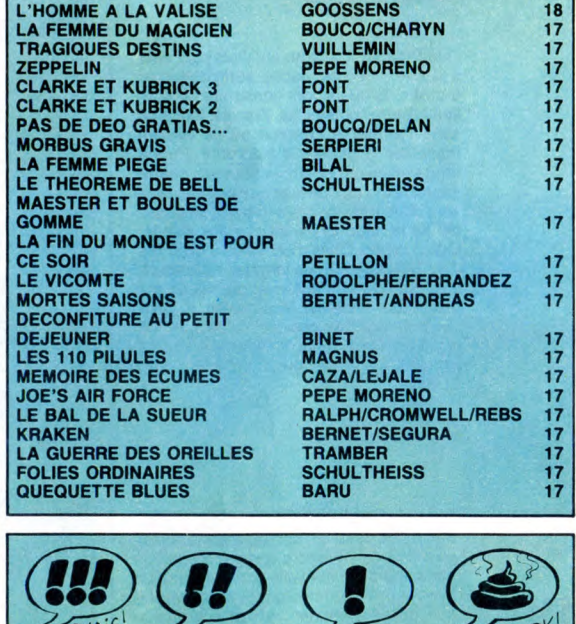

D Parade!

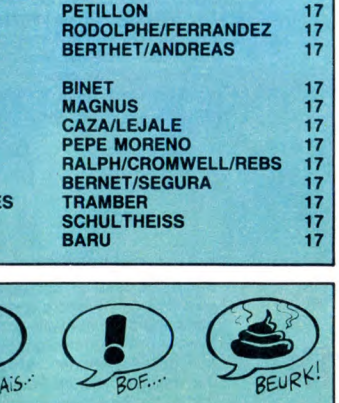

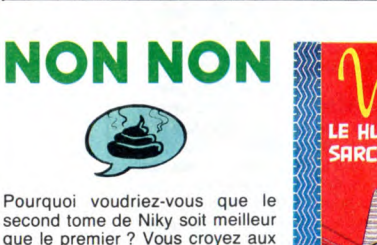

second tome de Niky soit meilleur<br>que le premier ? Vous croyez aux<br>miracles ? Vous êtes con, point à la<br>ligne. Je vais vous dire : non, fina-<br>lement je vais pas vous dire. J'ai<br>changé d'avis au moment précis où<br>je tapais l

 $\frac{1}{2}$ <sup>OUAIS</sup>

LE HUITIEME SARCOPHAGE de

**FANTASTOCHE** 

Ça ressemble un peu à ''la 4ème dimension", si cette série était plus fantastique et moins SF. Or, elle est

LE 9<sup>e</sup> IOUR DU

histoires et légendes

VOIR PAGE 21

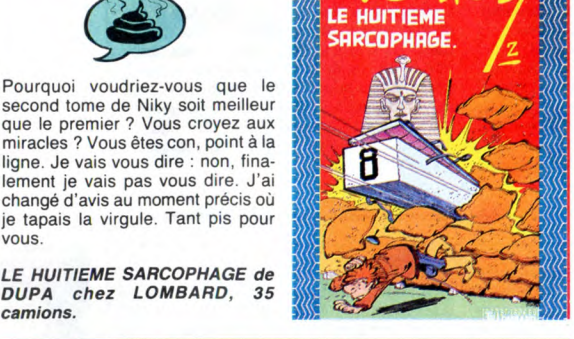

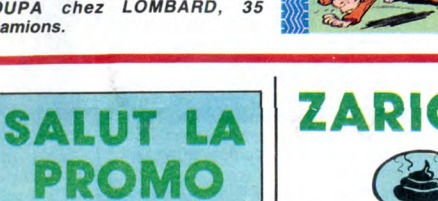

sortilèges de haricots, se lèvent ! Maintenant, qu'ils se retournent !<br>Bien !

Maintenant, qu'ils se dirigent vers<br>la sortie !<br>Bravo !

LE SORTILEGE DU HARICOT de<br>BEDU chez LOMBARD, 35<br>zaricos.

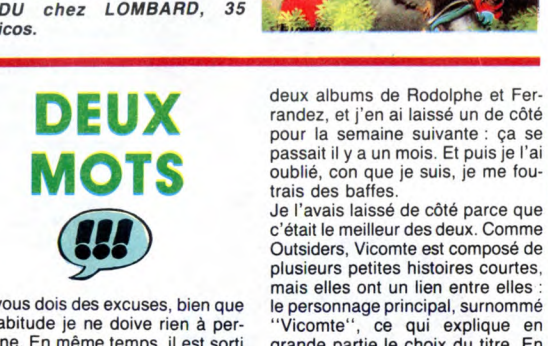

Je vous dois des excuses, bien que le personnage principal, surnommé

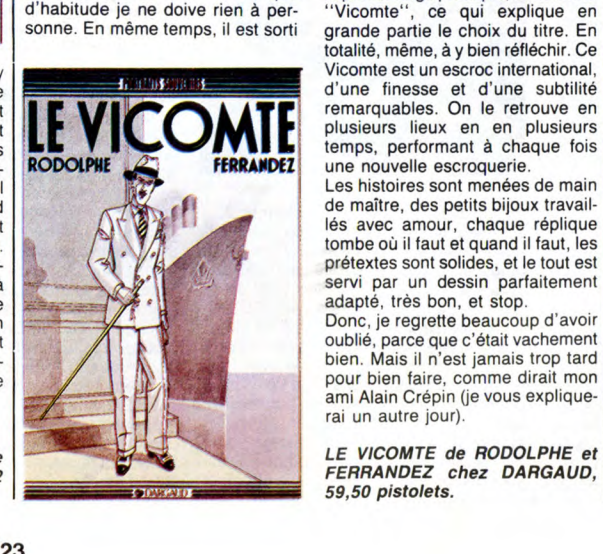

MAMA comme un cochon. Ça me permet **IA!** 

d'écrire deux fois plus vite, en général, sauf quand je prends quinze **1990**<br>
The difference deux fois plus vite, en géné-<br>
ral, sauf quand je prends quinze<br>
lignes pour expliquer comment je<br>
fais pour aller si vite).

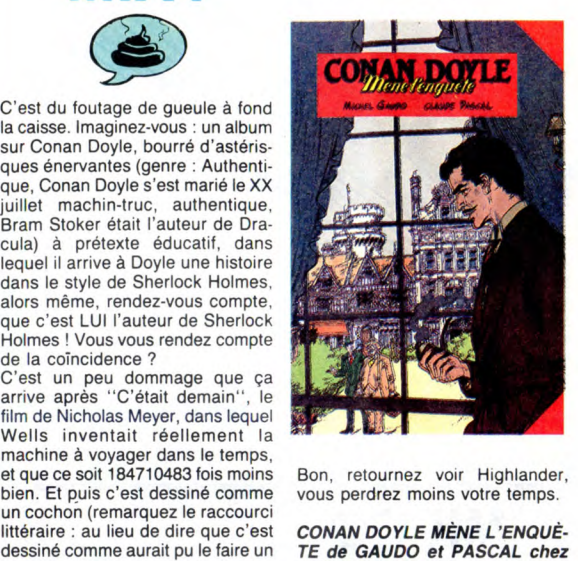

cochon, je dis que c'est dessiné OKAPI, 40 coincidences.

TOUFF

TOUT CON

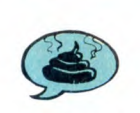

nul. C'est un gros chien con et mal dessiné qui passe son temps à faire<br>des conneries qui n'intéressent perdes conneries qui n'intéressent per-<br>sonne sauf l'auteur, et encore. Une<br>page par gag, mais vraiment, j'ai le<br>clavier qui me démange lorsque<br>j'écris "gag", parce que faut vrai-<br>ment prendre un bon paquet de poil<br>à gratter pensée. Car c'est vraiment ringard, FOUTED AS RESERVED ON THE COMMENTAL COMMENTAL COMMENTAL COMMENTAL COMMENTAL COMMENTAL COMMENTAL ORDER (SITE DES A PRINCIPAL DE PRINCIPAL DE PRINCIPAL DE PRINCIPAL DE PRINCIPAL DE PRINCIPAL DE PRINCIPAL DE PRINCIPAL DE PRIN

Cet album est comme Alain Juppé voyez-vous. Complètement nul. TOUFFU de BERTHOMMIER qui<br>Comment dire ? Gerbe, si je puis ferait mieux de se recycler dans

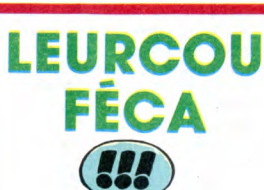

c'est inrésumable, pour l'excellente

Berthet est formidable, j'ai déjà eu<br>l'occasion de le dire, et je vais pas deux albums de Rodolphe et Fer- me gêner pour le répéter. Andrieux FUX deux albums de Rodolphe et Fer-<br>randez, et j'en ai laissé un de côté de la couverture est bien se démerde pas mal aussi. Le carton de la couverture est bien carpour la semaine suivante : ça se<br>passait il y a un mois. Et puis je l'ai<br>passait il y a un mois. Et puis je l'ai<br>pages très bien faits, au Letraset,<br>trais des baffes.<br>trais des baffes. Je l'avais laissé de côté parce que dos, on a droit à la repro des cou-

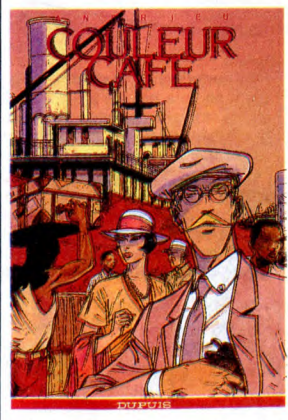

vertures des autres albums de Berthet. Bref, l'album est génial et je ne saurais trop vous en conseiller :quisition

COULEUR CAFÉ de BERTHET et ANDRIEU chez DUPUIS, 33 belges. LE VICOMTE de RODOLPHE et<br>FERRANDEZ chez DARGAUD,<br>59,50 pistolets.

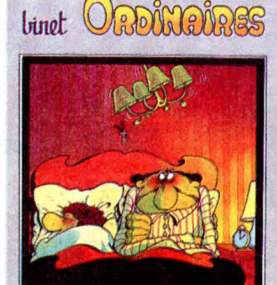

**FLUIDE GLACIAL** 

prend bien son temps. Et l'histoire<br>mûrit, il la laisse traîner, la peaufine,<br>la brosse, la lisse, la fignole, ajoute<br>un trait de crayon par-ci, un coup de<br>brosse par-là, refait une réplique,<br>redessine une tête... Et le ré est là : c'est superbe.

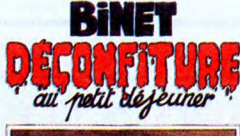

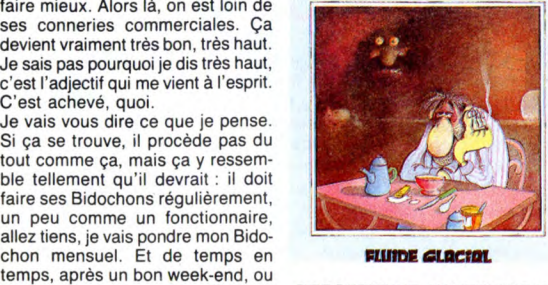

le matin après une sale nuit, il doit<br>le matin après une sale nuit, il doit DECONFITURE AU PETIT DEJEU-<br>dessiner deux ou trois cases d'une NER de BINET chez AUDIE, 45 dessiner deux ou trois cases d'une **NER de BINET chez AUDIE, 45**<br>histoire en cours, pour laquelle il **coups.** 

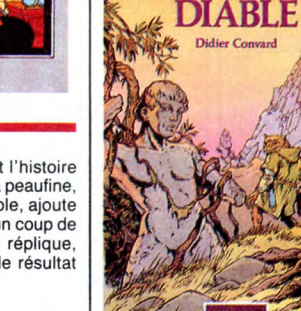

SF et pas fantastique. Donc, ça n'y ressemble pas, en fait, oubliez ce que je viens de dire. L'album, lui, est<br>fantastique, voilà un bon point<br>d'acquis. Genre la malemort et les<br>loups-garous qui résistent aux bal-<br>les en argent. C'est pas trop mal<br>dessiné, on sent bien que Convard s'appliqué pour qu'on dise qu'il sait bien le faire, mais ça passe pas mal C'est des courts récits, ce qui per-met de passer d'une ambiance a une autre sans éprouver la lassitude des grands récits (si ça avait été un grand récit, j'aurais dit qu'on avait l'avantage de pouvoir savourer l'histoire sans être sans arrêt en train de changer de background). Bon, ben c'est bien.

LE 9ème JOUR DU DIABLE de CONVARD chez LOMBARD, 52 loups.

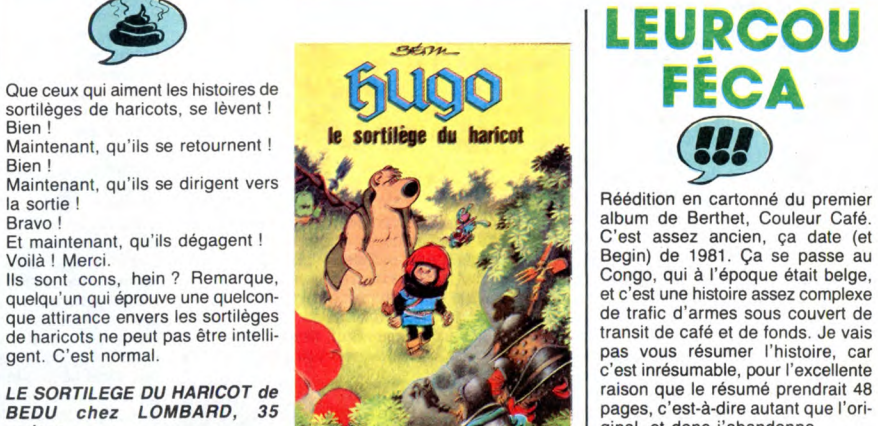

plusieurs lieux en en plusieurs<br>temps, performant à chaque fois

prétextes sont solides, et le tout est

pour bien faire, comme dirait mon ami Alain Crépin (je vous explique-

rai un autre jour).

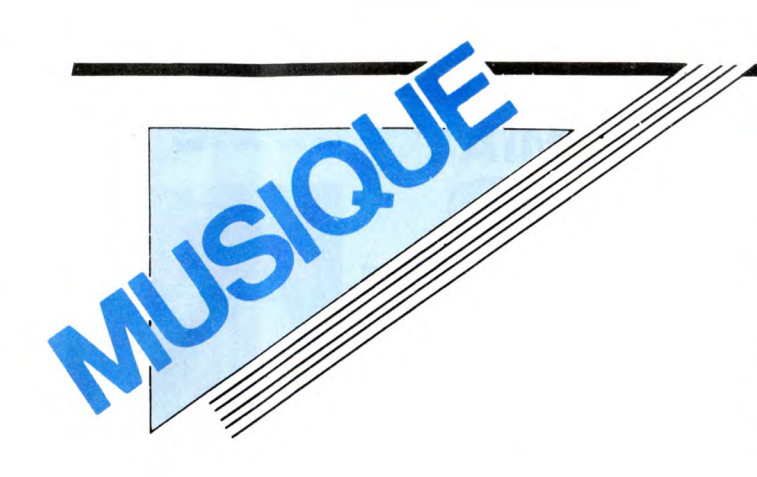

# **EDITO**

"Hé P'pa ! D'ici, comment j'fais pour aller à la ville ? Et il dit : facile, suffit d'tourner à droite, là où ils vont construire ce nouveau centre commercial. Ensuite, tout droit sans t'arrêter à l'endroit où ils veulent<br>implanter la bretelle d'autoroute. Puis à implanter la bretelle d'autoroute. Puis à<br>droite de ce qui va être le nouveau centre<br>sportif. Et tu ne t'arrêtes que là où ils pen-<br>sent construire ce drive-in-bank. Impossi-<br>ble de la rater. Et j'ai dit : ça doit être là. d'or. Villes d'or. Et de longues voitures en longues files et d'énormes panneaux qui disent tout : Alléluia, Yodellayehoo. Cha-cun pour soi. Ooo coo coo. Cités d'or. Vil-les d'or. Merci pour la balade." Laurie Anderson. (Tiré du morceau "Big Science".)

...à vous... BEN

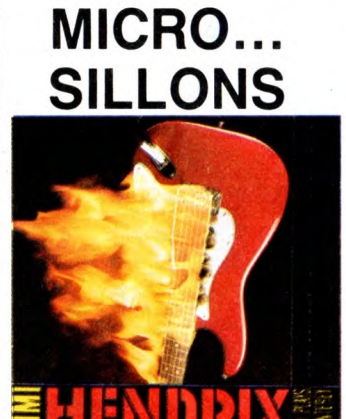

# JIMI **HENDRIX**

### Jimi Plays Monterey (Polydor)

Il aura fallu près de vingt ans avant que rie soit publiée l'intégralité du show extraordinaire que donnait Jimi Hendrix le 18 juin 1967 au Festival de Monterey<br>Constatation évidente : les producteurs on .<br>statation évidente : les producteurs ont<br>ement pris leur temps... Cela dit, ils ont largement pris leur temps... Cela dit, ils ont bien fait les choses et en grand. Les mas-ers 8 pistes de l'enregistrement original du concert ont été transposés sur un trente-deux pistes digital et le nouveau master obtenu a été mixé, équalisé, bichonné sous toutes les coutures, ce qui

donne un résultat parfaitement satisfai-<br>sant. Pour s'en rendre compte, il suffit de<br>comparer cette nouvelle gravue intégrale<br>avec le premier témoignage discographi-<br>que de l'événement : le fameux disque<br>d'anthologie "Hist de la lave en fusion. L'émotion est intacte.<br>Comprenons bien qu'il ne s'agit pas d'un<br>disque réservé aux nostalgiques. La musique d'Hendrix a su passer les années sans<br>rien perdre de sa force expressive, de son<br>génie. Je n ment que le même enregistrement est paru en compact disc.

# LAURIE ANDERSON

"Ce qui m'intéresse essentiellement à tra-<br>vers la technologie, c'est l'échantillonnage<br>(sampling), c'est-à-dire de pouvoir enregis-<br>trer n'importe quoi en digital pour le repla-<br>trer n'importe quoi en digital pour le repl mots principalement, des sortes de sifflements, des cris d'oiseaux..." En deux phrases, on comprend d'emblée que Lau-rie Anderson n'a rien à voir avec un quel-conque produit du showbiz. Si l'énorme

SHOW DEVANT- $\star$  STING, le 315 : Paris (Betty)

succès international de "O Superman", il y a quatre ans, pouvait laisser croire au néophyte que la petite femme vêtue comme un homme, au visage de lutin et au regard étrangement inquisiteur n'était qu'une météorite pop échappée de la mou-vance Eno & C°, les initiés savaient que cette gloire aussi inattendue que méritée était le signe de l'émergence populaire de

\* RENAUD, le 215 : Le Mans, le 315 : Mantes, le 815 :<br>\* RENAUD, le 215 : Lorient, le 715 : Nantes, le 815 :

l'Art Performance, sorte d'iceberg patiem ment élaboré par les artistes multimédia tout au long des années 70. A propos de glace, on se souviendra qu'une des pre-mières performances de Laurie Anderson, "Duo sur la glace", consistait pour elle à jouer du violon en duo avec une bande magnétique préenregistrée, diffusée par un magnéto cassette placé à l'intérieur du violon lui-même, chaussée de patins à glace dont chacune des lames était prise

# SHOW DEVANT

SHOW DE WALS : Montpellier, THE CRAMPS, le 215 . Mordeaux, le 815 . Annex<br>Le 515 : Toulouse, le 615 : Bordeaux, le 815 . Annex

dans un bloc de glace, jusqu'à ce que, la<br>glace fondant, elle perde l'équilibre et se<br>casse la figure, ce qui marquait la fin de<br>la performance. Selon elle, il s'agissait<br>d'établir un parallèle entre l'équilibre ins-<br>table

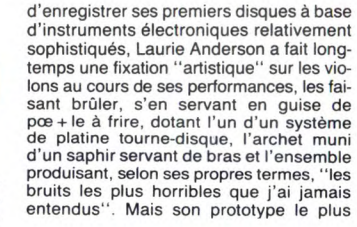

DEVANT SHOW BEL PULSE, le 215 : Concarneau, le 315 : Nan.<br>\* STEEL PULSE, le 415 : Rouen.

célèbre est encore le fameux violon auquel elle a substitué aux cordes quatre têtes magnétiques sur lesquelles elle frotte un archet dont le crin a été remplacé par une bande magnétique enregistrée, jouant avec la vitesse, le sens de défilement avant-arrière, etc. Bref, avant d'en venir à la musique relativement structurée, et ma

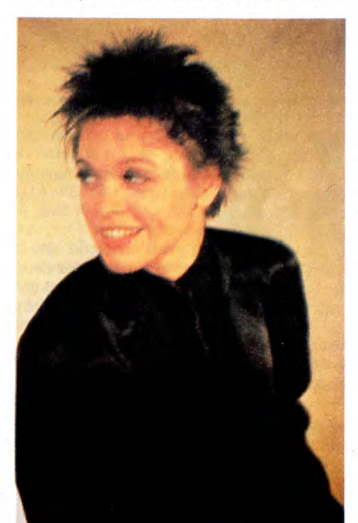

foi fort belle, de ses enregistrements, il aura fallu que Laurie Anderson passe par une longue période de déstructuration du langage musical ingurgité pendant son<br>enfance. Dès l'âge de cinq ans, on la<br>forme, en effet, aux joies du violon classi-<br>que, dont sa mère est elle-même férue,<br>afin qu'elle puisse participer avec ses sept<br>frères et sœurs à promise à une vocation de concertiste, lorsqu'elle décide, à seize ans, de laisser tomber et son orchestre, le Chicago Youth Symphony, et la musique classique. Refu-sant d'avoir à emprunter la voie étroite et

toute tracée des jeunes virtuoses, elle pré-fère s'ouvrir l'esprit à l'histoire de l'art puis à la sculpture. Diplômée des Beaux-Arts à l'université de Columbia, elle enseignera quelque temps la sculpture égyptienne et assyrienne, avant de devenir critique d'art, puis de se lancer dans la photographie et l'art électronique qui l'amèneront à décou-vrir en même temps que les jeunes anis-tes de sa génération, les délices de l'art performance. Aujourd'hui reconnue, adulée et bien sûr

critiquée dans le monde entier, après dix années de vaches maigres, Laurie Ander-son a tout le loisir de laisser libre cours à son esprit créatif si particulier et si incisif.<br>Hantée par le concept de "Communication" qui régit le XX<sup>e</sup> siècle, mais implique<br>également que le genre humain ne peut<br>plus se passer des "machines communi-<br>cantes", Laurie afin de produire un sens neuf, différent. Les machines, bien sûr : "Il y a deux dif-<br>férentes manières d'approcher la matière.<br>L'une, je pense, c'est d'avoir une grande<br>idée et d'essayer alors de forcer le maté-<br>riel à faire ce que vous voulez. L'autre,<br>c'est en q voir alors ce que le matériel peut faire et de jouer avec. Je crois que c'est comme ça que j'ai toujours le mieux fonctionné.''<br>Mais surtout le langage, et c'est là que sa<br>rencontre artistique avec William Bur-<br>roughs paraissait inévitable. Si Burroughs<br>est le principal grand artiste contemporain<br>à avoir nombreux musiciens en perpétuelle recherche se sont mémés au jeu de ses compositions instrumentales : Peter Gabriel, Adrian Belew, Nile Rogers, Bill Laswell, Daniel Ponce, David Van Tieg-hem impliquaient déjà leurs talents dans "Mister Heartbreak", son précédent LP.

 $UOW$  DEVAN KEEL, le 5/5 : Paris (Zénith). \* DIO

Avec "Home of the Brave", son nouvel<br>album, qui tient également de bande-son<br>d'un film écrit, réalisé et interprété par Lau-<br>rie Anderson, on retrouve Nile Rogers à<br>la production (en particulier sur deux mor-<br>ceaux d'un fu à la guitare et au chant, Joy Askew aux claviers et au chant, Sang Won Park à la<br>cithare coréenne. Quant à Laurie Ander-<br>son elle-même, elle utilise des Vocoders,<br>un Harmonizer, un Synclavier et des bat-<br>teries électroniques Linn et Simmons. Un disque que je vous laisse découvrir.

Et si vous êtes curieux et passionné de l'art scénique et musical de Laurie Anderson, j'espère que vous vous êtes déjà procuré des places pour son concert parisien du 5 mai. Nul doute, que l'Olympia sera com-ble ce soir-là.

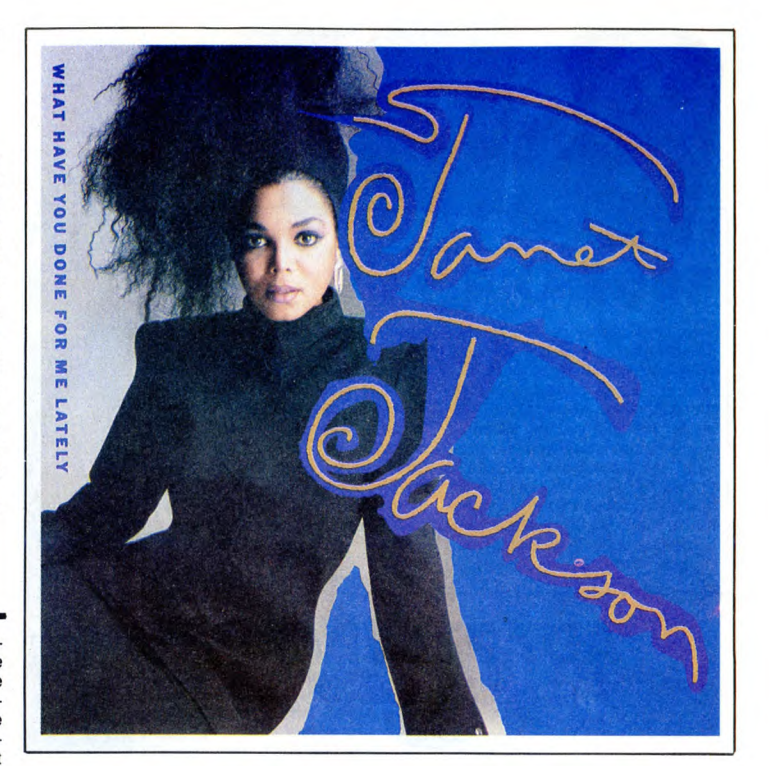

## ETIENNE **DAHO** Pop Satori (Virgin)

Avec ce troisième album, Daho confirme

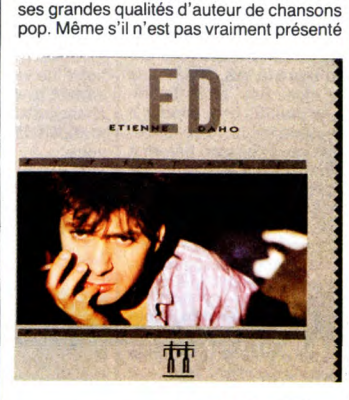

OW DEVAN Paris (Olympia). \* STEVIE RAY

comme tel, ce disque a un petit goût de concept album, avec sa "face pop" débu-tant sur le "Satori Thème" et sa "face satori" glissant en final sur l'achèvement du thème de départ, aux échappées synthétiques fort agréables, sur lequel, en talk-over, Daho prend un malin plaisir à<br>tourner subtilement son personnage en<br>dérision, à démystifier l'image de crooner-<br>pop, de sweet-lover qui émanait de tous<br>ses hits. Un disque intelligent, où l'on<br>s'aperçoit que, sa Daho/Turboust s'affirme comme l'un des plus inspirés du moment. Heureuse

 $5/5$ : Paris (Oiympta). AURIE ANDERSON

prise aussi de trouver quelques morceaux<br>très dansants, tranchant avec les climats<br>brumeux dans lesquels Daho sait toujours<br>se complaire. Enfin, pour complèter la<br>valeur de l'ensemble, un titre qui devrait<br>pulvériser les h d'horreur". Emballage classieux, cadeau précieux.

# JANET **JACKSON**

What Have you Done For me Lately (A&M/Polydor) 45 t.

Encore une petite frangine de la tribu Jack-son. On n'en verra jamais la fin. Bon, ben voilà, même si la petite Janet possède un très joli filet de voix et qu'elle semble vouloir faire cavalier seul par rapport à sa famille, on reste dans les mêmes gammes, les mêmes rythmes, les mêmes couleurs<br>qu'avec les autres. Evidemment, ça se<br>danse, mais ça manque tout de même<br>d'un peu d'inspiration.

# AMOROSO

### La Chanteuse du Bar (Barclay) 45t

Ach ! Quel look ! Et Gaëlle Girre, la chan-<br>teuse semble être une fort belle femme teuse semble être une fort belle femme.<br>S'attendration à ce que l'option musicale<br>d'Amoroso soit le revival de la chanson<br>réaliste, fleuron de la tradition française<br>des années 30 ? Et bien si... C'est vrai qu'il<br>paraît qu t-il jusque-là ? trematrial divided by the property and the property candidation and equilibration and a quelibration and the properties of a change of the property and the prior than the property of the property of the property of the pro

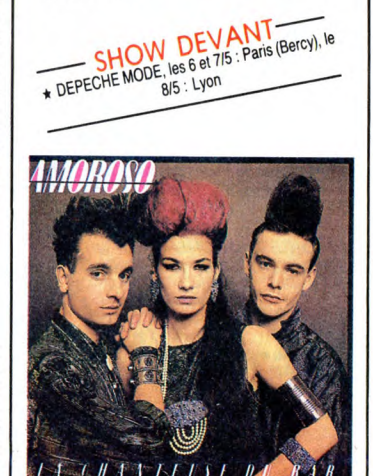

# INFOS TOUT POIL

★ Il se pourrait que B.A.D. (Big Audio Dynamite), le génial groupe formé par l'ex-Clash Mick Jones, vienne<br>donner des concerts en France vers la fin du mois de mai. Very exciting, indeed !

\* Décidément, les voies du Showbibiz sont ultrapénétrables, N'apprend t-on pas en effet, que la Princesse<br>d'Ici Paris, la Déesse de France Dimanche, L'Idole de Paris-Match, j'ai nommé Stéphanie de Monaco in per-<br>son, vient

\* A peine deux semaines avant les deux soirées que le groupe donnera au Zénith, probablement à guichets<br>fermés, Kassav vient de perdre son trompettiste André Laedli, victime d'une surdose de médicaments contre<br>le paludisme

★ Les concerts de Luther Allison et de Xalam qui devaient se dérouler au Cirque d'Hiver entre le 21 et le 26/4,<br>ont été reportés au mois de mai, au même endroit. Luther Allison s'y produira les 12 et 13/5 et Xalam les 14,

# **3D. GRAPH**

Exceptionnel ! Formidable ! Transformer un ORIC en CRAY XMP<sup>'</sup>? La C.A.O en temps réel sur ORIC ? Ah oui, très fort ! ! La meilleure programmation jamais reçue, etc. (excusez un testeur fou enthousiaste qui n'a pas encore pris ses calmants...).

**Alexis HUMPHREYS** 

 $33,4$ 

, 43, 128

 $5, 2, 24$ 

 $29.6$ 

 $29,10$ 

 $4, 101, 6$ 

230,3

 $42,168$ 

1,185,6

 $, 189, 0$ 

2,130

 $24.138$ 

1,105,2

630 DATA 56, 38, 6, 202, 208, 241, 134

 $10,96,165,1,133,7,169,0,162,8,70,7$ <br> $144,2$ 

640 DATA 105, 39, 106, 102, 7, 202, 208

246, 24, 105, 160, 133, 8, 138, 164, 0, 13

2, 6, 162<br>650 DATA 8, 6, 6, 42, 201, 6, 144, 3, 233<br>76, 56, 38, 6, 202, 208, 243, 170, 165, 7, 2

660 DATA 133, 7, 144, 2, 230, 8, 189, 0,

690 DATA 165, 0, 24, 105, 3, 133, 0, 144

2, 230, 1, 165, 3, 201, 191, 208, 217, 165

 $12,201$ <br>700 DATA 64,208,211,169,96,141,25<br>700 DATA 64,208,211,169,96,141,25<br>5,127,96,162,0,188,144,141,185,6,1

710 DATA 185, 0, 141, 133, 0, 185, 2, 14

 $1, 133, 1, 185, 3, 141, 133, 5, 188, 145, 14$ 

720 DATA 142,168,185,0,141,133,2,

185, 2, 141, 133, 3, 185, 4, 141, 133, 6, 23

2, 232<br>730 DATA 134, 115, 32, 174, 128, 166, 1<br>15, 228, 114, 208, 199, 96, 32, 41, 131, 24

740 DATA 141, 105, 2, 157, 0, 141, 24, 1

38, 105, 6, 170, 197, 116, 208, 239, 76, 12

750 DATA 32, 41, 131, 24, 189, 0, 141, 2

33, 1, 157, 0, 141, 24, 138, 105, 6, 170, 19

7, 116<br>760 DATA 208, 239, 76, 122, 130, 32, 41

 $131, 24, 189, 2, 141, 233, 1, 157, 2, 141$ 

-4,138<br>770 DATA 105,6,170,197,116,208,23<br>9,76,122,130,32,41,131,24,189,2,14

780 DATA 157, 2, 141, 24, 138, 105, 6, 1

ENTREE DES SEGMENTS :

0.  $\overline{a}$ 

 $\frac{2}{3}$ , 0<br>4, 0

 $4.2$ 

 $4.3$ FIN suivi de trois RETURN.<br>AFFICHAGE DE LA FIGURE GÂÂ) Principle of the distribution of the term of the state of the state of the distribution of the distribution of the distribution of the distribution of the distribution of the distribution of the distribution of the distrib W pour TRANSFORMER **BEEP** THE CRETIN EN ຶ ENFIN, UN ে "Z", rotation + autour de Oz.<br>"N", rotation - autour de Oz. JEU À MA woue<br>Ce programme permet d'animer en temps réel des figures en trois dimen-<br>sions. Vous devez tout d'abord entrer les coordonnées des points à affi-"N", rotation - autour de Oz.<br>
"The malation - suivant Ox.<br>
"The malation + suivant Ox.<br>
"The malation + suivant Oy.<br>
"The malation - suivant Oy.<br>
"The malation de la figure.<br>
"The agreement de la figure.<br>
"The agreement È  $\begin{array}{c}\n\mathsf{APPU} \mathsf{Y} \mathsf{E2} \\
\mathsf{IC} \end{array}$ PORTÉE! initiale 6,14<br>560 DATA 166,0,134,2,133,0,166,1,<br>165,3,134,3,133,1,165,3,56,229,1,1 1070 DATA 32, 195, 131, 202, 202, 202,<br>02, 32, 152, 131, 32, 226, 131, 32, 255, 1 76, 103, 133, 76, 35, 131, 189, 0, 141, 133  $, 1, 189$ 820 DATA 1, 141, 41, 224, 10, 38, 1, 42, 31,232  $38, 1, 42, 38, 1, 42, 133, 0, 189, 0, 141, 16$ <br> $16, 165$ 1080 DATA 232, 232, 232, 165, 6, 133, 1 570 DATA 165, 2, 56, 229, 0, 133, 5, 32  $, 32, 254, 131, 232, 232, 228, 116, 208, 20$  $\begin{array}{l} 2091111133121343434343434344444444413441454419 \\ 7,5,176 \\ 580 \text{ DATA } 10,145,4,164,5,32,58,129 \end{array}$ 830 DATA 0, 9, 248, 133, 0, 96, 24, 189, 1090 DATA 122, 130, 32, 41, 131, 32, 19 1, 141, 101, 1, 157, 1, 141, 189, 0, 141, 10  $1.0.157$ 5, 131, 232, 232, 232, 232, 32, 152, 131, 3 1,0,157<br>840 DATA 0,141,96,56,189,1,141,22<br>9,1,157,1,141,189,0,141,229,0,157, 76, 0, 128, 165, 5, 164, 4, 32, 58, 129, 76  $2.226$ , 86, 128<br>590 DATA 169, 0, 56, 229, 4, 133, 4, 197 1100 DATA 131, 168, 165, 1, 133, 6, 32, 95, 131, 202, 202, 202, 202, 32, 152, 131  $0, 141$ 5, 176, 10, 165, 4, 164, 5, 32, 58, 129, 76 850 DATA 96, 32, 41, 131, 32, 176, 130, , 32, 240 32, 210, 130, 232, 232, 32, 176, 130, 32, 2<br>10, 130<br>660 DATA 232, 232, 32, 176, 130, 32, 21 1110 DATA 131, 32, 255, 131, 232, 232, 600 DATA 165, 5, 164, 4, 32, 58, 129, 76<br>130, 128, 165, 0, 24, 105, 120, 133, 0, 16 232, 232, 165, 6, 133, 1, 32, 254, 131, 232 1120 DATA 228, 116, 208, 205, 76, 122, 0, 130, 232, 232, 228, 116, 208, 228, 76, 1 610 DATA 105, 120, 133, 2, 169, 0, 56, 2 22,130 130, 32, 41, 131, 32, 152, 131, 232, 232, 3 870 DATA 189,1,141,201,1,169,0,12<br>5,0,141,96,32,53,131,76,109,133,16 29, 5, 169, 99, 229, 1, 133, 1, 169, 0, 56, 2 2,195 1130 DATA 131, 32, 240, 131, 168, 165, 1, 133, 6, 202, 202, 32, 195, 131, 232, 232 47,6<br>620 DATA 169,99,229,3,133,3,96,13<br>2,10,162,8,10,176,4,197,10,144,3,2

**ORIC/ATMOS** 

 $6,116$ 880 DATA 189, 255, 140, 157, 111, 140

202, 208, 247, 96, 166, 116, 189, 111, 140  $,157$ 890 DATA 255, 140, 202, 208, 247, 96, 3

2, 41, 131, 32, 176, 130, 32, 228, 130, 232  $,232$ 900 DATA 228, 116, 208, 244, 162, 0, 18<br>, 144, 141, 185, 6, 142, 133, 0, 188, 145, Ŕ.

141,185 910 DATA 6, 142, 133, 1, 32, 141, 131, 2

08, 29, 230, 0, 230, 0, 230, 1, 230, 1, 32, 1 41,131<br>920 DATA 208,16,230,0,230,0,230,1<br>,230,1,32,141,131,208,3,76,35,131,

232, 232 232, 232<br>930 DATA 228, 114, 208, 200, 76, 103, 1<br>33, 164, 0, 185, 0, 141, 164, 1, 217, 0, 141

,96,189 940 DATA 0, 141, 133, 3, 189, 1, 141, 41

128, 10, 38, 3, 42, 133, 2, 189, 0, 141, 16 950 DATA 2,9,254,133,2,189,1,141,<br>56,229,3,133,3,189,0,141,229,2,133

 $, 2, 96$ 960 DATA 189, 0, 141, 133, 4, 189, 1, 14

 $1, 70, 4, 106, 70, 4, 106, 70, 4, 106, 71, 17, 189, 199, 0$ 970 DATA 141, 16, 6, 165, 4, 9, 224, 133

4, 96, 165, 3, 24, 101, 5, 133, 1, 165, 2, 1  $01,4$ 

 $, 0, 141$ 990 DATA 165, 1, 157, 1, 141, 96, 32, 41

, 131, 232, 232, 32, 152, 131, 232, 232, 32 195<br>195<br>1000 DATA 131,32,240,131,168,165,

1, 133, 6, 32, 152, 131, 202, 202, 32, 195,  $131.32$ 

1010 DATA 226, 131, 232, 232, 32, 255,<br>131, 202, 202, 165, 6, 133, 1, 32, 254, 131  $,232$ 

1020 DATA 232, 232, 232, 228, 116, 208 

32, 226, 131, 168, 165, 1, 165, 6, 32, 152,

131,202<br>1040 DATA 202,32,195,131,32,240,1 31, 232, 232, 32, 255, 131, 202, 202, 165,  $6, 133.1$ 

1050 DATA 32, 254, 131, 232, 232, 232, 232, 228, 116, 208, 205, 76, 122, 130, 32,  $41.131$ 

-1,131<br>1060 DATA 32,195,131,232,232,232,<br>232,32,152,131,32,240,131,168,165,  $1, 133, 6$ 

UN DETROIT PLUS DIFFICILE": LOCATE<br>10,12:PRINT "SCORE : ";se;" ";"LEVEL<br>";pp:FOR i=1 TO 4000:NEXT<br>8310 abc=abc-2:freqmun=freqmun+5:xyz<br>=xuz-2

0310 4 = HNRE NORTHERN 1: CHARGE 1970<br>8930 6 = HNREY 1F 45="" THEN 8930<br>8940 4 = the state state of the state of the state of the state of the state of the state of the state of the state of the state of the state of the s  $0$ ) =  $PF$ 

0)=PP<br>880 FOR i=1 TO 9:FOR j=i+1 TO 10<br>8800 IF SC(i)(SC(j) THEN cx=SC(i):SC<br>(i)=SC(j):SC(j)=CX:BX=PP(I):PP(I)=PP (U):PP(U)=BX:AX\$=NOM\$(I):NOM\$(I)=NOM

\$(J):NOM\$(J)=AX\$<br>9000 NEXT:NEXT<br>9010 CLS

APRES LA PLUIE, 2)

G

LE SECHE

 $\bf{a}$ 

**ROO** 

 $, 32, 152$ 1140 DATA 131, 32, 226, 131, 32, 255, 1

31, 202, 202, 165, 6, 133, 1, 32, 254, 131 38,24<br>1150 138

1150 DATA 105, 6, 170, 228, 116, 208, 2<br>06, 76, 122, 130, 32, 41, 131, 32, 152, 131  $,232$ 

1160 DATA 232, 32, 195, 131, 32, 226, 1<br>
1160 DATA 232, 32, 195, 131, 32, 226, 1<br>
13, 1322<br>
1170 DATA 232, 32, 152, 131, 32, 240, 1

31, 32, 255, 131, 202, 202, 165, 6, 133, 1, 32,254

1180 DATA 131, 138, 24, 105, 6, 170, 22<br>,116, 208, 206, 76, 122, 130, 166, 116, 1  $\mathbf{B}$ 

89,255<br>1190 DATA 138,157,255,140,202,208 247, 32, 61, 34, 32, 222, 129, 173, 8, 2, 2 01,188

1200 DATA 208, 3, 76, 26, 130, 201, 172 , 208, 3, 76, 50, 130, 201, 180, 208, 3, 76,  $1.30$ 

\*;130<br>1210 DATA 201,156,208,3,76,98,130<br>201,159,208,3,76,246,130,201,148, 208,3

1220 DATA 76,65,131,201,176,208,3<br>,76,8,132,201,130,208,3,76,65,132,

 $201,186$ <br> $1230$  DATA  $208,3,76,122,132,201,14$ 0, 208, 3, 76, 179, 132, 201, 170, 208, 3, 7  $6,236$ 

1240 DATA 132, 201, 136, 208, 3, 76, 36<br>1240 DATA 132, 201, 136, 208, 3, 76, 36<br>5 33201, 179, 208, 3, 76, 92, 133, 201, 1 75,208

- 1250 DATA 158, 96, -1<br>1260 DATA 32, 16, 8, 4, 2, 1, 0, 6, 12, 18<br>24, 30, 36, 42, 48, 54, 60, 66, 72, 78, 84, 90,96
- 1270 DATA 102, 108, 114, 120, 126, 132
- 138,-1<br>1300 REM CHARGEMENT DES CODES -
- 1310 **CLS** 1320 PRINT"CHARGEMENT DES CODES .

1330 RESTORE

- 1340 1=#8000
- 1350 READ A<br>1360 IF A<>-1 THEN POKE I,A:I=I+1<br>GOTO 1350

GOTO  $I = #BEOO$ 1370

1380 READ A<br>1390 IF A<>-1 THEN POKE I, A: I=I+1<br>GOTO 1380 1400 RETURN  $\bullet$ 

9020 INK 1,6:LOCATE 12,2:PRINT "\*\*\* HI-SCORE \*\*\*<br>3030 INK 2,15:FEN 2<br>3040 FOR I=1 TO 10<br>9050 LOCATE 5,1+5:FRINT "............ 9060 IF 1=10 THEN LOCATE 3,1+5:PRINT<br>1:GOTO 9080 110011<br>
9070 LOCATE 4,I+5:PRINT I<br>
9080 LOCATE 8,I+5:PRINT NOM\$(I)<br>
9090 LOCATE 25,I+5:PRINT"...LEVEL";P 9100 LOCATE 19, I+SIPRINT USING "#### 9100 LOCATE 19, I+5:PRINT USING "MUMI"<br>1975 CCI)<br>5110 NEXT<br>1970 NK 0, 18:PEN 0<br>1970 LOCATE 15, 24:PRINT"appuyer sur<br>1970 LOCATE 15, 24:PRINT"appuyer sur<br>19740 a\$=INKEY\$:IF a\$="" THEN 9140<br>1976 CLS:RETURN ۰

169,32<br>530 DATA 133,9,200,202,208,218,96<br>160,0,166,4,232,165,9,17,7,145,7, 70, 197, 116, 208, 239, 76, 122, 130, 162,<br>0, 189, 0 790 DATA 141, 16, 2, 73, 255, 201, 120,<br>176, 38, 232, 232, 189, 0, 141, 32, 24, 131 540 DATA 56, 233, 40, 133, 7, 176, 2, 19  $, 16, 2$  $8,8,165,10,24,101,6,133,10,144,9,7$ <br>0,9,208 800 DATA 73, 255, 201, 100, 176, 22, 23  $2,232,189,0,141,16,2,73,255,201,12$ <br>0,176,9 550 DATA 5, 169, 32, 133, 9, 200, 202, 2 810 DATA 232, 232, 228, 116, 208, 210, 08, 218, 96, 32, 21, 129, 165, 2, 197, 0, 17 8820 '\* AMSTRAD Suite de la page 10 8750 TAG:MOVE petx,pety:PRINT " ";CH<br>R\$(158);CHR\$(158);CHR\$(158);CHR\$(153);CHR\$(159);CHR\$(159);CHR\$(158);CHR\$(152);CHR\$<br>);CHR\$(160);CHR\$(161);CHR\$(162);CHR\$<br>(158);:TAGOFF:EI<br>8750 FOR i=1 TO BOO:NEXT<br>8770 DI:PAPER O:LOCATE

E1<br>8780 na5=1<br>8790 RETURN<br>8800 GOTO 4200<br>8810 '\*\*\*\*\*\*\*\* 8800<br>8810 ,\*\*\*\*\*\*\*\*\*\*\*\*\*\*\*\*\*\*\*\*\*\*\*\*\*\*\*\*\*\*

fin second partie

8830 PAPER 3:PEN 3:LOCATE 1,25:FOR 1<br>=1 TO 25:PRINT:NEXT

8900 INK 2, 15: PEN 2: LOCATE 1, 8: PRINT "BRAVO !!! VOUS AVEZ DELIVRÉ CE DET<br>ROIT":LOCATE 1,9:PRINT"VOUS PASSEZ A

25

- 56\*(Z<0)<br>POKE#8B00+A,X:POKE#8B01+A,0<br>POKE#8B00+A,X:POKE#8D01+A,0<br>POKE#8B02+A,Y:POKE#8B03+A,0<br>POKE#8B02+A,Y:POKE#8B03+A,0<br>POKE#8B04+A,Z:POKE#8B05+A,0<br>POKE#8B04+A,Z:POKE#8B05+A,0<br>POKE#8D04+A,Z:POKE#8B05+A,0<br>POKE#8D04+A,Z:POK 142, 133, 9, 96, 169, 169, 141, 61, 34, 169 144, 141<br>
670 DATA 62, 34, 169, 0, 133, 2, 169, 16<br>
0, 133, 3, 169, 63, 133, 0, 169, 34, 133, 1,<br>
160, 0 POKE#BDU4+A,Z:POKE#BDU5+A,U<br>A=A+6:I=I+1:IFI<24THEN2OO<br>POKE#74,A:RETURN<br>E=O:J=O<br>IFC%="FIN"THEN41O<br>C=VAL(C\$)<br>C=CCOOR(COORC=IOPD\=ITHENP)
- 330<br>340
- 350<br>350<br>360

Mode d'emploi :

 $0, 0, 0$ <br>50, 0, 0<br>50, 0, 50

 $0, 0, 50$ 25, 70, 25

20 CLS

80 PRINT

180 GOTO20

 $= 2 - 256 * (750)$ 

 $260$ <br> $270$ 

280

290

300

310

320

PRINT: PRINT

30

40

60

70

90 100 PRINT

cher, puis les segments à tracer; exemple :<br>ENTREE DES POINTS :

10 HIMEM#2200:GOSUB 1300:CALL#819<br>1:CLEAR

PRINT" INDIQUEZ VOTRE CHOIX:"

PRINT"1/ ENTREE DES POINTS"

PRINT"2/ ENTREE DES SEGMENTS"

PRINT"3/ AFFICHAGE DE L'OBJET"

110 PRINT"4/ AJOUT DE POINTS"

140 GETA\$<br>150 IFA\$<"1"0RA\$>"5"THEN140<br>160 V=VAL(A\$):CLS

120 PRINT<br>130 PRINT"5/ AJOUT DE SEGMENTS"

170 0NVG0SUB190, 340, 420, 200, 350

230 X=VAL(X\*)<br>240 IFX<-1200RX>1190RY<-1000RY>99<br>0RZ<-1200R2>119THENPING:60T0200

250 X=X-256\*(X<0):Y=Y-256\*(Y<0):Z

180 801020<br>190 A=0:I=0<br>200 PRINT"X";I;",Y";I;",Z";I;

210 INPUTX\$, Y, Z<br>210 INPUTX\$, Y, Z<br>220 IFX\$="FIN"THEN330

- 370 380 IFC<DORD<DORC>=IORD>=ITHENPIN
- G: GOT0350
- : 390 POKE#8D90+B, C: POKE#8D91+B, D<br>400 B=B+2: J=J+1: IFJ<56THEN350<br>410 POKE#72, B: RETURN<br>420 HIRES: POKE#26A, 10
- 
- 430 CALL#855C
- 

440 TEXT:POKE#26A,3<br>450 RETURN<br>460 REM ------ CODES MACHINE ---

470 DATA 160.0.166.5.232.165.9.17 , 145, 7, 70, 9, 208, 5, 169, 32, 133, 9, 2

00,165 480 DATA 10, 24, 101, 6, 133, 10, 144, 1<br>0, 165, 7, 105, 39, 133, 7, 144, 2, 230, 8, 2

02, 208<br>490 DATA 219, 96, 160, 0, 166, 5, 232, 1<br>65, 9, 17, 7, 145, 7, 70, 9, 208, 5, 169, 32, 133.9

500 DATA 200, 165, 10, 24, 101, 6, 133, 10, 144, 10, 165, 7, 233, 40, 133, 7, 176, 2

, 179, 8<br>510 DATA 202, 208, 219, 96, 160, 0, 166<br>, 4, 232, 165, 9, 17, 7, 145, 7, 165, 7, 24, 1<br>05, 40

520 DATA 133,7,144,2,230,8,165,10<br>24,101,6,133,10,144,9,70,9,208,5,

 $165,7$ 

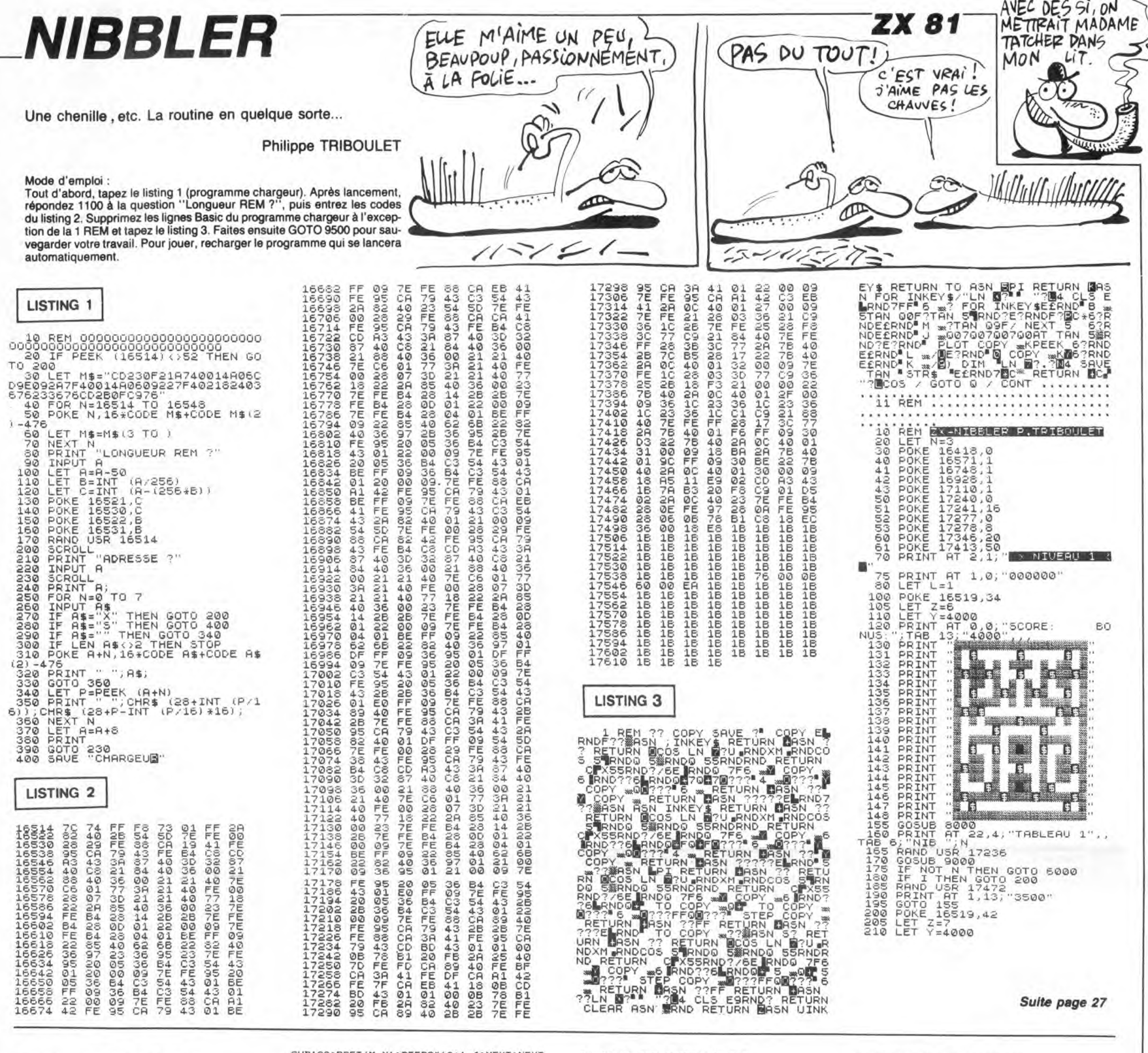

# **CANON X07**

Suite de la page 3

16130 FONT # (130) = "32, 92, 60, 56, 120, 72, 132 248

16140 FONT\$(131)="0,60,127,112,56,80,80,  $224"$ 16200 CLS:FORG=OTO9:PRINTCHR\$(128)::NEXT 16220 LOCATE14, 0: PRINT "Score": LOCATE14, 1

: PRINTW

:PRINTW<br>16230 LOCATE14,2:PRINT"Temps"<br>16300 A=CHR\$(129):A=A+" "+A+" "+A+" "

16310 B=RIGHT\$(A, LEN(A)-1)+" ":C=RIGHT\$( B, LEN(B) -1) + " ": J=130: K=130<br>B, LEN(B) -1) + " ": J=130: K=130<br>16340 G=5: H=5: M=0: N=1: P=0: Q=0: R=0: S=50: T

=3<br>
16400 PAINTS, 3, J+N:PAINTH, 1, K+M<br>
16500 IFSTICK(0)=TTHENN=NXORI:H=H-1:9=0+<br>
1:PAINTS, 3, J+N:IFT=3THENT=ZELSET=3<br>
16510 IFRND(1)), S-V/IBTHENN=H+1<br>
16520 IFRND(1)), S-V/IBTHENN=H+1<br>
16530 M=MXORI:P=P+1:DCARTE14, 3:P

16540 R=R+1: ONRGOTO16600, 16700

16550 LOCATEO, 2: PRINTA; : IFQ<STHEN16500EL **SE16800** 16600 LOCATEO, 2: PRINTBI : IFQ<STHEN16500EL

SE16800 16700 LOCATEO, 2: PRINTC; : R=-1: IFB(STHEN16

500ELSE16800 16800 IFH>5THENW=W-50: IFW<0THENW=0: G0T03

5000ELSE35000 16810 W=W+100-P:IFW<0THFNW=0

18810 W=W\*100-F:IFW\01HENW-V<br>18820 LOCATE14,1:PRINTW:GOSUB30000<br>18000 CLS:PRINT:PRINT\* BOBSLEIGH\*:GO

18000 CLS:PRINT:PRINT\* BOBSLEIGH\*:60<br>18090 CLS:PRINT:PRINT\* BOBSLEIGH\*:60<br>18060 RESTORES1010:Z=51010:J=231:G=FRE{\*<br>"):GOSUB57000:RESTORES10<br>18070 EXEC7950:CLS:J=128:FORH=0T03:FORG=<br>18060 LOCATE14,0:PRINT\*Score:";LOCATE14<br>1

SUB100: PSET (M, N): BEEP0\*10+1, 4: NEXT: NEXT 18200 RESTORES10:1=0:M=22:N=29:P=0:1=10:<br>PAINT10,2,224:PAINT10,3,225:60SUB30000<br>18400 LOCATE14,2:PRINT"Temps:";iLOCATE14<br>,3:PRINT" ";:FORG=1T05:READA:FORH=1T07<br>TERENT" ";:FORG=1T05:READA:FORH=1T07 **OSTEP5** 

18500 ONSTICK(0)GOTO18800,18800,18600,18 800,18800,18800,18700,18800<br>18510 IFI=0THEN18800ELSEGOSUB400:PAINT10

, 2, 224: PAINT10, 3, 225: I=0: GOTO18800<br>18600 IFI=2THEN18800ELSEGOSUB400: PAINT10

1940 FRANCHILL, 3,227: PARK 2000 FRANCHILL (1960)<br>
18400 FREPHENIBROOCLSEGOSUB400: PAINTIO<br>
1,2,226: PAINTII, 3,227: PAINTIO, 3,228<br>
18400 FAINTII, 3,227: PAINTIO, 3,229<br>
18700 FREPHENIBROOCLSEGOSUB400: PAINT9,<br>
2,156: PAI

35000 FORG=1T03:LOCATE2, 1: PRINTSTRING\$(1)

2," ");:BEEP-1,5:LOCATE2,1:<br>35010 LOCATE2,1:PRINT"DISQUALIFIE";:NEXT :LOCATEO, 3: PRINT"Encore (D/N)";<br>35020 IFTKEY("O")THENRUNELSEIFTKEY("N")T

HENENDELSE35020

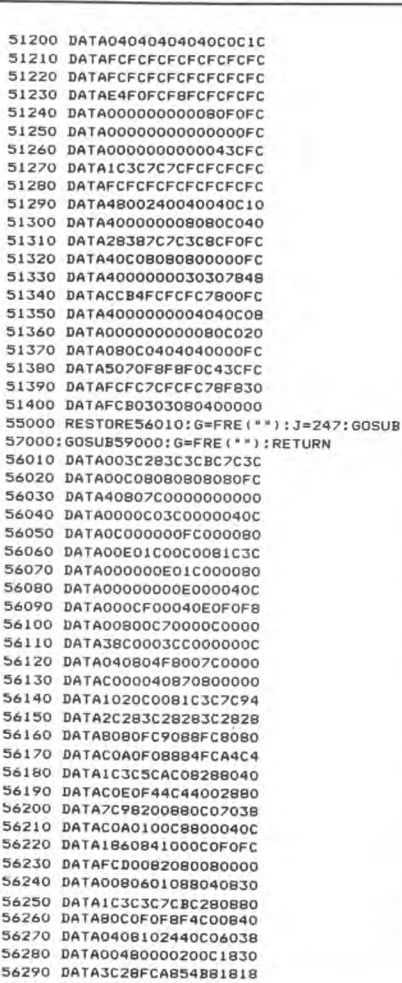

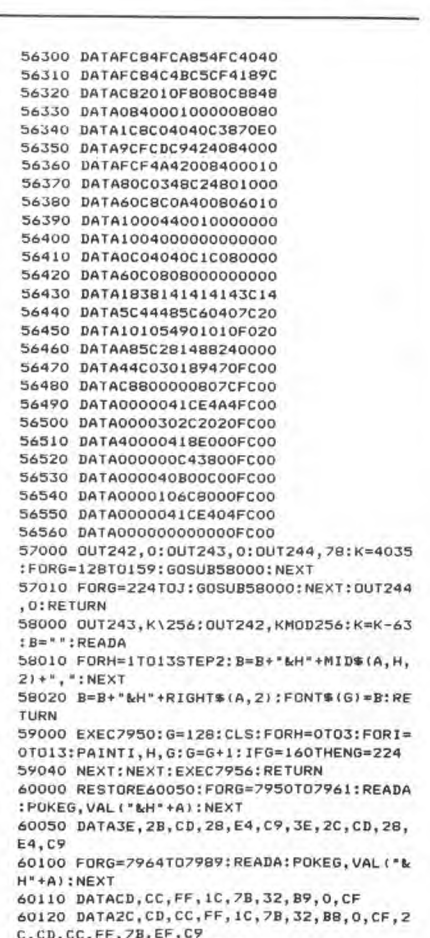

60130 POKE154, 28: POKE155, 31: RETURN

26

 $\bullet$ 

# **MEMICON**

Ou les aventures d'une paire de joueurs à la recherche de leurs paires...

Patrice LACOUTURE

 $\eta_{\text{NN}}$ 

 $6^\circ$ 

## **SUITE DU Nº 132**

**1570 NEXT** 

1720

**7Y 94** 

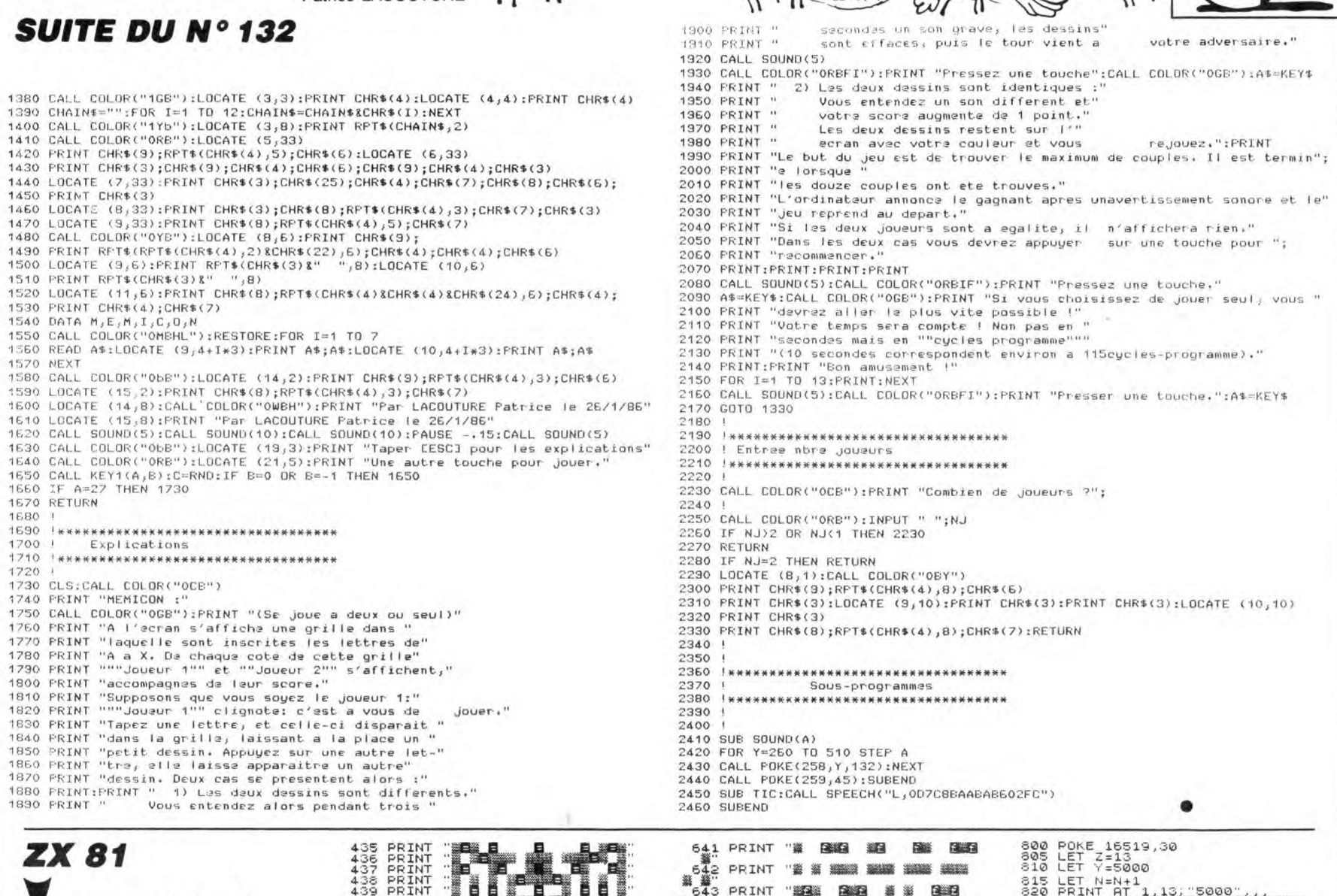

HEP, WUS N'AURIEZ **EXELVISION EXL 100** 

PAFDAF

 $\omega$ 

N

Si!LA<br>VoiLA!

**EUPEEER** 

Л

IL FAUT QU'UNE

V

MORTE SOIT TOUTE

ABLE.

Po ED

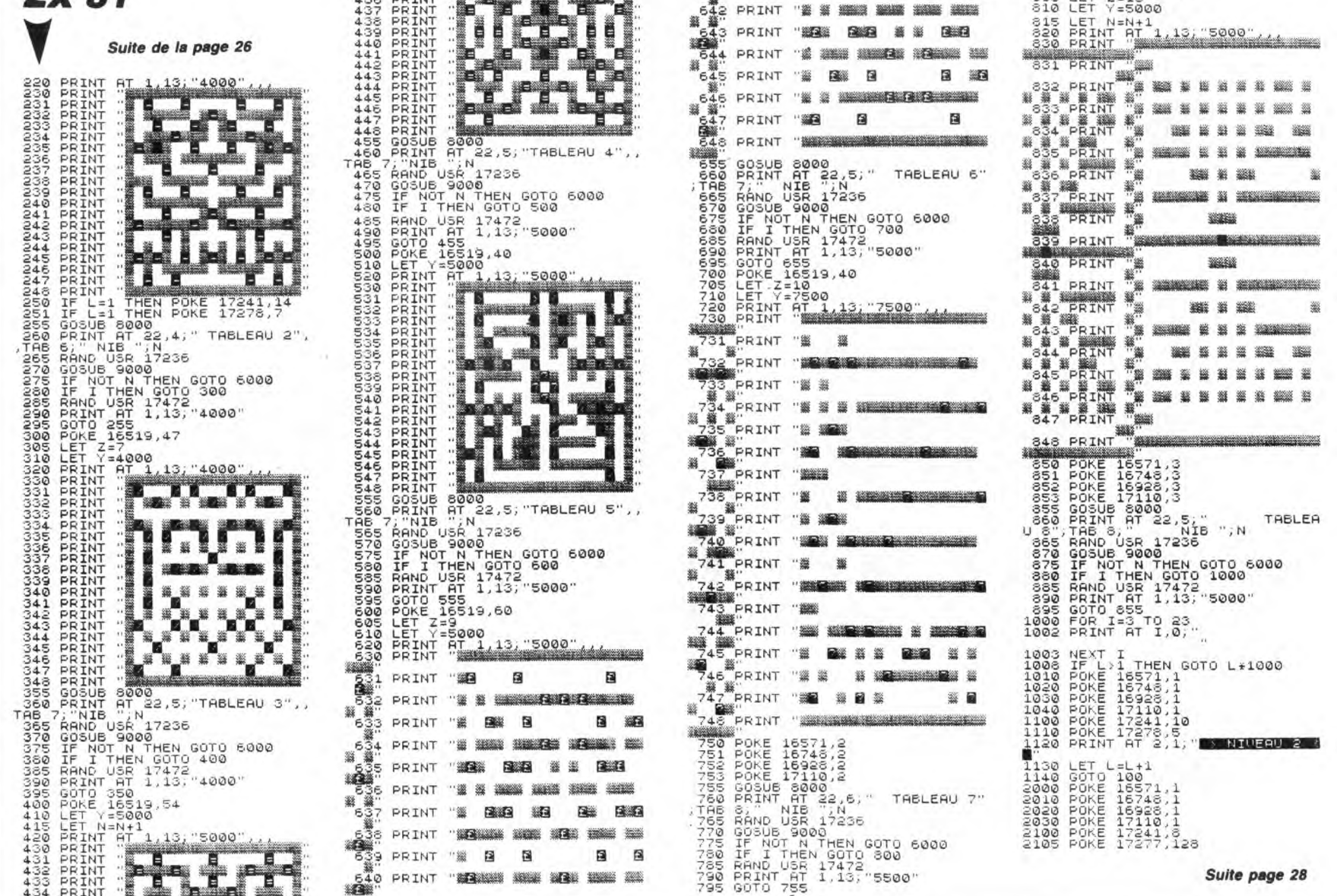

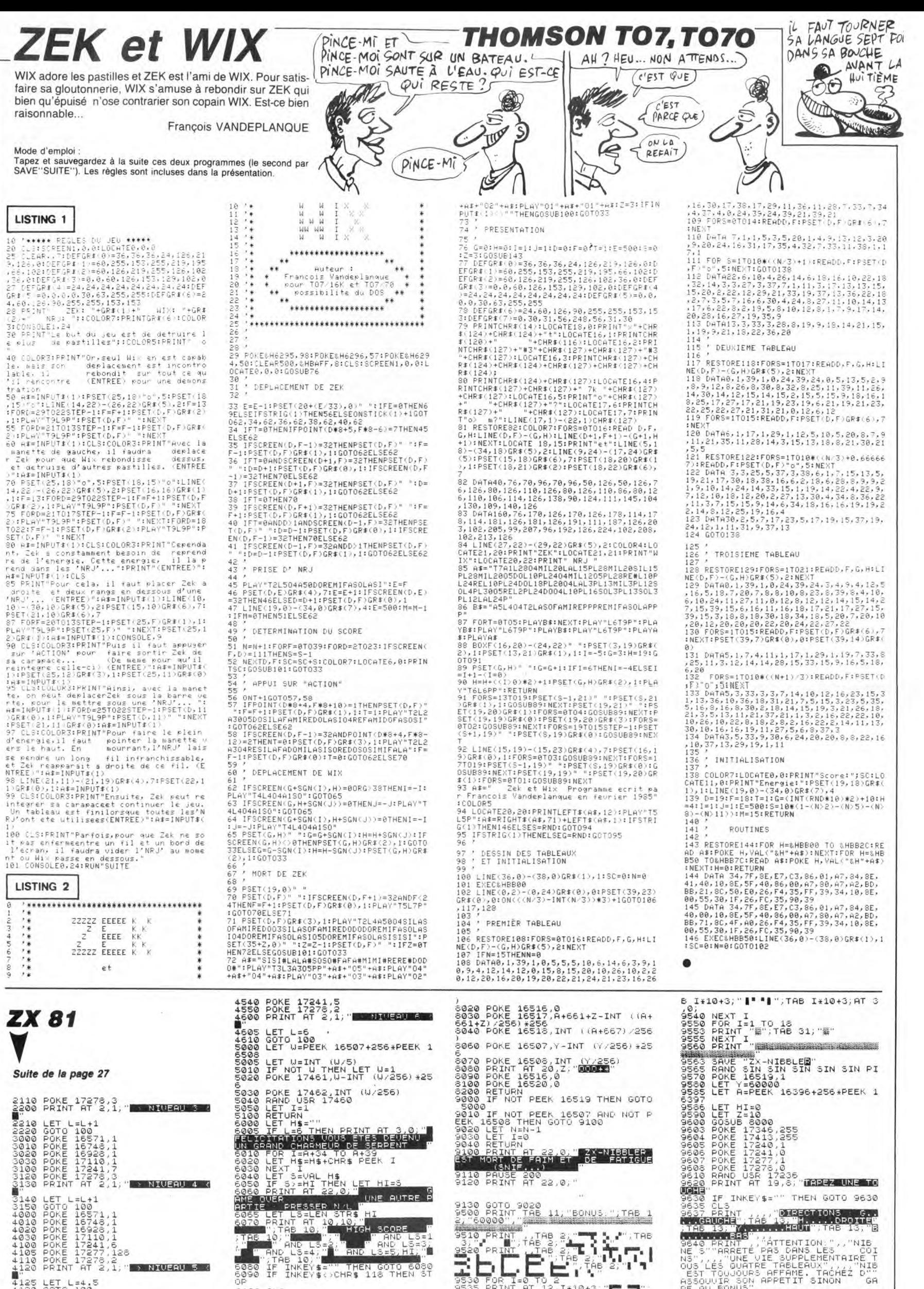

9110 PAUSE 200<br>9120 PRINT AT 22,0;"

1988 FRING REVIEW & NICERO 4<br>31450 GOTO 100<br>3150 GOTO 100<br>4000 POKE 15743,1<br>4000 POKE 15743,1<br>4000 POKE 17241,5<br>4100 POKE 17275,2<br>4110 POKE 17275,2<br>4110 POKE 17275,2<br>4110 POKE 17275,2<br>4110 PRINT RT 2,1;7 > NIUERU 5

"25 LET L=4.5"<br>130 GOTO 100<br>500 POKE 16571,<br>520 POKE 16748,<br>520 POKE 16926,<br>530 POKE 17110,

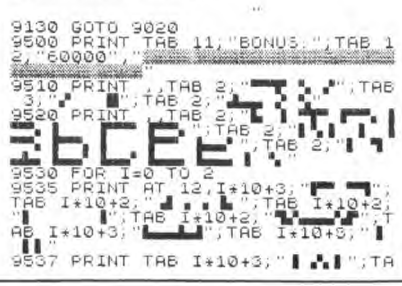

9620 PRINT AT 19,8; TAPEZ UNE TO<br>9630 IF INKEY\$="" THEN GOTO 9630<br>9632 PRINT<br>9637 PRINT<br>9637 PRINT<br>186 137, TAB 137, TAB 137, TAB 13, TB<br>9640 PRINT<br>9740 PRINT PLANE SUPPLEMENT RELES<br>003 LES QUARRET PRES DRPLEMENT RELES<br>003 | BONUS"<br>PRINT AT 21,0)"<mark>| TAPEZ UNE T</mark><br>| <mark>BOUR PONNENGER</mark><br>IF INKEY\$="" THEN GOTO 9690

 $\bullet$ 

9895 CLS<br>9700 GOTO 1

UCHE

28

or<br>6100 CLS<br>6200 GOTO 1<br>6000 POKE 16514,A+665+Z-INT (1A+<br>665+Z1/2561\*256<br>6010 POKE 16515,INT ((A+671)/256

# **OLD-TIMER**

**ORIC/ATMOS** HÉ, vous Reculez! s'ai désa MOI AUSSI! <u>an fillillillill</u>

860 IFA(B+X\*1)=DANDA(B+Y\*1)=CTHEN

 $\sim$ <u> Mihiannin</u>

 $AH!z$ 

ALORS! ALORS!

L

 $\overline{a}$ 

CO

Où le délice d'un étroit passage (c'est un casse-tête !) vous en fera voir de toutes les couleurs...

lean-Marc ANCELIN

<u> | Sp</u>

U)

1. [**/b** 

B):GOSUB765:NEXT:CALLDC

 $(2/5)-1:5=2-(7+1)*5+1$ 

4

1 THEN1 200 **BRAD** 

 $C+1$ 

BR50

750

795<br>795<br>800<br>805<br>810

 $850 B = 7$ 

 $855$ 

вөөu<br>\$:H=ASC(X\$)−7<br>10RH>4THEN255

 $Y = 2: C = 6: D = 3$ 

 $Y=10:C=6:D=3$ 

IFNC-UTHENRETORY<br>RESTORE:FORI=1TOB:READE<br>IFA(E)<>6THEN250

SSI EN ";NC;" COUPS";<br>820 GETZ\$:PRINTA\$:END

 $Z$ ) =  $C$  :  $Z = Z + X * 1$  : RETURN

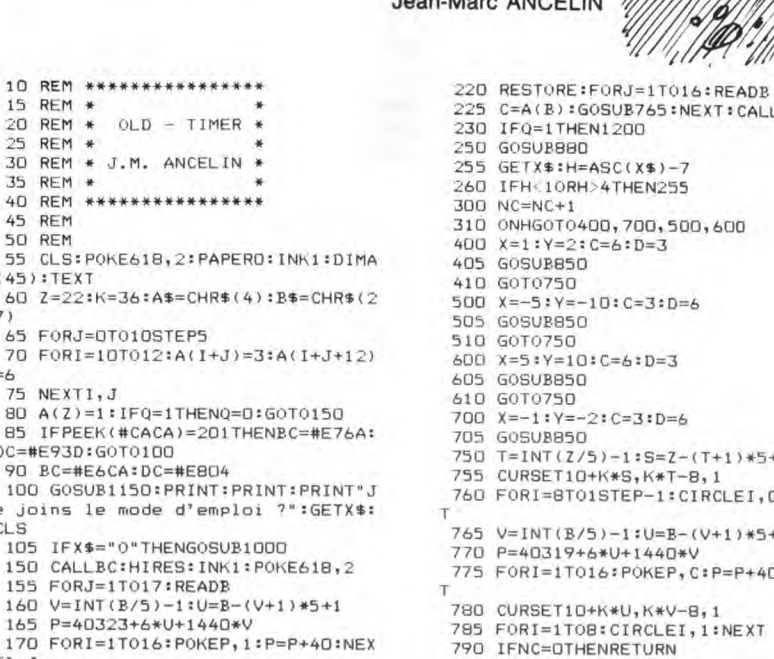

- TI,J
- FORI=10T0118STEPK 175

10 REM<br>15 REM<br>20 REM<br>25 REM<br>30 REM

35 REM<br>45 REM<br>45 REM<br>55 CLS:<br>55 CLS:

 $(45)$ : TEX

 $60Z=22$ 

65 FORT

70 FORI

6<br>75 NEXT

 $DC=\#E93D$ 

90 BC=#<br>100 GOS

e joins<br>CLS

 $105$  IFX 150 CALI

155 FOR

- 180 CURSET28, I, O: DRAW108, O, 1: NEXT<br>185 FORI=28T0136STEPK 180
- $190$
- 
- FORI=ZBIOI36SILPR<br>CORSETI, 10,0:DRAMO, 10B, 1:NEXT<br>FORI=B2T0190STEPK<br>CURSET100, 1,0:DRAM108, 0, 1:NEX  $\frac{1}{200}$
- 205 FORI=100T0208STEPK 210 CURSETI, 82, 0: DRAWD, 108, 1: NEXT

**SPECTRUM** Suite de la page 9 0045 BEEP 01-15: GO SUB 9010:<br>
TP INT (RNO+2) =0 THEN GO TO 8660<br>
0650 LET 02511T (RNO+4) +4: LET x<br>
0650 LET 02511T (RNO+4) +4: LET x<br>
0653 IF ATTR 02, xc) =3 THEN LET<br>
02531F ATTR 02, xc) =3 THEN GO<br>
036511 02654<br>
03611 9040: GO SUB SHOW, LA. 1972<br>1988 FOR DEL TO 5: PRINT AT YO.X<br>6720 FOR DEL TO 5: PRINT AT YO.X<br>6721 LET YO=INT (RND+3)+10: LET<br>XO=INT (RND+6)+14: PRINT PAPER 3<br>1.INK 3:AT YO.XO:"GU": GO SUB 90  $30^{\circ}$ 10<br>3730 IF INKEY\$="0" THEN GO TO 87 50 PRINT INK 3; PAPER S; AT YO, 3748<br>30 PRINT INK 3; PAPER S; AT YO, 3748<br>50 PLOT OUER 1; INK 8; 4-56: BEEP<br>50 PLOT OUER 1; INK 8; 4-56: BEEP<br>42.38 PLOT OUER 1; INK 8; 148,1<br>4751 LET TIR-TIR-11, IP TIR-20 TH<br>6751 LET TIR-T

RN<br>5753 IF X0=18 THEN GO TO 8750<br>5754 IF X0+1=18 THEN GO TO 8760<br>5754 IF X0+1=18 THEN GO TO 8760<br>5755 GO TOT 8740<br>X0: "IJ";AT 0,0; " - Crocodile (s)<br>100 SUB 9030<br>5770 PRINT PAPER 4;AT 5,18;"<br>8770 PRINT PAPER 4;AT 5,18;" ": 3<br>8828 PRINT AT 0,0;"Le gue se tro<br>8839 PRINT PAPER 4,AT 11,28;"<br>8849 PRINT PAPER 4,AT 11,28;"<br>8840 GO SUB 9020: GO SUB 9030: R UVE 8839 FOR 1=1 TO 50: NEXT 1: RETU RN<br>9010 FOR 1=1 TO 5: NEXT 1: RETUR SORO FOR 1=1 TO 150: NEXT 1: RET<br>
9020 FOR 1=1 TO 150: NEXT 1: RET<br>
9030 PRINT AT 0,0;"<br>
9040 PRINT AT 1,0;", RETURN<br>
9050 PRINT AT 19,0;", RETURN 9200 DATA "N", "O", "P", "W", "L", "L"<br>9210 DATA "La nontagne ", "La rive"<br>1210 DATA "La plaine", "belle<br>1210 DATA "La plaine", "belle<br>1220 DATA "Le maiin", "le jour<br>9220 DATA "La nuit", "le jour<br>1210 ", "l'apres-midi", "l 9419 PRINT AT 4.0, "RAUITAILLEMEN<br>9421 PRINT AT 5.0; "DERRICANS<br>9421 PRINT AT 5.0; "DERRICANS<br>9423 PRINT AT 7.0, "PIOCHE<br>9423 PRINT AT 9.0; "PIOCHE<br>9425 PRINT AT 9.0; "BOUSSOLE<br>9425 PRINT AT 9.0; "BOUSSOLE 9425 PRINT AT 9,0, BOUSSOLE<br>9429 PRINT AT 14,0, STATUETTES<br>9429 PRINT AT 14,0, STATUETTES<br>9431 PRINT AT 18,0, BOURRTZ<br>9431 PRINT AT 18,0, BOURT DE PO<br>9433 PRINT AT 19,0, POMPTE<br>9433 GO SUB 9020, GO SUB 8500: G<br>9502 LET 0=0 3503 GO SUB 5600<br>9503 GO SUB 1500<br>9513 FOR J=1 THEN LET 19=5<br>9513 IF J=1 THEN LET 19=5<br>9514 IF J=2 THEN LET 19=5<br>9516 IF J=2 THEN GO TO 9526<br>9516 IF J=2 THEN GO TO 9526<br>9518 IF J=5 THEN INK 7: GO TO 95

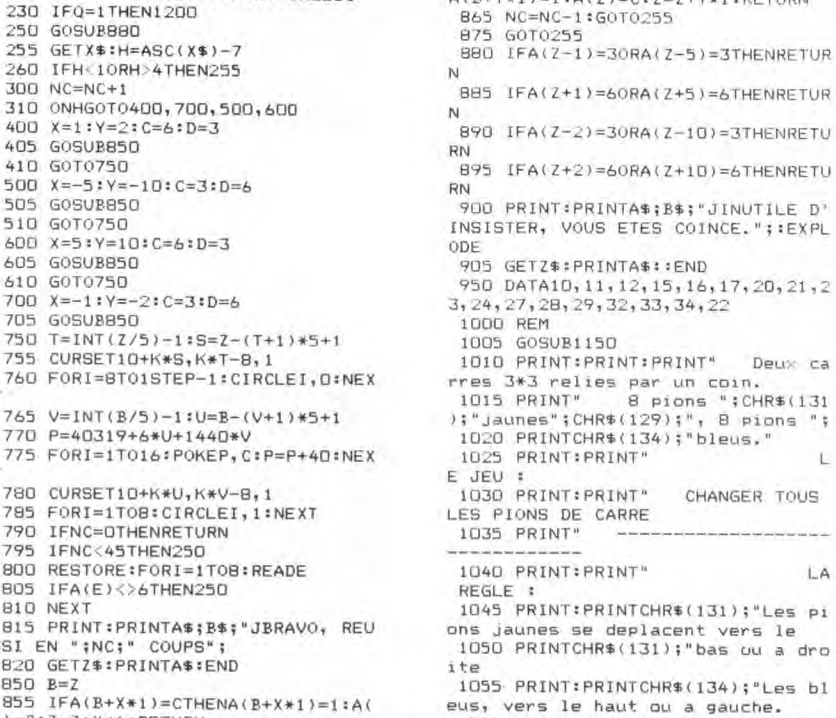

us, vers le haut ou a gauche.<br>1060 PRINT:PRINT"Chaque pion peut

HTM) Provided a sale of Sale and Terminal Control of Service 2018<br>
erents, sila case";<br>
1065 PRINT" suivante est vide.<br>
1070 PRINT:PRINT" APPUYEZ SUR<br>
1075 CLS:GOSURI150<br>
1080 PRINT:PRINT:PRINTCHR\$(131);"<br>
000<br>
1085 PRINT:PRINT

AVX POYAUMES DES

 $<$  MAL VUS.

BORGNES SONT

€

u film

HG.

 $\begin{array}{cccc} 0&0&0\\ 1090&\text{PRINT:PRINTCHR$\textbf{${\$}}}(131)\,; "\\ 0&0&``;\text{CHR$\textbf{${\$}}}(134)\,; "0\\ 1095&\text{PRINT:PRINTCHR$\textbf{${\$}}}(134)\,; "\\ \end{array} \ \, 0$ 

1100 PRINT:PRINTCHR\$(134);"<br>1100 PRINT:PRINTCHR\$(134);"<br>0 0 0 0":PRINT<br>1115 PRINT"Vous deplacerez les pi

ons a l'aide desfleches de directi on.

1120 PRINT:PRINT:PRINT:PRINTA\$;B\$

THE FULL OPTIONS : "A#<br>1125 PRINT:PRINT:PRINT" - 1 - JE<br>MONTRE":PRINT:PRINT" - 2 - VOUS FA ITES<br>1130 GETQ:CLS:RETURN

1150 PRINTIPRINTA\$18\$;"J<br>
1150 PRINTIPRINTA\$18\$;"J<br>
1150 PRINTIPRINTA\$18\$;"J<br>
1200 READH:PRINT:PRINT:PRINT<br>
1205 FORL=1T046:READH<br>
1225 GOSUB310<br>
1226 MEYT

- 
- 

NEXTL<br>PRINT:PRINT"A VOUS DE JOUER 1230 MAINTENANT": WAIT300: RESTORE: GOTOAR  $1300 \text{ DATA}12, 2, 1, 4, 3, 3, 4, 4, 1, 3, 2, 1, 1, 4, 2, 3, 2, 4, 3, 2, 4, 1, 1, 4, 2, 3, 4, 2,$ 

1305 DATA2, 3, 1, 4, 4, 3, 3, 4, 1, 2, 2, 1

 $\bullet$ 

20<br>9519 INK i-1<br>9520 LET q(i)=f(i): LET r(i)=e(i)<br>9520 LET q(i)=f(i): LET r(i)=e(i)<br>9521 NEXT i<br>9526 IF i=5 THEN INK 7: GO TO 95<br>9526 IF i=5 THEN INK 7: GO TO 95 320 SPECIFIC TRADITION CONTROLLS (2012) 20 THEN GO TO 95<br>2020 SPECIFIC 1.1 SV (1) LET r(1) sh (1)<br>2020 SPECIFIC 1.1 SV (1) LET r(1) sh (1)<br>320 SPECIFIC 1.1 SV (1) LET r(1) sh (1)<br>320 SPECIFIC 1.2 V (1) LET r(1) sh (1)<br>320 3850 Throw Number 1 HEN COTO 900 0<br>19850 Trans PRINT AT 1, "Combien? IF A 2010 SUB 9650 LET 0 500 SUB 9650. LET 1<br>19870 LET 0 9530 SUB 9620 CET 1 1911 THEN<br>1986 TRINT AT 1911 1, "Combien? LET main THEN<br>1986 TRINT AT 1911 1

9720 GO SUB 9020: GO SUB 9040: P<br>RINT AT 1.0:"Deposez-vous? (0/N)

9721 90 8UB 8250<br>9722 IF 0=-1 THEN 90 TO 9730<br>9722 IF 0=-1 THEN 90 TO 9730<br>0.00 8UB 9040: ": GO 8UB 827<br>0.00 bien 7<br>9727 IF dep<sub>rime</sub>nt H.D., ": GO 8UB 827<br>9727 IF dep<sub>riment</sub> H.D., ": GO 8UB 822<br>9728 LET 65=65+dep;": GO 8 Retirez-vous-700<br>9732 IF 05-1 THEN 60 70 9740<br>9732 IF 05-1 THEN 60 70 9740<br>9734 GO SUB 9040: PRINT AT 1,9;<br>1.1 THEN FRIELD THEN PRINT AT 0,0<br>1.1 THEN STRIPS TO SUB 19000: GO<br>17 THEN STRIPS TO SUB 9000: GO<br>17 THEN 50 SUB 90 x"<br>9806 PRINT AT 1,0;"Un chameau pe<br>Ut porter 200 KG": GO SUB 9020<br>9807 LET pc=(INT (RND\*11)+20)\*10 9807 LET FREEL, 0,0;"Prix du chame<br>9810 PRINT AT 0,0;"Prix du chame<br>30 :";Pc;" F" AT 1,0;"Voulez-Vou<br>3 en acheter? (O/N)": GO SUB 825 S en achetery (UZN) : GU SUB 825<br>9821 GO SUB 9040<br>9821 GO SUB 9040<br>9821 GO SUB 9040<br>0 SUB 8270: LET hall<br>9835 LET pt. hall<br>9835 LET pt. hall<br>00 SUB 8270: LET hall<br>00 SUB 78711 AT 1,0; Il vous reste<br>9833 PRINT AT 1,0; Il vo 9838 PRINT AT 1,0; IL 60 306 5828<br>9850 LET des HET c=21: GO 306 5828<br>9850 LET des HET c=21: GO 308 9<br>9406 REPURN<br>9406 PRINT AT 2, CLS.: PRINT<br>9406 PRINT AT 19,0, OUNLEZ-VOUS<br>0908 LE D=+1 THEN GO TO 9400<br>9908 IE O=+1 THEN G 82508<br>
9909 CLS - THEN GO TO 9400<br>
9909 CLS - THEN GO TO 9400<br>
9908 CLS - THEN GO TO 9400<br>
9912 TE 0=-1 THEN GO TO 9530<br>
9912 CLS - THEN GO TO 9530<br>
9912 CLS - THEN GO TO 9530<br>
9912 CLS - 1000 F/KG<br>
1000 F/KG<br>
2, 2-Quartz<br> 9925 INK 4: GO SUB 8060<br>9927 IF no 2 THEN GO TO 9926<br>9931 IF no 2 THEN GO TO 9936<br>9953 IF t: 0 THEN GO TO 9978<br>9954 LET (5 = t+1000 PRINT AT 12.<br>1, yous fait "; s; " FT 19.1" Cet<br>4 yous fait "; s; " FT 19.1" Cet<br>903

3 VUET {20} 60 SUB 9020; GU 10 ><br>903 IF 4 (=0 THEN GO TO 9978<br>9959 IET (344\*1000; LET m=m+(3);<br>PRINT AT 12,11" Cela vous en avez<br>"KG", AT 12,11" Cela vous fait<br>"KG", AT 12,11" Cela vous fait<br>0.70 9903<br>070 9903<br>UR YOUS D'AT

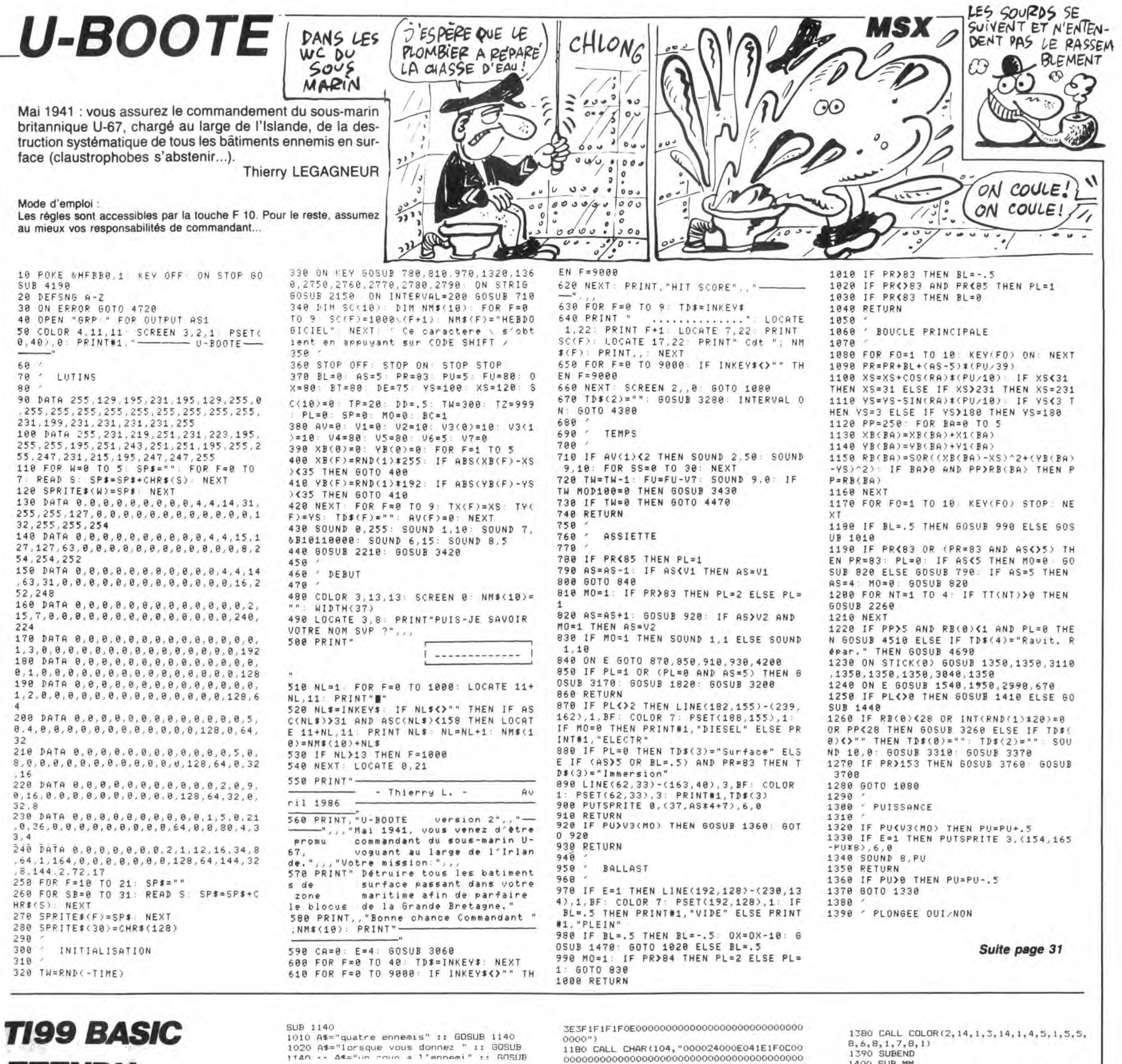

Suite de la page 10

**ETENDU** 

0 FOR X=28 TO 1 STEP -1 :: CALL E(30):<br>DISPLAY AT(19,X):SEG\$(FE\$,1,28-X):: NE

: DISPLAY AT 17, AT 1988<br>
XT X<br>
B90 FOR X=1 TO LEN(FE\$):: DISPLAY AT 122,<br>
6351ZE 119:"" :: DISPLAY AT 119, 1):SEG\$(F<br>
53, X,28)<br>
700 DISPLAY AT 122, ASSIZE 119:": CALL KEY(1,K,5):: IF K=18<br>
TUEN 990 PORT 1868 920<br>910 CALL SOUND(10,-1,0):: NEXT X :: GOTO

THE MORE THE RESERVED ON THE RESERVED ON THE RESERVED ON THE RESERVED ON THE RESERVED ON THE RESERVED ON THE RESERVED ON THE RESERVED ON THE RESERVED ON THE RESERVED ON THE RESERVED ON THE RESERVED ON THE RESERVED ON THE R

000")<br>950 CALL CHAR(140,"000C1B3F3C7B70C040C00<br>0000000000000C060F0F07B3B0C0406000000000

000")<br>
760 CALL SPRITE(#1,132,16,126,40,#2,136,<br>
7,126,40,#3,140,16,142,40)<br>
761 CALL CHAR(123,"103B541010101010",124<br>
7"0B0B0B08D41C08",125,"000402FF0204000<br>
0",126,"00002040FF402000",76,"00001B1B00<br>
0",126,"00002040FF402

181800 181800")<br>970 DISPLAY AT(19,7):"voulez vous les re<br>gles" :: CALL KEY(0,K,S):: IF K≒111 THEN gles

<sup>-</sup>990<br>980 IF K=110 THEN 1120 :: GOTO 970<br>990 A\$="ce jeu se joue a deux" :: GOSUB<br>1140 :: A\$="avec les manettes" :: GOSUB 1140

.<br>1000 A\$="le joueur qui choisi" :: GOSUB<br>1140 :: A\$="le karateka doit tuer" :: GO

SUB 1140<br>1010 A\$="quatre ennemis" :: GOSUB 1140<br>1020 A\$="lorsque vous donnez " :: GOSUB<br>1140 :: A\$="un cous a l'ennemi" :: GOSUB

1140  $\cdot$  Ate" or all announce 1 september 1: GOSUB 1140<br>1030 Ate" on triangle bleu " :: GOSUB 114<br>0 :: Ate" dispairait et lorsque" :: GOSUB 1<br>1140 :: Ate" dispairait et lorsque" :: GOSUB 1<br>1140 :: Ate" house de triangle

140<br>
1050 A\$="sont rouges" :: GOSUB 1140 :: A<br>
1050 A\$="sont rouges" :: GOSUB 1140 :: A<br>
\$="}ennemis ne doit" :: GOSUB 1140<br>
\$="pas toucher la porte" :: GOSUB 1140<br>
:: A\$="sile karateka perd" :: GOSUB 1140 :<br>
: A\$="sile ka

140<br>1070 A\$="jeu sera termine" :: GOSUB 1140<br>1070 A\$="pour les mouvements" :: GOSUB 11<br>40 :: A\$="la manette ('" :: GOSUB 1140<br>1080 A\$="parade du coup de pied" :: GOSUB 1<br>B 1140 :: A\$="la manette | '" :: GOSUB 1

B 1140 :: A\$="la manette | "" :: GOSUB 1<br>140 :: A\$="coup de pied au ventre" :: GOSUB 1<br>100 :: A3="coup de pied au ventre" :: GO<br>1081 A\$="manette > '" :: GOSUB 1140 :: A<br>1081 A\$="manette > '" :: GOSUB 1140<br>1: A\$="deplace v

B 1140<br>
pendant ce court" :: GOSUB 1140 :: A\$="si<br>
1084 A\$="moment" :: GOSUB 1140 :: A\$="<br>
pendant ce court" :: GOSUB 1140 :: A\$="<br>
repis vous positionnez" :: GOSUB 1140<br>
: A\$="la manette ("":: GOSUB 1140<br>
: A\$="la manedeu

0)<br>1120 CALL SCREEN(16):: CALL SOUND(100,-6<br>.0):: CALL SCREEN(2):: CALL DELSPRITE(AL<br>L):: CALL MAGNIFY(4):: GOTO 1150<br>1130 CALL MAGNIFY(4):: GOTO 1150<br>1140 DISPLAY AT(19,7):A\$ :: CALL E(800):

: RETURN<br>1150 SUBEND<br>1160 SUB S<br>1170 CALL CHAR(100,"0000002430180000003C

0000")<br>190 CALL CHAR(108,"1B1B1F1\*F0E0E0E0E1E0; 1F080C000000000000

 $0000"$ 0000<br>1200 CALL CHAR(112,"00000000090C0600000C<br>1ESE3C7B7B300000000000000000000000000000

000")<br>1330 CALL CHAR(82,"FFFFF8F800000000")<br>1340 PRINT "89:;" :: PRINT "<@AB=" :: PR<br>INT "<HIJ>" :: FOR I=1 TO 3 :: PRINT "<K<br>KL>" :: NEXT I :: PRINT "<KKL>

1350 PRINT "<KKL><br>1360 PRINT "<KKL>  $\begin{array}{ll} \text{O} & \text{S} & \text{O} & \text{O} \\ \text{PRRIT} & \text{PCRINT} & \text{PCR} & \text{PCR} \\ \text{PRRIT} & \text{PCRIN} & \text{PCRP} & \text{PCRP} & \text{PCRP} & \text{PCR} \\ \text{ISTO FRMT} & \text{PCRP} & \text{PCRP} & \text{PCRP} & \text{PCR} \\ \text{1370 FRMT} & \text{S} & \text{PCRPT} & \text{PCRP} & \text{PCRP} \\ \text{1370 FRMT} & \text{S} & \text{P272727$  1380 CALL COLOR(2,14,1,3,14,1,4,5,1,5,5,<br>8,6,8,1,7,8,1)<br>1390 SUBEND<br>1400 SUB MM<br>1410 CALL CHAR(100,"00000000C1E3F38303030

34171706000000

JOOO")<br>1430 CALL CHAR(108,"1E1E0EOFOFOFOFOFOFOF 1460 CALL CHAR(116,"1E1FOFOFO7OFOF3F3F18 SUBEND 1470 SUBEND<br>1480 SUB E(G)<br>1490 FOR V=1 TO G :: NEXT V<br>1500 SUBEND<br>1510 SUBEND<br>1520 CALL CHAR(120,"0000010303111F1E0E0F<br>07070301040700000000000BBFB7B70F0E0E0C0B0 0000")<br>1540 CALL CHAR(96,"010300000000C0C0B0C0E<br>060200000C0B0C0C0C00003030301030706040 30101000000000000000E0E06060606040 0000")<br>1620 SUBEND<br>1670 SUB P<br>1680 PRINT :: CALL E(400)<br>1690 SUBEND  $\bullet$ 

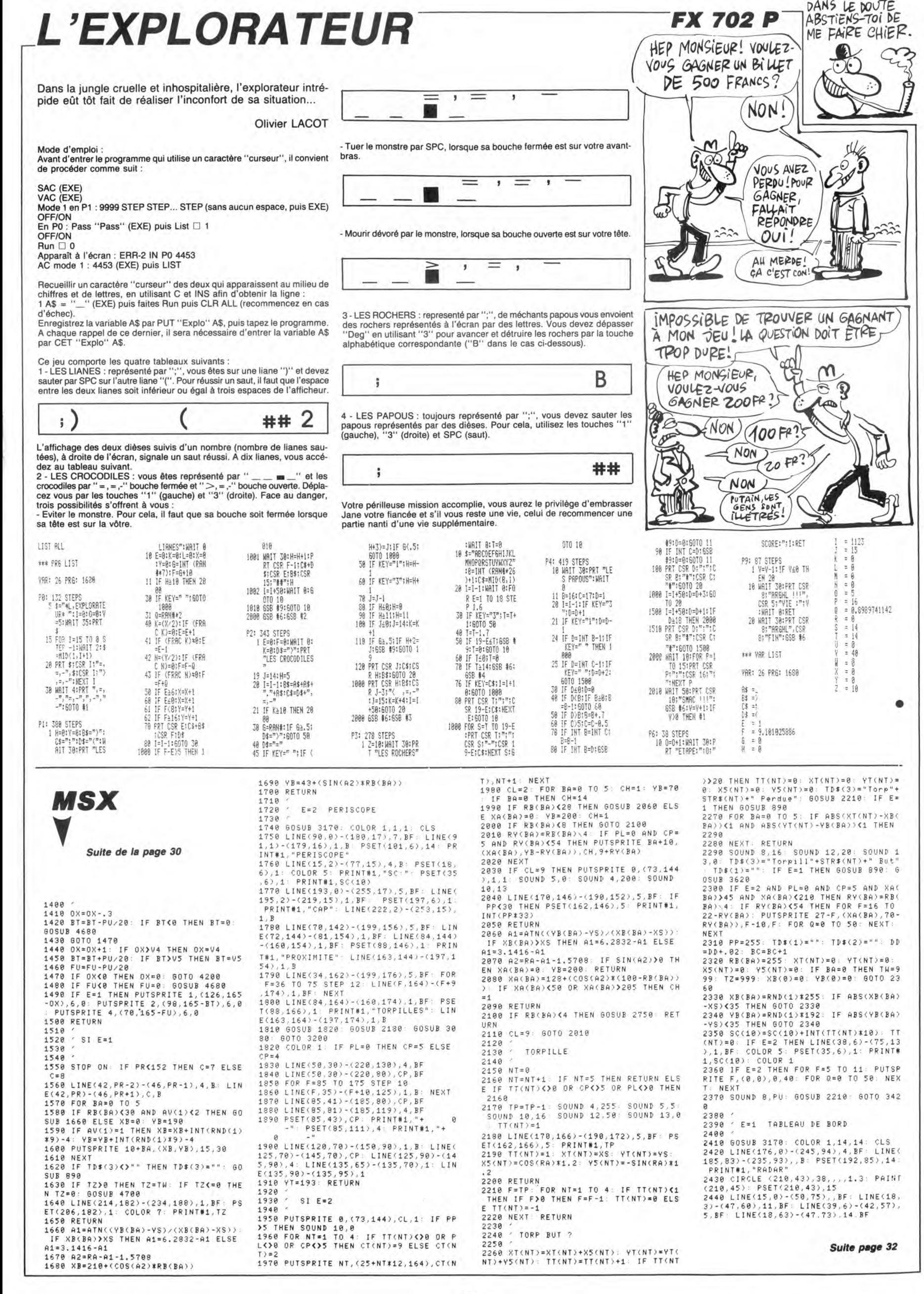

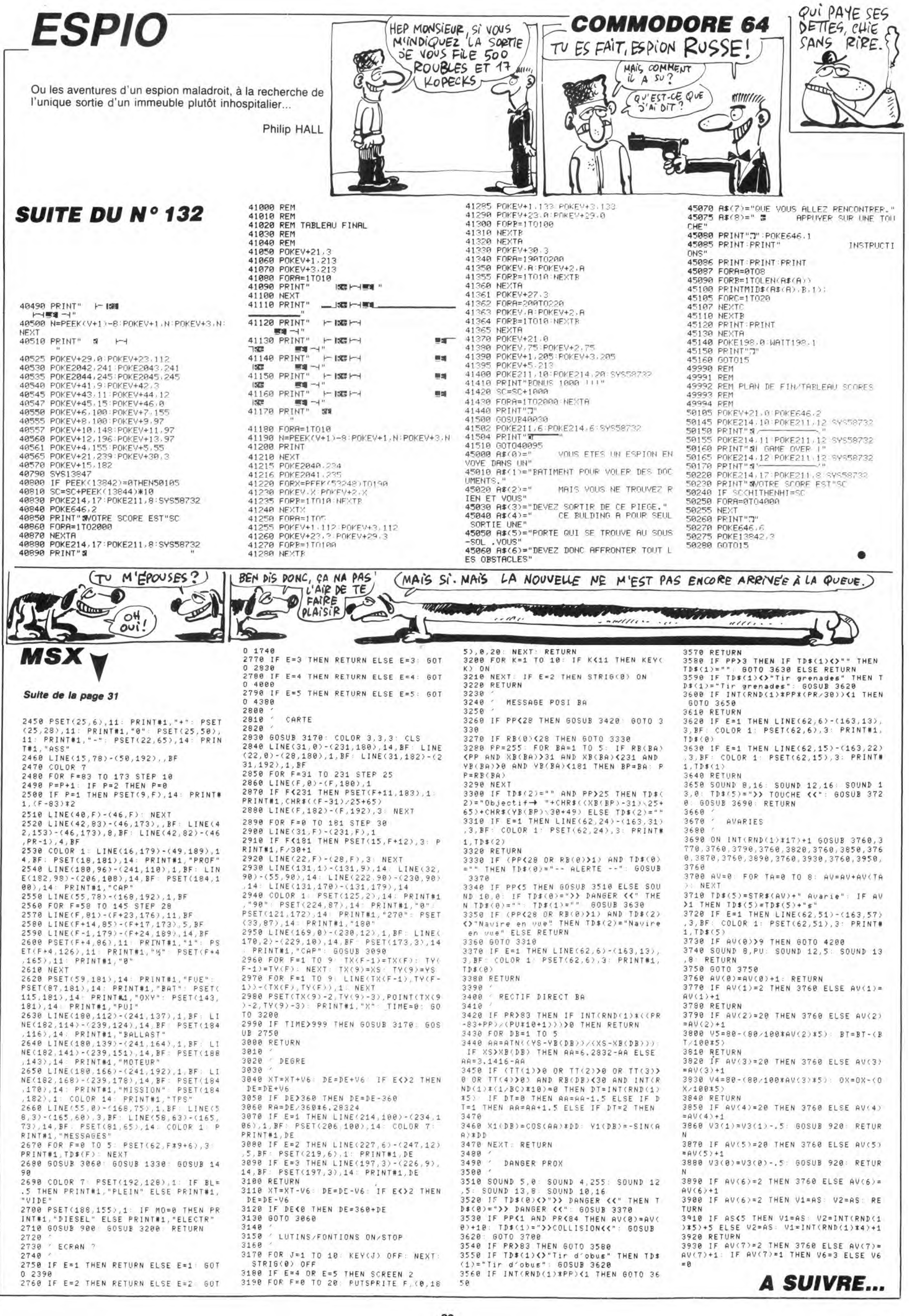

# La page pédagogique **la page pédago**

Pascale OLIVIER nous propose, en français sur son standard japonais, une superbe révision des verbes irréguliers anglais.

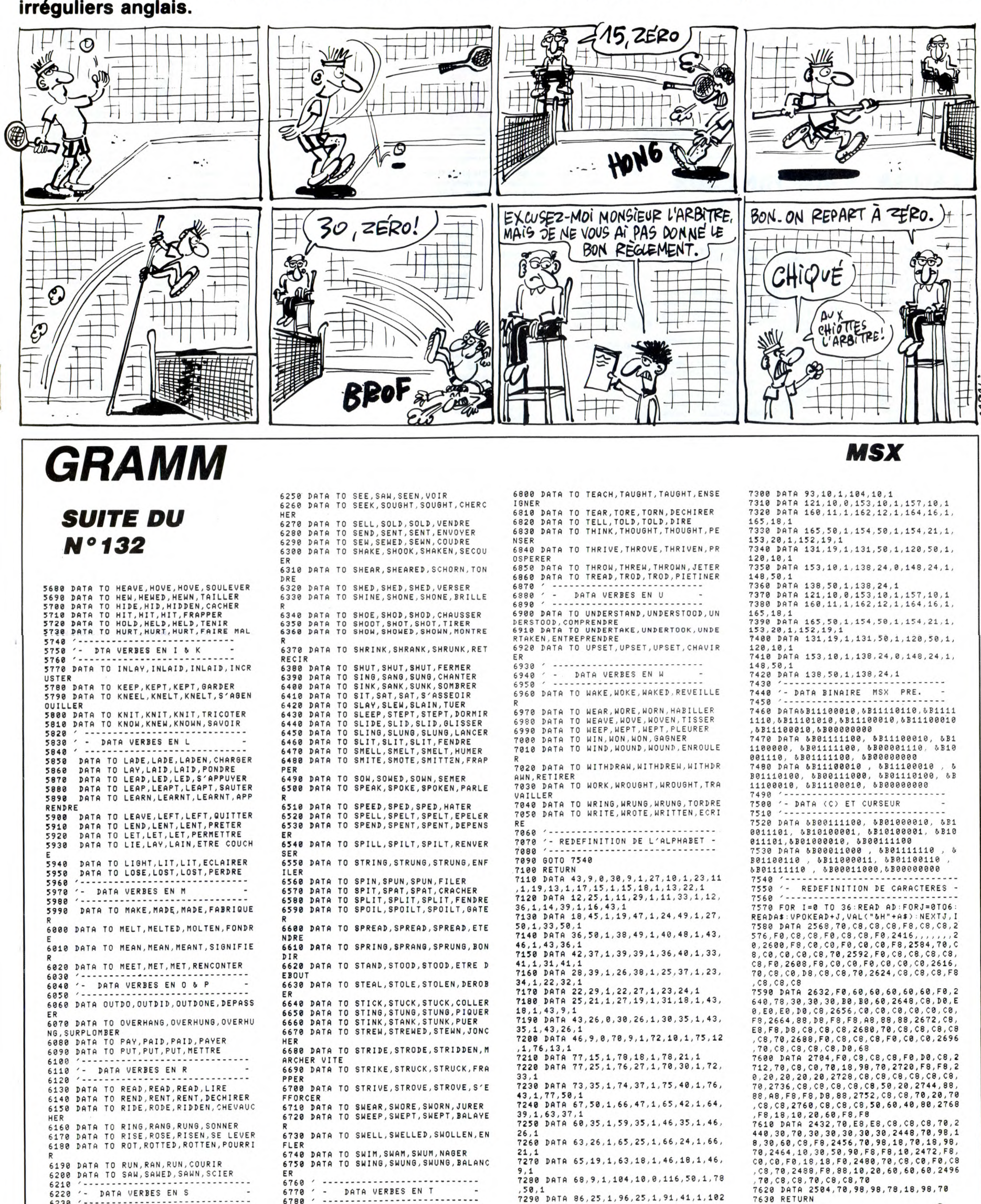

 $\blacksquare$  la page pédagogique  $\blacksquare$  la page pédago $\blacksquare$ 

6780 - ---------------------------- 6790 DATA TO 7RKE.T00K,TAKEM,PRENDRE

6220 - DATA VERBES EN S -

6230 ------------------------------- 6240 DATA TO SAV,SAlD,SAiD,DIRE

,41,1

50,1 7290 DATA 86,25,1,96,25,1,91,41,1,102

# la page pédagogique la page pédago

# FORMATION A L'ASSEMBLEUR PRATIQUE

# LANGAGE MACHINE SUR *THOMSON*

Tout d'abord et avant toute chose, avouons à notre grand dam, les imperfections de HEBDO RUNNER (enfin, la version publiée dans nos colonnes des N° 129-130 et 131). - Persistance exubérante du curseur. Virez l'instrus par la formule :

10 FOR I = 0 TO 7 20 READA\$, B\$ 30 POKEVAL("&H"+A\$), VAL("&H" + B\$) 40 NEXT :DATA 7D18,86 ,7D19,20,7D1A,B7,7D1 B 60,7D1C,19,7D1D,12, 7D1E,12,7D1F,12

Impossibilité de retourner sous Basic comme stipulé dans le mode d'emploi. C'te bonne blague, il suf-

 $\overline{\mathcal{O}}$ *F* 

Avant d'entrer dans le vif du sujet, attardons-nous quelques instants sur la merveilleuse singularité de notre court programme du N°129, qui consiste à "conserver la main"

pendant le déroulement d'un pro-gramme (ici, le trajet d'un "X"). Sachez que ce spectaculaire tour de magie, par ailleurs fort amusant (essayez donc de taper un pro-

gramme...), est un exemple d'application de ce que l'on nomme com-munément "le détournement des interruptions". En effet, votre ZBO en plus de son travail habituel, doit cycliquement s'acquitter de quel-

ques tâches subalternes. La scrup-tation du clavier pour détecter entre autres un éventuel CTRUSTOP, en est l'exemple le plus significatif. Donc régulièrement, notre ami

stoppe son travail en cours, en sau-<br>vegarde vite fait les données (en fait<br>il les "empile", nous verrons cela) erde vite fait les données (en fait il les "empile", nous verrons cela) et exécute un petit programme qui lui permet de s'enquérir de l'état d'un périphérique donné (clavier par exemple). Après quoi, si rien de par-ticulier n'est détecté, il récupère les données de son travail un instant délaissé (il les "dépile") et poursuit

L'astuce donc, consiste à "greffer

une routine maison à une routine d'interruption existante. De la sorte dans notre exemple, l'honorable MSX peut parfaitement et normalement être en attente de la frappe

d'un programme (qu'il serait d'ail-leurs en mesure d'exécuter), tout en exécutant sournoisement une petite routine "sous interruption". Com-ment faire ? oh là, du calme, de

l'ordre et de la méthode (comme à I'HNHHHEBD0, quoique...). Bref, vous avez entre les mains le

son boulot peinard.

France). Soit l'exorcisme: POKE &H82A7, &H80: POKE &H82A8, &HFB

Inutile de préciser que ces pokes<br>
magiques, doivent être effectués <br>
avant lancement (sauvegardez reconnu, il s'agit de la routine<br>
après vérification, la version ainsi PRINT façon assembleur. modifiée).<br>Ouf c'est fait, passons vite à autre

Ouf c'est fait, passons vite à autre TMSB EQU \$E7C6: voilà qui est

MON TER EST UN **CRETIN AVEC DES** OREILLES DE DEBILE MON DERNIER EST UN **C RETTIN AVEC OGS OREI'**<br>DE DEBILE

CHARADE

5377.1390 550 73M NILSO NA RELATOS

donc nécessaire, quelque soit le nombre de monstres, de maintenir constant le laps de temps entre cha-que mouvement du coureur. Pour cela, nous avons paramétré les interruptions du THOMSON selon nos besoins.

Démonstration exemplaire : sont regroupées dans l'exemple suivant, toutes les routines utilisées dans l'inénarrable HEBDO RUNNER.

modifier la fréquence de cette interruption, de placer une valeur de notre choix en \$E7C6. Sous Basic, cette valeur est initialisée à 12499, soit une interruption toutes les 100 millisecondes (soyons précis). TIMEPT EQU \$6027 KBIN EQU \$E830 chose.<br>
Comment bidouiller les interruptions<br>
du THOMSON, à notre avantage à<br>
du THOMSON, à notre avantage à<br>
sorties du PIA SYSTEME 6846, se<br>
rouve une valeur de 16 bits qui se<br>
Pour temporiser la vitesse d'un jeu,<br>
décré il est possible d'utiliser une boucle<br>
à vide tout bête, analogue à celles<br>
frâquement utilisées sous Basic.<br>
Lorsque la boucle principale effection is analytic lement notre cours du N° 98 concer-<br>
Lorsque la boucle princi

STATUS EQU \$6019

Rappelons si besoin est, que pour greffer une routine maison sur une interruption, trois opérations sont nécessaires : 1 - Placer en TIMEPT, l'adresse de

début de notre routine.<br>
2003 - De notre routine début de notre routine.<br>
2004 - début de notre routine.<br>
2004 - début de notre routine par un JMP KBIN, sous<br>
2006 - début de notre routine par un JMP KBIN, sous

RTS. Soit l'incantation : POKE restait constante dans tous les cas, peine de plantage grave. &H8221, &H39. Dans HEBDO RUNNER par contre, 3 - Forcer à 1 le bit 2 du registre<br>- Effacement d'un tableau par la génération progressive des mons. STATUS, afin que père THOMSON<br>l'option E visiblement, heu, à peine tres risq

bien en soit,<br>eur... C'est le

tine (dans notre exemple, la routine de décrémentation DETOU). Dans HEBDO RUNNER, il existe

donc une boucle qui gère le dépla-cement du CEÏKAHALDl et s'il y a lieu, le va et vient des BEHlN6AT. Au terme de cette boucle, le programme attend en RALLEU, que la variable TEMPO initialisée à  $\#$  10<br>soit nulle. Cette variable est decré-<br>mentée par la sous-routine DETOU<br>qui branchée sur interruption, assure un travail des plus réguliers (une horloge en quelque sorte). Il est évident que plus il y aura de mons-tres, plus le temps d'attente en RAL-LEU sera réduit et assurera ainsi à notre personnage, une vitesse de déplacement relativement cons-

tante. A noter qu'il faut veiller à ce que la valeur de TEMPO une fois nulle, ne soit plus décrémentée (sous peine

F.:=.0 cuaye Module 1.0

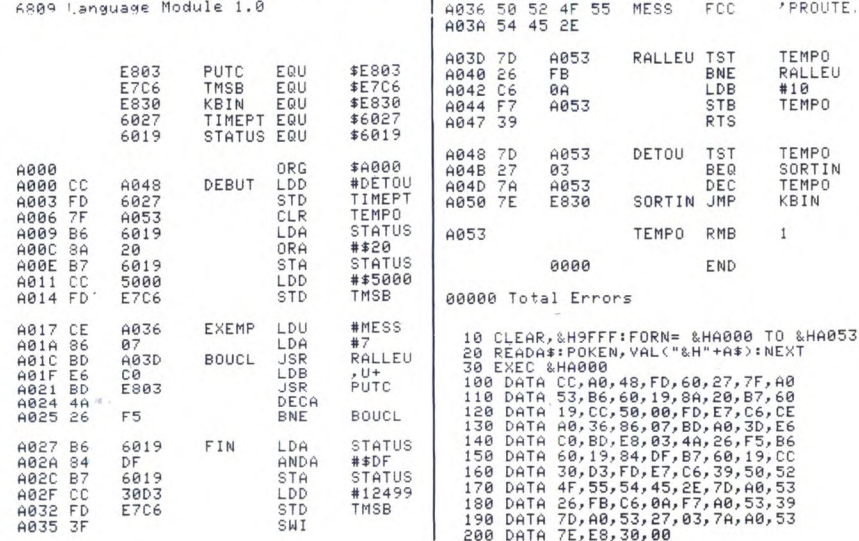

dans nos colonnes (N°119). Suffi-<br>sant à une bonne initiation, il n'y a<br>pas lieu de s'en priver...<br>REM 1: oui, le choix de notre<br>assembleur M80, capable d'assem-<br>bler aussi bien du Z80 que du 6502<br>(encore une particularité

### qu'il s'agit I REM 2 : Rappel.

Il est utile, sinon nécessaire et indis-pensable de préciser à votre assem-bleur, l'emplacement d'assemblage de votre programme (à partir de quel emplacement mémoire, vos codes objets seront implantés). A signaler<br>que M80 indique par un "' " (celui<br>situé "un peu moins à gauche"<br>dans le listing), que les valeurs ainsi<br>marquées sont à modifier lors d'un

deux octets visibles dans le listing, ne sont pas inscrites dans l'ordre de<br>lecture du Z80, ni d'ailleurs comme lecture du Z80, ni d'ailleurs comme elle seront placées en mémoire (oui, rappelez-vous : le poids faible "avant" le poids fort). Ici, pour notre (votre) commodité (merci M80), ces valeurs sont écrites normalement à l'endroit (poids fort, poids faible); exemple : en \$8E13, nous n'aurons pas CD 00 4D en mémoire, mais bien CD 4D 00.

REM 3 : définition des variables. Inutile de vous démontrer l'utilité de la définition préalable des variables. Ici, on attribue un nom à une adresse mémoire (ou à une suite d'adresses) qui sera chargée d'une vale state language de la lors de l'assemblage.

Pour le M80 : DB signifie "define Bytes", pour la définition d'une ou plusieurs valeurs sur un octet (8 bits).

DW signifie "define Words" ("word" ou mot, symbolise une suite de deux octets), pour la défi-nition d'une ou plusieurs valeurs sur

deux octets (16 bits)

Détaillons et justifions :<br>Nous avons affaire à un programme<br>qui balade un "X" sur l'écran. Pour<br>ce faire, nous aurons besoin de con-<br>naître l'adresse du VDP où sera<br>"vpokée" le code ASCII du caractère baladeur. Cette adresse sera stockée dans la variable POS (16 bits). De plus, il sera nécessaire de stocker les coordonnées de notre "X", pour effectuer les tests de bords de l'écran. L'abscisse sera placée dans la variable XR et<br>l'ordonnée en YR. Les plus grandes<br>valeurs de ces coordonnées puisqu'<br>inférieures à 255, seront stockables<br>sur un octet. De même, il sera très utile de stocker les valeurs de variation des coordonnées en DX et DY, ainsi que les valeurs de déplace-ment de l'adresse en DPX et DPY. Ces dernières, bien qu'inférieures à 16 bits, seront néanmoins codées de la sorte par commodité d'addi-tion avec POS, nous en reparlerons. En fait, cette zone mémoire réser-vée aux variables, nous permet une organisation relativement simple du programme.

Que va-t'il se passer, ou les mystè-res d'un algorithme : -1ère partie : on place un caractère "espace" à l'ancien emplacement du "X". Bien qu'il semble illogique de commencer par un effacement, c'est pourtant ce qu'il faut faire, vous comprendrez par la suite.

- 2ème partie : on calcule la nouvelle adresse de "vpokage" du "X" ainsi que ses nouvelles coordonnées, en additionnant : à l'ancienne adresse, les valeurs de déplacement de l'adresse - aux anciennes coordonnées, les valeurs de déplacement

des coordonnées. Soit :<br>XR et YR : coordonnées X, Y du<br>"X"

DX et DY : valeurs de variation des coordonnées, entre chaque affi-chage on aura fait : XR = XR + DX et YR = YR + DY.

de prendre la valeur \$FF). Ceci dans tion donc, TEMPO non nul est le cas particulier où de nombreux décrémenté, monstres se trouvant à l'écran, le SORTIN JMP KBIN

97 102 107 112 116 120 124 128 SPECTRUM -» 112 116 120 124 127

temps mis par le programme pour gérer tout ce petit monde, soit supé- Nouveauté: rieur à celui nécessaire à la décré-mentation de TEMPO. Donc : TEMPO RMB 1

LA REVOLUTION CONTINUE 1 ORIC -• 57 62 67 72 77 82 87 92 96 101 106 111 115 119 123 128 131 Les micros, ci-après nommés, ont AMSTRAD -» 111 115 119 123 127

conséquents dan nombre de cours - 151<br>Conséquents dans les numéros ci- APPLE -» 58 63 68 73 78 83 88 93<br>dessous décrits

ZX 81 -» 55 56 61 66 71 76 81 86 SPECTRUM -» 112 116 120 124 127<br>91 95 100 105 110 114 118 122 126 132 130<br>130 COMMODORE -» 60 65 70 75 80 85 93 98 103 108 113 117 121 125 129 COMMODORE-» 60 65 70 75 80 85 93 98 103 108 113 117 121 125<br>90 95 99 104 109 114 118 122 126 MSX -» 113 117 121 125 129

Les micros, ci-après nommés, ont<br>déjà hérité d'un nombre de cours 131<br>conséquents dans les numéros ci-APF

90 95 99 104 109 114 118 122 126

130

\*\* RALLEU \*\* RMB x n'est pas une instruction (mnémonique), mais une directive TST TEMPO : ici, le programme d'assemblage spécifiant à l'assem-<br>attend le feu vert. bleur qu'il doit réserver une zone bleur qu'il doit réserve BNE RALLEU mémoire de x octets (ici, un octet).<br>LDB # 10 : en initialisant à 10 la de présence serve de la partie de s

variable TEMPO, on impose l'exé. Ah oui, notre exemple là en bas ou<br>cution de 10 interruptions.<br>STB TEMPO risation du type précité, pour l'affi-<br>chage des lettres composant un type précité, pour l'affi-<br> $\star \star$  DETOU  $\star \star$ 

TST TEMPO Les "raffinés" Jean-Michel MAS-BEQ SORTIN : TEMPO à 0 ? SON, Franck CHEVALLIER et Jean-<br>DEC TEMPO : à chaque interrup- Claude PAULIN.

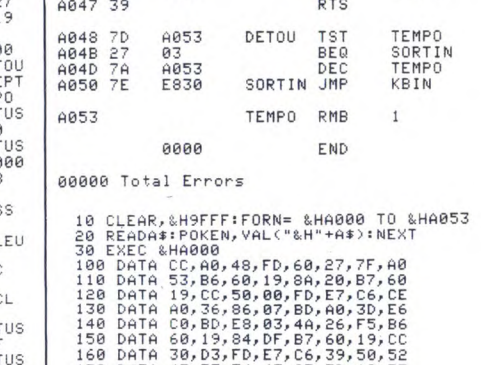

200 DATA 7E, EB, 30,00 DPX et DPY : même chose que DX<br>et DY, mais relativement à l'adresse

et DY, mais relativement à l'adresse<br>de "vpokage".<br>POS : adresse de "vpokage". Si<br>vous avez bien suivi, vous avez pigé<br>qu'entre chaque affichage, POS =<br>POS + DPX + DPY.<br>La valeur de DPX sera lièe à celle<br>de DX, celle de DP

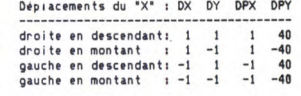

Notez qu'une variation de 1 de la coordonnée YR, équivaut à une variation de 40 octets de l'adresse de "vpokage" (ligne de 40 caractères).

3 âme partie : on teste les coordon-nées du "X", pour savoir si l'on doit modifier les valeurs de déplacement pour le prochain déplacement du "X" ( position d'affichage déjà déterminée dans la deuxième partie).

DX, DY, DPX, DPY seront modifiés comme suit en fonction de XR et YR:

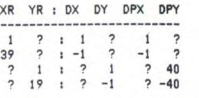

4ème partie : on affiche le "X".

5ème partie : on "rend la main" la machine qui de ce fait nous "rend la main" (expliqué au début).

Bon, on arrête là. Vivement la REM 4 pour débuter réellement la pro-grammation en assembleur...

Les volubiles Nicolas BOURDIN et Jean-Claude PAULIN.

fameux du N°129. vous gonfle, sautez au paragraphe Entrons donc dans le vif du sujet, suivant...), il permet de lier plusieurs Entrons donc dans le vif du sujet,<br>
Entrons donc dans le vif du sujet,<br>
qui bien qu'intéressant, n'en programmes assemblés séparem-<br>
demeure pas moins passionnant. ment et qu'il permet l'usage de

fit de remplacer le SWI (retour sous exemple : dans notre jeu du N° 108,

**LANGAGE MACHINE SUR** 

inscrits sur un ou deux octets, sont Donc, débutants s'abstenir. séparés s'il y a lieu de leur opérande - Champ (P.S.S) : Complet mais immédiate par un espace. sans plus, parfait pour l'utilisateur

mémoires. A signaler dans ce à un lecteur de disquettes. champ, la présence de points virgu- - ZEN (Kuma) : Désagréable et rebuplement l'équivalent pour l'assem- sens). Difficile à manier, il ne pré-

Petit topo sur quelques assembleurs bienveillance...<br>disponibles (pour MSX bien sûr). M.A.D : et pourquoi pas l'assem-<br>- Macro-80 (Microsoft) : celui que bleur de Frédéric DEVILLE publié

plus puissant puisqu'il permet l'uti-<br>lisation de "macros" (mot désignant<br>me suite paramétrée de codes).<br>Très chers lecteurs :<br>listing source fumeux autant que éditeur de lien tel que le L80 (si ça demeure pas moins passionnant. ment et qu'il permet l'usage de bibliothèques de programmes stoc-Première passe kés sur disquettes. plus puissant puisqu'il permet l'uti-

Revenons sur la remarque "sans Vue d'ensemble verticale : éditeur" : en fait Macro-80 (M80), - En tète, pas de titre : on était pas utilise un éditeur... heu, disons un sûr d'avoir la place et puis pour l'ins- peu nul, appelé ED. Cependant, tant, rien à foutre, puisqu'il assemble des fichiers - En sous-tête : définition des varia-<br>sous-tien de puis pour l'ins-<br>tant, rien à foutre.<br>- En sous-tête : définition des varia-<br>ASCII, les sources peuvent être pré-<br>bles (eh oui, comme en Basic).<br>parés sous un traitement bles (eh oui, comme en Basic). parés sous un traitement de textes<br>- Au milieu : le programme gentil. et même provenir d'une autre<br>- A la fin : la fin. machine telle que l'IBM. A défaut de<br>- disposer d'un MSX muni d'un driv Vue d'ensemble horizontale :<br>- A gauche : les adresses mémoires traitement de textes, vous devrez au<br>- A gauche : les adresses mémoires traitement de textes, vous devrez au<br>- où sont rangées les codes objets, moins posséde où sont rangées les codes objets, moins posséder un traitement de<br>qui sont vous ne l'ignorez pas, la textes MSX, sauvegardant sur dis-<br>codification hexadécimale des don-<br>nées et des mnémoniques.<br>nées et des mnémoniques.<br> nées et des mémoniques.<br>
The de la socialisation de la socialisation de la socialisation de la puissance de<br>
The peu moins à gauche : les don-<br>
tisme : sachez que la puissance de<br>
nées et les codes d'instructions. A cet as noter que les codes d'instructions ble par le commun des mortels.<br>inscrits sur un ou deux octets, sont Donc, débutants s'abstenir.

sion de signification de la droite de la champ des éti-<br>séparés s'il y a lieu de leur opérande - Champ (P.S.S) : Complet mais<br>immédiate par un espace.<br>Presqu'à droite : le champ des éti- moyen ne disposant que d'un<br>quettes magnétophone. Assez simple d'un<br>d'emploi, bien qui servent à nommer pour plus de com- d'emploi, bien qu'on puisse lui modité, certains emplacements reprocher sa difficulté d'adaptation

les qui invalident les lignes ainsi tant par son manuel très mal traduit, débutées. En fait ";" est tout sim- son éditeur ignoble (enfin, à notre bleur utilisé, de l'ordre REM Basic. sente guère d'attraits. Mais enfin, - Carrément à droite : les mnémo- tous les goûts sont dans la nature... niques et directives d'assemblage. - ODIN (Loriciels) : nos excellents confrères et amis de MICROS MSX<br>toi : sembleur, que ferais-je sans semblent l'apprécier. Quant à nous,<br>avouons que cette perle n'a pas<br>encore été soumise à notre

34

éventuel déplacement du programme en mémoire (on appelle ça "reloger"). "reloger").<br>En outre, les adresses et valeurs sur

# **PASSE SIMPLE**

<sup>t</sup> :....................... '................................................................

ERNST JUNGER, JOURNAL D'OCCUPATION ERNST JUNGER, JOURNAL D'OCCUPATION et LE TEMPS DÉTRUIT<br>évoquent le conflit 39-45 à travers les écrits intimes des soldats. Un montage (lecture de texte sur images) sobre, émouvant, authentique mais triste sur TF1, le 7 à 21h35<br>et le 8 à 10h00, puis 23h00.

# **EPOQUE EPIQUE** et le 8 à 10h00, puis 23h00. ET COLEGRAM

### **ALEXANDRE NEVSKI**

**Film** de **S. M.** Eisenstein (1939) avec **N. Tcherkassov, N.** Okhlopov, **A.** Abri-**kossov et D. Orlov. Musique de S. Prokofiev.** 

Au Xllle siècle, la Russie vit des heures difficiles. A l'est, les raides tartares transfor-ment périodiquement les paysans russes en steak, à l'ouest, la ville de Pskov vient de tomber sous les coups des hordes allemandes : les chevaliers teutoniques.

La colère, le désespoir, la peur s'emparent de Novgorod, la capitale du czar de Rus-sie. Des traîtres poussent la population à capituler devant les hordes germaniques. Mais les patriotes vont chercher Alexandre Nevski, un boyard courageux, afin qu'il<br>organise la résistance à l'envahisseur. Il<br>accepte, galvanise le peuple, l'organise en<br>milice et tend un piège aux Teutons sur<br>le lac gelé de Peipousk.<br>Film patriotique à usage i

ger nazi, ultime rejeton de l'hydre capita-<br>liste, pointe son brassard), le génie<br>d'Eisenstein le métamorphose en sympho-<br>nie en blanc majeur à la beauté plastique<br>saisissante, une construction poétique à<br>laquelle la parti ces (le lac gelé) les plus parfaites de l'his-toire du cinéma.

**Diffusion le vendredi 9 à 23h00 sur A2 en V.O.** 

### **MONTY PYTHON, SACRE GRAAL**

Fantaisie burlesque (1974) de T. Gilliam at T. Jones avec **G.** Chapman, John Cleese, T. Gilliam, **E.** Idle, T. **Jones at M. Palin.** 

Sir 8-d Vert, Sir Lance l'eau du Lac, Sir Robe 1 et autres cirés de la chevalerie adhèrent au club des chevaliers de la<br>Table Ronde (50 écus au Conforama de<br>l'époque). Pour une somme modique, ils<br>ont droit à une cotte de mailles aux armes<br>du club, une réduction aux sons et lumiè-<br>res des châteaux de la

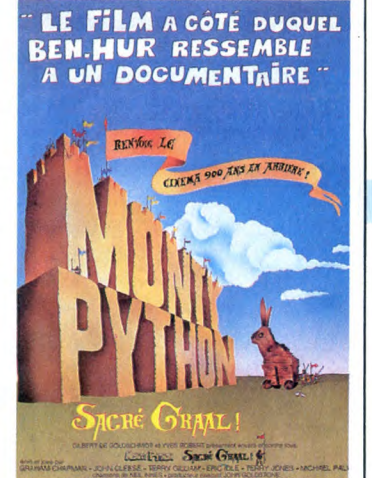

tion de l'immobilière Merlin l'Enchanteur), un abonnement gratuit à Chevalerie d'aujourd'hui et comme cadeau d'introni-sation THE KNIGHTS OF THE NIGHT, le

dernier soft d'Epic sur Spectral.

Après de multiples beuveries (chevaliers de la Table R000nde, all0000ns voir... ) ils ressassent toujours les mêmes histoires.<br>Arthur (Chapman), le président du club, en<br>a ras le heaume, aussi les envoient-ils à<br>la quête du Graal, histoire d'avoir des his-<br>toires drôles à raconter en revenant. Sir<br>Robe 1 (I une damoiselle en détresse qui s'avère<br>être... Herbert, le fils du roi du Château<br>marécageux. Et ainsi de suite, et sans<br>queue ni tête, ni bras, ni jambes...

Cartésiens, rationalistes, mystiques religieux et petit doigt sur la couture du pan-<br>talon s'abstenir, le délire seul est roi, le<br>mauvais goût de rigueur et l'anachro-<br>mauvais goût de rigueur et l'anachro-<br>décapage des myt

**Diffusion sur Canal + le jeudi 8 à 20h35.** 

. . . . . . . . .<br>. . . . . . . . .<br>. . . . . . . . .

Film de Nicholas Ray (1946) avec J.C. Flippen, F. **Granger at C. O'Donnell. LES** AMANTS DE LA NUIT

Trois prisonniers s'évadent. Si Chickanaw et T. Dub sont des criminels endurcis,<br>Bowie Bowers (Granger), innocent du for-<br>fait dont on l'accuse, cherche un avocat<br>pour obtenir sa réhabilitation. Qui dit avo-<br>cat compétent dit grosse légume, donc de<br>gras honoraires s'acoquine avec les deux gansters pour un<br>cambriolage. Il rencontre la nièce de Chic-<br>kanaw qu'il trouve à son goût. Keechie<br>(O'Donnell) a du chic, un anneau nuptial<br>lui convient, ils partent en voyage de noces<br>dans un cam

Dès sa première oeuvre, Ray traite son thème favori, la course contre la fatalité d'une jeunesse au ban de la société. Les chants crépusculaires sont les plus **beaux.** 

**Diffusion le dimanche 11 sur FR3 en V.O.** 

### **DES GENS SANS IMPORTANCE**

**Film d'Henri Verneuil (1955) avec Jean Gabin, Françoise Arnoul, Paul Frankeur, Robert Dalban et Pierre Mondy.** 

Jean Viard, cinquante ans, routier de son état, marié, deux enfants, une cirrhose en formation, bouffe comme à l'habitude dans un relais routier (deux croûtes au Miche-pain) avec des copains. Il y rencontre Clo-tilde (Arnoul), une jeune serveuse qui le

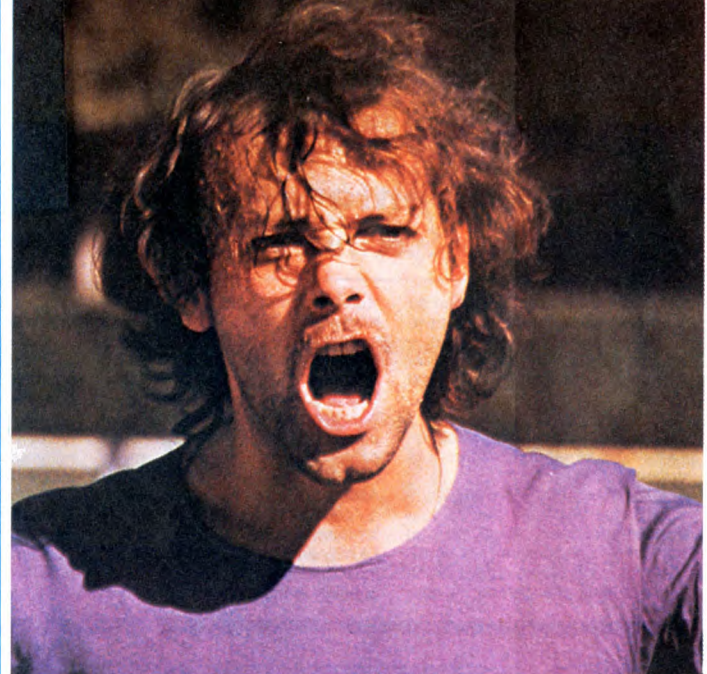

### 

trouve ... beau comme un camion. En voi-ture clotilde, ça roule pour elle, ils devien- **COUP DE TETE**  nent amants.

Tout baigne lorsque les bielles s'emmêlent. Jean perd son boulot, Clo tombe encloque mais lui cache. Elle se dégonfle (au sens propre, mais ça fait tâche). Jean vient au but : il quitte sa famille et emmène Clo qui meurt dans ses bras, suite à son déballonnement.

Diffusion le lundi 5 à 20h35 sur TF1.

### **MANEGES**

### **Film d'Yves Allégret (1950) avec Simone Signoret, Bernard Blier et Jeanne Baumer.**

Suite à un accident de voiture, une jeune<br>femme très grièvement blessée est hos-<br>pitalisée. Sa mère et son mari accourt et<br>la croient mourante. Alors la mère raconte<br>l'herrible històire : Dara, qui n'à jamais<br>aimé Robert,

fait. Le personnage de Simone (une garce absolue) fit date tant pour l'âpreté du caractère, son avidité au gain que pour le langage ordurier qu'elle crache avec le plus grand naturel. La langue française en a entendu bien d'autres depuis, reste une satire très noire des moeurs bourgeoises.

**Diffusion le vendredi 9 sur Canal + à 21h00.** 

**Film de Jean**-**Jacques Annaud (1979) avec Patrick Dewaere, France Dougnac, Jean Bouise, Michel Aumont, Paul Le Person et Corinne Marchand.** 

A Trincamp, on vit entre l'usine et le stade de foot, dirigés tous les deux par le même sinistre individu : le président Sivardière (Bouise). François Perrin (Dewaere), ouvrier qui joue au ballon rond, se prend des gnons et en redonne... au joueur vedette. Viré du terrain, cela équivaut au licenciement. Dont acte. François fait ses adieux à Trincamp, à sa copine, il trinque un bon coup et s'engueule avec tout le monde.

A l'autre bout de la ville, une jeune femme<br>de la bonne société se fait violer. Coupa-<br>ble idéal, François, ramassé à la gare par<br>les pandores, va trinquer pour un tricard<br>inconnu. Jusqu'au moment où qualifiée pour les demi-finales de Coupe de France, l'équipe de foot s'envoie en l'air dans un car. On récupère tous les réservistes pos-sibles et donc François qui ... s'évade.

Teigneux, braillard, généreux, grande<br>gueule anarchiste devant l'éternel,<br>Dewaere retrouve sa pêche des VALSEU-<br>SES. Annaud réussit une excellente<br>analyse du football, son importance<br>sociale, ses magouilles en tout genre. Drôle, acerbe, vigoureux, un coup de pied dans les tibias du cinoche national.

**Diffusion le mardi 6 à 20h35 sur A2. Photo A2.** 

Film de Billy Wilder (1978) avec **W.** Hol-**den, Marthe Keller, J. Ferrer et Hilde-**

FEDORA

**garde Knef.** 

# **CAUCHEMARDESQUE**

### TARANTULA

**Film de** J. Arnold (1955) avec John Agar, **Mara Corday et Léo G. Caroll.** 

Herr professeur Deemer (L. G. Caroll) recherche un mode d'alimentation économique à l'aide d'isotopes radioactifs. Par piqures, Deemer (O. K. Carol) obtient un accroissement important du volume et du poids de ses cobayes. Une araignée deve-nue gigantesque s'échappe et attaque la population de la ville, histoire de rendre toutes les piqouzes qu'on lui a infligées. La panique vide la ville car la taille de l'arai-gnée dépasse les buildings.

Comme le producteur du film a les<br>moyens, on fera appel à l'aviation et au<br>napalm. Énième resucée du savant dan-<br>gereux incapable de dominer ses décou-<br>vertes, agrémentée à la sauce du jour (iso-<br>topes radioactifs). Quelqu ges, pas mal sans plus.

Diffusion le mardi 6 à 23h00 **en V.O. sur FR3.** 

### **MIDNIGHT EXPRESS**

Film d'Alan Parker (1978) avec Brad Davis, Randy Quaid, Bo Hopkins et John Hurt. Musique Giorgio Moroder.

Billy Hayes, comme tout Occidental, a fantasmé sur les mirages de l'Orient. Fasci-<br>nation du voyage, du pittoresque, etc. Il en<br>est revenu aujourd'hui. Du mirage, pas de<br>l'Orient. Car pour quelques hectogrammes<br>d'une plante médicinale interdite à l'expor-<br>tation,

bul. À la demande du gouvernement améri-cain, les Turcs font un exemple et le con-damne à la prison à vie. Billy le prend très mal et les gardiens de prison qui ne sont pas des tendres le prennent comme ...<br>bravo, vous avez devinez, tête de turc.<br>Grâce à quelques dollars obligemment<br>passés par une copine (non, Billy, t'es pas<br>tout seul), Billy se fit moins de bile, adou-<br>cit ses condition à s'évader.

Merveilleuse mécanique à l'efficacité

redoutable, Midnight Express tord les tri-pes et flatte le masochisme impénitent du spectateur. Réalisateur remarquable, Par-ker (Bugsy Malone, The Wall, Birdy ) est donc encore moins excusable d'enfoncer le clou du racisme avec autant de lourdeur. Aux dernières nouvelles, le trafic de drogue entre l'Orient et les Etats-Unis se porte bien.

**Diffusion le dimanche 9** à 20h35 sur **<sup>C</sup>** +. Photo exceptionellement évadée de Ciné-Plus, la librairie de cinéma, 2, rue de l'Etoile, 75017 **Paris.** Tél : de l'Etoile,<br>42.67.51.52.

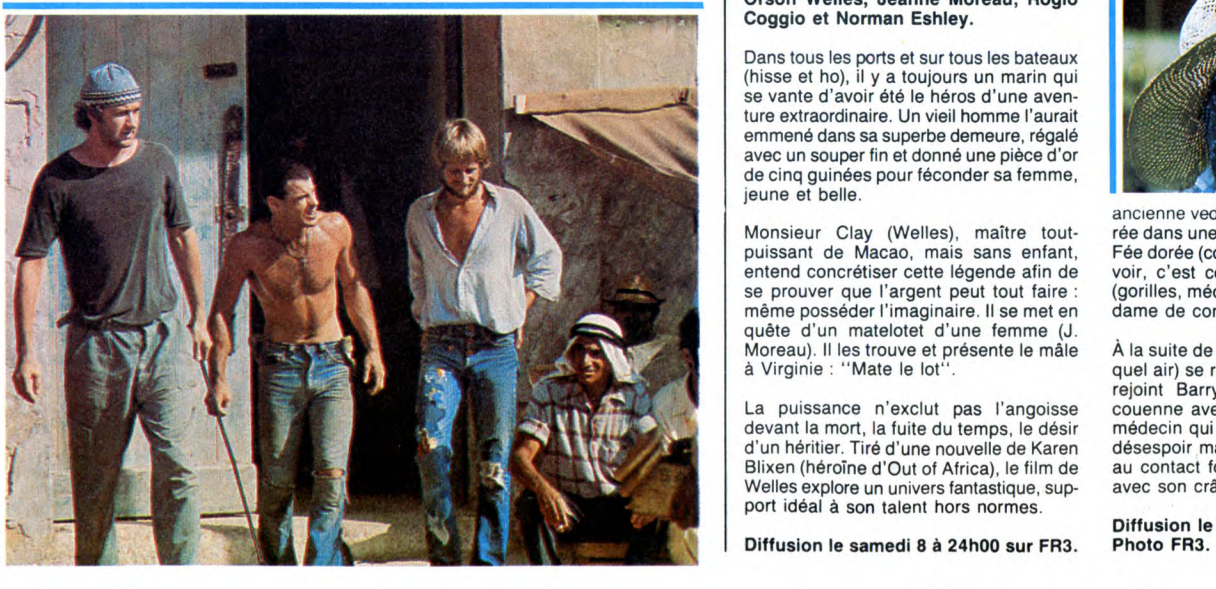

**LA FUITE DU TEMPS** 

### **UNE HISTOIRE IMMORTELLE**

**Film TV d'Orson Welles (1967) avec Orson Welles, Jeanne Moreau, Rogio Coggio et** Norman Eshley.

Dans tous les ports et sur tous les bateaux (hisse et ho), il y a toujours un marin qui se vante d'avoir été le héros d'une aventure extraordinaire. Un vieil homme l'aurait emmené dans sa superbe demeure, régalé avec un souper fin et donné une pièce d'or de cinq guinées pour féconder sa femme, jeune et belle.

Monsieur Clay (Welles), maître tout-<br>
puissant de Macao, mais sans enfant, entend concrétiser cette légende afin de<br>
se prouver que l'argent peut tout faire :<br>
Moreau). Il les trouve et présente le mâle<br>
d'Urginie : "Mate même posséder l'imaginaire. II se met en quête d'un matelotet d'une femme (J. Moreau). Il les trouve et présente le mâle à Virginie : "Mate le lot".

La puissance n'exclut pas l'angoisse devant la mort, la fuite du temps, le désir d'un héritier. Tiré d'une nouvelle de Karen<br>Blixen (héroīne d'Out of Africa), le film de<br>Welles explore un univers fantastique, sup-<br>port idéal à son talent hors normes.

**Diffusion le samedi 8 à 24h00 sur FR3.** 

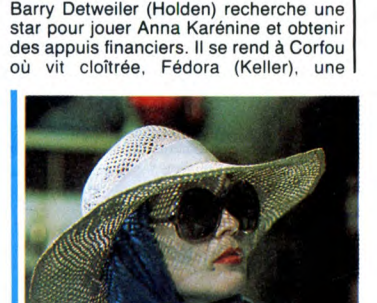

ancienne vedette à l'éternelle beauté, retirée dans une solitude dorée. Star adulée Fée dorée (cousue d'or) refuse de le rece-voir, c'est ce qu'affirme son entourage (gorilles, médecin au sérum de jouvence, dame de compagnie, infirmières...).

À la suite de cette visite, Fédora (Marthe, quel air) se révolte contre ses geôliers et rejoint Barry. Fédora se fait dorer la couenne avec lui lorsque débarque son médecin qui la récupère. Barry barrit de désespoir mais perd connaissance suite au contact fortuit d'un objet contondant avec son crâne.

**Diffusion le jeudi 8 à 20h35 sur FR3.** 

## **A CAUSE D'ELLES**

# LE LOGICIEL DE LA SEMAINE •. ~ MENU

# **ALIEN HIGHWAY** Selection and the pelotion is a total of the selection of the selection of the selection of the couple and the selection of the couple and the selection of the couple and the selection of the couple and the **ALIEN HIGHWAY** (Encounter II) de Vortex pour Spectrum et Amstrad.

Ça y est, ils nous refont le coup du leurs), entendez par là qu'on a toupremier épisode était génial, et même petit robot qu'avant, un Vor- s'imposait, car le jeu a subi un rents de Vortrex (qu'ils prennent<br>quand le deuxième est tout aussi tron, pour ceux qui l'auraient oublié. énorme changeme

En bien d'est le cast voltex recluive.<br>Mais commençons par le<br>commencement.<br>Si vous êtes arrivé à bout de High-<br>way I, vous ne serez pas du tout<br>dépaysé par le numéro 2, bien au contraire. Le graphisme est sensi- Le scénario, maintenant. Après que Terratron (c'est son petit nom) qui s'empêcher d'être déçu. Pas de insulter le futur président de la XIX°<br>blement le même (on notera seule- la puissance

tron, pour ceux qui l'auraient oublié.<br>Quelle que soit la version que vous<br>allez posséder car vous ne POUVEZ allez posséder car vous ne POUVEZ dur. On doit pousser jusqu'à la Des-<br>pas rater ce soft, vous ne serez pas tination Finale une espèce d'enton-

redoutable agresseur Alien, vous<br>
devez retourner sur le champ de<br>
bataille pour frapper le coeur indus-<br>
triel de l'Empire Alien, avant qu'il ne<br>
farce plus puissante encore. Rien<br>
que ça ! Vous disposez pour ce faire<br>
HI que ça ! Vous disposez pour ce faire<br>d'un ET D'UN SEUL Vortron, qui se reconstituera chaque fois qu'il sera d'énergie. Bref, ça vous donne un nombre de vies infini, puisque des s'imposait, car le jeu a subi un<br>énorme changement par rapport au En bien c'est le cas. Vortex récidive. pas rater ce soft, vous ne serez pas<br>
Mais commençons par le décu (une fois de plus, merci noir sans vie, qui, s'il peut paraître<br>
commencement. l'HHHHebdol. Les ennemis, les inuities noir sans vie, qui, s'il peut paraître SPECTRUM 48K c'est LE logiciel de la semaine, de

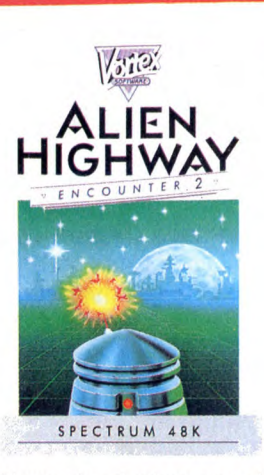

qualité encore inégalée, bordel de

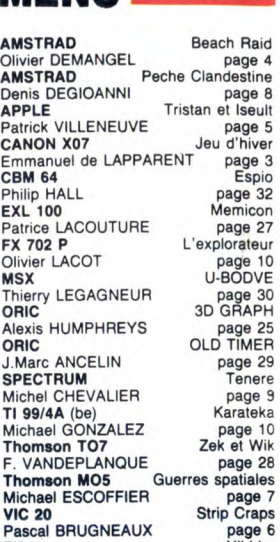

ZX 81 Nibbler Philippe TRIBOULET page 26

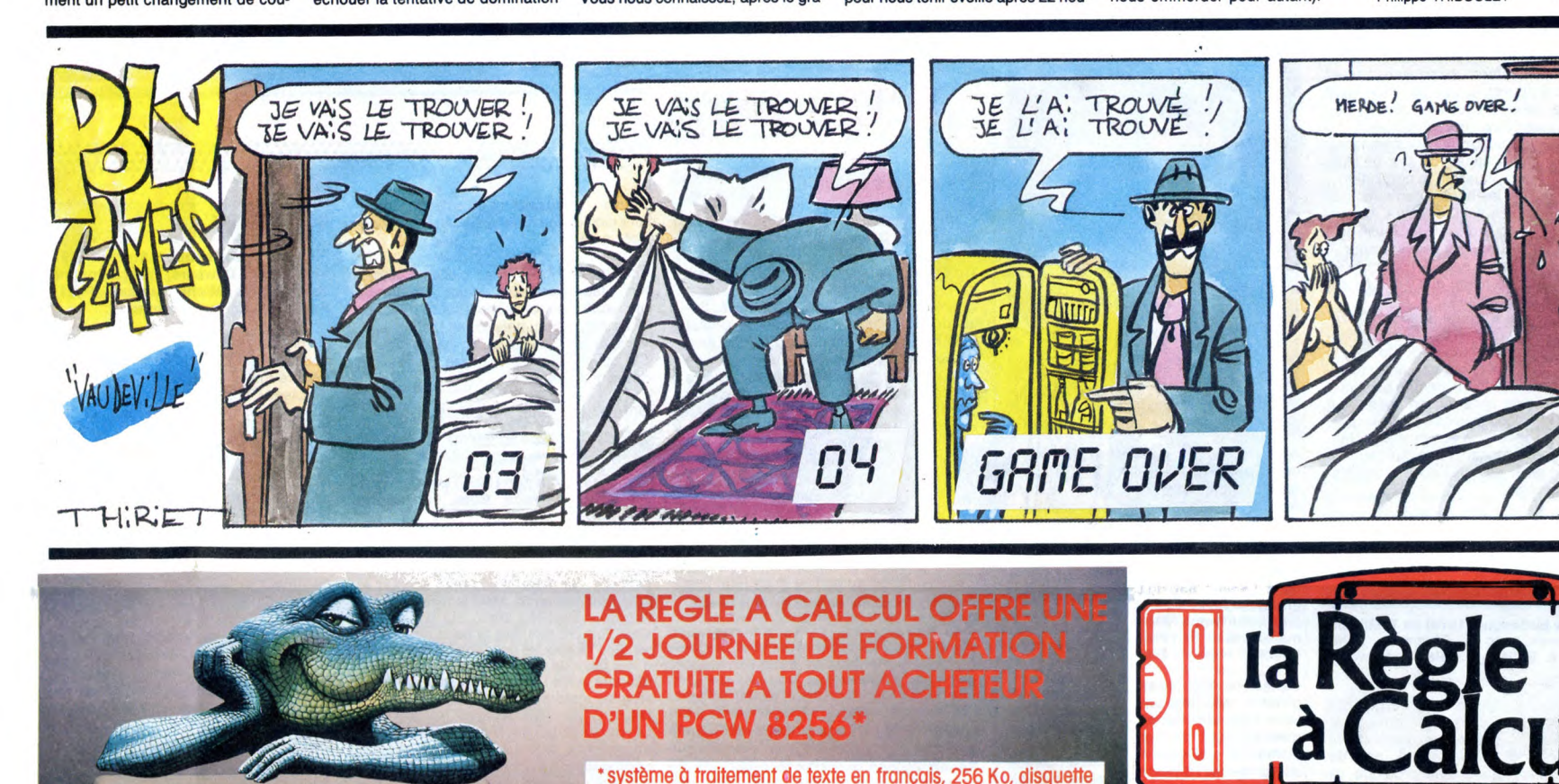

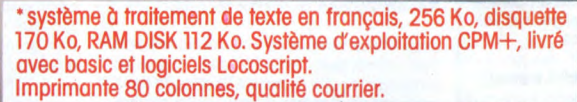

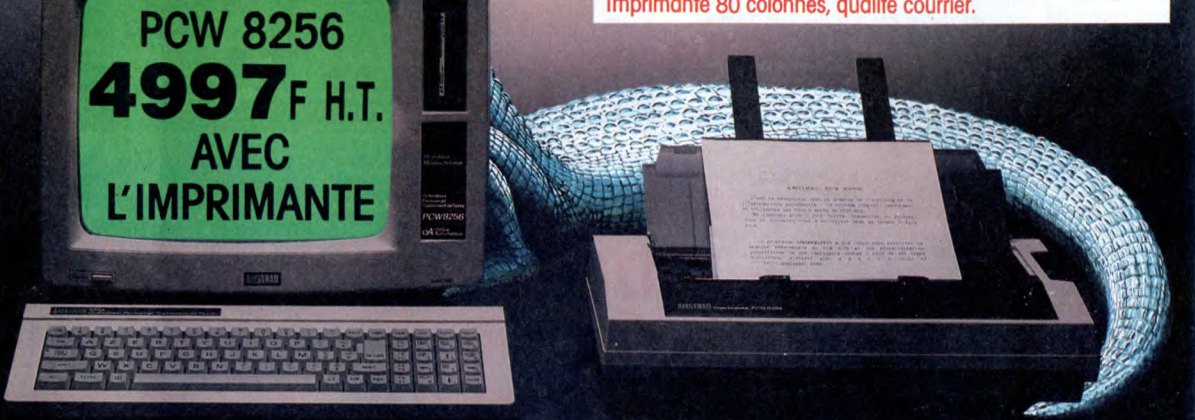

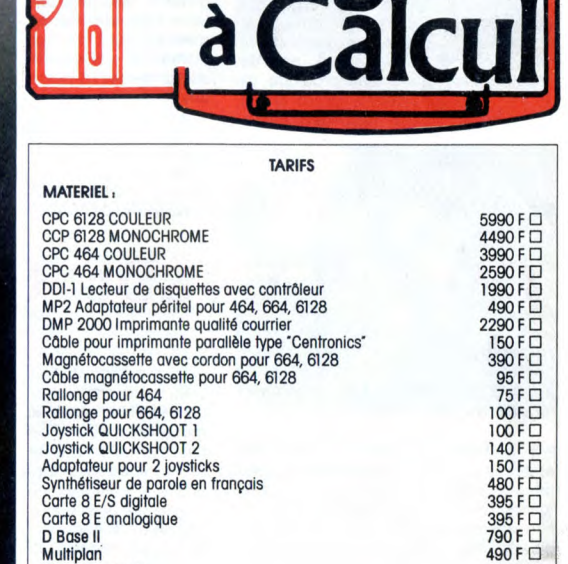

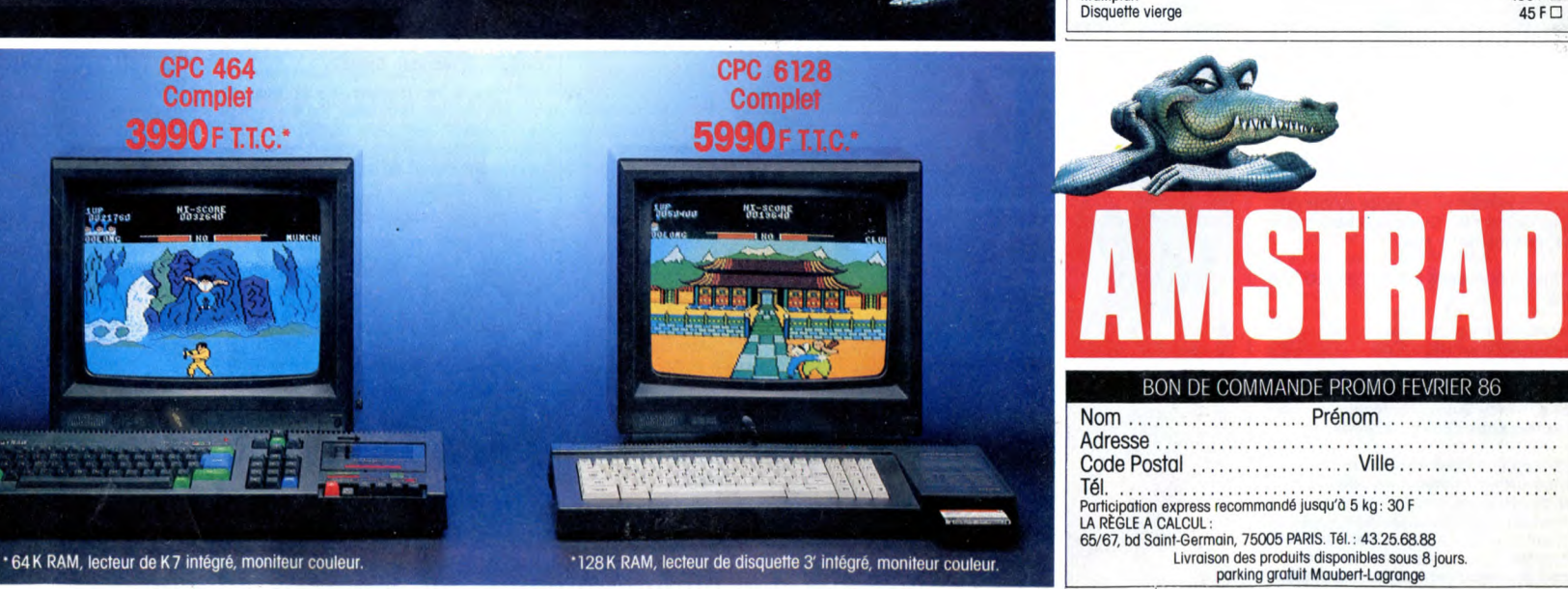